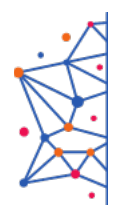

ФЕДЕРАЛЬНОЕ УЧЕБНО-МЕТОДИЧЕСКОЕ ОБЪЕДИНЕНИЕ СРЕДНЕГО ПРОФЕССИОНАЛЬНОГО ОБРАЗОВАНИЯ ПО УКРУПНЕННОЙ ГРУППЕ ПРОФЕССИЙ И СПЕЦИАЛЬНОСТЕЙ 09.00.00 ИНФОРМАТИКА И ВЫЧИСЛИТЕЛЬНАЯ ТЕХНИКА

# Учебный центр ГАПОУ «МЦК-КТИТС»

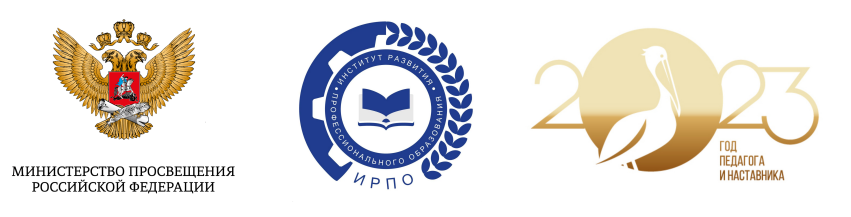

Всероссийский конкурс методических разработок «Методические материалы к организации занятий по дисциплинам УГПС 09.00.00 «Информатика и вычислительная техника»

Номинация «Лучший комплекс контрольно-оценочных средств результатов освоения по учебному предмету, курсу, дисциплине»

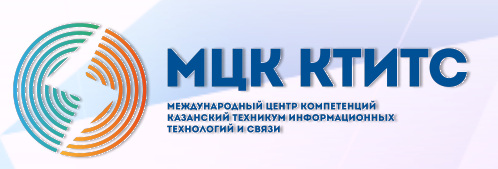

2023 год

# **1. Комплект оценочных средств для проведения текущего контроля и промежуточной аттестации в форме экзамена по учебной дисциплине ОП.04 «Основы алгоритмизации и программирования»**

Автор: *Мельникова Татьяна Федоровна*, преподаватель ГБПОУ НСО «Новосибирский авиационный технический колледж

Специальность: 09.02.07 Информационные системы и программирование

Учебная дисциплина ОП.04 «Основы алгоритмизации и программирования»

### **Описание конкурсной работы:**

Комплект оценочных средств для проведения текущего контроля и промежуточной аттестации в форме экзамена по учебной дисциплине ОП.04

«Основы алгоритмизации и программирования» разработан на основе ФГОС

СПО по специальности 09.02.07 Информационные системы и программирование, отражают принципы практико-ориентированного обучения

и дифференцированного подхода.

Текущий контроль содержит задания по нескольким темам рабочей программы, что позволяет проверить усвоения знаний и умений.

Оценочные средства для проведения промежуточной аттестации позволяют определить усвоения профессиональных компетенций по изученному материалу.

### **Ожидаемые результаты от реализации в учебном процессе**

Обучающиеся развивают логическое мышление, систематизируют полученные знания и умения, применяют их при решении задач разной тематики и разного уровня сложности. Согласно ФГОС СПО обучающиеся демонстрируют умения:

- разрабатывать алгоритмы для конкретных задач;

- использовать программы для графического отображения алгоритмов;

- работать в среде программирования;

- реализовывать построенные алгоритмы в виде программ на языке программирования С#.

- оформлять код программы в соответствии со стандартом кодирования;

- выполнять проверку, отладку кода программы

Министерство образования Новосибирской области ГБПОУ НСО «Новосибирский авиационный технический колледж имени Б.С.Галущака»

### **Комплект контрольно - оценочных средств**

для оценки результатов освоения

программы подготовки специалистов среднего звена

по специальности 09.02.07 Информационные системы и программирование

Учебная дисциплина ОП. 04 Основы алгоритмизации и программирования

# 1 Паспорт комплекта контрольно-оценочных средств

Комплект контрольно-оценочных средств предназначен для оценки результатов освоения учебной дисциплины «Основы алгоритмизации и программирование».

В результате оценки осуществляется проверка следующих объектов: Таблица 1

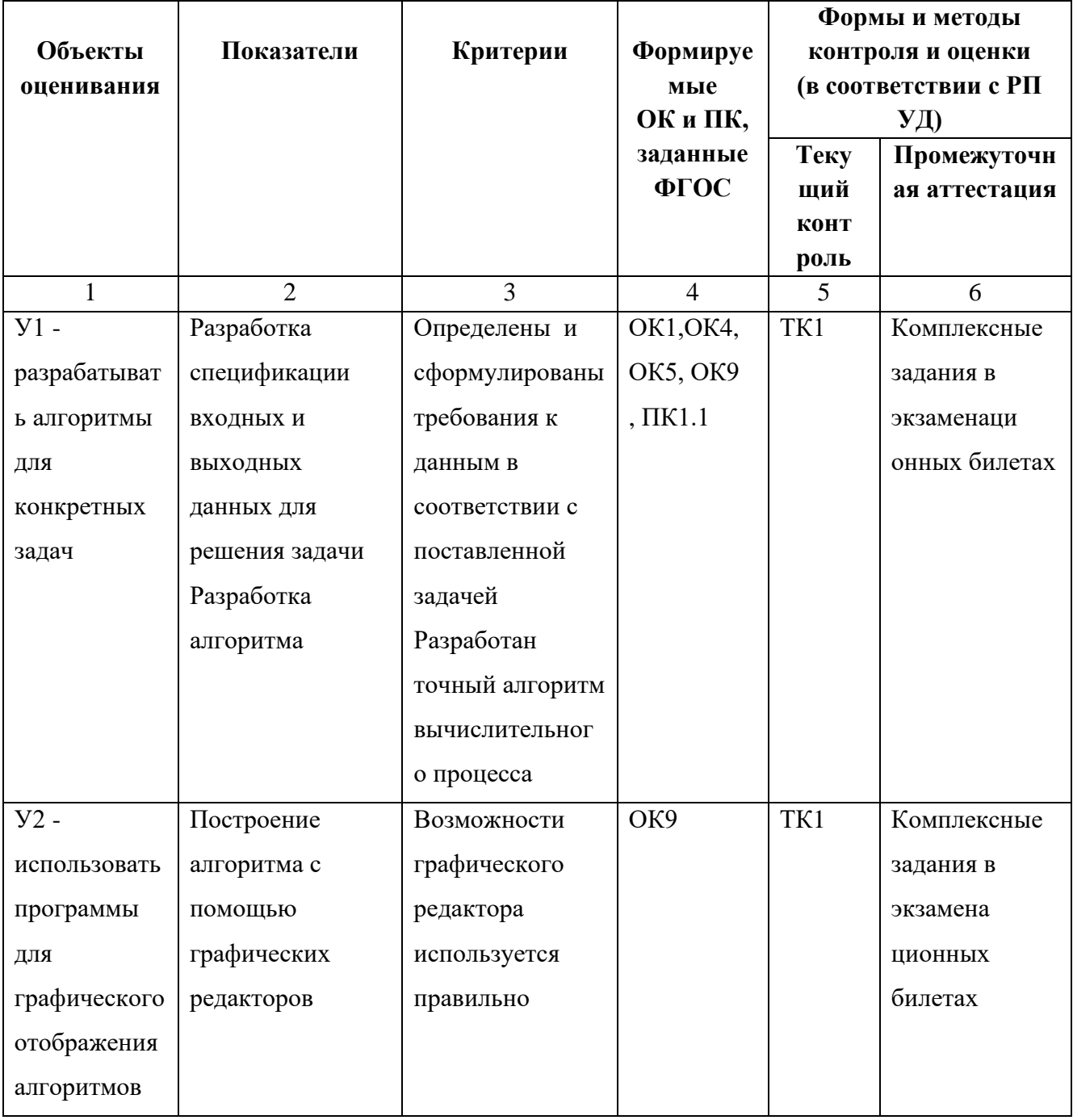

Продолжение таблицы 1

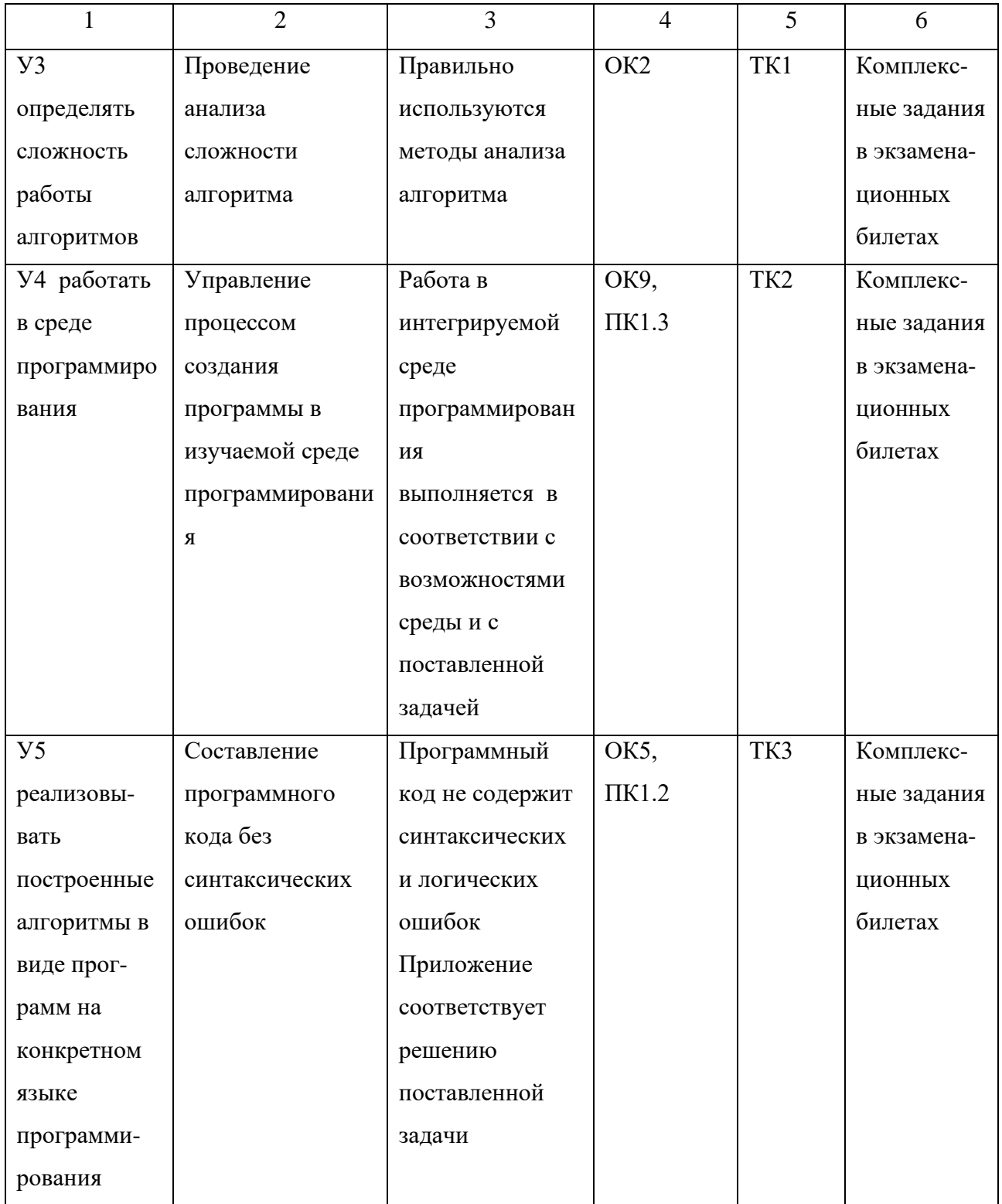

# Продолжение таблицы 1

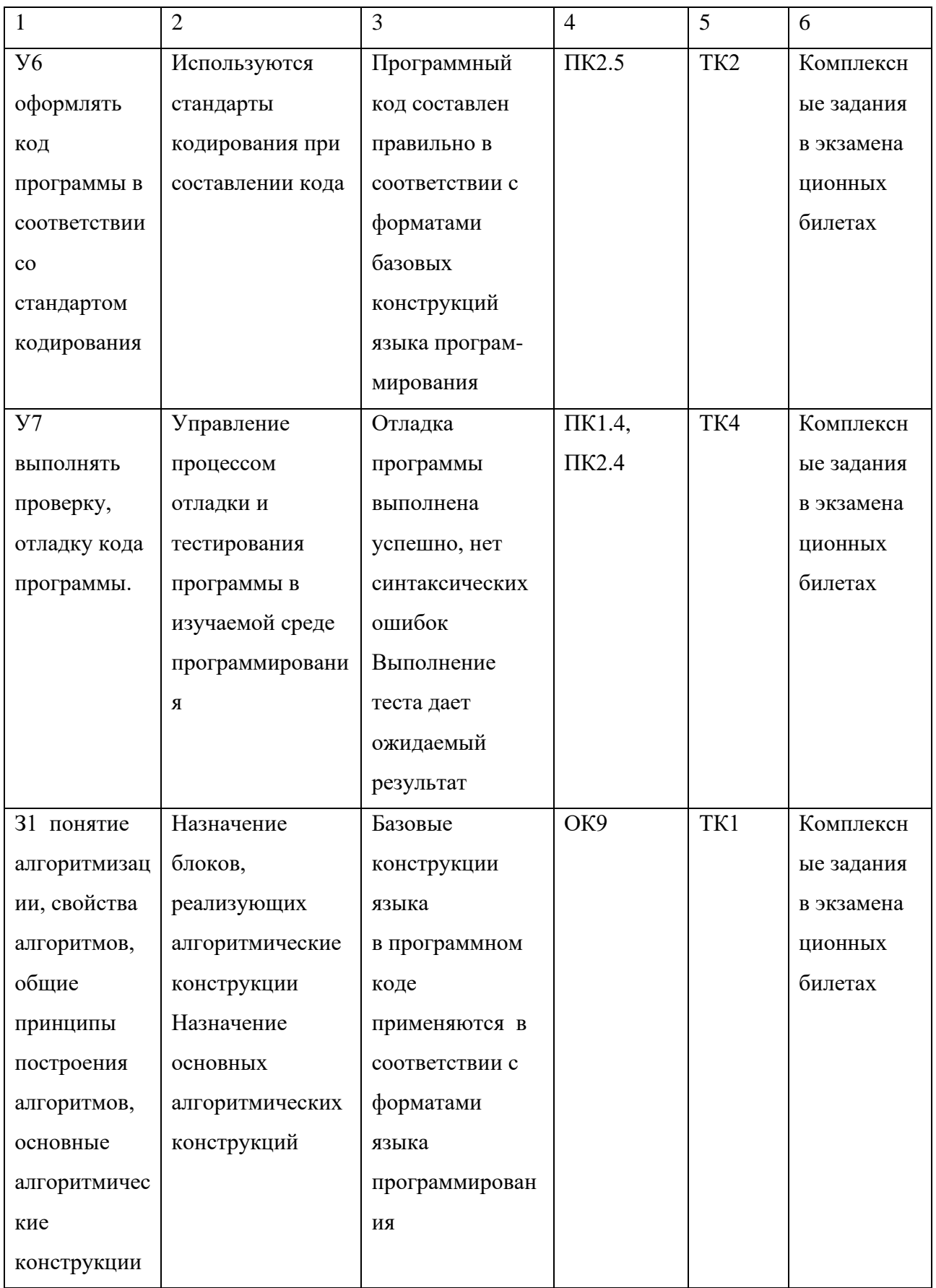

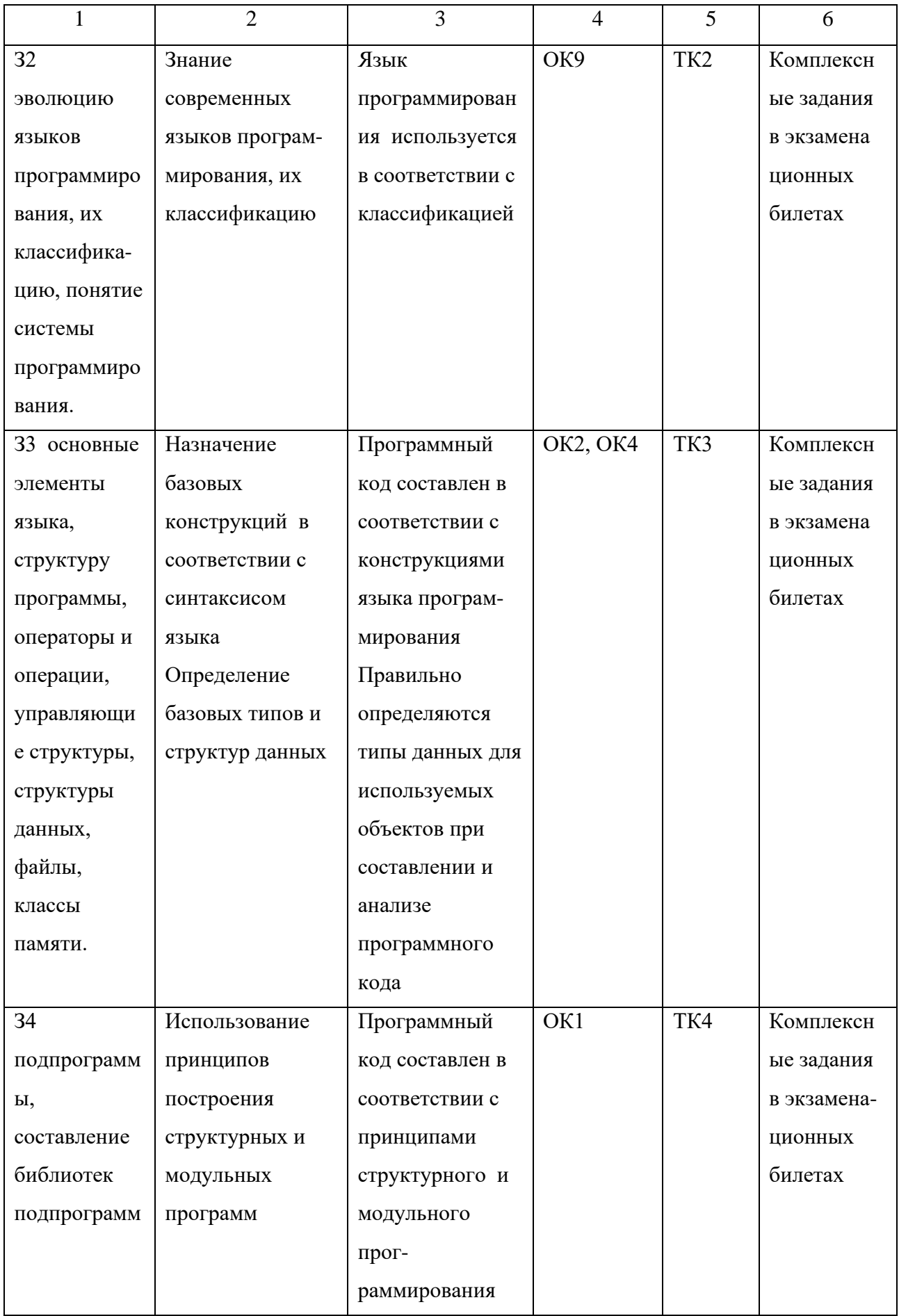

Окончание таблицы 1

| 1            | $\overline{2}$  | 3               | 4   | 5    | 6 |
|--------------|-----------------|-----------------|-----|------|---|
| 35 объектно- | Использование   | Программный     | OK1 | TK4, |   |
| ориентирова  | принципов       | код составлен в |     | TK5  |   |
| нную модель  | построения      | соответствии с  |     |      |   |
| программиро  | объектно-       | объектно-       |     |      |   |
| вания,       | ориентированных | ориентированно  |     |      |   |
| основные     | программ        | й моделью про-  |     |      |   |
| принципы     |                 | граммирования.  |     |      |   |
| объектно-    |                 | Класс содержит  |     |      |   |
| ориентирова  |                 | необходимые     |     |      |   |
| ННОГО        |                 | атрибуты,       |     |      |   |
| программиро  |                 | правильно       |     |      |   |
| вания на     |                 | создается       |     |      |   |
| примере      |                 | объект класса.  |     |      |   |
| алгоритмичес |                 | В программе     |     |      |   |
| кого языка:  |                 | предусмотрена   |     |      |   |
| понятие      |                 | обработка       |     |      |   |
| классов и    |                 | данных с        |     |      |   |
| объектов, их |                 | помощью         |     |      |   |
| свойств и    |                 | методов и       |     |      |   |
| методов,     |                 | свойств.        |     |      |   |
| инкапсуляци  |                 | Соблюдаются     |     |      |   |
| я и полимор- |                 | принципы        |     |      |   |
| физма,       |                 | объектно-       |     |      |   |
| наследования |                 | ориентирован-   |     |      |   |
| и переопре-  |                 | ного програм-   |     |      |   |
| деления      |                 | мирования       |     |      |   |

### 2 Комплект контрольно-оценочных средств

- 2.1 Текущий контроль (ТК)
- TK1 Tema1.1 Разработка алгоритмов конкретных задач
- ТК2 Тема 3.1 Операторы языка программирования
- ТКЗ Тема 4.1. Методы

ТК4 Тема 5.1 Основные принципы объектно-ориентированного программирования

ТК5 Тема 6.2. Визуальное событийно-управляемое программирование

2.2 Содержание текущего контроля представлено в приложении «Оценочные средства»

2.3 Методические указания к практическим занятиям, которые используются, как формы и методы контроля и оценки результатов обучения представлены в учебно-методическом комплексе учебной дисциплины

### **3 Условия выполнения заданий**

3.1 Теоретические и практические контрольные задания выполняются в соответствии с их паспортами, в аудитории в присутствии преподавателя или эксперта.

3.2 При выполнение контрольных заданий студент может использовать свойства и методы визуальных компонентов

3.3 Практические задания выполняются в соответствии с методическими указаниями по их выполнению

3.4 Студент, качественно прошедший контроль на проверку освоения умения и усвоения знаний, предусмотренных паспортом контрольно-оценочных средств, повторно на экзамене контроль может не проходить.

# Министерство образования Новосибирской области ГБПОУ НСО «Новосибирский авиационный технический колледж имени Б.С.Галущака»

# **Текущий контроль 1**

Учебная дисциплина «Основы алгоритмизации и программирования»

Тема1.1 Разработка алгоритмов конкретных задач

Специальность: 09.02.07 Информационные системы и программирование

Разработал:

Т.Ф.Мельникова

### 1 Цели контроля: проверить и оценить

1.1 Уровни овладения общими компетенциями:

ОК 01. Выбирать способы решения задач профессиональной деятельности, применительно к различным контекстам

ОК 02. Осуществлять поиск, анализ и интерпретацию информации, необходимой для выполнения задач профессиональной деятельности

ОК 05. Осуществлять устную и письменную коммуникацию на государственном языке с учетом особенностей социального и культурного контекста

1.2 Результаты обучения

Усвоенные профессиональные компетенции:

ПК 1.1. Формировать алгоритмы разработки программных модулей в соответствии с техническим заланием

Усвоенные умения:

- разрабатывать алгоритмы для конкретных задач

- использовать программы для графического отображения алгоритмов Усвоенные знания:

- понятие алгоритмизации, свойства алгоритмов, общие принципы построения алгоритмов, основные алгоритмические конструкции.

### 2 Характеристика заданий

- 2.1 По видам: контрольная работа
- 2.2 По типам: решение задач
- 2.3 По уровням освоения:

- продуктивный (2 задания) -100%

2.4 Вариативность - 5

# 3 Время выполнения - 90 мин.

### 4 Критерии оценок

4.1 При контроле и оценке результатов обучения учитываются показатели качества выполнения заданий:

- правильно определены все входные и выходные данные задачи;

- отсутствие логических ошибок в построенной математической модели решения задачи;

- правильность построения алгоритма согласно требованиям ГОСТ 19.701-90;

- разработаны контрольные примеры, которые будут предусматривать проход по каждой ветви алгоритма;

- выполнена трассировка алгоритма, демонстрирующая промежуточные результаты и конечный результат

4.2 В основу оценки знаний положен принцип:

- «отлично» выполнен полный объем заданий в соответствии с п.4.1;
- « хорошо » выполнен полный объем заданий в соответствии с п.4.1, но есть нарушение по одному из выше указанных критериев;
- « удовлетворительно» выполнен полный объем заданий в соответствии с п.4.1, но есть нарушение по двум из выше указанных критериев;
- «неудовлетворительно» выполненные задания не соответствуют критериям результатов обучения, студентом не реализованы цели работы.

# 5 Содержание заданий

### Вариант 1

Задание 1 Составить алгоритм вычисления суммы ряда. Вычисления повторять пока слагаемое не станет меньше  $\varepsilon = 0.01$ 

$$
\frac{\pi}{2} - \left(x + \frac{x^3}{2 \cdot 3} + \frac{1 \cdot 3 \cdot x^5}{4 \cdot 5} + \frac{1 \cdot 3 \cdot 5 \cdot x^7}{6 \cdot 7} + \frac{1 \cdot 3 \cdot 5 \cdot 7 \cdot x^9}{8 \cdot 9} \dots \right), \ |x| < 1.
$$

Задание 2. Вводится последовательность целых чисел, число 0 является концом последовательности. Найти минимальное число среди положительных элементов, если таких значений несколько, определить, сколько их.

## Вариант 2

Задание 1. Составить алгоритм вычисления суммы ряда. Вычисления повторять пока слагаемое не станет меньше  $\varepsilon = 0.01$ 

$$
5\left(\frac{x-1}{x+1} + \frac{(x-1)^3}{3(x+1)^3} + \frac{(x-1)^5}{5(x+1)^5} + \ldots\right), \ x > 0.
$$

Задание 2. Составить алгоритм, в котором определяется и печатается таблица

**3**начений функции 
$$
y = \begin{cases} t/x, & x < 0; \\ tx, & 0 ≤ x < 10; \\ 2tx, & x ≥ 10, \end{cases}
$$

для аргумента х, изменяющегося в заданных пределах с заданным шагом.

### Вариант 3

Задание 1. Составить алгоритм вычисления суммы ряда. Вычисления повторять пока слагаемое не станет меньше  $\varepsilon = 0.01$ 

$$
\left(\frac{2-x}{x+3} + \frac{(2-x)^3}{3(x+3)^3} + \frac{(2-x)^5}{5(x+3)^5} + \ldots\right), \quad \text{IPW } x > 0
$$

Задание 2. Вводится последовательность целых чисел, число 0 является концом последовательности. Найти среднее арифметическое значение среди положительных чисел и определить количество отрицательных.

### Вариант 4

Задание 1. Составить алгоритм вычисления суммы ряда. Вычисления повторять пока слагаемое не станет меньше  $\varepsilon = 0.01$ 

$$
\left(\frac{(2-x)}{x+2} - \frac{2(2-x)^3}{3(x+2)^3} + \frac{3(2-x)^5}{5(x+2)^5} - \dots\right), x > 0
$$

Задание 2. Составить алгоритм, в котором определяется и печатается таблица

значений функции  $y = \begin{cases} 1 \\ 1 \end{cases}$  $t/(x-10), x≥7,$  $y = \{tx, 3 \le x < 7;$  $(x-5)t, x < 3;$ 

для аргумента х, изменяющегося в заданных пределах с заданным шагом.

### Вариант 5

Задание 1. Составить алгоритм вычисления суммы ряда. Вычисления повторять пока слагаемое  $a_n$  не станет меньше  $\varepsilon = 0.01$ . Слагаемое вычисляется по формуле:

$$
a_n = \frac{1}{(3n-2)(3n+1)}
$$

Задание 2. Даны число b>0 и n<20 - количество получаемых чисел.

Последовательность чисел  $a_1, a_2,... a_n$  образована по следующему закону:

 $a_1=1$ ,  $a_2=2*a_1+1$ , ...,  $a_{i+1}=2*a_i+1$  (где  $i=2,3,...$ ). Требуется получить количество чисел  $a_1, a_2, \ldots, a_n$ , которые меньше или равные b, а также сумму чисел, которые кратны 5 .

Министерство образования Новосибирской области ГБПОУ НСО «Новосибирский авиационный технический колледж имени Б.С.Галущака»

# **Текущий контроль 2**

Учебная дисциплина: Основы алгоритмизации и программирования Тема 3.1 Операторы языка программирования Специальность: 09.02.07 Информационные системы и программирование

> Разработал: Мельникова Т.Ф.

## 1 Цели контроля: проверить и оценить

2.1 Уровни овладения общими компетенциями:

ОК 01 Выбирать способы решения задач профессиональной деятельности, применительно к различным контекстам

ОК 02 Осуществлять поиск, анализ и интерпретацию информации, необходимой для выполнения задач профессиональной деятельности

OK 05 Осуществлять устную и письменную коммуникацию Ha государственном языке с учетом особенностей социального и культурного контекста

1.2 Результаты обучения

Усвоенные умения:

- работать в среде программирования

- оформлять код программы в соответствии со стандартом кодирования

- выполнять проверку, отладку кода программы

Усвоенные знания:

- эволюцию языков программирования, их классификацию, понятие системы программирования.

- основные элементы языка, структуру программы, операторы и операции, управляющие структуры, структуры данных

### 2 Характеристика заданий

2.1 По видам: практические

2.2 По типам: решение задач

2.3 По уровням освоения:

- продуктивный (3 задания) - 100%.

2.4 Вариативность - 5

3 Время выполнения - 45 мин.

### 4 Критерии оценок

4.1 При контроле и оценке результатов обучения учитываются показатели качества выполнения заданий:

- выражения вычислены правильно;

- ошибки в программном коде указаны верно;

- результат выполнения программного кода рассчитан правильно;
- определены все входные и выходные данные задачи;
- 4.2 В основу оценки знаний положен принцип:
- «отлично» выполнен полный объем заланий в соответствии с п.4.1
- «хорошо» выполнен полный объем заданий в соответствии с п.4.1, но в решении задачи допущены синтаксические ошибки (2-3) при составлении программного кода;
- « удовлетворительно» выполнен полный объем заданий в соответствии с п.4.1, но в решении задачи допущены синтаксические и логические ошибки (2-3);
- «неудовлетворительно» выполненные задания не соответствуют критериям результатов обучения, студентом не реализованы цели работы.

# 5 Содержание заданий

Вариант 1

1 Укажите правильные ответы приведенных ниже выражений:

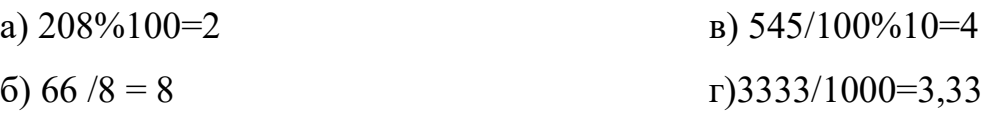

2 Какие из приведенных ниже фрагментов программ содержат ошибку, приводящую к «зацикливанию»:

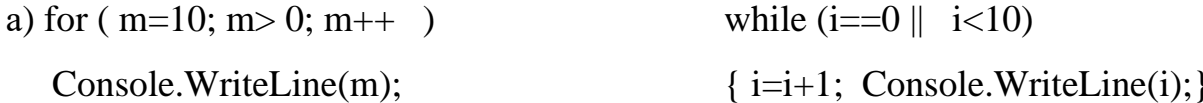

 $6i$  i =0;  $r)$  i =0;  $d\Omega$ while  $(i == 0 \parallel i > 0)$  $\{ i = i+1; Consider. WriteLine(i); \}$  $i=i+1$ ; Console. Write Line(i); while( $i>0$ );  $\bf{B})$  i =0;

3 Определить тип используемых переменных, используемых в программе:

```
y=1; y=0;
     for (z=2; z \le 9; z++)\{y=y^*z;\}if (z\%2 == 0) v++;
Console. Write Line ("\n z= \{0\} y= \{1\}", z, y);
\}
```
Console. Write Line (" $nv = \{0\}$ ", v);

Запишите результат работы оператора цикла for в таблице:

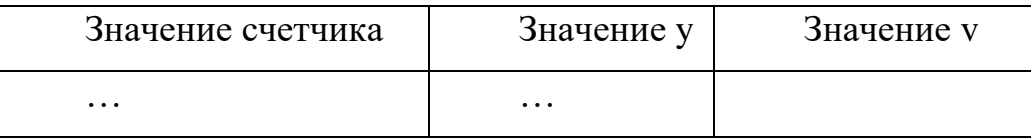

# Вариант 2

- 1 Укажите правильные ответы приведенных ниже выражений:
	- a)  $999\%9 = 0$  $(B)$  43/10 = 4  $\Gamma$ ) 4/20=0.5  $(6)$  657 % 100 = 7
- 2 Какие из приведенных ниже фрагментов программ содержат ошибку, приводящую к «зацикливанию»:

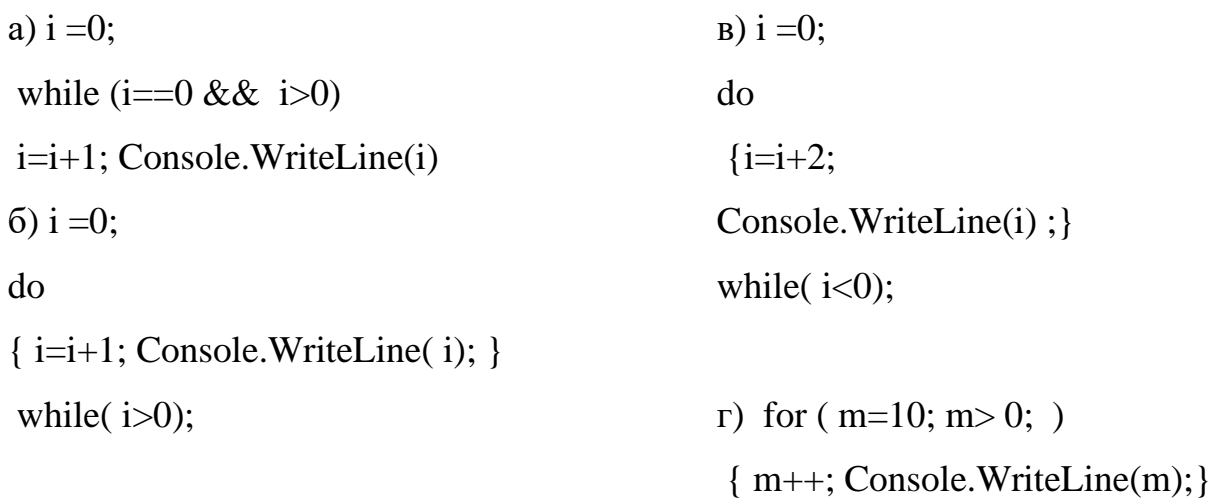

3 Определить тип используемых переменных, используемых в программе:

Console.WriteLine("x=");

```
x=Convert.Int16(Console.Readline());
```
 $y = 1$ ;  $z=1$ ; while  $(z\leq10)$ {  $y=y*x$ ;  $z = z + 1;$  $x=x*2$ :

Console. WriteLine("\nz={0} y={1}", z, y; }

Запишите результат работы оператора цикла while в таблице:

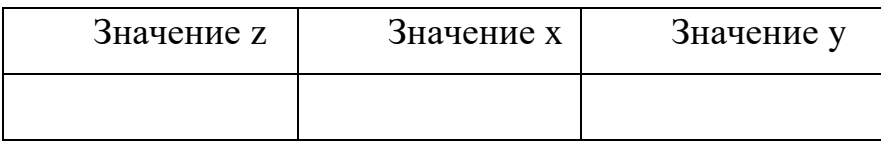

## Вариант 3

1 Укажите правильные ответы приведенных ниже выражений:

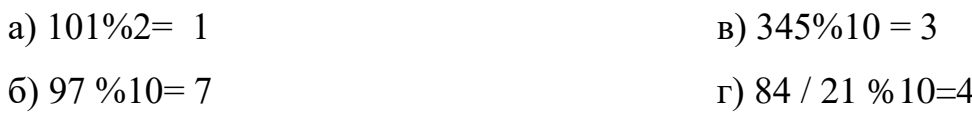

2 Какие из приведенных ниже фрагментов программ содержат ошибку, приводящую к «зацикливанию»:

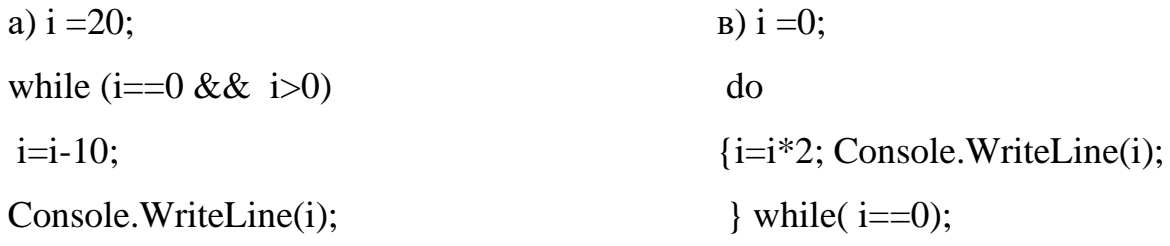

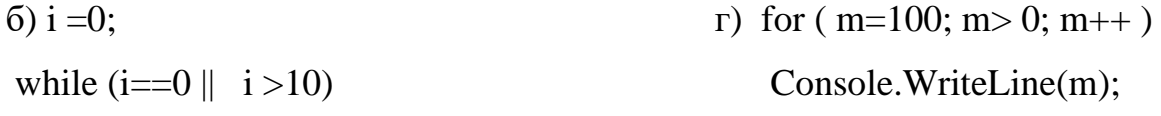

```
\{ i=i+5; Consider. WriteLine(i); \}
```
3 Определить тип используемых переменных, используемых в программе: Console.WriteLine ("q=");

q=Convert.Int16( Console.Readline());

 $r = 1$ ; t=8;

 $d\sigma$ 

{  $r=r*q$ ;

 $t-$ ;  $q=q+5$ ;

Console. WriteLine ("\nt=  $\{0\}$  r= $\{1\}$ ", t,r);

} while  $(t>=1)$ ;

Запишите результат работы оператора цикла do.. while в таблице:

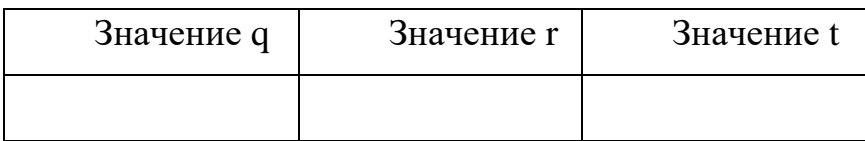

# Вариант 4

- 1 Укажите правильные ответы приведенных ниже выражений:
	- a)  $101/2 = 50.5$  $B)$  345% $10 = 3$
	- $\Gamma$ ) 88/2%4=0  $(6)$  34 % 100 = 4

2 Какие из приведенных ниже фрагментов программ содержат ошибку, приводящую к «зацикливанию»:

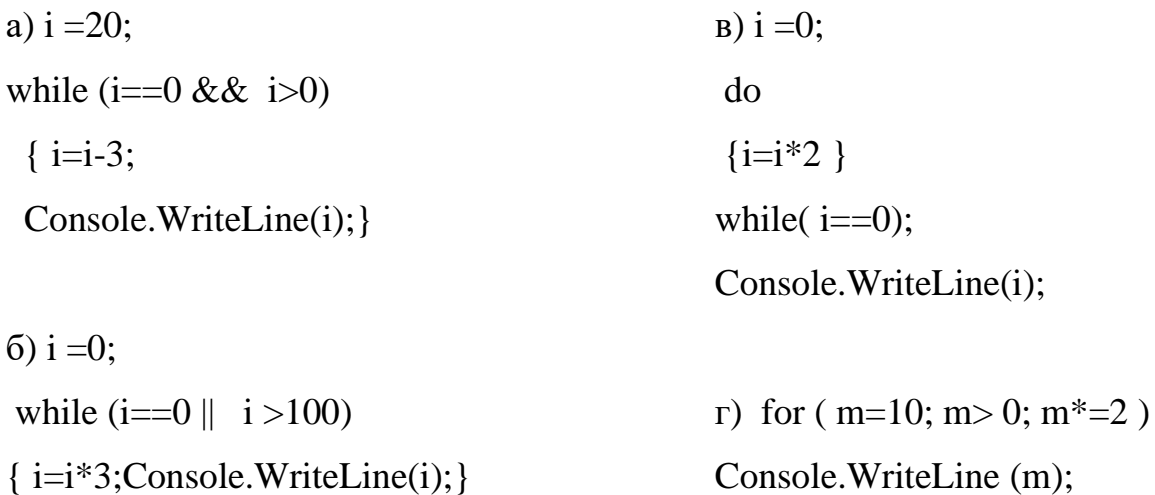

3 Определить тип используемых переменных, используемых в программе:

 $y:=1$ ;

Console. WriteLine ("g="); g=Convert. Int16( Console. Readline());

for  $(z=9 ; z>=3 ; z--)$  $\{y:=y*g\}$ if  $(z \, \% \, 3 == 0)$  $s=s+z$ : Console. Write Line ("\n z= {0} y= {1} s={2} ", z, y, s); Запишите результат работы оператора цикла for в таблице:

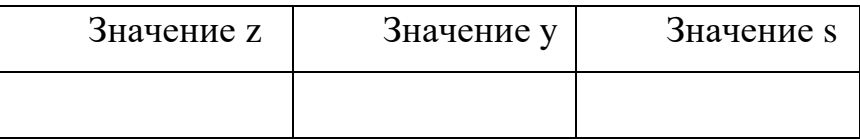

# Вариант5

1 Укажите правильные ответы приведенных ниже выражений:

a)  $27/2 = 13.5$  $(B)$  345% $10 = 3$  $r)27\%2*5=5$  $6)$  345%  $100=5$ 

Какие из приведенных ниже фрагментов программ содержат ошибку,  $\overline{2}$ приводящую к «зацикливанию»:

a) for  $(m=10; m>0; m=-3)$ 

```
Console. WriteLine (m);
```

```
6) i = -5;do
{i=i - 5;
 Console.WriteLine(i);
\text{while} \left( i \leq 10 \right);
\bf{B}) i =0;
while (i == 0 \parallel i > 10){i:=i+10;Console.WriteLine(i); }
r) i = 0;
   do
   {i=i*2;Console.WriteLine(i);
   \text{while} (i==0);
```
 $\mathcal{E}$ 

3 Определить тип используемых переменных, используемых в программе:

```
Console.WriteLine ("k=");
 k=Convert.Int16( Console.Readline());
 y :=1; x :=1; kol=0;
  do
{y := y^*k;}x := x+1;if (y\%5 == 0) kol + +;
Console.WriteLine ("n x = \{0\} y= \{1\} kol=\{2\}", x, y, kol);
}while ( y< 100) ;
```
Запишите результат работы оператора цикла do..while в таблице:

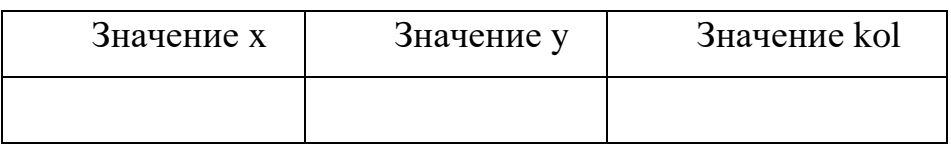

# Министерство образования Новосибирской области ГБПОУ НСО «Новосибирский авиационный технический колледж имени Б.С.Галущака»

# **Текущий контроль 3**

Учебная дисциплина «Основы алгоритмизации и программирование»

Тема 4.1. Функции

Специальность: 09.02.07 Информационные системы и программирование

Разработал:

Мельникова Т.Ф.

#### $\mathbf{1}$ Цели контроля: проверить и оценить

 $2.2$ Уровни овладения общими компетенциями:

ОК 01. Выбирать способы решения задач профессиональной деятельности, применительно к различным контекстам

ОК 02. Использовать современные средства поиска, анализа и интерпретации информационные информации,  $\mathbf{M}$ технологии ДЛЯ выполнения задач профессиональной деятельности

ОК 05. Осуществлять устную письменную коммуникацию на государственном языке с учетом особенностей социального и культурного контекста

 $2.3$ Уровни овладения профессиональными компетенциями:

ПК 1.2. Разрабатывать программные модули в соответствии с техническим заланием

 $2.4$ Результаты обучения

Усвоенные умения:

- реализовывать программы на языке программирования С#

-оформлять код программы в соответствии со стандартом кодирования;

- выполнять проверку, отладку кода программы

Усвоенные знания:

- основные элементы языка, структуру программы, операторы и операции, управляющие структуры, структуры данных, файлы, классы памяти.

- подпрограммы

### 2 Характеристика заданий

2.1 По видам: практические

2.2 По типам: решение задач

2.3 По уровням освоения:

- продуктивный (1 задание) -100%

2.4 Вариативность - 4

### 3 Время выполнения - 90 мин.

### 4 Критерии оценок

4.1При контроле и оценке результатов обучения учитываются показатели качества выполнения заданий:

- определены все входные и выходные данные задачи;

- программа составлена в соответствии со стандартами языка С#;
- работа с массивом организована правильно;
- работа с файлами организована правильно;
- программа не содержит синтаксических и логических ошибок;
- решение содержит хотя бы одну подпрограмму;
- тестирование программного кода выполнено, правильно указан результат.

4.2 В основу оценки знаний положен принцип:

- «отлично» выполнен полный объем заданий в соответствии с п.4.1
- « хорошо » выполнен полный объем заданий в соответствии с п.4.1, но в решении задачи допущены синтаксические ошибки (2-3) при составлении программного кода;
- « удовлетворительно» выполнен полный объем заданий в соответствии с п.4.1, но в решении задачи допущены синтаксические и логические ошибки  $(2-3)$ ;
- «неудовлетворительно» выполненные задания не соответствуют критериям результатов обучения, студентом не реализованы цели работы.

# 5 Содержание заданий

# Вариант 1

Написать модульную программу для обработки двух матриц Т и С, заданного порядка n=5.

Даны две целочисленных матрицы Т и С. Найти мах Т имах С наибольшее из значений элементов, расположенных в заштрихованной части матрицы Т и С соответственно. Если мах  $T$ <мах C, то найти  $F = T + \text{max } T \cdot C$ , иначе  $F = C - T$ \* Max C.

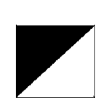

Входные данные:

-Файл1 исходных данных.txt состоит из: первой строки, в которой задано число N – размерность матрицы Т и N\*Nстрок, в каждой задано число, стоящее в матрице. Значения задаются по строкам. Первые N– в первой строке, следующие N– во второй строке, и так – Nстрок.

- Файл2 исходных данных.txt состоит из: первой строки, в которой задано число N – размерность матрицы С и N\*Nстрок, в каждой задано число, стоящее в матрице. Значения задаются по строкам. Первые N– в первой строке, следующие N– во второй строке, и так – Nстрок.

Файл ответа состоит из N строк – полученной матрицы F .

### **Вариант 2**

Написать модульную программу для обработки двух матриц Т и С, заданного порядка n.

Даны две целочисленных матрицы Т и С. Найти мin Т и мin С наименьшее из значений элементов, расположенных в заштрихованной части матрицы Т и С соответственно. Если мin  $T \leq \min C$ , то найти  $F = T + \min T^*C$ , иначе  $H = C$  - $T^*$  міп  $C$ 

### Входные данные:

- Файл1 состоит из: первой строки, в которой задано число N - размерность матрицы Т и N\*N строк, в каждой задано число, стоящее в матрице. Значения задаются по

строкам. Первые N – в первой строке, следующие N – во второй строке, и так – N строк.

- Файл2 состоит из: первой строки, в которой задано число N – размерность матрицы С и N\*N строк, в каждой задано число, стоящее в матрице. Значения задаются по строкам. Первые  $N - B$  первой строке, следующие  $N - B$  второй строке, и так – N строк.

### Выходные данные

Файл ответа состоит из одной строки – вычисленное значение F или H.

# **Вариант 3**

Написать модульную программу для обработки двух матриц Т и С, заданного порядка n=5.

Даны две целочисленных матрицы Т и С. Найти sum  $T$  иsum  $C$  сумму элементов, расположенных в заштрихованной части матрицы Т и С соответственно. Если sum T>sum C, то найти  $F = T + sum T *C$ , иначе $F = C$  - $T^*$  sum  $C$ 

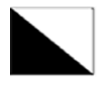

### Входные данные:

-Файл1 исходных данных .txt состоит из: первой строки, в которой задано число N – размерность матрицы Т и N\*Nстрок, в каждой задано число, стоящее в матрице. Значения задаются по строкам. Первые N– в первой строке, следующие N– во второй строке, и так – Nстрок.

- Файл2 исходных данных .txt состоит из: первой строки, в которой задано число N – размерность матрицы С и N\*Nстрок, в каждой задано число, стоящее в матрице. Значения задаются по строкам. Первые N– в первой строке, следующие N– во второй строке, и так – Nстрок.

Файл ответа состоит из N строк – полученной матрицы F .

# **Вариант 4**

Написать модульную программу для обработки двух матриц Т и С, заданного порядка n=5.

Даны две целочисленных матрицы Т и С. Найти sum T иsum С сумму элементов кратных 3, расположенных в заштрихованной части матрицы Т и С соответственно. Если sum T>sum C, то найти  $F = T^*$  sum T + C, иначе $F = C^*$ sum  $C+T$ 

# Входные данные:

-Файл1 исходных данных txt состоит из: первой строки, в которой задано число N - размерность матрицы T и N\*Nстрок, в каждой задано число, стоящее в матрице. Значения задаются по строкам. Первые N- в первой строке, следующие N- во второй строке, и так - Nстрок.

- Файл2 исходных данных.txt состоит из: первой строки, в которой задано число N - размерность матрицы С и N\*Nстрок, в каждой задано число, стоящее в матрице. Значения задаются по строкам. Первые N- в первой строке, следующие N- во второй строке, и так - Nстрок.

Выходные данные

Файл ответа состоит из N строк - полученной матрицы F.

# Министерство образования Новосибирской области ГБПОУ НСО «Новосибирский авиационный технический колледж имени Б.С.Галущака»

# **Текущий контроль 4**

Учебная дисциплина «Основы алгоритмизации и программирования»

Тема 5.1 Основные принципы объектно-ориентированного программирования

Специальность: 09.02.07 Информационные системы и программирование

Разработал: Мельникова Т.Ф.

# 2 Цели контроля: проверить и оценить

2.5 Уровни овладения общими компетенциями:

ОК 1 выбирать способы решения задач профессиональной деятельности, применительно к различным контекстам

Результаты обучения

ПК 1.2. Разрабатывать программные модули в соответствии с техническим заданием

Усвоенные умения:

- осуществлять разработку кода программного модуля на язык программирования С#
- выполнять отладку и тестирование программы на уровне модуля

Усвоенные знания:

- основные этапы разработки программного обеспечения;
- основные принципы технологии структурного и объектноориентированного программирования.

# 2 Характеристика заданий

- 2.1 По видам: теоретические и практические
- 2.2 По типам: ответы на вопросы и решение задач
- 2.3 По уровням освоения:
	- репродуктивный (2 задание)  $-60\%$ ;
	- продуктивный (1 задание) -40
- 2.4 Вариативность 4
	- 3 Время выполнения 40 мин.

# 4 Критерии оценок

4.1При контроле и оценке результатов обучения учитываются показатели качества выполнения заданий:

- ответы на поставленные вопросы даны правильно и полно;
- определены все свойства и методы класса
- соответствии с объектно-- программа составлена в принципами ориентированного программирования;
- работа с экземплярами класса реализована в полном объеме;
- программа не содержит синтаксических и логических ошибок;
- 4.2 В основу оценки знаний положен принцип:
- « отлично » выполнен полный объем заданий в соответствии с п.4.1
- « хорошо » выполнен полный объем заданий в соответствии с п.4.1, но в решении задачи допущены синтаксические ошибки (2-3) при составлении программного кода;
- « удовлетворительно» выполнен полный объем заданий в соответствии с п.4.1, но в решении задачи допущены синтаксические и логические ошибки (2-3);
- «неудовлетворительно» выполненные задания не соответствуют критериям результатов обучения, студентом не реализованы цели работы.

### 5 Содержание заданий

Вариант 1

1 Какое отличие между описанием класса и объектом класса?

2 Сколько конструкторов может иметь класс? Приведите примеры

3 Определить класс «Вектор в трехмерном пространстве». Реализовать в виде класса методы для выполнения следующих операций над векторами:

- вывод координат вектора;
- получение длины вектора;
- сложение векторов;
- скалярное произведение векторов;
- определение угла между векторами;

В программе продемонстрировать использование объектов класса «Вектор в трехмерном пространстве»

### Вариант 2

1 Какие элементы языка C# могут относиться к функциям-членам класса? 2 Что такое конструктор по умолчанию? Приведите примеры.

3 Разработать класс «Римское число» для работы с числами, записанными в римской системе счисления. Реализовать возможность ввода и вывода чисел в римской системе счисления, а также методы, реализующие операции:

- − перевод натурального числа из десятичной системы счисления в римскую;
- − перевод числа из римской системы счисления в десятичную;
- − сложение;
- − вычитание;
- − умножение;
- − целочисленное деление и нахождение остатка от деления;

# Вариант 3

1 Какие существуют типы (модификаторы) доступа к членам класса?

2 Какие особенности использования ключевого слова this в классе?

3 Определить класс «Многочлен», описывающий алгебраический многочлен от одной переменной, задаваемой степенью многочлена и массивом коэффициентов. Реализовать в классе методы, позволяющие вычислять значения многочлена для заданного аргумента, выполнять операции сложения, вычитания и умножения многочленов, взятия производной произвольного порядка с получением нового объекта- многочлена. В программе продемонстрировать использование объектов класса «Многочлен» Вариант 4

1 К каким типам данных принадлежат классы: к типам значения или к ссылочным типам? Почему?

2 Какие отличия между методами класса и конструкторами?

3 Определить класс «Комплексное число». Реализовать в виде класса методы для выполнения следующих операций над комплексными числами:

- сложение;
- вычитание;
- умножение;
- деление;
- модуль комплексного числа;
- возведение комплексного числа в степень n (n натуральное).

Министерство образования Новосибирской области ГБПОУ НСО «Новосибирский авиационный технический колледж имени Б.С.Галущака»

# **Текущий контроль 5**

 Учебная дисциплина « Основы алгоритмизации и программирования» Тема 6.2. Визуальное событийно-управляемое программирование Специальность: 09.02.07 Информационные системы и программирование

> Разработал: Мельникова Т.Ф.

#### 3 Цели контроля: проверить и оценить

2.6 Уровни овладения общими компетенциями:

OK 05. Осуществлять устную и письменную коммуникацию на государственном языке с учетом особенностей социального и культурного контекста

Результаты обучения

ПК 1.2. Разрабатывать программные модули в соответствии с техническим заданием

ПК 2.4. Осуществлять разработку тестовых наборов и тестовых сценариев для программного обеспечения.

ПК 2.5. Производить инспектирование компонент программного обеспечения на предмет соответствия стандартам кодирования.

Усвоенные умения:

- оформлять код программы в соответствии со стандартом кодирования
- выполнять проверку, отладку кода программы

Усвоенные знания:

– объектно-ориентированная модель программирования, основные принципы объектно-ориентированного программирования на примере С#: понятие классов и объектов, их свойств и методов, инкапсуляция и полиморфизма, наследования и переопределения

# 2 Характеристика заданий

- 2.1 По видам: практические
- 2.2 По типам: решение задач
- 2.3 По уровням освоения: продуктивный -100%
- 2.4 Вариативность 5
- 3 Время выполнения 120 мин.
- 4 Критерии оценок

 4.1 При контроле и оценке результатов обучения учитываются показатели качества выполнения заданий:

- программа составлена в соответствии со стандартами языка программирования С#;

- дизайн приложения соответствует техническому заданию;
- решение соответствует поставленной задаче;
- программа не содержит синтаксических и логических ошибок;
- в программе используется ООП модель программирования;
- тестирование программного кода выполнено, правильно указан результат работы
- 4.2 В основу оценки знаний положен принцип:
- − « отлично » выполнен полный объем заданий в соответствии с п.4.1
- − « хорошо » выполнен полный объем заданий в соответствии с п.4.1, но в решении задачи допущены синтаксические ошибки (2-3) при составлении программного кода;
- − « удовлетворительно» выполнен полный объем заданий в соответствии с п.4.1, но в решении задачи допущены синтаксические и логические ошибки (2-3);
- − «неудовлетворительно» выполненные задания не соответствуют критериям результатов обучения, студентом не реализованы цели работы.

### **5 Содержание заданий**

*Задания на оценку 4 «хорошо»*

### **Вариант 1 Задание « Программа-вакансии»**

Для участия в конкурсе на замещение вакантной должности сотрудника фирмы желающие подают следующую информацию: Ф.И.О., год рождения, образование (среднее, специальное, высшее), знание иностранных языков (английский, немецкий, французский, владею свободно, читаю и перевожу со
словарем), владение компьютером (MSDOS, Windows), стаж работы, наличие рекомендаций. Вывести список претендентов в соответствии с требованиями руководства фирмы.

## **Вариант 2 Задание " Учет пользователей "**

Написать программу "Учет пользователей". Программа хранит информацию о пользователях: имя, фамилию и адрес электронной почты. Изменять информацию пользователи могут только о себе. Интерфейс программы должен состоять из трёх окон:

- − Окно авторизации (рис. 1)
- − Окно создания новой учетной записи (рис. 2)
- − Главное окно программы (рис. 3)

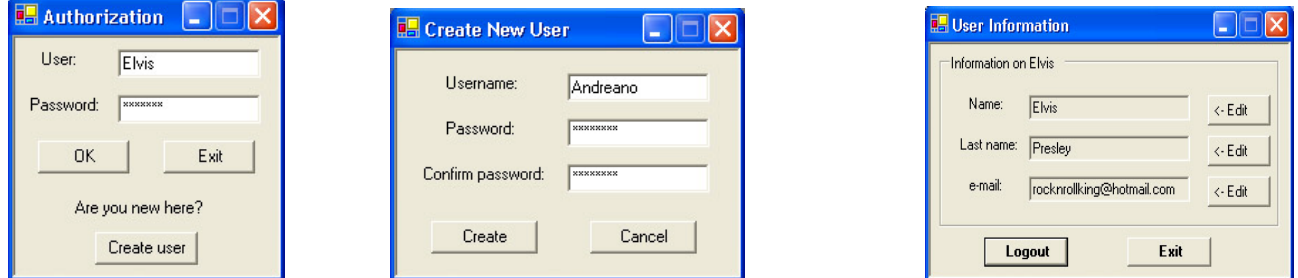

1 - Окно авторизации 2 - Окно создания новой учетной записи 3 - Главное окно программы

 При запуске программы появляется *окно авторизации*. Если пользователя нет в списке авторизированных пользователей, то при нажатии на кнопку "OK" появляется сообщение об ошибке.

 При нажатии на кнопку "Create User" появляется *окно создания новой учетной записи*. Информацию об учетных записях хранить в файле "Accounts.txt" в произвольном формате. После нажатия на кнопку "Create" в окне создания учетной записи появляется *главное окно программы*.

 Если же пользователь есть в списке авторизированных пользователей, при нажатии на кнопку "OK" появляется *главное окно программы*. Поля ввода в окне доступны **только для чтения**. Чтобы изменить значение в поле ввода, введены три кнопки "<- Edit". Это элементы управления типа CheckBox со

значением свойства Apperance = Button. Эти кнопки изменяют состояния полей ввода с "Только для чтения" на "Чтение / запись" и обратно.

 Информацию о пользователях (Name, Last name, e-mail) требуется хранить в файле(файлах) в произвольном формате.

*Задания на оценку 5 ( отлично)*

### **Вариант 3 Задание "Тестирование"**

Написать программу тестирования. Пользователю предлагается ответить на 5 вопросов. На каждый вопрос предусматривается по четыре варианта ответов. Интерфейс программы должен состоять из трех окон:

- − Окно приветствия (рис. 1)
- − Окно тестирования (рис. 2)
- − Окно результатов (рис. 3)

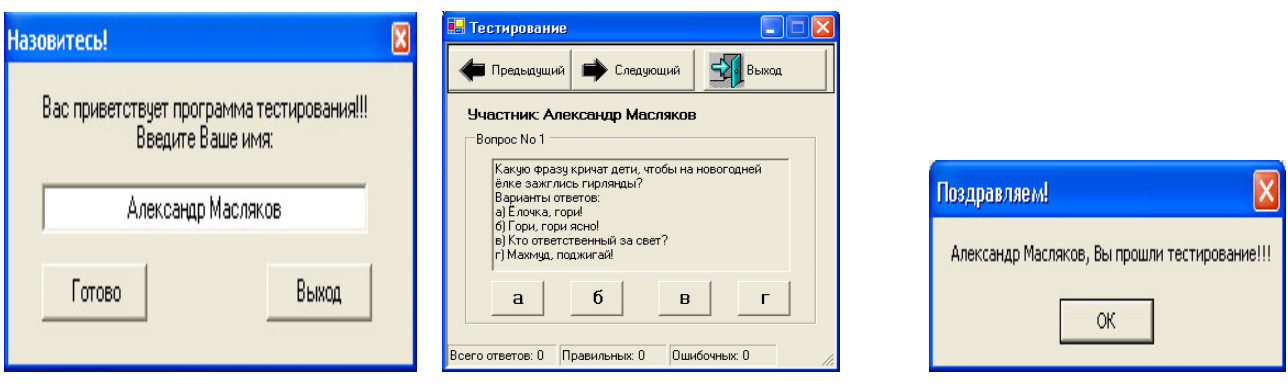

1 - Окно приветствия 2 - Окно тестирования 3 - Окно результатов

При запуске программы появляется окно приветствия. Пользователь вводит своё имя и нажимает кнопку "Готово". После этого появляется окно тестирования. Текст метки "Участник:" содержит имя тестируемого. Текст группы содержит номер вопроса. В поле ввода отображается текст вопроса и варианты ответов, содержащиеся в файле "Otvet.txt".

 При нажатии на одну из кнопок с буквами "а", "б", "в" или "г" в отдельном окне выводится сообщение о правильности ответа. Строка состояния содержит три панели:

- − Левая панель "Всего ответов";
- − Средняя панель "Правильных", отображает число верных ответов;

− Правая панель - "Ошибочных:", отображает количество неправильных ответов.

Панель инструментов содержит кнопки переключения вопросов и кнопку "Выход". Если пользователь ответил на все вопросы, выводится окно результатов, изображенное на рисунке 3

## **Вариант 4 Задание "Шифр Цезаря"**

Написать программу, реализующую шифрование и расшифрование, применяя шифр Цезаря. Интерфейс программы должен иметь следующий вид (рис.1):

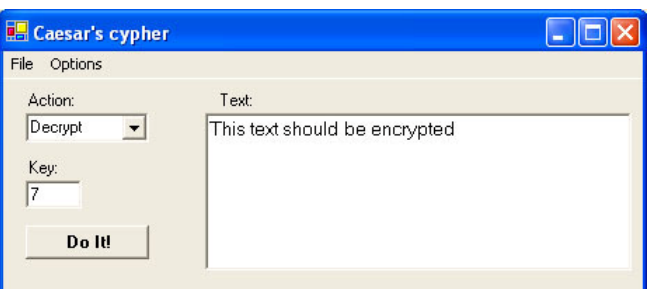

Рисунок 1 - Интерфейс для программы "Шифр Цезаря" Меню "File" предполагает возможность извлечения текста для шифрования / расшифрования из файла, сохранение результатов шифрования / расшифрования в файл, выход из программы (рис. 2). Меню "Options" предполагает изменение цвета фона формы и стиля кнопок (рис. 3).

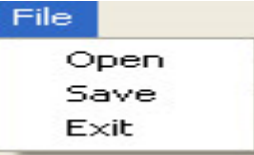

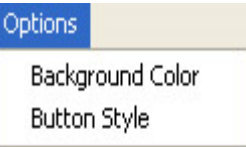

Рисунок 2 - Меню "File" Рисунок 3- Меню "Options"

Пример: Пользователь вводит в поле ввода "Text:" текст, который необходимо зашифровать, например "Caesar'Z". В поле "Key:" вводит ключ 3, из комбинированного списка "Action:" выбирает "Encrypt" и нажимает кнопку "Do It!". После нажатия в поле ввода "Text:" отображается зашифрованный текст "Fdhvdu'C".

Выбирая меню File -> Save, сохраняем файл. При открытии файла (File -> Open)

в поле ввода "Text:" отображается содержимое открытого файла. Ограничения на алгоритм шифрования: Шифровать только буквы латинского алфавита (остальные символы, например, знаки препинания или кириллицу, не изменять).

### **Вариант 5 Задание "Оформления заказа"**

Написать программу, предоставляющую возможность составить заказ на приобретение некоторого товара. Интерфейс программы должен иметь следующий вид (рис. 1):

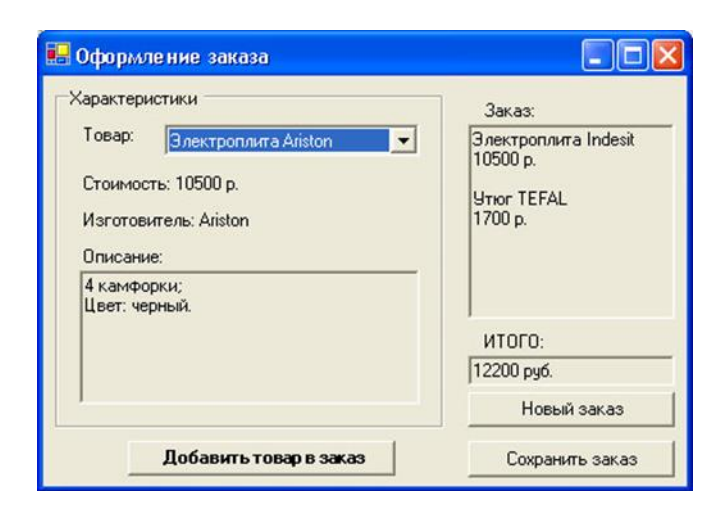

 Рисунок 1 - Интерфейс для программы "Оформление заказа" В комбинированном списке "Товар:" содержатся наименования товаров, доступных для покупки. При выборе товара текст метки "Стоимость:…", текст метки "Изготовитель:…" и текст поля ввода "Описание:" меняют свои значения на значения, соответствующие выбранному товару.

Комбинированный список "Товар:" заполняется при запуске программы. Значения для списка, стоимость и изготовитель хранятся в исходном файле "Price.txt". Реакции программы при нажатии на кнопки описаны ниже:

- "Добавить товар в заказ". В поле ввода "Заказ:" добавляется запись о выбранном товаре и пересчитывается общая стоимость в поле ввода "ИТОГО:".

- "Новый заказ". Очищаются поля ввода "Заказ:" и "ИТОГО:".

-"Сохранить заказ" Заказ и общая стоимость сохраняются в файле.

Пользователь выбирает товар из списка, нажимает на кнопку "Добавить товар в заказ", затем выбирает другой товар, снова нажимает на кнопку "Добавить товар в заказ" и т.д.

После того, как добавлены все товары для приобретения, пользователь нажимает на кнопку "Сохранить заказ" и выбирает файл для сохранения.

# Министерство образования Новосибирской области ГБПОУ НСО «Новосибирский авиационный технический колледж имени Б.С.Галущака»

## **Промежуточная аттестация**

## **Пояснительная записка к проведению экзамена**

## **(1 семестр)**

Учебная дисциплина: Основы алгоритмизации и программирования

Специальность:09.02.07 Информационные системы и программирование

Разработал: Т.Ф.Мельникова

## **Структура оценочного средства промежуточного контроля (1семестр)**

1 Наименование и шифр специальности: 09.02.07 Информационные системы и программирование

2 Наименование и шифр дисциплины: ОП04 Основы алгоритмизации и программирование

3 Основной вид профессиональной деятельности: Разработка модулей программного обеспечения для компьютерных систем

4 Спецификация заданий для теоретического этапа экзамена по дисциплине "Основы алгоритмизации и программирование" (семестр 1). Тестирование проводится с использованием Интернет технологий, в системе MOODLE, которая представляет собой систему управления содержимым сайта и позволяет применять в обучении новые способы контроля знаний.

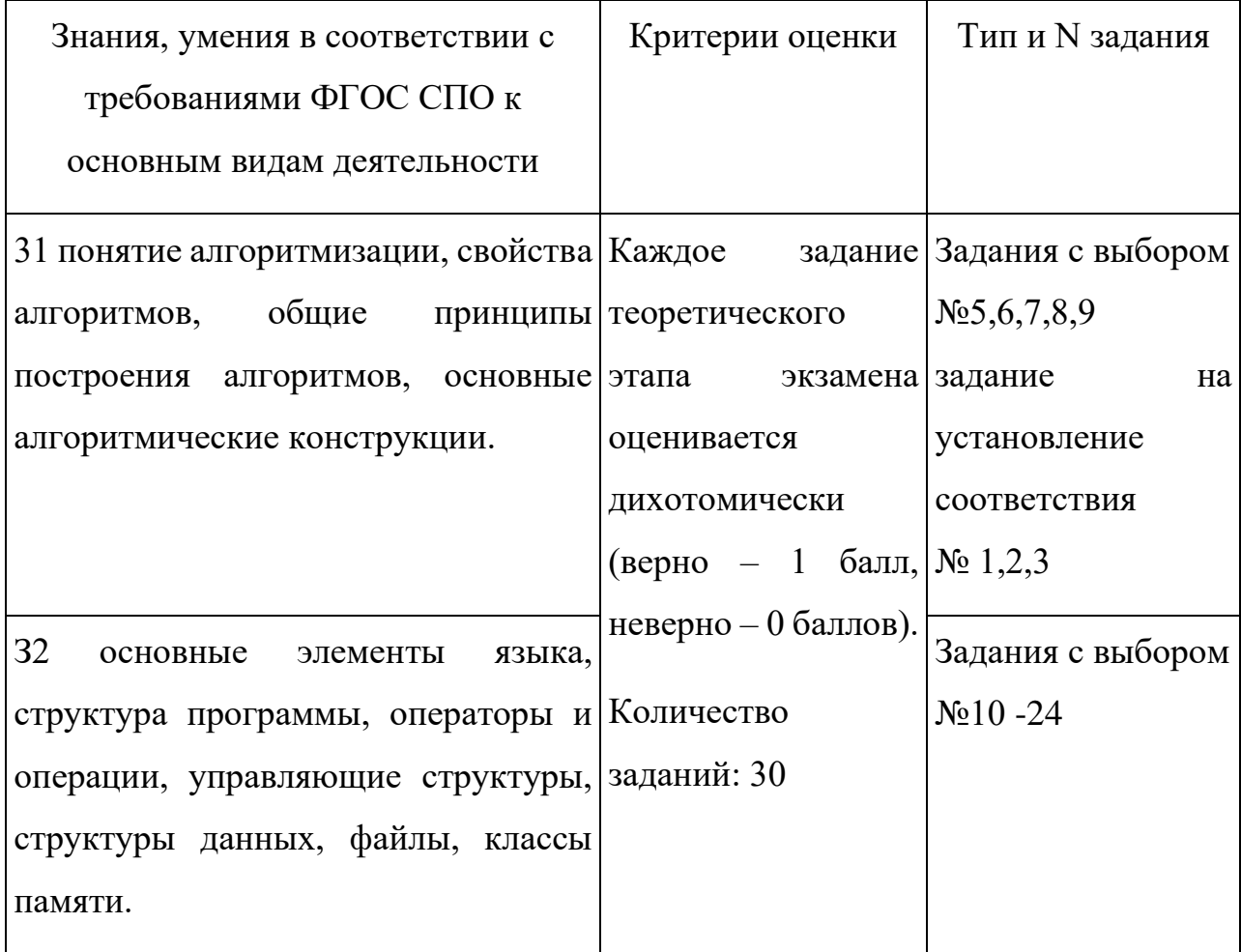

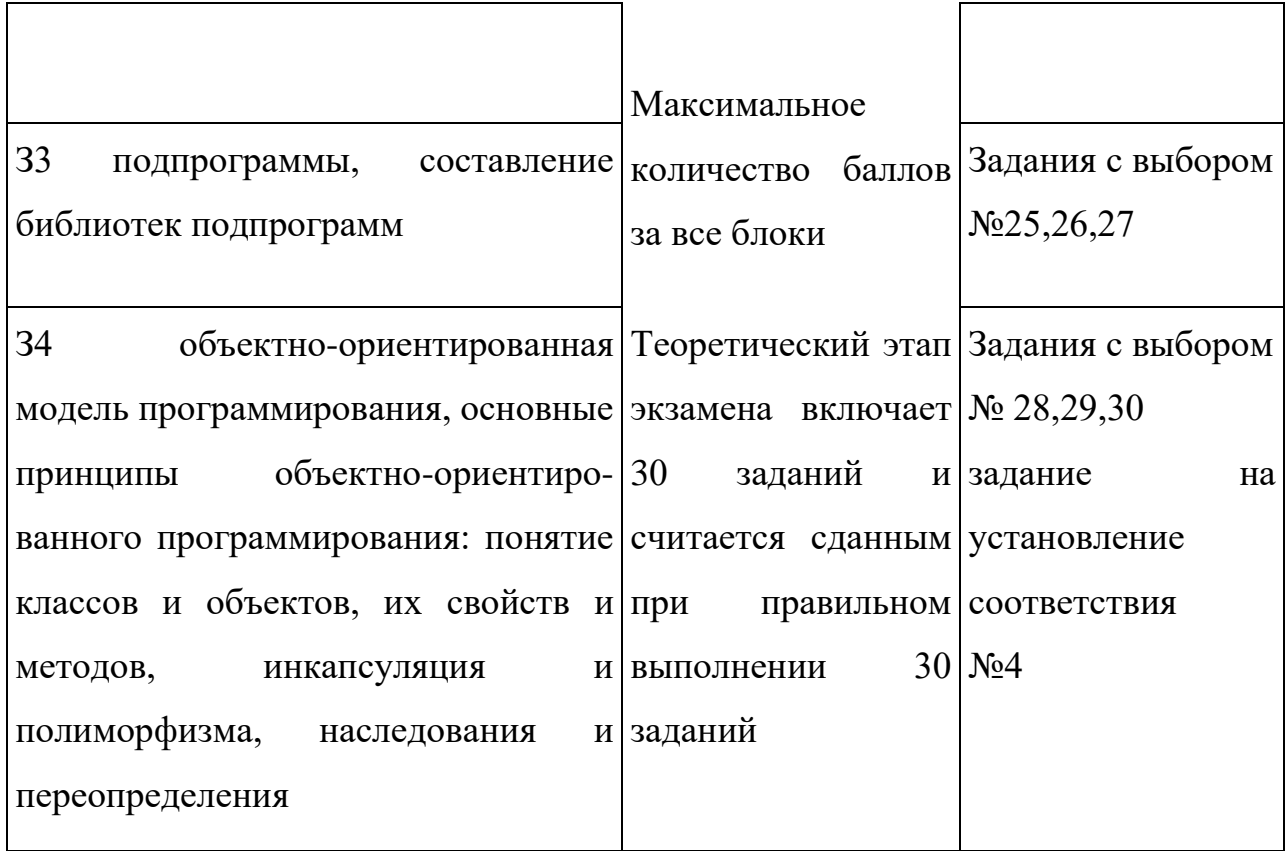

Общая информация по структуре заданий для теоретического этапа профессионального экзамена:

количество заданий с выбором ответа:26

количество заданий с открытым ответом: нет

количество заданий на установление соответствия: 4;

количество заданий на установление последовательности: нет;

время выполнения заданий для теоретического этапа экзамена: 30 минут

5 Спецификация заданий для практического этапа профессионального экзамена

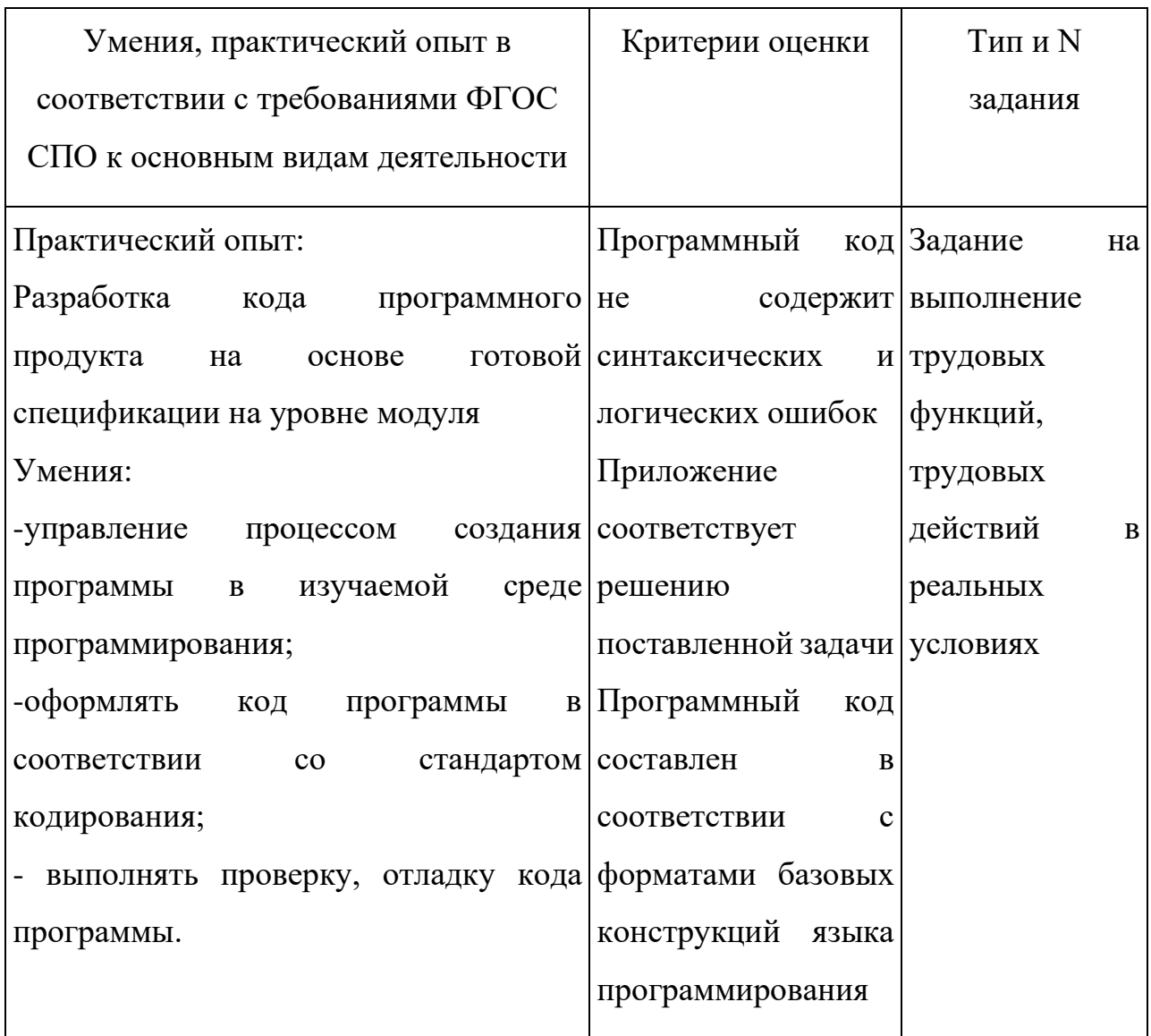

6 Материально-техническое обеспечение оценочных мероприятий:

а) материально-технические ресурсы для обеспечения теоретического этапа профессионального экзамена:

- − учебная аудитория,
- − персональный компьютер;

б) материально-технические ресурсы для обеспечения практического этапа профессионального экзамена:

− учебная аудитория,

− персональный компьютер,

- − программное обеспечение -Visual Studio ( язык программирования C# )
- − канцелярские принадлежности 1 лист бумаги, ручка.

7 Требования безопасности к проведению оценочных мероприятий:

инструктаж на рабочем месте\_по ТБ и ОТ

8 Задания для теоретического этапа профессионального экзамена:

1*Установите соответствие* между свойством алгоритма и его определением :

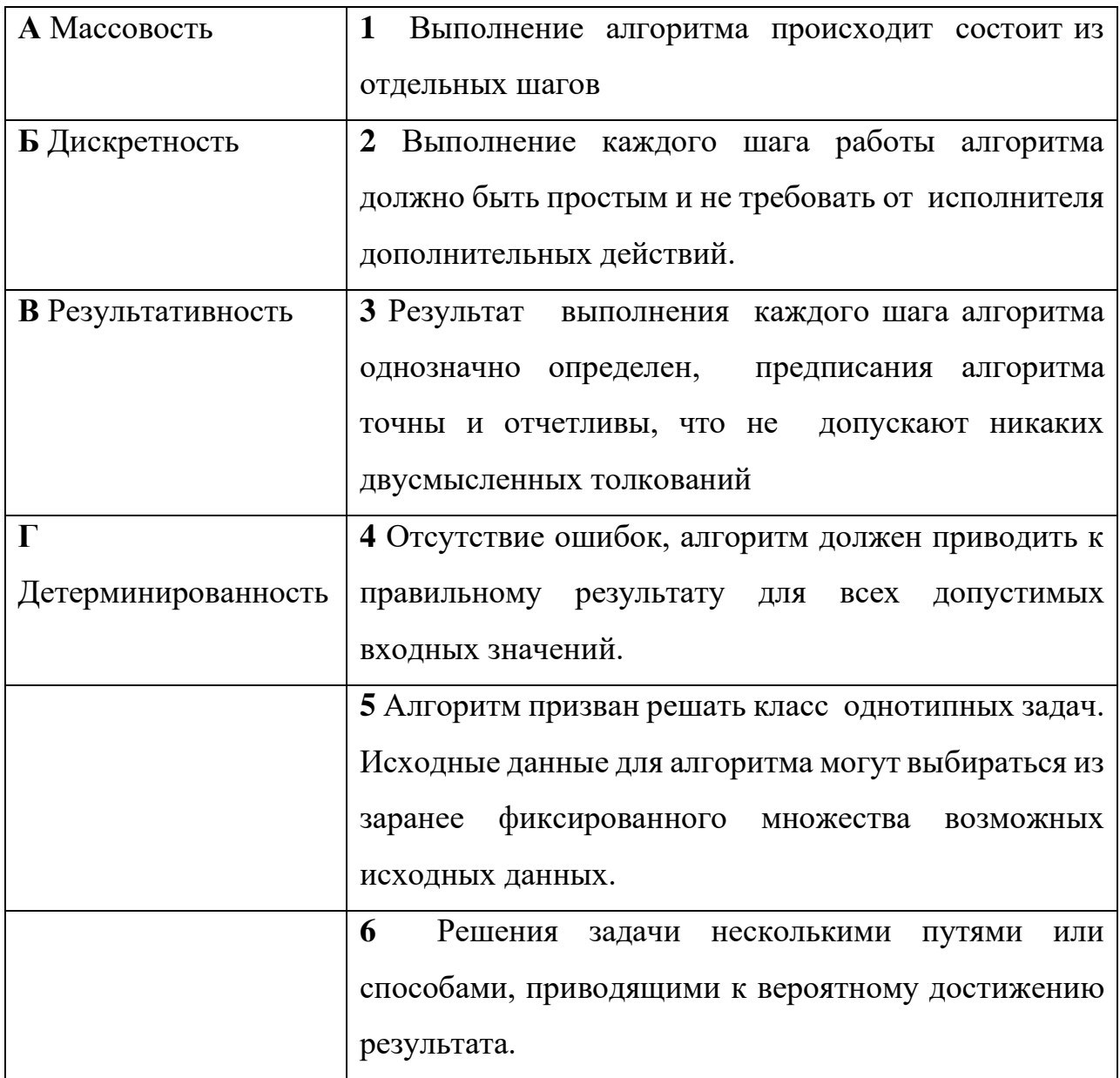

## А-5 Б-1 В-4 Г-3

2*Установите соответствие* между блоком и его назначением :

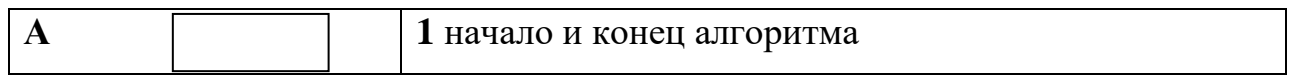

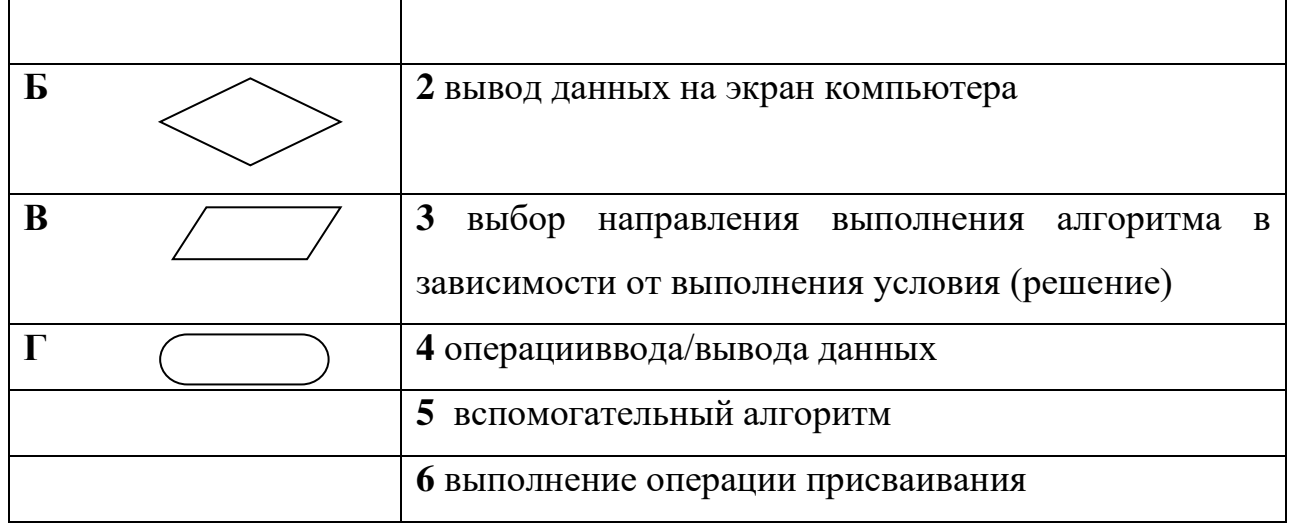

## *А-6 Б-3 В-2 Г-1*

*3 Установите соответствие* между блоком и его назначением :

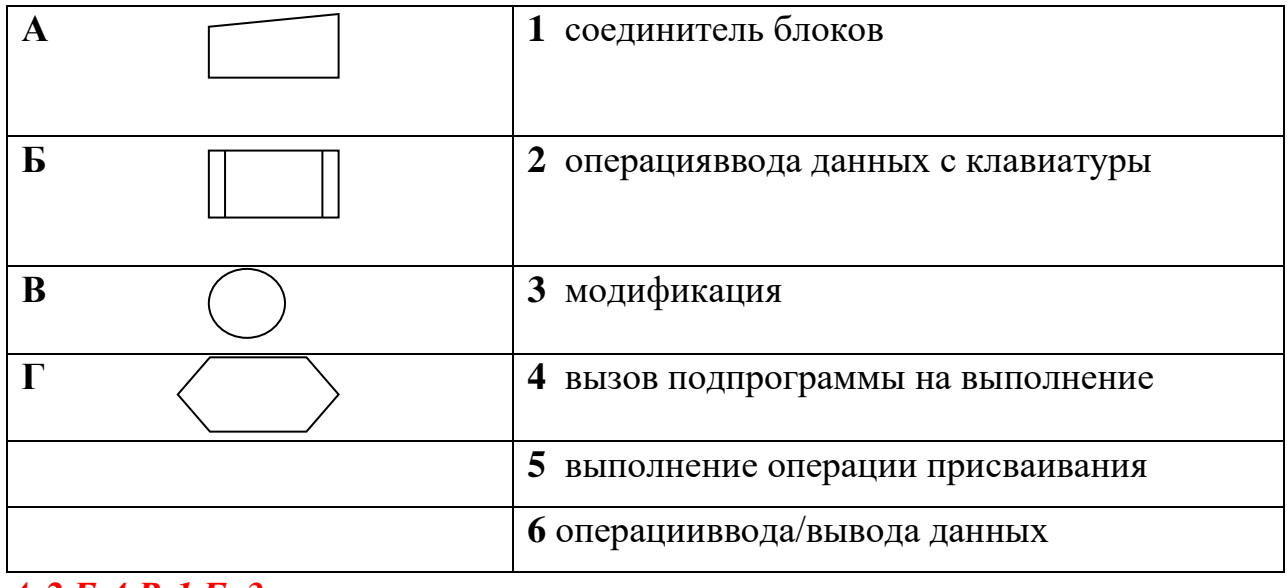

## *А-2 Б-4 В-1 Г- 3*

*4 Установите соответствие* между понятием и его определением :

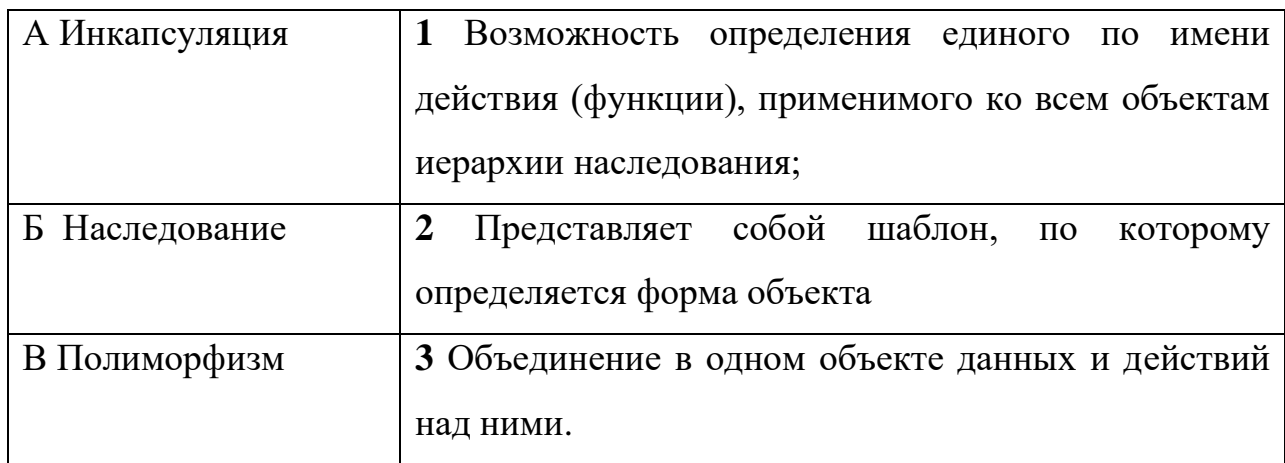

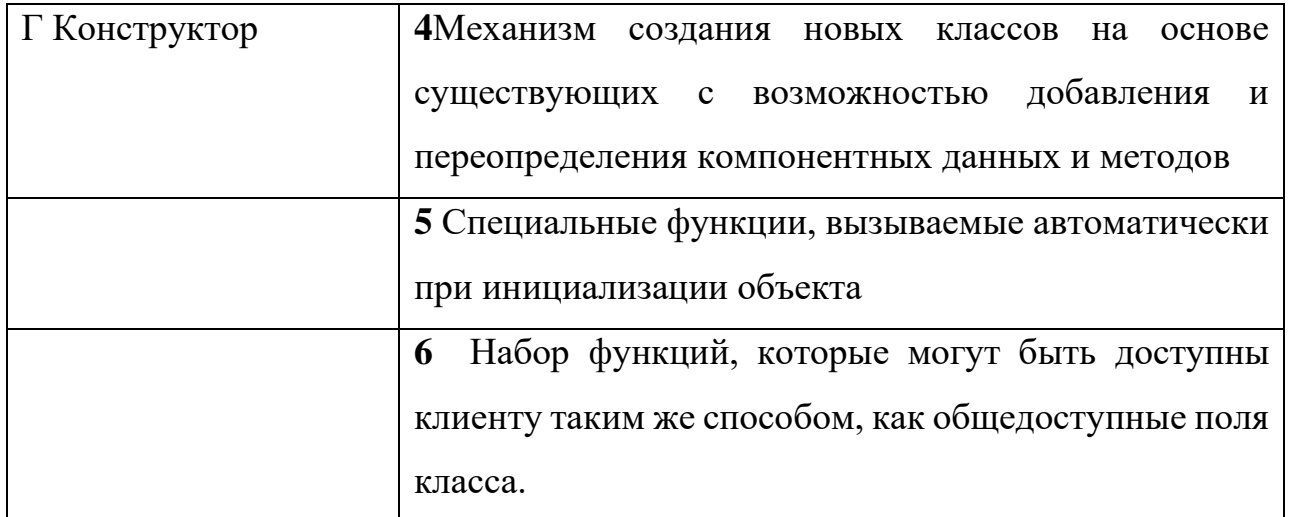

## *А-3 Б-4 В-1 Г-5*

*Выберите правильный вариант ответа*

5 Описание последовательности действий, строгое исполнение которых приводит к решению поставленной задачи за конечное число шагов – это …

- а. Алгоритм
- б. Спецификация
- в. Структура
- г. Тестирование

#### *Выберите правильный вариант ответа*

6 Представлена блок-схема … алгоритма:

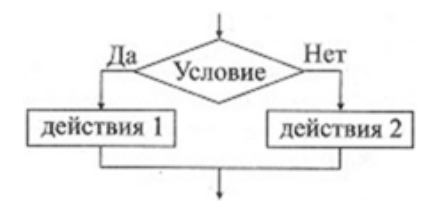

- а. Линейного
- б. Циклического
- в. Вспомогательного
- г. Разветвляющегося

*Выберите правильный вариант ответа*

7 Представлена блок-схема циклического алгоритма c...

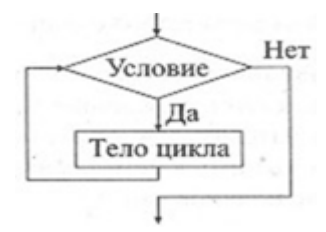

- а. Постусловием
- б. Предусловием
- в. Параметром
- г. Условием

#### *Выберите правильный вариант ответа*

- 8 Результат выражения 7 % 3 \* 10 / 3 равен числу
	- а. 3
	- б. 7.77
	- в. 21
	- г. 1

#### *Выберите правильный вариант ответа*

- 9 Результат выражения 27 /3 % 2 равен числу
	- а. 4 б. 4.5
	- в. 1
	- г. 27

## *Выберите правильный вариант ответа*

10 В условном операторе после ключевого слова **if** может находиться:

## а. Логическое выражение;

- б. Вложенный условный оператор;
- в. Арифметическое выражение;
- г. Математическая функция

*Выберите правильный вариант ответа*

11 Индекс массива **не** может иметь тип

- а. int б. byte в. float
- г. long

*Выберите правильный вариант ответа*

12 Значение переменной C и F после выполнения фрагмента программы будет равно:

```
B = 3; F = 2;
if ( B \le 4)
{C = 1;F=B*B;}
else
{ 
C = 0;F = F + B;
             }
         a. C=1, F=96. \text{ } C=0,\text{ }F=9в. C=0, F=5
```
 $r. \text{ } C=1, F=5$ 

*Выберите правильный вариант ответа*

13 Фрагмент программного кода определяет и выводит:

int A = Convert.ToInt32(Console.ReadLine());

int B= Convert.ToInt32(Console.ReadLine());

int C= Convert.ToInt32(Console.ReadLine());

if  $(A > B)$ 

```
M = A:
```
else  $M = B$ ;

if  $(M > C)$ 

Console.WriteLine("Результат  $=$ "+ M);

- else Console.WriteLine("Результат  $=$ "+C);
	- а. Наименьшее из трех чисел;
	- б. Наибольшее из трех чисел;
	- в. Среднее арифметическое трех чисел;
	- г. Наибольшее из двух чисел;

*Выберите правильный вариант ответа*

- 14 Структурированный тип данных, состоящий из фиксированного числа элементов, имеющих один и тот же тип – это
	- а. Файл
	- б. Класс
	- в. Запись
	- г. Массив

#### *Выберите правильный вариант ответа*

15 После выполнения фрагмента программного кода массив a[n][m] выведется на экран монитора:

```
for (i=0; i<n; i++) { 
for (j=0; j < m; j++)Console.Write(a[i,j] + '';
Console.WriteLine();
```

```
}
```
- а. По столбцам
- б. По строкам
- в. В одну строку
- г. В один столбик

#### *Выберите правильный вариант ответа*

16 В программном коде действия будут производиться над элементами матрицы, расположенными …. :

for  $(i=0; i$ 

for  $(i=0; j < n; j++)$ 

- if  $(i == j)$  оператор;
	- а. На главной диагонали
	- б. Выше главной диагонали
	- в. На побочной диагонали
	- г. На главной диагонали и выше ее

#### *Выберите правильный вариант ответа*

17 В программном коде действия будут производиться над элементами матрицы, расположенными …. :

for $(i=0; i < n; i++)$ 

for( $j=0$ ;  $j;  $j++)$$ 

if  $(i < j)$  one parop;

- а. На главной диагонали и выше ее
- б. Ниже главной диагонали
- в. Выше главной диагонали
- г. Выше побочной диагонали

#### *Выберите правильный вариант ответа*

18 Оператор return предназначен дляорганизации:

- а. Выхода из цикла
- б. Пропуска итерации
- в. Выбора варианта
- г. Возврата значений

#### *Выберите правильный вариант ответа*

- 19 Результатом работы фрагмента программы будет элемент массива, соответствующий формулировке ……
- int  $[$  | a = {3, 8, 0, -6, 0, -1, -9, 3};
- inti,  $j=4$ ,  $k=0$ ;

for  $(i = 0; i < 8; i++)$ 

if  $(Math.Abs(a[i]) > j)$ 

 $k = a[i]$ ;

Console.WriteLine(k);

- а. первый из элементов массива, больший, чем 4;
- б. первый из элементов массива, больший по модулю, чем 4;
- в. модуль первого из элементов массива, больших, чем 4;
- г. последний из элементов массива, больший по модулю, чем 4.

#### *Выберите правильный вариант ответа*

20 Значение переменной **m** после выполнения программы будет равно

```
byte k = 0, m = 0;
while (k < 3)
k++;
m_{++};
а. m=0
б. m=1
в. m=3
г. m=2
```
*Выберите правильный вариант ответа*

21 Значение переменной **m** после выполнения программы будет равно

```
byte k, m = 1;
     for (k = 5 ; k \le 1; k-)m++;
     а. m=1
     б. m=6
     в. m=5
     г. m=4
```
*Выберите правильный вариант ответа*

22 В результате работы фрагмента программы получится число  $k = ...$ 

```
int [ a = {3, 8, 0, -6, 0, -1, -9, 3};
      inti, k = Math. Abs (a[7]);
      for (i = 0; i < 8; i++)
      if (Math. Abs (a[i]) > k)k = Math. Abs (a[i]);
```
Console.WriteLine(k);

а. -9 б. 9 в. 8 г. -1

## *Выберите правильный вариант ответа*

```
23 Результатом работы фрагмента программы будет число n =…
```

```
int a= 45673, n=1;
     while (a>=10)\{ a=a /10;
     n=n+1;
     }
     Console.WriteLine(\sin = \{n\}");
     а. 1
     б. 5
     в. 6
     г. 4
```
*Выберите правильный вариант ответа*

24 К целым типам **не** относится тип данных:

- а. bool
- б. int
- в. long
- г. byte

*Выберите правильный вариант ответа*

25 Результатом вызова функции **y= fa(-10)** будет число

int fa( $int x$ )

{

```
return (x < 0 ? -x : x);
}
   а. 0
   б. 1
   в. 10
   г. -10
```

```
Выберите правильный вариант ответа
```

```
26 В результате вызова функции f( 5.0) при х=3.0 получится число …
double f(double x)
          {
return x*x-5*x+10;
 }
       а. 10
       б. 4
       в. 5
```
*Выберите правильный вариант ответа*

27 Тип void используется только при описании:

а. Переменных

г. 0

- б. Функций
- в. Констант
- г. Классов

*Выберите правильный вариант ответа*

28 Шаблон, по которому определяется форма объекта предметной области, представляет собой:

- а. Класс
- б. Объект
- в. Сущность
- г. Структура

*Выберите правильный вариант ответа*

- 29 Членами класса **не могут** быть:
	- а. Методы
	- б. События
	- в. Операции
	- г. Выражения

#### *Выберите правильный вариант ответа*

30 Защищенными являются компоненты класса, объявленные модификатором доступа…

- а. private
- б. protected
- в. public
- г. internal

9 Критерии оценки (ключи к заданиям), правила обработки результатов теоретического этапа профессионального экзамена и принятия решения о допуске (отказе в допуске) к практическому этапу профессионального экзамена:

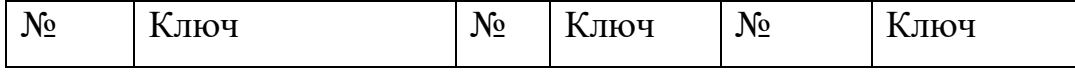

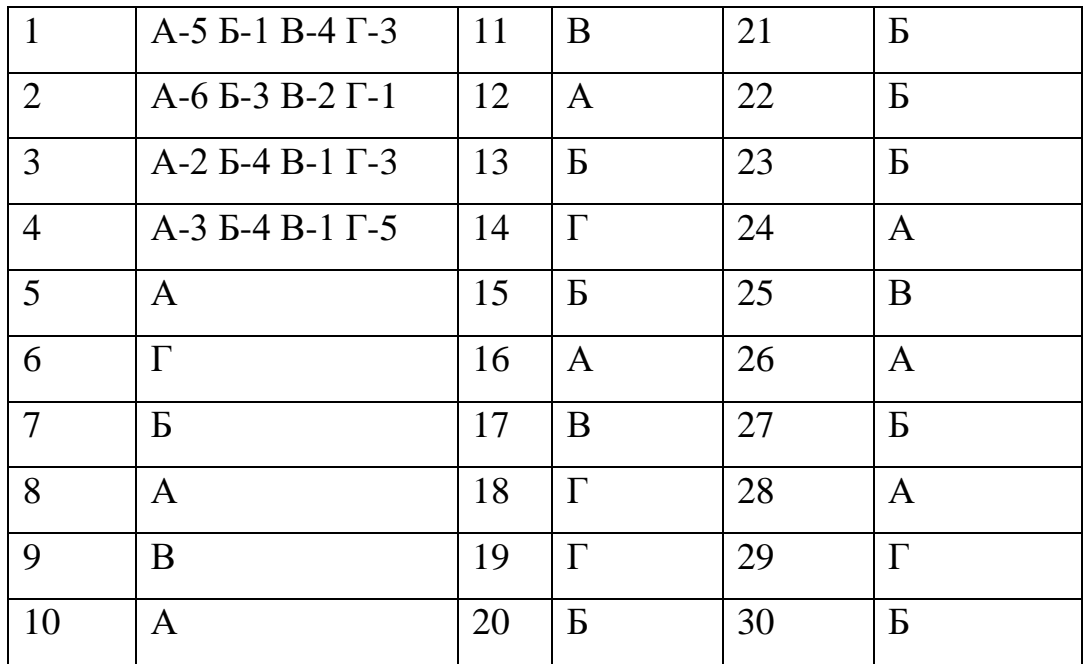

10 Задания для практического этапа профессионального экзамена:

Задачи на оценку 4 ( хорощо)

Вариант №1

Дан двумерный массив размером М\*N. В каждой строке найти максимальный элемент, а затем упорядочить строки массива по возрастанию максимальных элементов. Заполнить массив случайными числами, организовать вывод исходного массива и результатов работы программы .

Вариант №2

Дан двумерный массив размером М\*N. В каждом столбце найти минимальный элемент, а затем упорядочить столбцы массива по убыванию минимальных элементов. Заполнить массив случайными числами, организовать вывод исходного массива и результатов работы программы .

Вариант №3

Дан двумерный массив размером М\*N. Упорядочить строки массива по возрастанию элементов , расположенных на главной диагонали . Заполнить массив случайными числами, организовать вывод исходного массива и результатов работы программы .

Вариант №4

Дан двумерный массив размером М\*N. Упорядочить столбцы массива по убыванию элементов , расположенных на главной диагонали . Заполнить массив случайными числами, организовать вывод исходного массива и результатов работы программы.

#### Вариант №5

Дана целочисленная квадратная матрица. Найти наибольшее значение элементов главной диагонали и наименьшее значение элементов побочной диагонали. Все элементы главной диагонали заменить на найденный наибольший элемент исходной матрицы.

#### Вариант №6

В заданном одномерном массиве поменять местами соседние элементы, то есть стоящие на четных местах с элементами, стоящими на нечетных местах. Найти среднее арифметическое значение элементов кратных 4.

#### Вариант №7

Дана целочисленная матрица (n×m). Построить одномерный массив, состоящий из наименьших значений в каждом столбце исходной матрицы.

Из четных элементов массива  $A(n)$  n <= 15 получить новый массив, а нечетные элементы перемножить. Новый массив упорядочить по убыванию Вариант №8

Составить программу вычисления значений функции  $y(x) = 1/(x^2 - 9)$  на отрезке [ -3; 3] c шагом 0,5. Вывод результатов оформить в виде таблицы Вариант №9

Дана целочисленная матрица (n×m). Построить одномерный массив, состоящий из наименьших значений в каждом столбце исходной матрицы. Вариант №10

Заменить в массиве А(n) (n<15) каждый положительный элемент массива его номером. Затем сделать перестановку вида (an, an-1,...a2,a1). Вариант №11

Получить одномерный массив В(M) по формуле

bk =  $[2^{-\kappa},$ если k нечетно

 $\vert$ к -2, если k четно. Среди элементов с нечетными номерами определить количество элементов, которые меньше заданной величины Z, и найти их сумму. Вариант №12

Даны действительное a и натуральное n. Вычислить:

- a!;
- $-1 + 1/2 + 1/3 + 1/4 + \ldots + 1/n;$
- $-1 + 2 + 4 + 8 + \ldots + 210$ .

Вариант №13

Создать массив А[10] с помощью генератора случайных чисел с элементами от –20 до 10 и вывести его на экран. Заменить все отрицательные элементы массива числом 0, а положительные элементы - значением 2<sup>i</sup>, где iиндекс элемента

Вариант №14

Определить, сколько различных цифр в десятичной записи натурального числа

Вариант №15

Известны оклады 10 сотрудников фирмы. Найти номер первого сотрудника, оклад которого находится в интервале от 30000 до 50000 рублей и количество сотрудников , оклад которых превышает 100000 руб.

Вариант №16

Известно первоначальное напряжение в цепи равно 200 вольт, оно меняется через каждую секунду следующим образом: через одну секунду оно уменьшается на М%, а еще через секунду увеличивается на N%, затем снова уменьшается на М%, потом уменьшается на N% и т.д. Составить программу для определения, через сколько секунд напряжение в цепи превысит 220 вольт.

#### Вариант №17

Создать программу, которая для введенного целого числа k (от 1 до 99) напечатает фразу « k баллов», где k – введенное число, заменяя в нужных случаях

слово «баллов» словом «балл» или балла».(Например:, при k=70 – « 70 баллов», при k=3 – « 3 балла », при k=1 – « 1 балл» и т.д.).

#### Вариант №18

В массиве С(n) найти минимальный элемент среди нечетных элементов и максимальный среди четных. Найти количество элементов массива С, стоящих на четных местах и кратных 7.

#### Вариант №19

Найти значение числа  $\pi$  с заданной точностью  $\mathscr{E} = 0$ , 001 из следующего

$$
\pi = 4\left(1 - \frac{1}{3} + \frac{1}{5} - \dots + \frac{(-1)^{i-1}}{2i-1} + \dots\right)
$$

соотношения:

#### Вариант №20

Заменить в массиве А(n) (n<15) каждый положительный элемент массива его номером. Затем сделать перестановку вида (an, a n-1,...a2,a1).

Вариант №21

Заданы два натуральных числа a и b. Переменной w присвоить значение истина, если в одномерном целочисленном массиве имеется хотя бы один элемент, кратный а и не кратный b.

Вариант №22

Бизнесмен взял ссуду m тысяч рублей в банке под 20% годовых. Через сколько лет его долг превысит s тысяч рублей, если за это время он не будет отдавать долг?

*Задачи на оценку 5 «отлично»*

Вариант №23.

В заданном массиве найти длину самой длинной серии элементов, состоящей из единиц и удалить ее из массива( дополнительный массив не использовать). Полученный массив упорядочить по убыванию.

#### Вариант №24

Из массива целых чисел удалить все простые числа меньшие среднего арифметического значения элементов массива. Полученный массив упорядочить по возрастанию.

### Вариант №25

Дана последовательность, требуется найти длину наибольшей возрастающей подпоследовательности. Вставить число 100 до нее и после нее. Полученный массив упорядочить по убыванию.

## Вариант №26

Сгенерировать и вывести на экран массив 10x10 из нулей и единиц так, чтобы нулей было в несколько раз больше. Определить и вывести массив B как одно из геометрических преобразований массива A:

- а) разворот на 90 градусов по часовой стрелке;
- б) разворот на 90 градусов против часовой стрелки;
- в) разворот на 180 градусов

#### Вариант №27

Написать подпрограмму перевода десятичного числа в любую систему счета, меньшую 10. Используя её, построить программу, которая по запросу с клавиатуры десятичных чисел и основания системы счета производила бы их перевод до тех пор, пока заданным числом не оказался бы 0.

11 Критерии оценки практического этапа профессионального экзамена

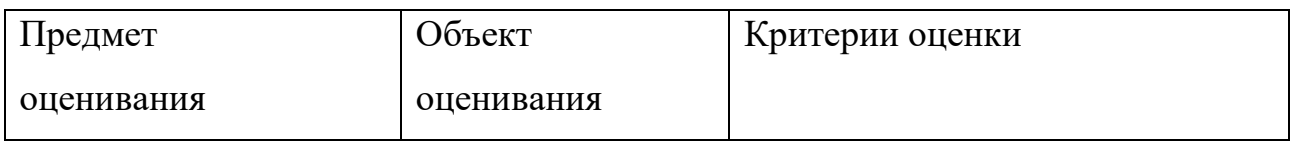

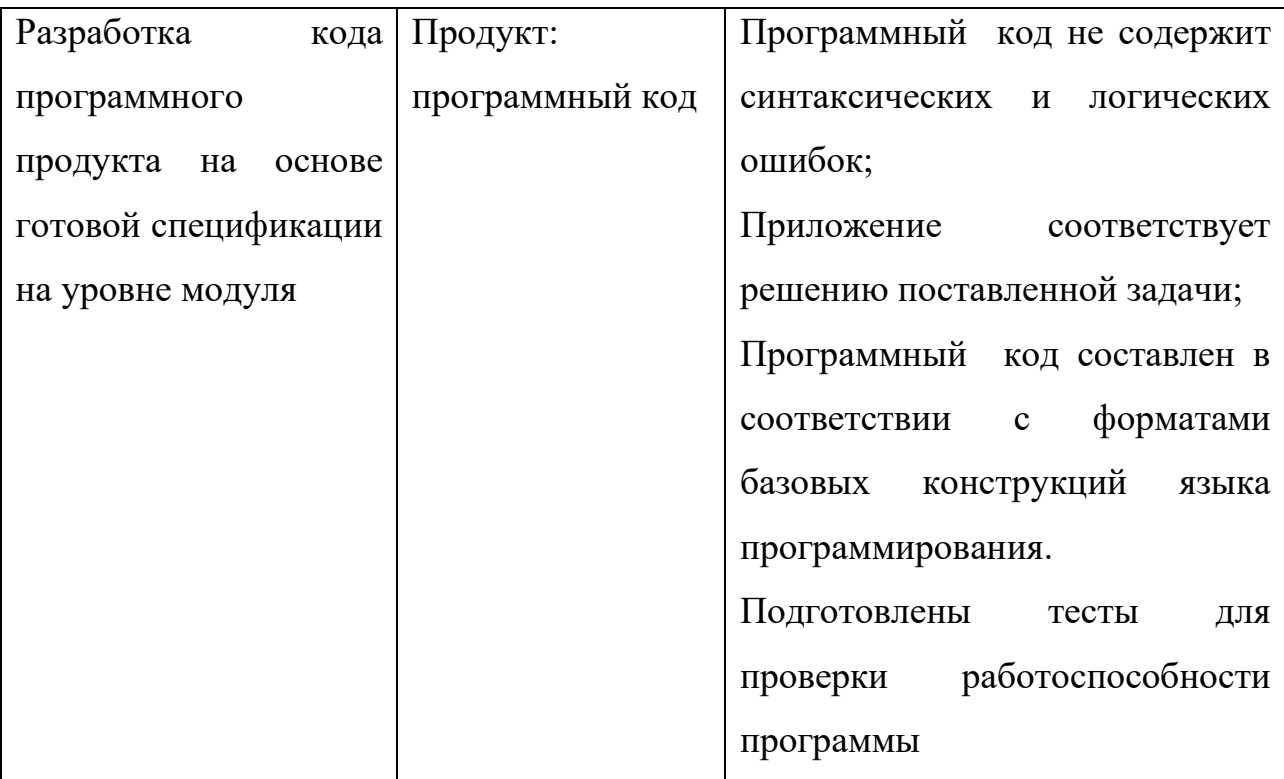

## **Условия выполнения задания**

1. Место (время) выполнения задания: учебная аудитория

2. Максимальное время выполнения задания: 120 минут

3. Оборудование: ПК с установленным программным обеспечением Visual Studio (язык программирования C#)

## 4. **Критерии оценки:**

- определены все входные и выходные данные задачи (1 балл);

- ввод данных и вывод результатов, соответствует поставленной задаче( 1 балл);

- программа не содержит синтаксических и логических ошибок(1 балл);

- тестирование программного кода выполнено, результат соответствует решению поставленной задачи(1 балл).

12. Правила обработки результатов экзамена и принятия решения о выполнении практических заданий:

«отлично» - 4 балла (задание выполнено полностью)

«хорошо» - 3 балла ( подготовлены не все тесты для проверки)

«удовлетворительно» - 2 балла ( при демонстрации работы программы не совпадают результаты с тестовыми , присутствует 1 логическая ошибка) «неудовлетворительно» - 1 балл ( не выполнение 3 пунктов критериев оценки)

13 Оценка по промежуточному контролю определяется сложением баллов по теоретической и практической части экзамена

Министерство образования Новосибирской области ГБПОУ НСО «Новосибирский авиационный технический колледж имени Б.С.галущака»

## **Промежуточная аттестация**

## **Пояснительная записка к проведению экзамена ( 2 семестр )**

Учебная дисциплина: Основы алгоритмизации и программирования Специальность:09.02.07 Информационные системы и программирование

> Разработал: Т.Ф.Мельникова

#### **1 Цели контроля: проверить и оценить**

1.1 Общие компетенции, включающие в себя способность:

ОК 01 Выбирать способы решения задач профессиональной деятельности, применительно к различным контекстам

ОК 09 Использовать информационные технологии в профессиональной деятельности

ОК 10 Пользоваться профессиональной документацией на государственном и иностранном языке.

#### **1.2 Уровни овладения профессиональными компетенциями:**

1.1.2 Начальные профессиональные компетенции:

ПК 1.2 Разрабатывать программные модули в соответствии с техническим заданием

ПК.1.3 Выполнять отладку программных модулей

ПК 1.4 Выполнять тестирование программных модулей

#### **1.3 Результаты обучения**

Усвоенный практический опыт:

- Разработка кода программного продукта на основе готовой спецификации на уровне модуля

Усвоенные умения:

- Управление процессом создания программы в среде программированияVisual Studio C#;

- Оформлять код программы в соответствии со стандартом кодирования;

- Выполнять проверку, отладку кода программы.

Усвоенные знания:

- Основные элементы языка, структура программы, операторы и операции, управляющие структуры, структуры данных, файлы, классы памяти;

- Подпрограммы;

- Объектно-ориентированную модель программирования, основные принципы объектно-ориентированного программирования на языке С#.

### **2 Характеристика заданий**

2.1 По уровням освоения: продуктивный– 100%.

- 2.2 По видам и типам: в открытой
- 2.3 Вариативность 6

## **3 Время выполнения – 120 минут**

# **4 Спецификация заданий для практического этапа профессионального экзамена**

4. 1 При контроле и оценке результатов обучения учитываются показатели качества выполнения заданий:

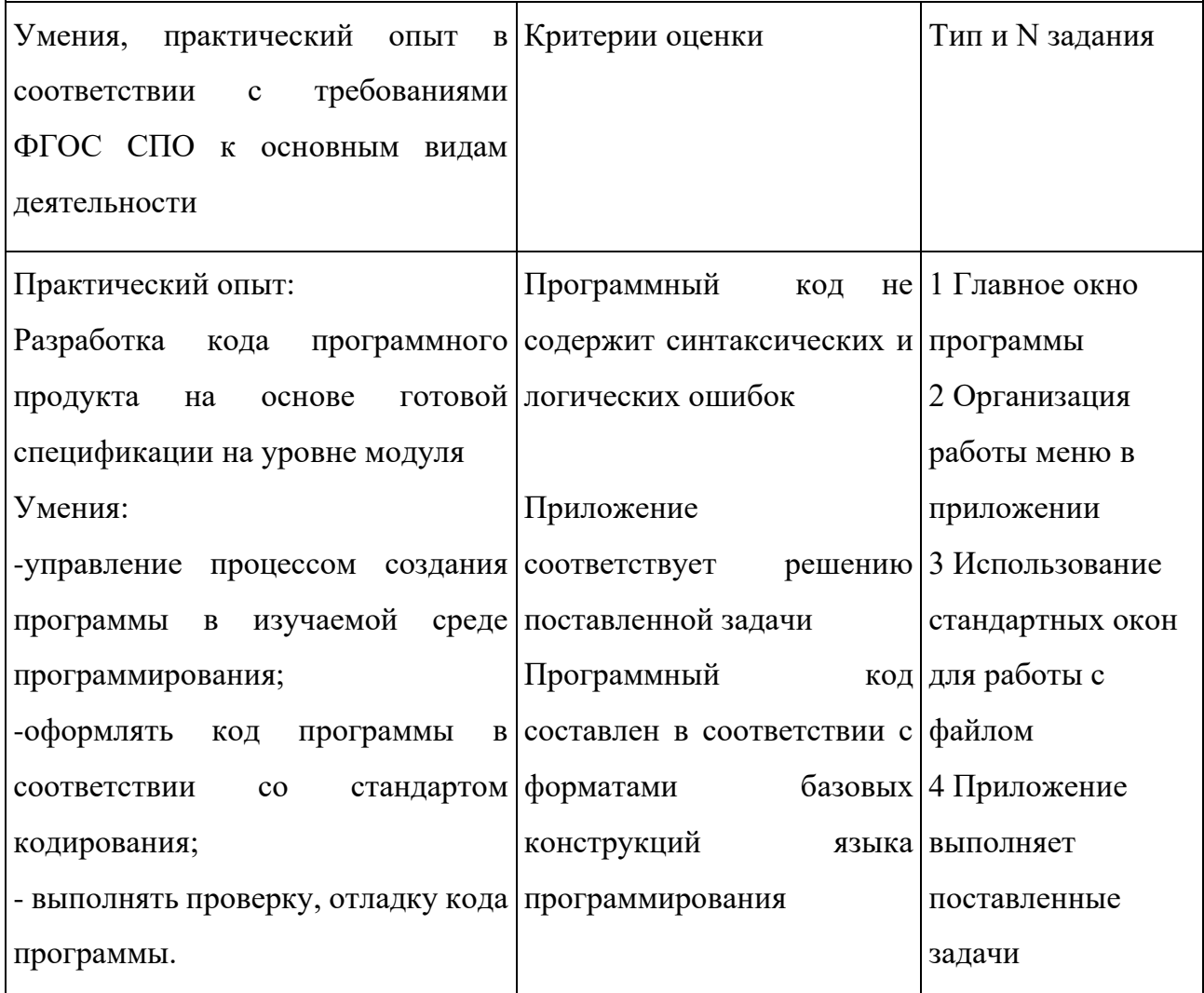

## 4.2 Критерии оценки:

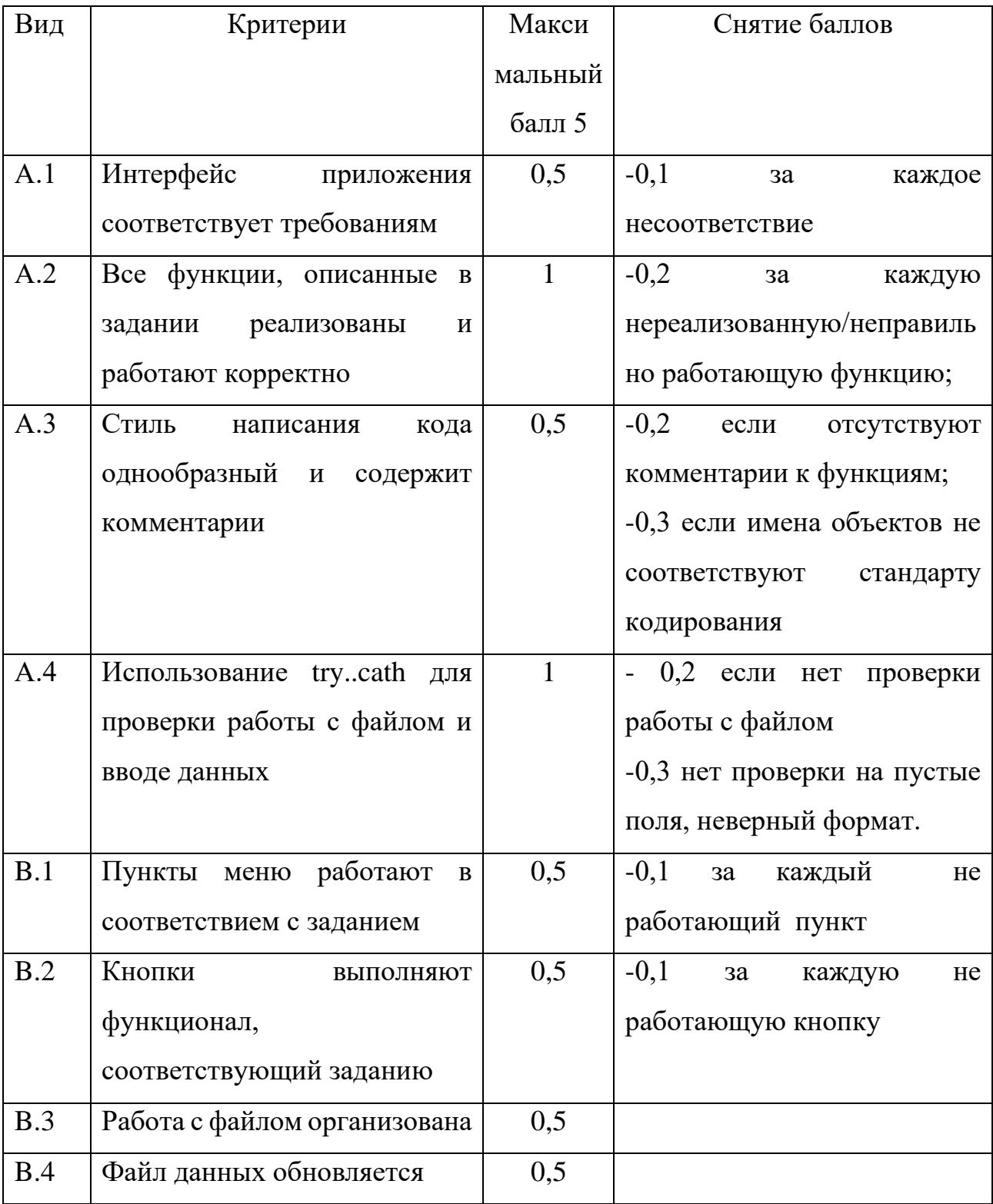

Правила обработки результатов экзаменаи принятия решения о выполнении заданий:

«отлично» - 4,5 - 5 баллов ( задание выполнено на 90% и более)

«хорошо» - 4-4,4 баллов (задание выполнено на 80%)

«удовлетворительно» - 3,5-3,9 баллов (задание выполнено на 70%)

«неудовлетворительно» - до 3,4 баллов (задание выполнено менее, чем на 70%)

## **5 Материально-техническое обеспечение оценочных мероприятий:**

а) материально-технические ресурсы для обеспечения теоретического этапа профессионального экзамена:

- − учебная аудитория,
- − персональный компьютер;

б) материально-технические ресурсы для обеспечения практического этапа профессионального экзамена:

- − учебная аудитория,
- − персональный компьютер,
- − программное обеспечение –Visual Studio( язык программирования C# )
- − канцелярские принадлежности 1 лист бумаги, ручка.

## **6 Задание**

## **Вариант 1 Создать Windows приложение "Программа-блокнот"**

Написать программу-блокнот, позволяющую открывать, редактировать и

сохранять текстовые документы, а также предоставлять возможность пользователю выбирать цвет шрифта. Интерфейс программы должен иметь следующий вид :

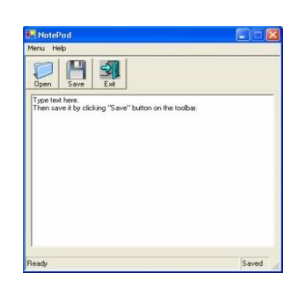

Меню "File" предполагает возможность извлечения текста для редактирования из файла, сохранения результатов в файл, выход из программы (рис. 1). Меню "Help" содержит подменю "About" (рис. 2), при нажатии на которое в отдельном окне отображается информация о разработчике приложения.

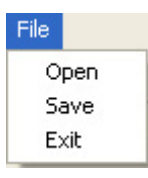

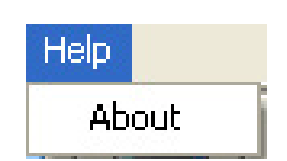

 Рисунок 1 - Меню "File" Рисунок 2 - Меню "Help" Строка состояния содержит две панели:

- 1 Правая панель состояние документа "Сохранен / Изменен" (текст на панели = "Saved", если документ только что открыли или сохранили, либо "Modified", если содержимое документа изменено).
- 2 Левая панель состояние блокнота (если пользователь сохраняет документ, текст панели = "Saving…", открывает = "Opening…", программа находится в режиме ожидания = "Ready").

Для открытия и сохранения файлов использовать диалоговые окна OpenFileDialog и SaveFileDialog.

## **Вариант 2 Создать Windows приложение "Создание списка факультетов"**

Написать программу, позволяющую создавать текстовый файл со списком факультетов. Каждая запись о факультете имеет три параметра:

- 1 Название факультета;
- 2 Ф.И.О. декана факультета;
- 3 Аббревиатура факультета.

Интерфейс программы должен состоять из двух окон:

- 1 главное окно программы (рис. 1);
- 2 окно заполнения полей ввода (рис. 2).

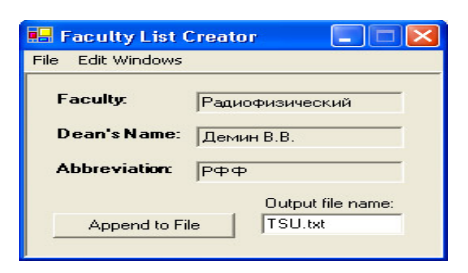

Рисунок 1 - Главное окно "Создание списка факультетов"

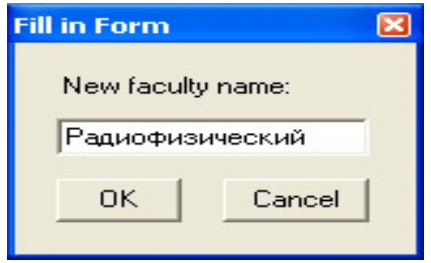

Рисунок 2 - Окно заполнения полей ввода

Поля ввода доступны **только для чтения**. Чтобы изменить значение в поле ввода, необходимо воспользоваться меню "EditWindows" (рис. 3).

При выборе подменю "Faculty" появляется окно, показанное на рисунке 2.

При выборе подменю "Dean'sName" появляется то же окно, только текст метки "Newfacultyname:" изменяется на "NewDean'sname:".

При выборе "Abbreviation" - изменяется на "Newabbreviation:".

В поле ввода "Outputfilename:" вводится имя выходного файла. При нажатии на кнопку "AppendtoFile" в упомянутый файл добавляется информация в следующем формате:

 *Факультет:*<Текст в поле ввода "Faculty">

 *Декан:*<Текст в поле ввода "Dean'sName">

 *Аббревиатура:*<Текст в поле ввода "Abbreviation">

- - - - - - - - - - - - - - - - - - - - - - - - - - - - - - - - - - - - - - -

Если выходного файла не существует, его следует создать. Меню "File" содержит только подменю "Exit" (рис. 4), при выборе которого приложение завершает свою работу.

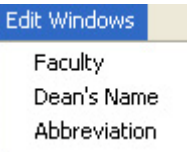

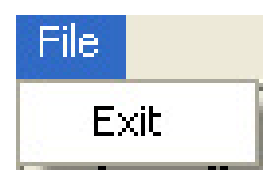

Рисунок 3 - Меню "EditWindows" Рисунок 4 - Меню "File"

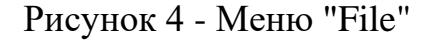

Пример выходного файлаNGTU.txt: Факультет: Радиофизический Декан: Демин В.В. Аббревиатура: РФФ

- - - - - - - - - - - - - - - - - - - - - - - - -

Факультет: Самолетостроительный

Декан: Быков В.М.

Аббревиатура: СЛА

- - - - - - - - - - - - - - - - - - - - - - - - -

Примечание: чтобы символы кириллицы выводились в файл, необходимо при открытии файла указать кодировку Unicode.

#### **Вариант 3 Работа со списком автовладельцев**

Имеются сведения об автомобилях и их владельцах:

- − Государственный регистрационный номер.
- − Модель.
- − Цвет.
- − ФИО владельца.

Требуется программа, позволяющая вводить указанные данные, хранить

введенную информацию и удалять сведения об автомобиле и его владельце. Постройте интерфейс пользователя

### **Сценарий работы пользователя и программы**

Пользователь запускает программу и видит на

экране только список госномеров и кнопку **«УДАЛИТЬ»** – объекты группы данных не показываются.

При выборе госномера из списка раскрываются данные. При вводе нового госномера также открываются поля данных, но они пустые. Пользователь вводит новые значения (или изменяет имеющиеся) и сохраняет изменения (или отказывается от сохранения изменений). Данные о каждом автомобиле – это отдельный объект. Сохраненные значения записываются в массив объектов, а в списке отображаются только госномера. Госномер можно удалить из списка – в этом случае из массива удаляются и данные об объекте.

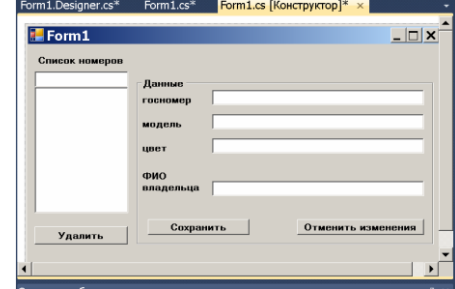
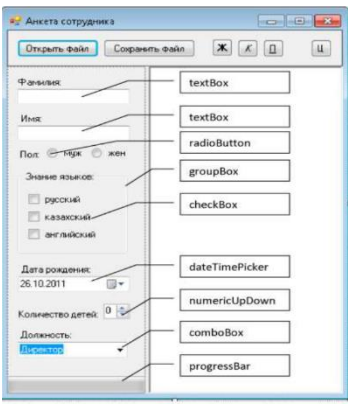

## **Вариант 4. Создать Windows приложение «Анкета»**

Приложение должно сохранять данные о сотрудниках в файле. Просматривать данные из файла в правой части экрана, использовать стандартное окно выбора шрифта.

## **Вариант 5 Создать Windows приложение «Работа с вакансиями»**

Для участия в конкурсе на замещение вакантной должности сотрудника фирмы желающие подают следующую информацию: Ф.И.О., год рождения, образование (среднее, специальное, высшее), знание иностранных языков (английский, немецкий, французский, владею свободно, читаю и перевожу со словарем), владение компьютером (MSDOS, Windows), стаж работы, наличие рекомендаций. Вывести список претендентов в соответствии с требованиями руководства фирмы. Данные читаются из файла.

## **Вариант 6 Создать Windows приложение «Поиск автомобиля»**

В магазине имеется список поступивших в продажу автомобилей. Каждая запись этого списка содержит: марку автомобиля, стоимость, расход топлива на 100 км, надежность (число лет безотказной работы), комфортность (отличная, хорошая, удовлетворительная). Вывести перечень автомобилей, удовлетворяющих требованиям покупателя, которые вводятся с клавиатуры в виде некоторого интервала допустимых значений.

### **2. Комплект контрольно-оценочных средств по учебной дисциплине «ОП.11 Компьютерные сети»**

Автор: *Булгакова Ольга Ефимовна*, преподаватель ГАПОУ «Юргинский техникум машиностроения и информационных технологий»

Специальность: 09.02.07 Информационные системы и программирование Учебная дисциплина «ОП.11 Компьютерные сети»

### **Описание конкурсной работы:**

Комплект контрольно-оценочных средств учебной дисциплины «ОП.11 Компьютерные сети» разработан в соответствии с федеральным государственным образовательным стандартом среднего профессионального образования по специальности «09.02.07 Информационные системы и программирование» и на основании рабочей программы учебной дисциплины «ОП.11 Компьютерные сети».

Контрольно-оценочные средства предназначены для контроля и оценки образовательных достижений обучающихся, освоивших программу учебной дисциплины «ОП.11 Компьютерные сети» и включают материалы для проведения текущего контроля и промежуточной аттестации в форме экзамена. Комплект содержит контрольно-оценочные средства следующих типов: тестовые и практические задания, задания для письменного опроса и внеаудиторной самостоятельной работы.

Для каждого типа контрольно-оценочного средства указаны: текст задания; время на подготовку и выполнение; наименование объектов контроля и оценки, основные показатели оценки результатов, оценка, шкала оценки результатов образовательных достижений; материалы, оборудование, информационные источники, используемые при подготовке и выполнении заданий. В комплекте контрольно-оценочных средств также указано распределение типов оценочных средств для проведения текущего контроля и промежуточной аттестации по элементам знаний и умений.

**Ожидаемые результаты от реализации в учебном процессе:** контроль и оценка образовательных достижений обучающихся, освоивших программу учебной дисциплины «ОП.11 Компьютерные сети».

Государственное профессиональное образовательное учреждение «Юргинский техникум машиностроения и информационных технологий»

# **Комплект**

## **контрольно-оценочных средств**

## **учебной дисциплины**

## **ОП.11 Компьютерные сети**

программы подготовки специалистов среднего звена

по специальности

**09.02.07 Информационные системы и программирование**

Комплект контрольно-оценочных средств учебной дисциплины «ОП.11 Компьютерные сети» разработан в соответствии с федеральным государственным образовательным стандартом среднего профессионального образования по специальности «09.02.07 Информационные системы и программирование» и на основании рабочей программы учебной дисциплины «ОП.11 Компьютерные сети»

## **Рассмотрено и одобрено**

на заседании цикловой методической комиссии информационных технологий

Протокол № 1 от 30.08.2021 г.

Председатель ЦМК \_\_\_\_\_\_\_\_\_ / О.Е. Булгакова

Автор-составитель

Преподаватель \_\_\_\_\_\_\_\_\_\_\_ / О.Е. Булгакова

# Содержание

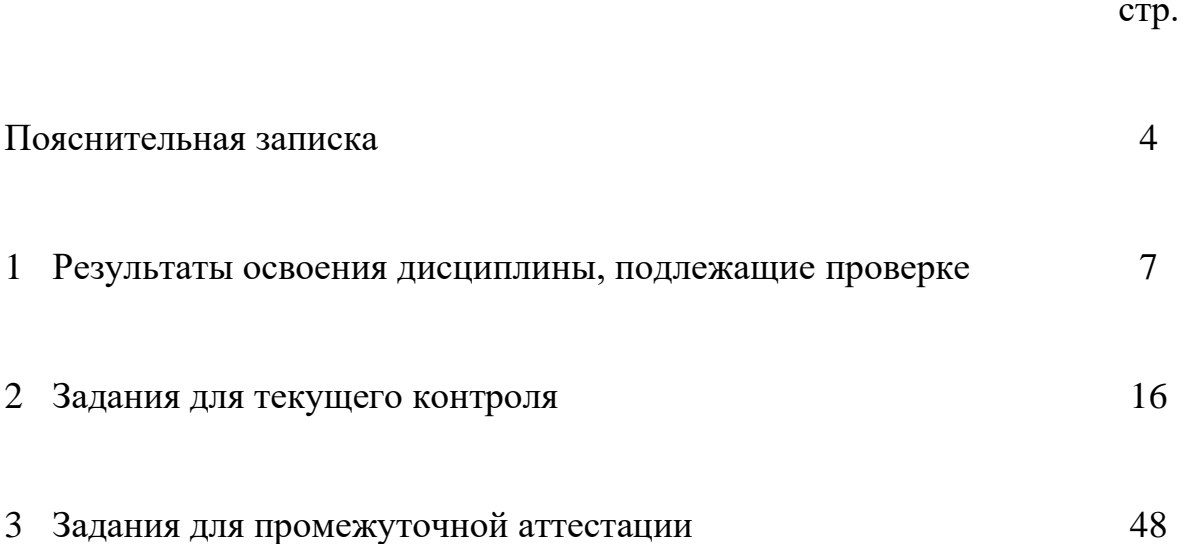

#### **Пояснительная записка**

Контрольно-оценочные средства (КОС) предназначены для контроля и оценки образовательных достижений обучающихся, обучающихся по специальности СПО 09.02.07 Информационные системы и программирование и освоивших программу учебной дисциплины ОП.11 Компьютерные сети.

КОС включают контрольные материалы для проведения текущего контроля и промежуточной аттестации в форме экзамена.

КОС разработаны на основании положений:

– программы подготовки специалистов среднего звена по специальности 09.02.07 Информационные системы и программирования;

– рабочей программы учебной дисциплины ОП.11 Компьютерные сети.

При организации текущего контроля знаний и промежуточной аттестации исключительно с применением электронного обучения и дистанционных образовательных технологий используются on-line или off-line режимы.

В on-line режиме – режиме видеоконференции (используются сервисы Zoom, Google Meet, VK Звонки) с обеспечением аудио (визуального) контакта обучающегося с преподавателем текущий контроль и промежуточная аттестация проводится, если предполагается устный ответ обучающегося на один вопрос или систему вопросов, либо защита результатов практической работы и внеаудиторной самостоятельной работы.

Режим off-line предполагает проведение оценочной процедуры текущего контроля посредством выполнения обучающимися тестовых и практических заданий, размещенных в системе управления обучением MOODLE (http://do.utmiit.ru). По результатам практических заданий оформляется отчет, который публикуется в системе управления обучением MOODLE.

Промежуточная аттестация проводится только в режиме on-line.

Промежуточная аттестация предполагает выбор экзаменационного билета. При проведении оценочной процедуры в режиме on-line выбор номера экзаменационного билета производится с помощью генератора случайных чисел, расположенного на ресурсе https://случайноечисло.рф.

77

Для проверки знаний при проведении промежуточной аттестации в режиме on-line используется компьютерное тестирование.

Для проверки сформированности умений при проведении промежуточной аттестации в режиме on-line используются программы удаленного доступа компьютером (приложение TeamViewer, RMS Удаленный доступ), обеспечивающие возможность выполнения экзаменационных практических заданий на тестовых виртуальных машинах, работающих в лаборатории «Программного обеспечения и сопровождения компьютерных систем».

При подготовке к промежуточной аттестации проводятся консультации обучающихся в режиме видеоконференций, обмена сообщениями с преподавателем в личном кабинете обучающегося в системе управления обучением MOODLE, либо в специально созданных или личных чатах мессенжеров, а также отправкой на электронную почту преподавателя.

При организации текущего контроля знаний используются следующие виды оценочных средств: тестовые и практические задания, письменный опрос, внеаудиторная самостоятельная работа.

При организации промежуточной аттестации используются виды оценочных средств, описанные в таблице 1.

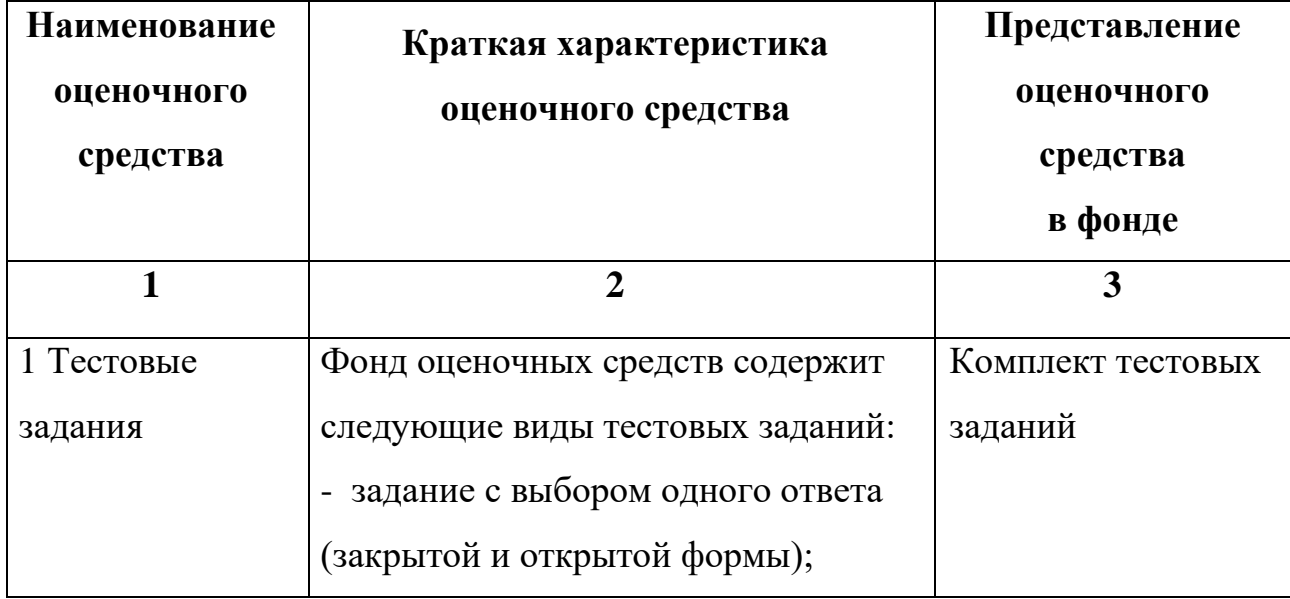

Таблица 1 – Перечень оценочных средств

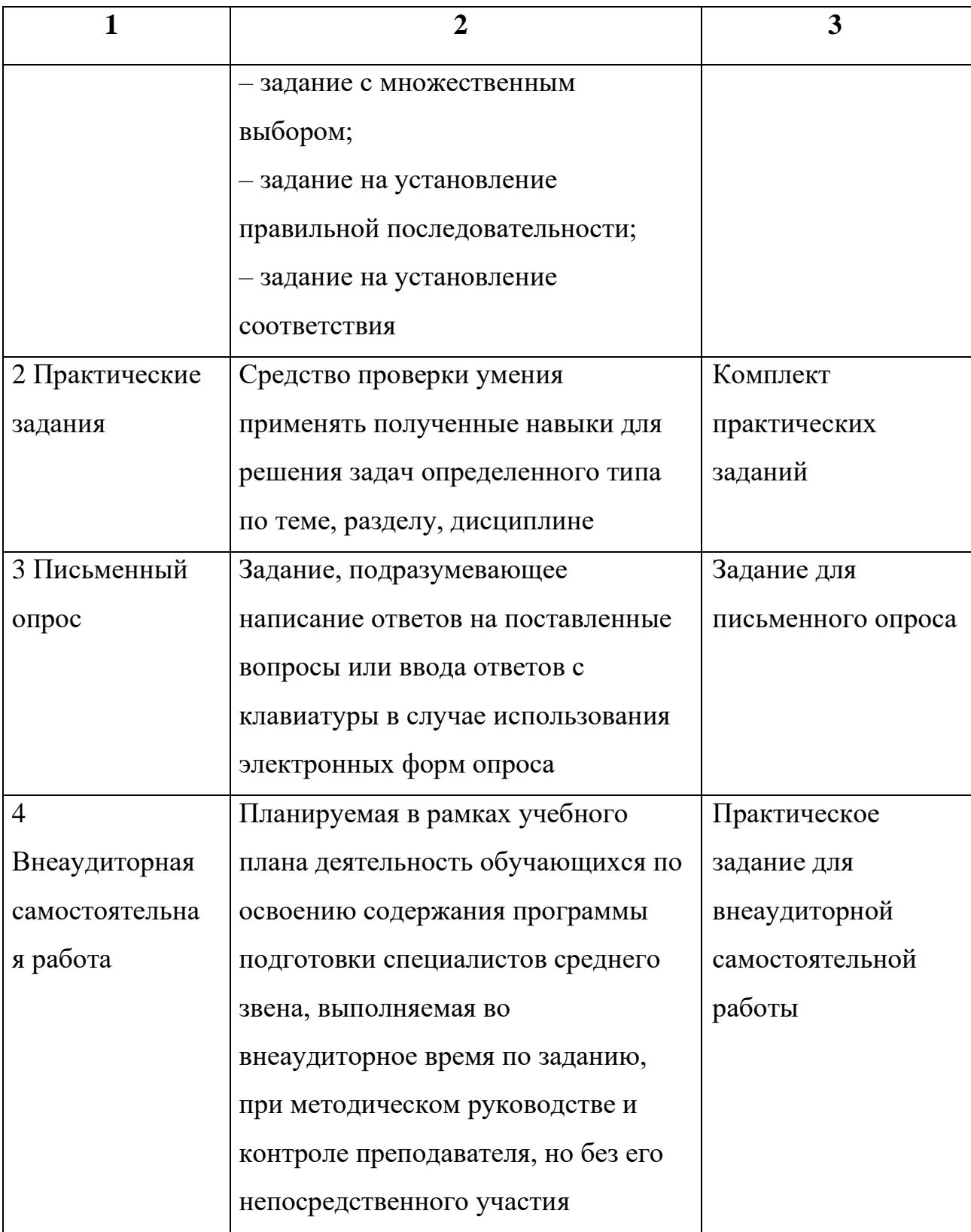

## 1 Результаты освоения дисциплины, подлежащие проверке

Согласно требованиям ФГОС среднего профессионального образования по специальности «09.02.07 Информационные системы и программирование» в результате освоения дисциплины «ОП.11 Компьютерные сети» у обучающихся должны быть сформированы знания и умения, представленные в таблице 2.

Таблица 2 – Результаты обучения по учебной дисциплине ОП.11 Компьютерные сети

| Результаты обучения                                                          |
|------------------------------------------------------------------------------|
| (освоенные умения, усвоенные знания)                                         |
| уметь                                                                        |
| организовывать и конфигурировать компьютерные сети;                          |
| 2<br>строить и анализировать модели компьютерных сетей;                      |
| Β.<br>эффективно использовать аппаратные и программные компоненты            |
| компьютерных сетей при решении различных задач;                              |
| 4.<br>выполнять схемы и чертежи по специальности с использованием прикладных |
| программных средств;                                                         |
| работать с протоколами разных уровней (на примере конкретного стека<br>Б.    |
| протоколов: TCP/IP, IPX/SPX);                                                |
| 6.<br>устанавливать и настраивать параметры протоколов;                      |
| 7.<br>обнаруживать и устранять ошибки при передаче данных;                   |
| 8.<br>выполнять настройку промежуточных сетевых устройств;                   |
| 9.<br>поднимать серверные роли                                               |
| знать                                                                        |
| основные понятия компьютерных сетей: типы, топологии, методы доступа к среде |
| передачи;                                                                    |
| аппаратные компоненты компьютерных сетей;                                    |
| принципы пакетной передачи данных;                                           |
| І.понятие сетевой модели;                                                    |

. сетевую модель OSI и другие сетевые модели;

протоколы: основные понятия, принципы взаимодействия, различия и особенности.

распространенных протоколов, установка протоколов в операционных системах;

адресацию в сетях, организацию межсетевого воздействия;

.<br>методы и способы настройки промежуточных сетевых устройств;

способы администрирования серверных операционных систем

Распределение оценивания результатов обучения по видам контроля представлено в таблице 3.

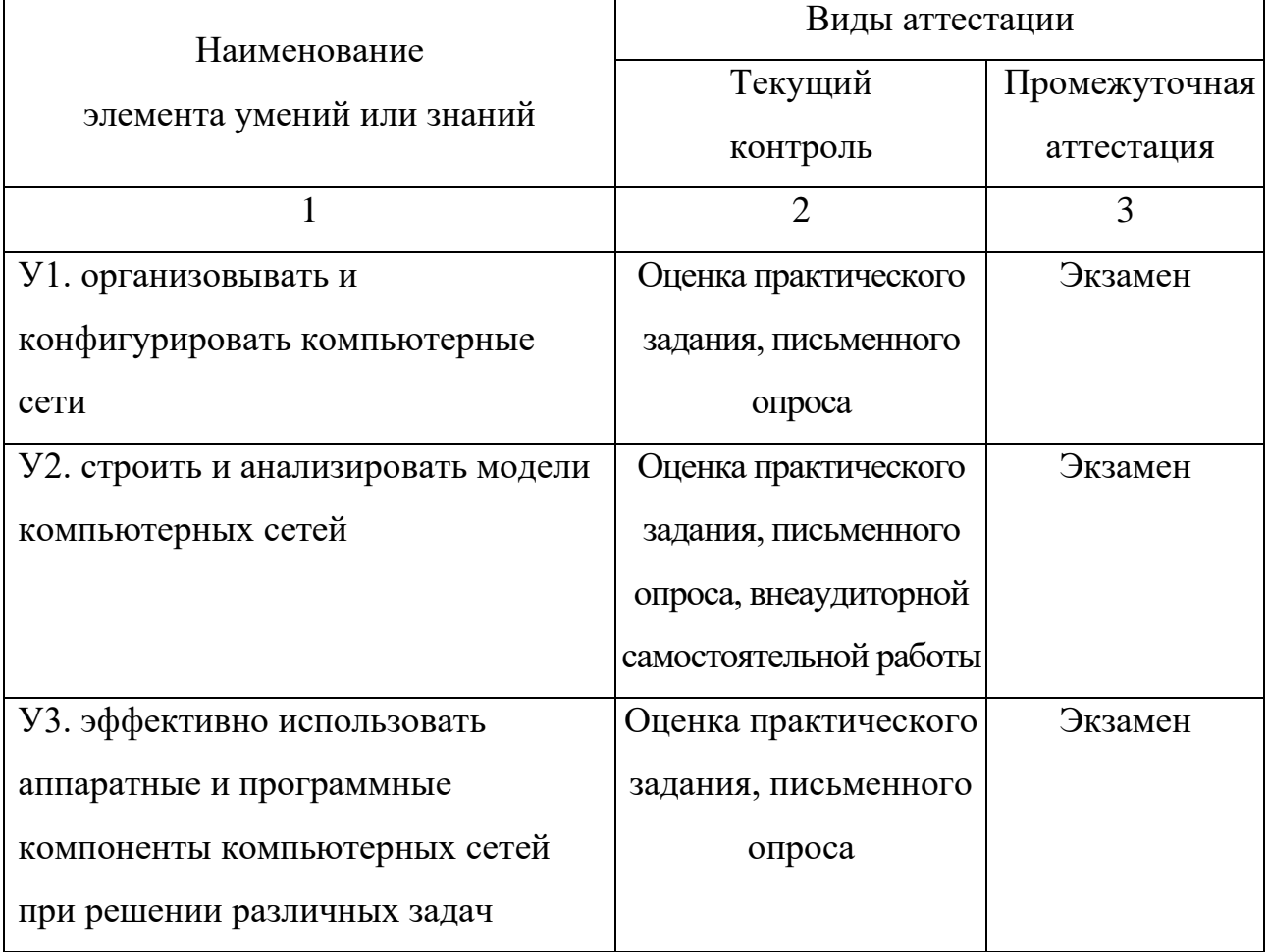

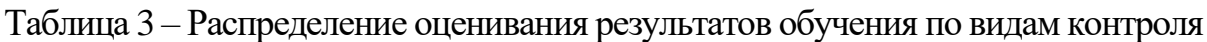

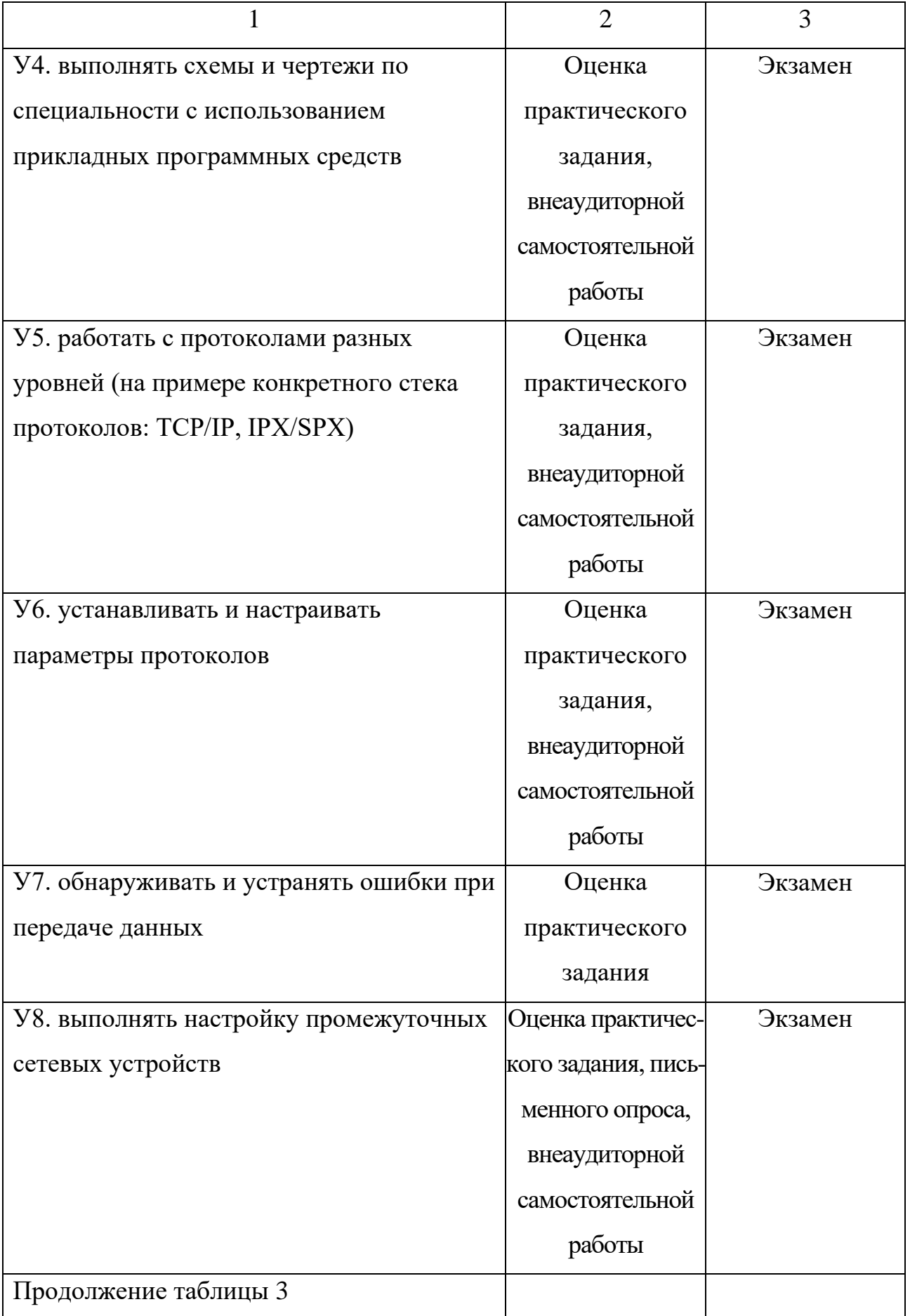

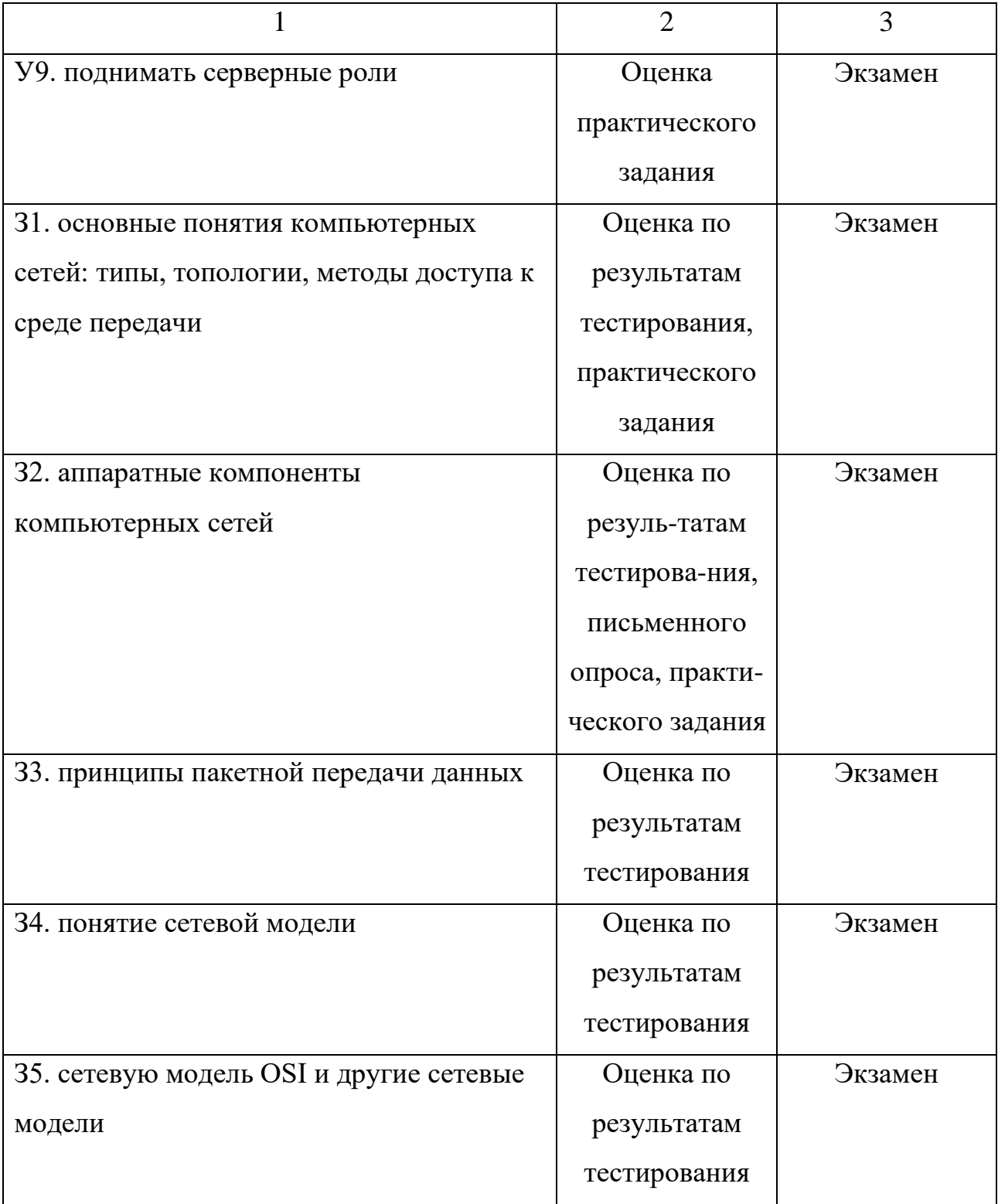

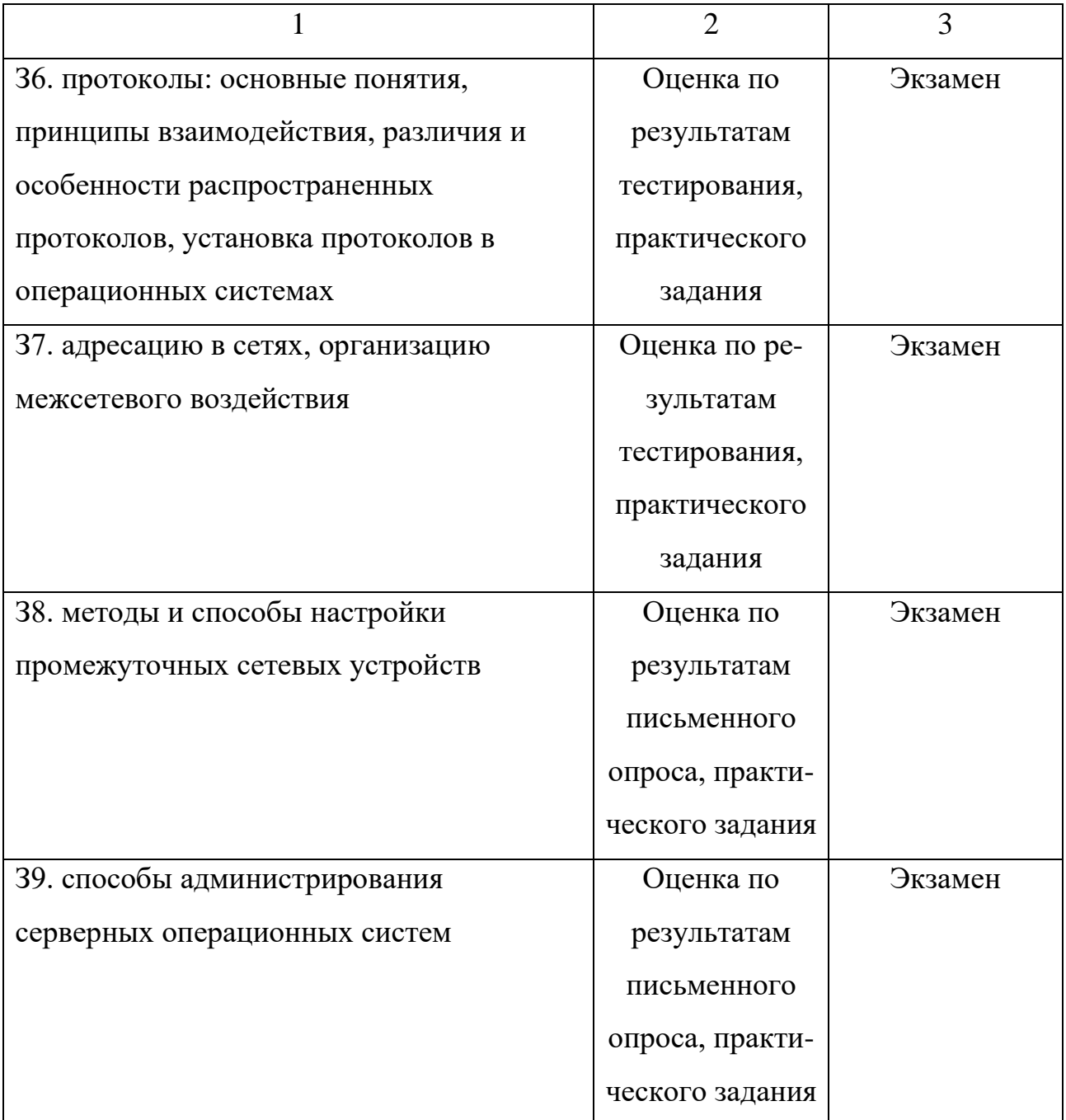

Распределение типов оценочных средств для проведения текущего контроля по элементам знаний и умений представлено в таблице 4, в которой использованы следующие обозначения:

ПЗ – практическое задание;

ПО – письменный опрос;

ВСР – внеаудиторная самостоятельная работа.

Таблица 4 – Распределение типов контрольных заданий по элементам знаний и умений

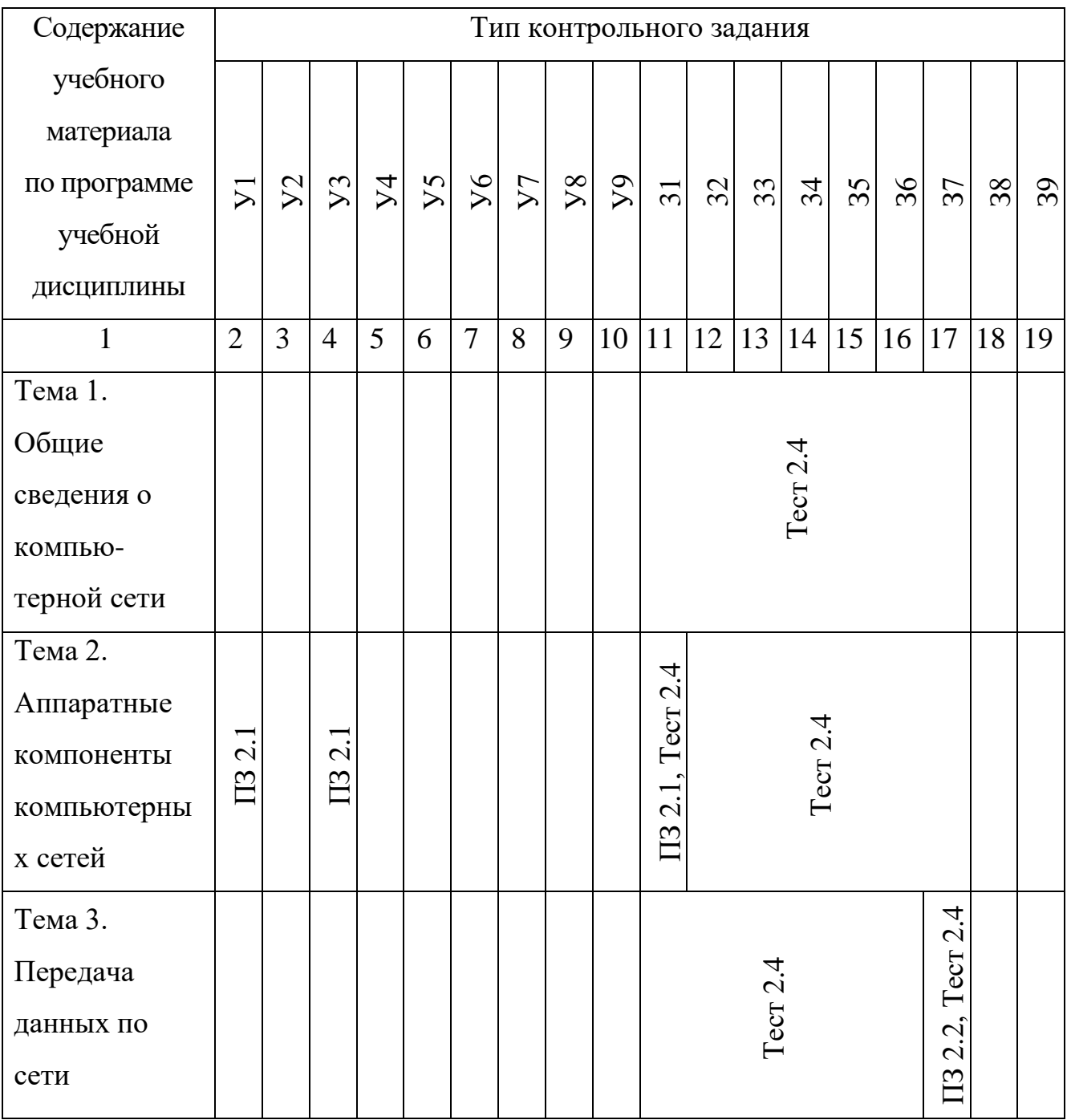

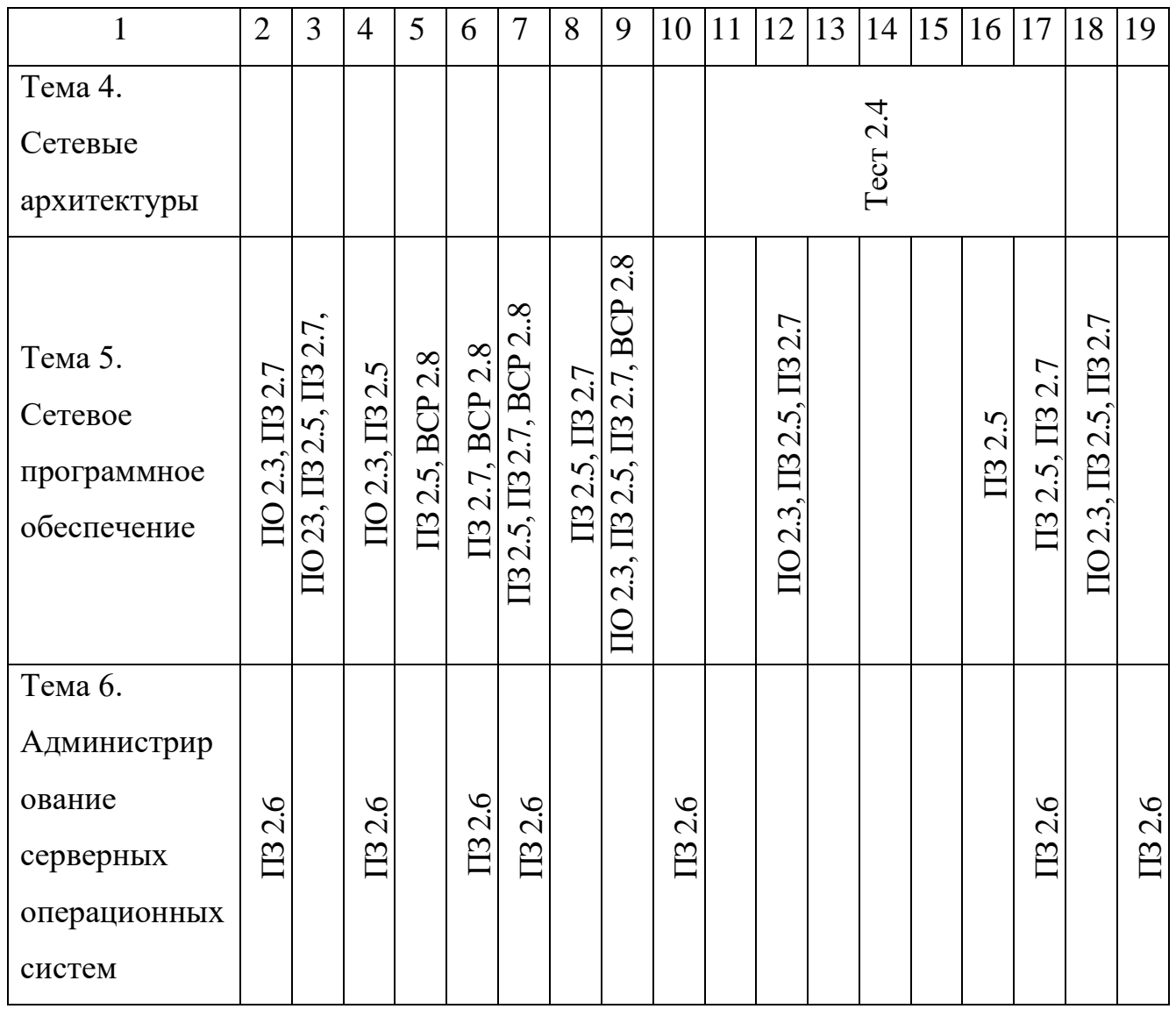

Распределение типов оценочных средств для проведения промежуточной аттестации по элементам знаний и умений представлено в таблице 5, в которой использованы следующие обозначения:

З – экзаменационное практическое задание.

Таблица 5 - Распределение типов и количества контрольных заданий по элементам знаний и умений, контролируемых на промежуточной аттестации

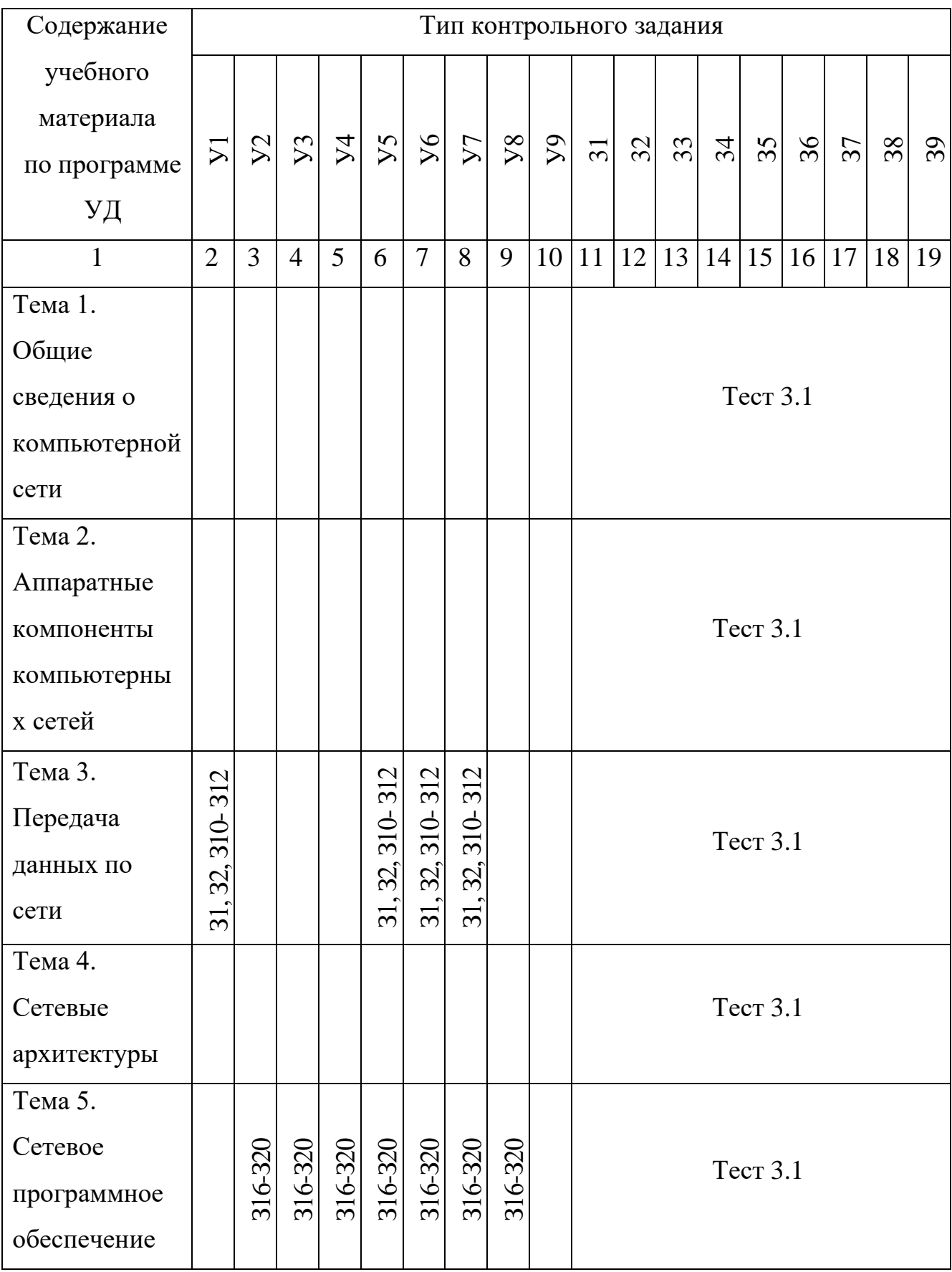

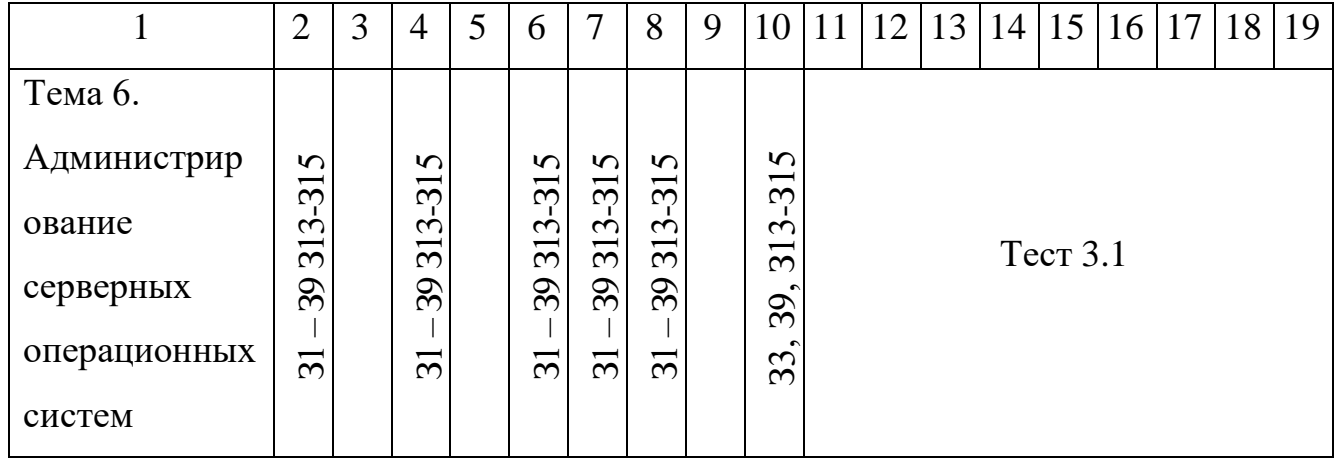

## **2. Задания для текущего контроля**

## **2.1. Практическое задание**

## **2.1.1. Текст задания:** (работа выполняется в парах)

1. Выполнить обжим одного конца прямого / перекрестного кабеля и составить инструкционную карту этого процесса, проиллюстрировав каждый этап соответствующими фотографиями, согласно образцу:

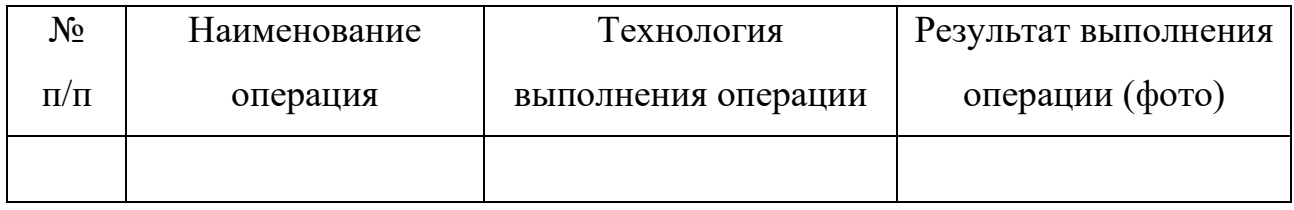

2. Проверить правильность обжима, соединив кабелем сетевые интерфейсы рабочих станций.

**2.1.2. Время на подготовку и выполнение:** практическое задание выполняется в рамках практического занятия «Практическая работа № 1. Монтаж кабельных систем»

подготовка 5 мин.; выполнение 65 мин; оформление и сдача 20 мин.; всего 90 мин.

## 2.1.3. Перечень объектов контроля и оценки

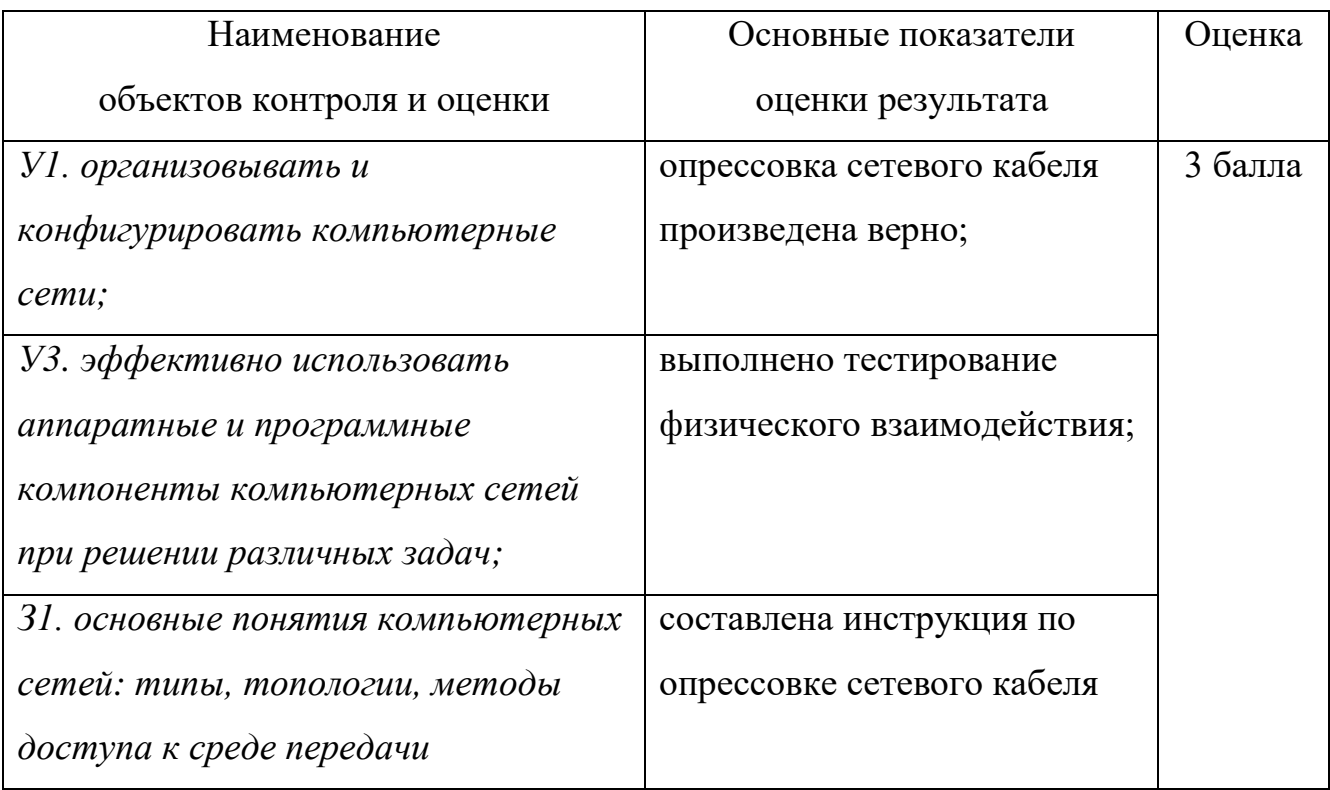

За выполнение каждого пункта основных показателей оценки результата выставляется положительная оценка - 1 балл.

За невыполнение или неправильное выполнение пункта основных показателей оценки результата выставляется отрицательная оценка - 0 баллов.

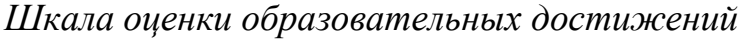

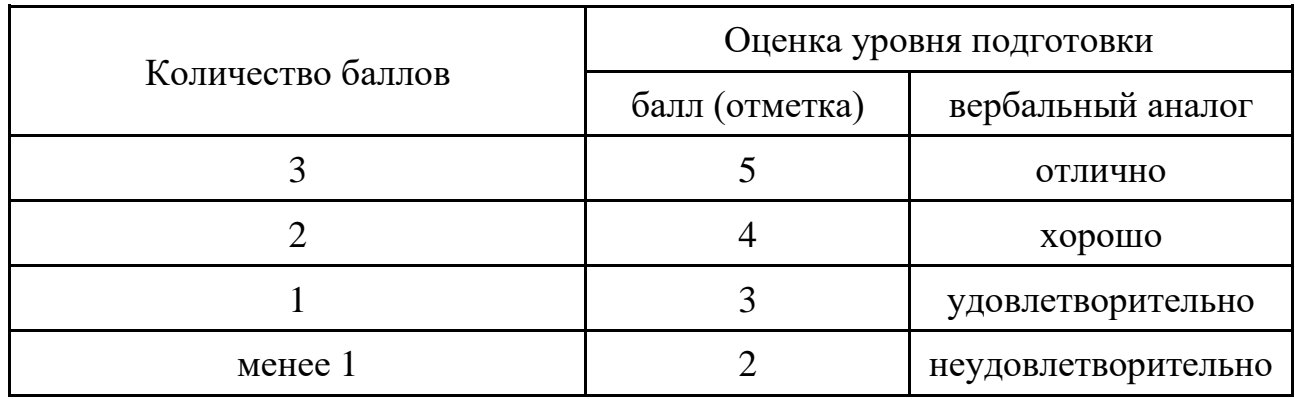

### **2.1.4. Перечень материалов, оборудования, используемых при**

### **выполнении задания**

### **Аппаратное обеспечение:**

− локальная сеть на базе Core i7 10700 2.90GHz / DDR4 16 Gb / SSD 500 Gb / HDD 2 Tb / Intel(R) Ethernet Connection (11) I219-V, PHILIPS 271E 27";

− кримпер (2 шт.); стриппер (2 шт.); тестер «витой пары»; коммуникационный кабель Cat.5e Standart 24AWG UTP 305 m; коннекторы RJ45 (по количеству обучающихся).

## **Программное обеспечение:**

− операционная система Microsoft Windows 10 Pro;

− текстовый процессор в составе ППП Apache Open Office / Libre Office / MS Оffice 2019;

- − браузер;
- − LMS MOODLE.

#### **2.2. Практическое задание**

#### **2.2.1. Текст задания:**

**Инструкция для обучающихся:** выполните предложенное задание в LMS MOODLE.

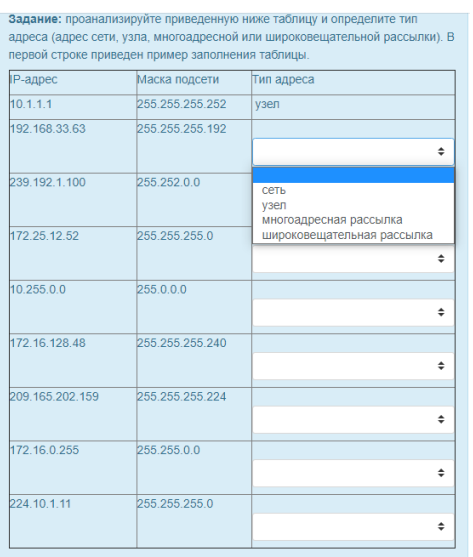

#### **Вариант 1 Ключ к заданию**

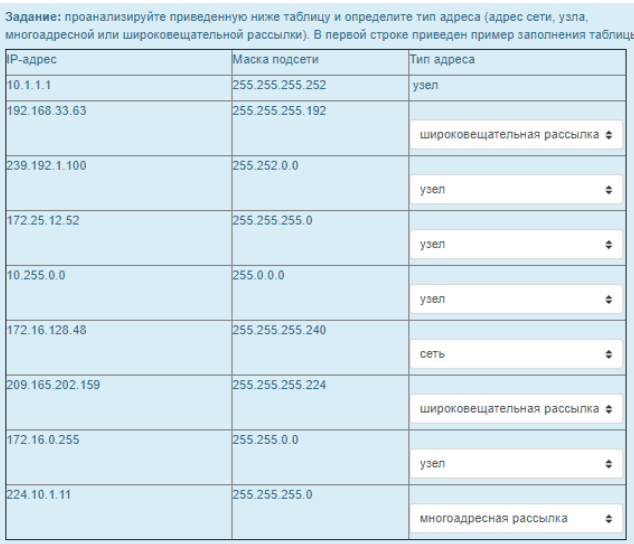

Задание: проанализируйте приведенную ниже таблицу и определите тип адреса: публичный или частный. В первой строке приведен пример заполнения таблицы **IP-адрес/префикс** |<br>|Публичный или частный 209.165.201.30/27 публичный 192 168 255 253/24  $\triangleq$ 10.100.11.103/16 частный публичный 172.30.1.100/28  $\overline{\phantom{a}}$ 192.31.7.11/24  $\overline{\bullet}$ 172.20.18.150/22  $\ddot{\bullet}$ 128.107.10.1/16  $\hat{\div}$ 192.135.250.10/24  $\hat{\mathbb{I}}$ 64.104.0.11/16  $\div$ 10.169.192.169/12  $\div$ 89.145.130.254/12  $\div$ 

## **Вариант 2 Ключ к заданию**

Задание: проанализируйте приведенную ниже таблицу и определите тип адреса: публичный или частный в первой строке приведен пример заполнения таблицы. **IP-адрес/префикс** Публичный или частный 209.165.201.30/27 публичный 192.168.255.253/24 частный ф 10.100.11.103/16 частный  $\ddot{\phantom{a}}$ 172.30.1.100/28 частный ф 192.31.7.11/24 публичный ¢ 172.20.18.150/22 частный е 128.107.10.1/16 публичный ф 192.135.250.10/24 публичный ф 64.104.0.11/16 публичный ф 10.169.192.169/12 частный ф 89.145.130.254/12 публичный ф

## **Вариант 3 Ключ к заданию**

Задание: проанализируйте приведенную ниже таблицу и определите, является ли пара адреса и префикса допустимым адресом узла. В первой строке приведен пример заполнения таблицы.

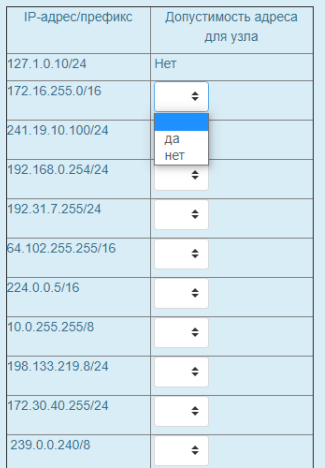

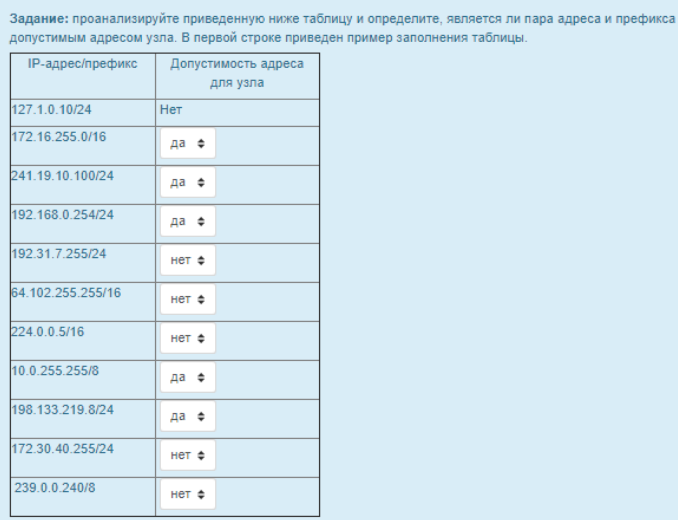

## **2.2.2. Время на подготовку и выполнение:**

подготовка 2 мин.; выполнение 15 мин; оформление и сдача 1 мин.; всего 18 мин.

## **2.2.3. Перечень объектов контроля и оценки**

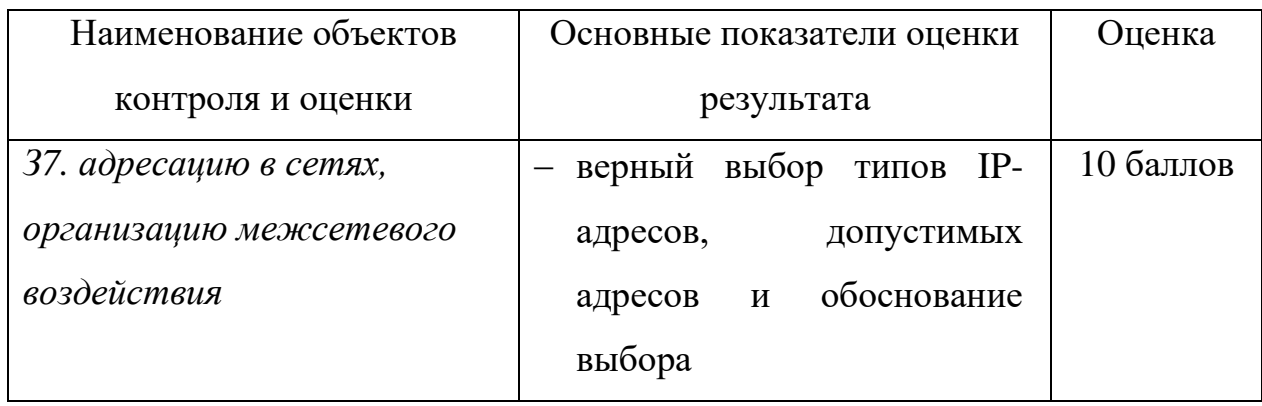

За правильный ответ на вопросы выставляется положительная оценка – 1 балл. За неправильный ответ на вопросы выставляется отрицательная оценка – 0 баллов.

*Шкала оценки образовательных достижений*

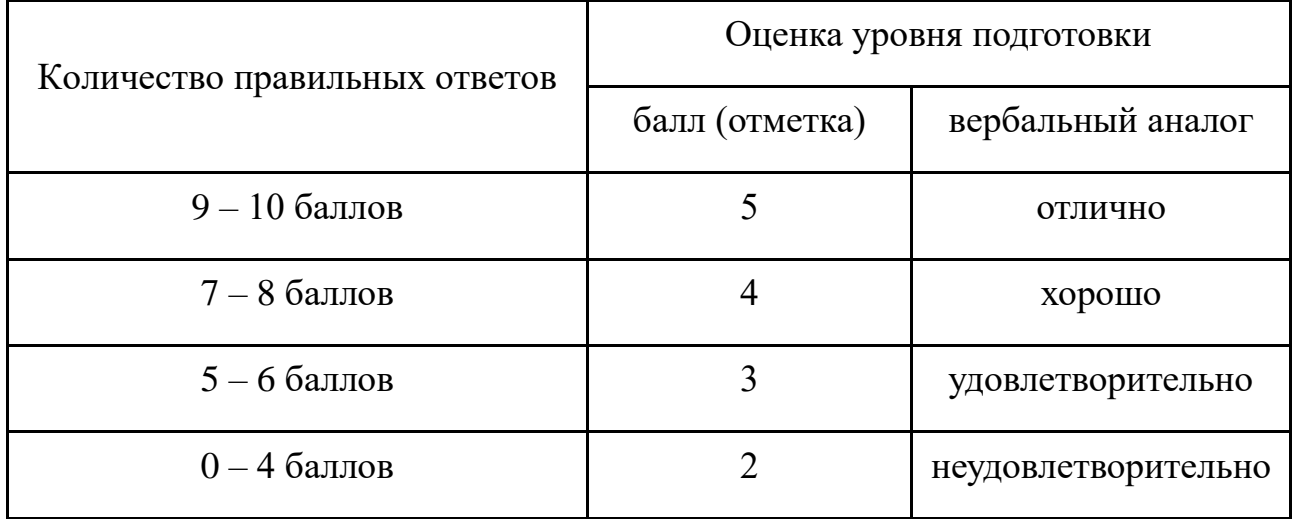

# **2.2.4. Перечень материалов, оборудования, используемых при выполнении задания**

## **Аппаратное обеспечение:**

− локальная сеть на базе Core i7 10700 2.90 GHz / DDR4 16 Gb / SSD 500 Gb /

HDD 2 Tb / Intel(R) Ethernet Connection (11) I219-V, PHILIPS 271E 27

## **Программное обеспечение:**

− операционная система Microsoft Windows 10 Pro;

− браузер;

## **2.3. Письменный опрос**

## **2.3.1. Текст задания:**

**Инструкция для обучающихся:** Внимательно прочитайте задания в LMS MOODLE. Скопируйте задание, вставьте его в область ответа и введите с клавиатуры ваши ответы в соответствующие ячейки таблицы.

**Задание:** проанализируйте приведенную ниже сетевую топологию. Учитывая, что промежуточные устройства имеют настройки по умолчанию, запишите ответы на приведенные вопросы.

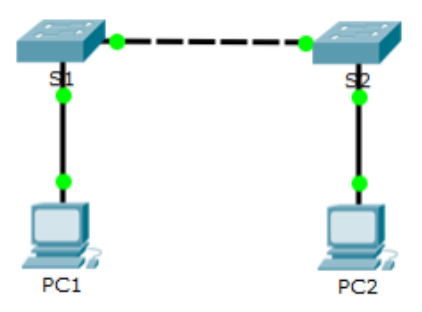

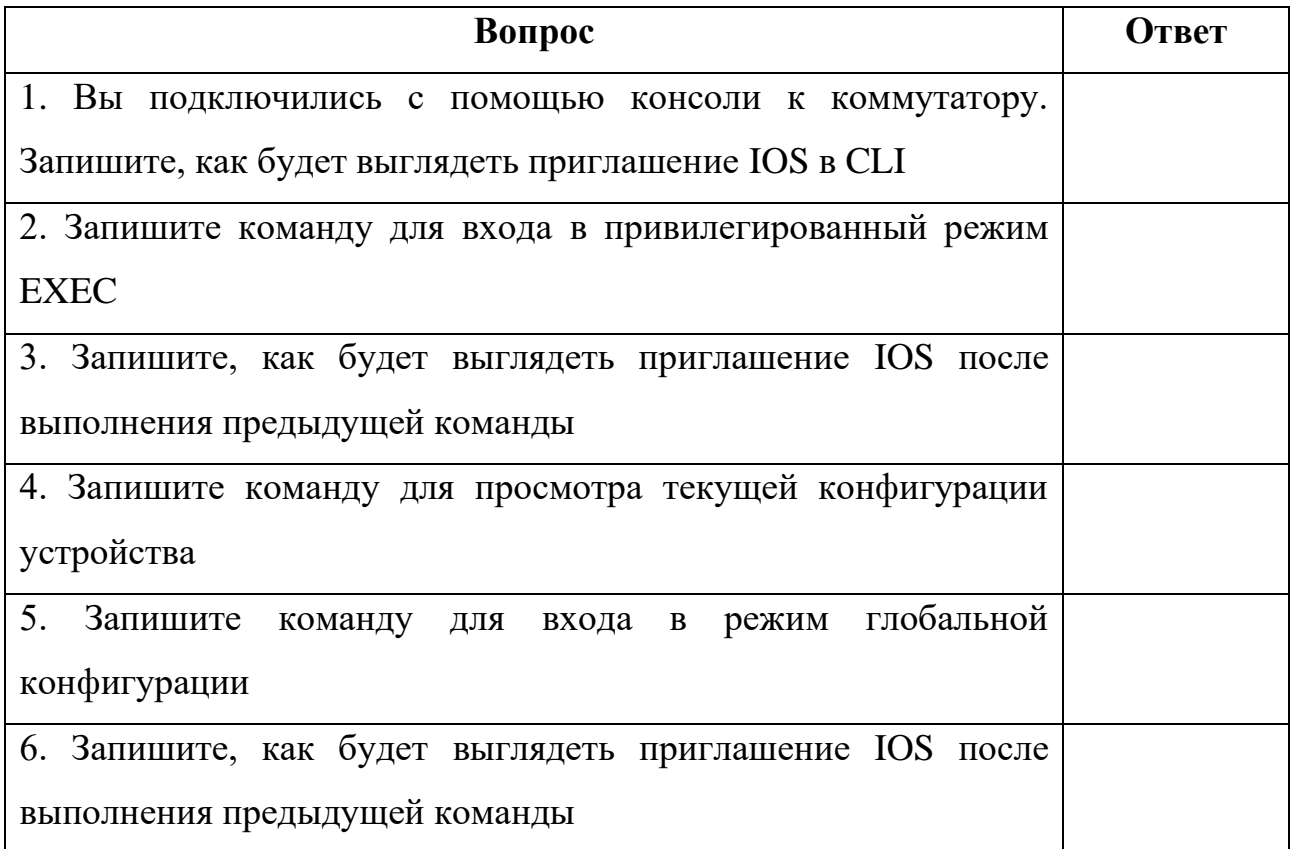

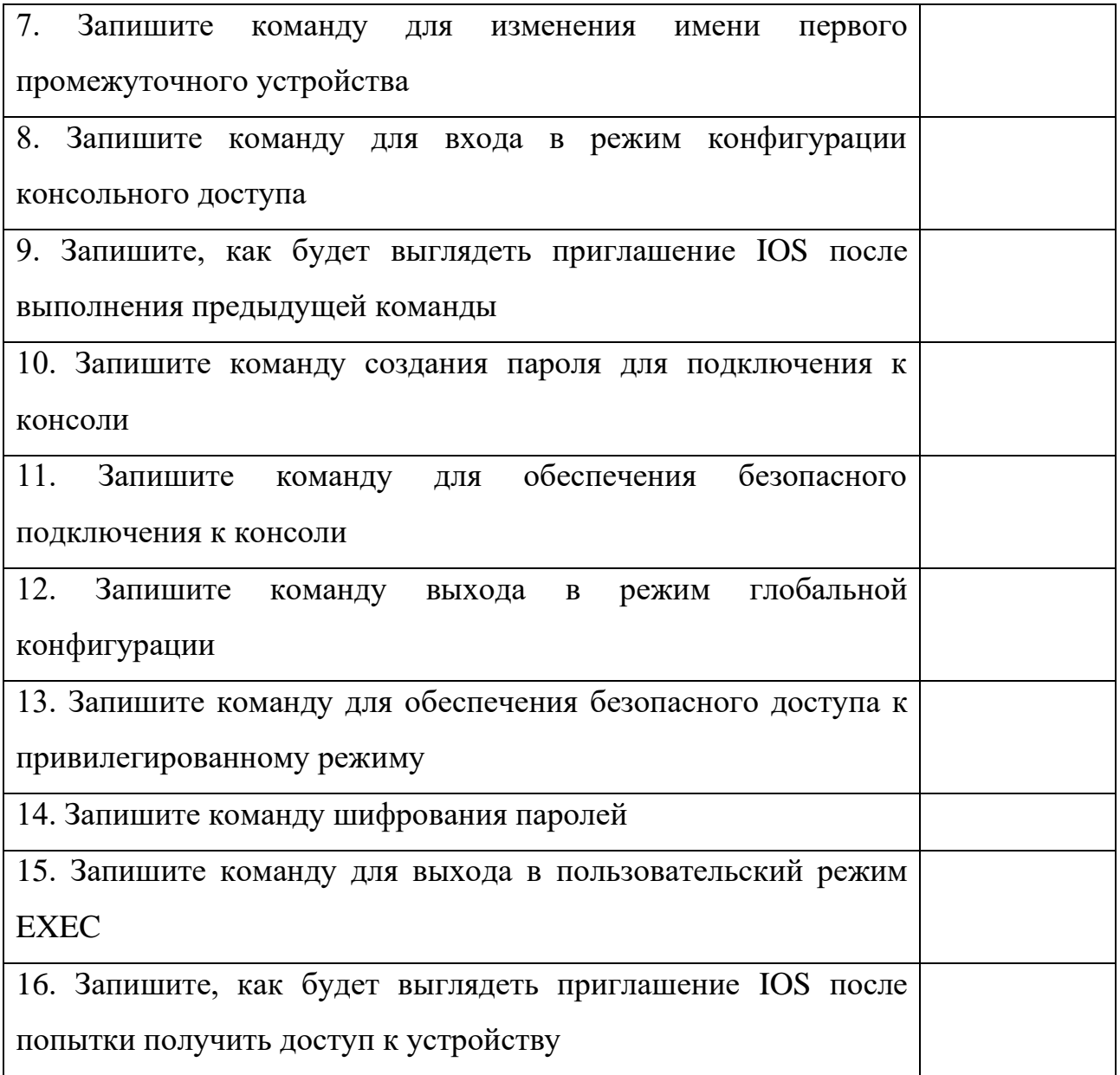

## **Ключ к заданию:**

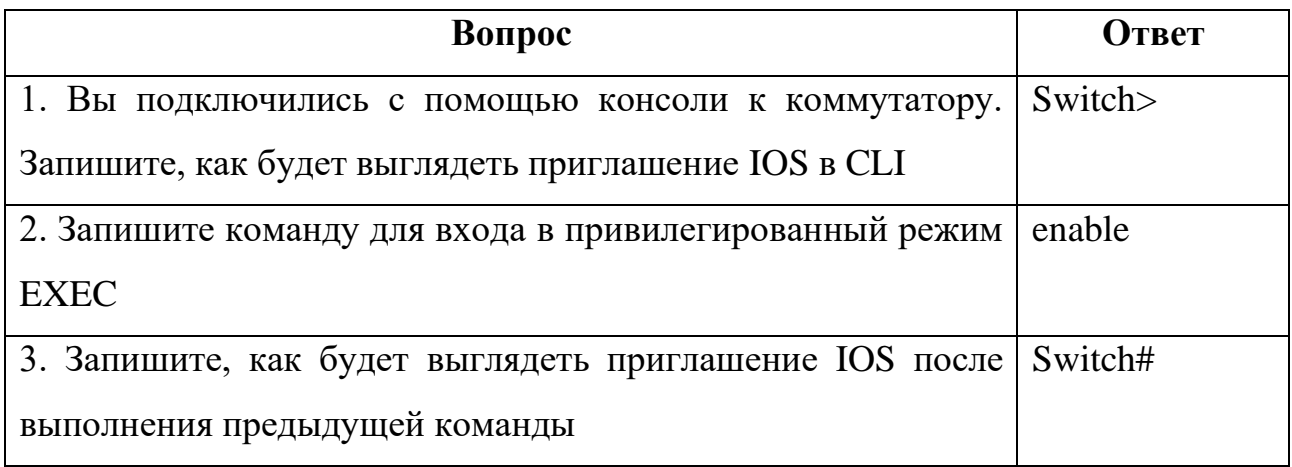

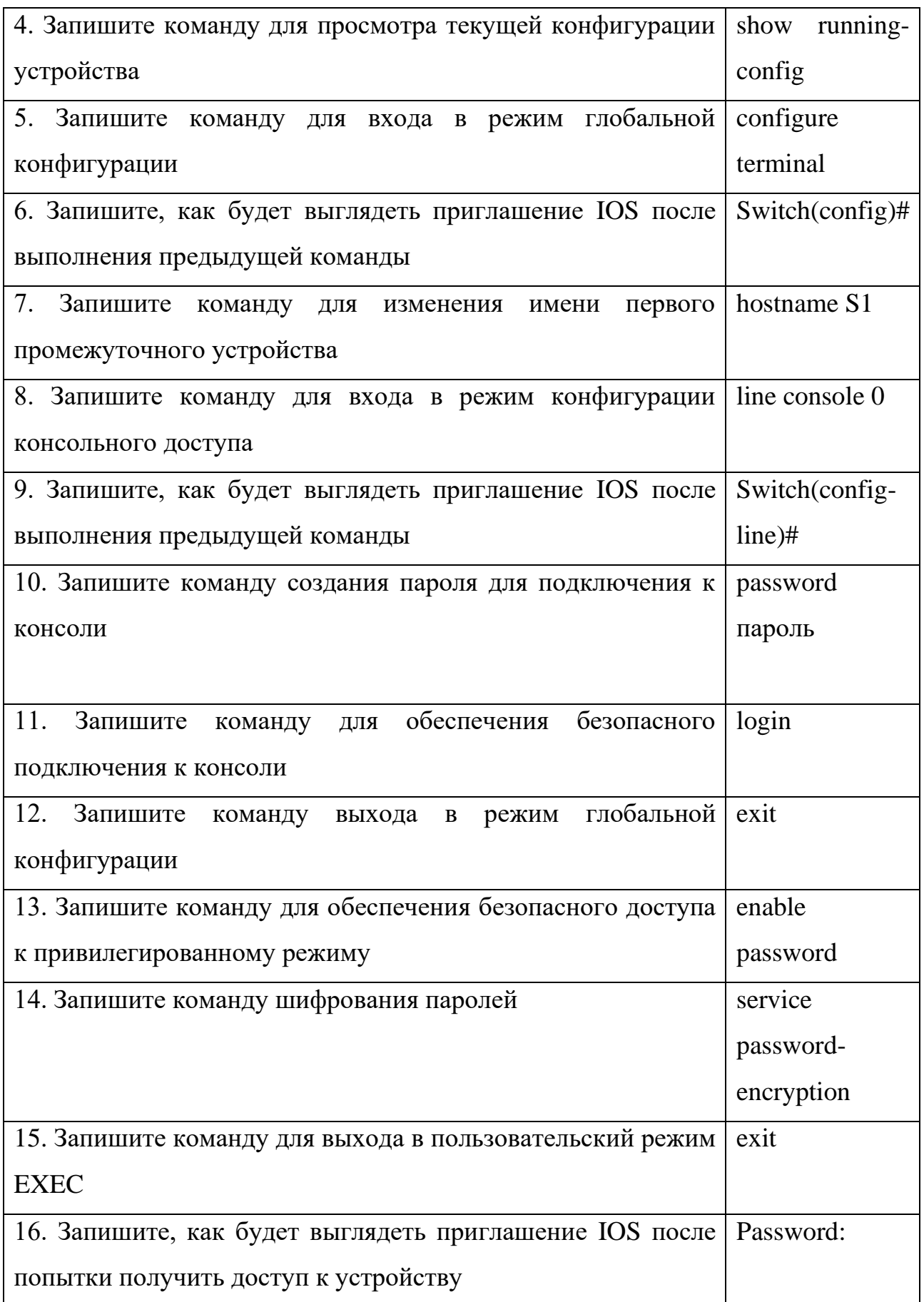

# **2.3.2. Время на подготовку и выполнение:**

подготовка 2 мин.; выполнение 16 мин; оформление и сдача 2 мин.; всего 20 мин.

# 2.3.3. Перечень объектов контроля и оценки

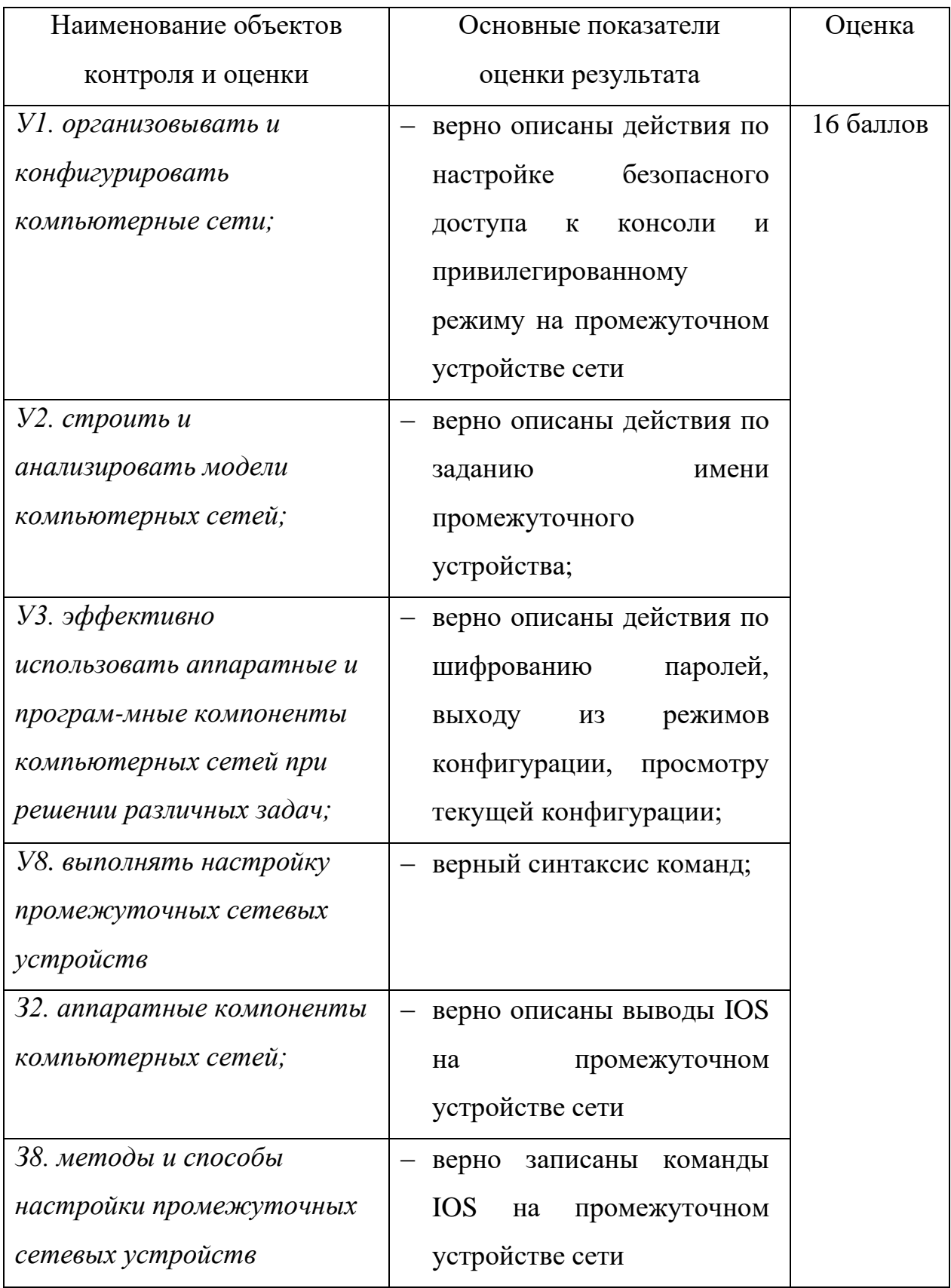

За правильный ответ на вопросы выставляется положительная оценка - 1 балл.

За неправильный ответ на вопросы выставляется отрицательная оценка – 0 баллов.

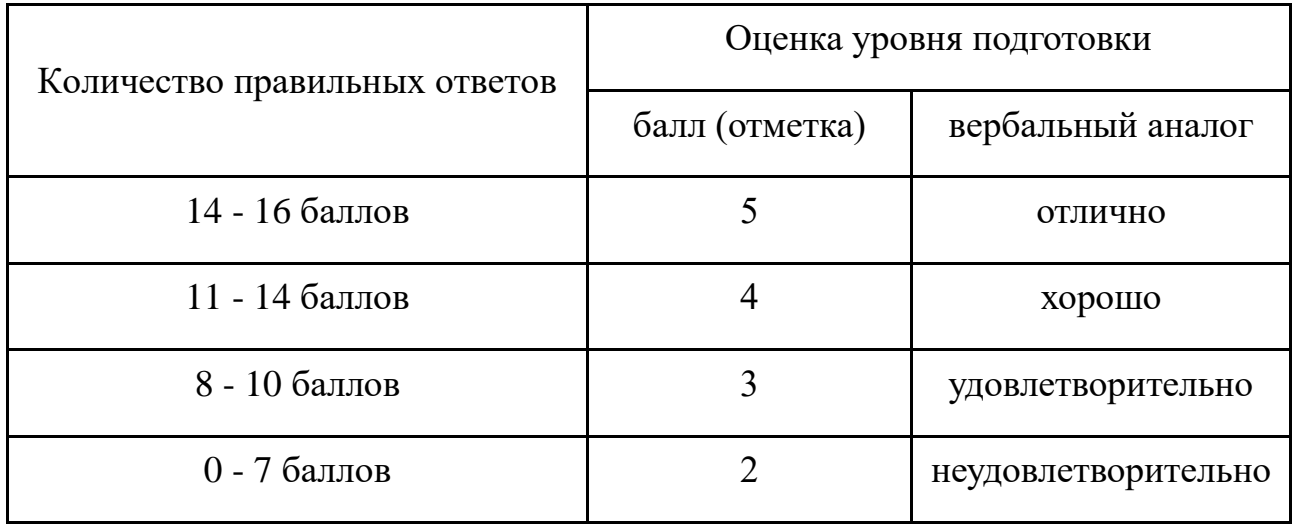

*Шкала оценки образовательных достижений*

**2.3.4. Перечень материалов, оборудования, используемых при выполнении задания и информационных источников, используемых при подготовке к выполнению задания:**

#### **Аппаратное обеспечение:**

− локальная сеть на базе Core i7 10700 2.90 GHz / DDR4 16 Gb / SSD 500 Gb /

HDD 2 Tb / Intel(R) Ethernet Connection (11) I219-V, PHILIPS 271E 27

## **Программное обеспечение:**

− операционная система Microsoft Windows 10;

− браузер;

− LMS MOODLE.

## **Интернет-ресурсы**

− Cisco Switch // [[xgu.ru]] : [сайт] . – URL: http://xgu.ru/wiki/Cisco\_Switch, (дата обращения: 29.08.20210).

− Cisco Router // [[xgu.ru]] : [сайт] . – URL : http://xgu.ru/wiki/Cisco\_Router (дата обращения: 29.08.2021).

**2.4. Тест**

## **2.4.1. Текст задания:**

### **Инструкция для обучающихся:**

Внимательно прочитайте задание. Выберите один правильный ответ из предложенных вариантов.

## **ВАРИАНТ 1**

1. Региональная сеть связывает абонентов, расположенных

а) в различных странах, на различных континентах;

- б) внутри большого города, экономического региона, отдельной страны;
- в) в пределах небольшой территории.

2. Какое действие выполняется с IP-пакетом перед его отправкой по физической среде?

- а) пакет инкапсулируется в кадр уровня 2;
- б) пакет инкапсулируется в сегмент TCP;
- в) пакет сегментируется на более мелкие части;
- 3. Метод передачи права используется в сетях с топологией
- а) звезда; б) шина; в) кольцо.

4. Какое устройство изображено на рисунке?

а) коммутатор; б) маршрутизатор; в) концентратор.

5. Сколько уровней в эталонной модели взаимодействия открытых систем (OSI)?

a) 5; 6) 7; B) 9.

6. UDP (User Datagram Protocol) – это протокол

а) "ненадежных" дейтограмм;

б) обслуживания электронной почты;

- в) обмена гипертекстовой информацией.
- 7. Сопоставьте функцию с названием протокола
- а) Преобразовывает URL-адреса в числовые адреса 1. HTTP б) Динамически назначает IP-адреса клиентским устройствам  $2.$  ARP в) Отображает веб-страницы 3. **DNS** 4. DHCP г) Преобразовывает сетевые адреса в физические адреса 5.FTP

8. Сеть, состоящую из равноправных компьютеров, называют

- а) одноранговой сетью;
- б) сетью с выделенным сервером;
- в) гетерогенной сетью.

9. Протокол – это

- а) усредненная схема соединений узлов сети;
- б) сетевой драйвер;

 $B)$ набор правил, определяющий взаимодействие двух одноименных уровней модели OSI в различных узлах;

набор правил, определяющий взаимодействие уровней модели OSI,  $\Gamma$ ) узла.

10. Пользователь сообщает об отсутствии сетевого соединения. Сетевой администратор пытается отправить эхо-запрос (ping) с этого компьютера на другие узлы в сети. Проверка связи не проходит. Сетевой администратор отправляет эхо-запрос (ping) на шлюз по умолчанию. Проверка связи также не проходит. Какой вывод можно сделать по результатам этих проверок?

a) Не работает стек протоколов ТСР/IР;

 $\sigma$ Не работает маршрутизатор, подключенный к той же сети, что и рабочая станция;

 $B)$ На данный момент ничего точно определить нельзя;

 $\Gamma$ ) Не работает сетевая плата в ПК.

11. Какие действия предпринимает коммутатор L2, если MAC-адрес назначения полученного кадра отсутствует в таблице MAC-адресов?

а) Он пересылает кадр из всех портов, за исключением того порта, на котором этот кадр был получен;

б) Он пересылает кадр из всех портов на коммутаторе;

в) Он отбрасывает кадр.

12. Какой тип среды передачи данных используется в беспроводной локальной сети?

а) оптоволокно; в) микроволны;

б) UTP; г) радиоволны.

13. Выберите характеристику IP-протокола.

а) не зависит от среды передачи данных;

б) работает с установлением соединения;

в) надежная сквозная доставка;

г) сегментация данных.

14. Какое количество IP-адресов доступно для конечных устройств в сети с маской /27?

- а) 30; в) 62;
- б) 32; г) 64.

15. Выберите характеристику утилиты tracert.

а) используется для проверки подключения между узлами;

б) отправляет эхо-запросы;

в) определяет маршрутизаторы на пути от узла источника до узла назначения.

## **ВАРИАНТ 2**

1.  $X<sub>0</sub>CT - 3TO$ 

а) конечный пользователь, источник запросов к сетевым ресурсам;

б) держатель сетевых ресурсов;

- в) средство связи сетевых ресурсов.
- 2. Соединение узлов локальной сети является функцией сетевого
	- а) коммутатора;
	- б) маршрутизатора;
	- в) шлюза.
- 3. Коллизия это
- а) метод одновременной передачи данных;
- б) метод поочередной передачи данных;
- в) столкновение, попытка одновременной передачи данных.
- 4. Какой протокол используется для передачи в сети web-страниц?
	- а) FTP (File Transfer Protocol);
	- б) HTTP (Hyper Text Transfer Protocol);
	- в) SMTP (Simple Mail Transfer Protocol).

5. Какая утилита выполняет отображение текущей настройки TCP/IP на Windows-хостах?

- а) ipconfig /all;
- б) ping;
- в) tracert.

6. Какой из способов подключения к Интернет обеспечивает наибольшие возможности для доступа к информационным ресурсам?

- а) Постоянное соединение по оптоволоконному каналу;
- б) удаленный доступ по коммутируемому телефонному каналу;
- в) Постоянное соединение по выделенному телефонному каналу.
- 7. Задача каждого уровня сетевой модели OSI …
	- а) предоставление услуг нижележащему уровню
	- б) предоставлению услуг любому уровню
	- в) предоставление услуг вышележащему уровню

8. Интернет-телевидение использует протокол UDP. Что происходит, если часть данных не доходит до узла назначения?

а) передача продолжается без потерянной части;

- б) потерянная часть телепередачи посылается заново;
- в) вся передача посылается заново;
- г) узлу источника отправляется сообщение о неудачной доставке.

9. Посмотрите на изображение. Администратору необходимо отправить сообщение на все устройства в сети маршрутизатора А. Какой адрес будет широковещательным для сети 172.16.16.0/22?

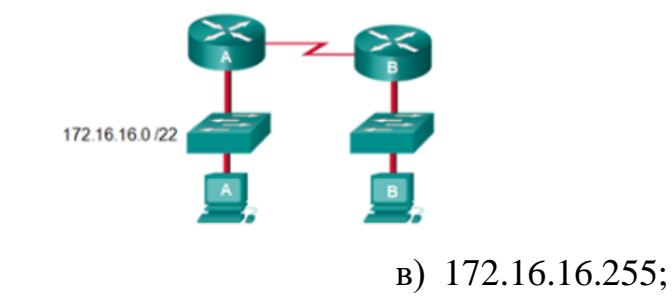

г) 172.16.19.255.

а) 172.16.255.255;

б) 172.16.20.255;

10. Клиент – это

а) источник ресурсов сети;

б) задача, рабочая станция или пользователь;

в) задача, рабочая станция или пользователь.

11. Какое количество IP-адресов узлов доступно с в сети 192.168.100.0/26?

- а) 64; в) 32;
- б) 62; г) 30.

12. Какая информация в заголовке кадра Ethernet анализируется устройством L2 для пересылки данных?

- а) MAC-адрес источника; в) IP-адрес источника.
- б) MAC-адрес назначения; г) IP-адрес назначения.

13. Какая единица данных протокола относится к транспортному уровню?

- а) сегмент; в) кадр;
- б) пакет; г) биты.

14. Выберите адрес ограниченной широковещательной рассылки в сети 192.168.1.0/24?

а) 127.255.255.255; б) 192.168.1.255; в) 224.0.0.0; г) 255.255.255.255.

15. Какая служба должна работать в сети, чтобы узлы получали сетевые настройки автоматически?

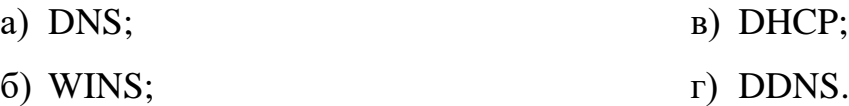

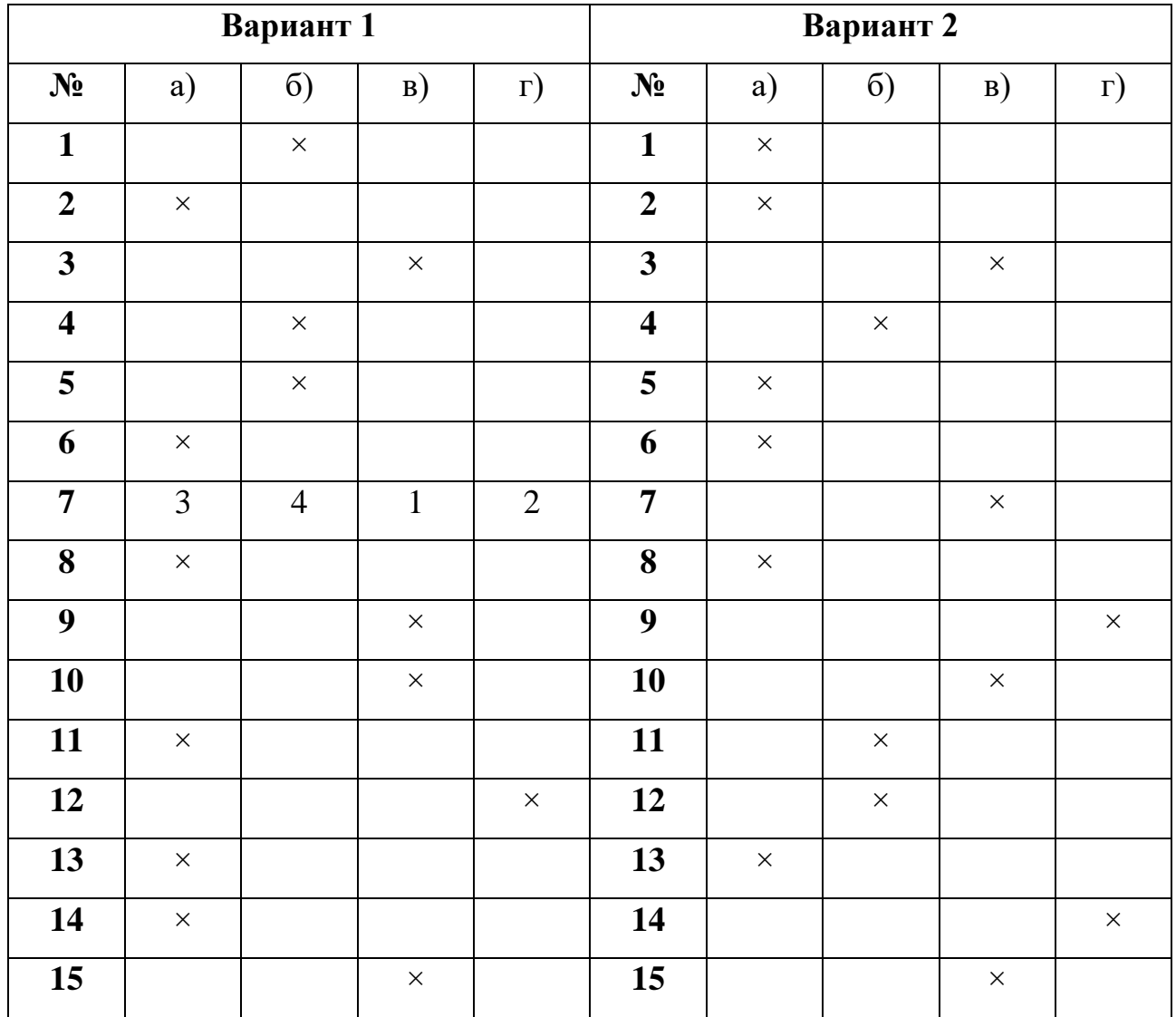

#### **Ключи к заданиям**

## **2.4.2. Время на подготовку и выполнение:**

подготовка 2 мин.; выполнение 15 мин; оформление и сдача 1 мин.; всего 18 мин.

# 2.4.3. Перечень объектов контроля и оценки

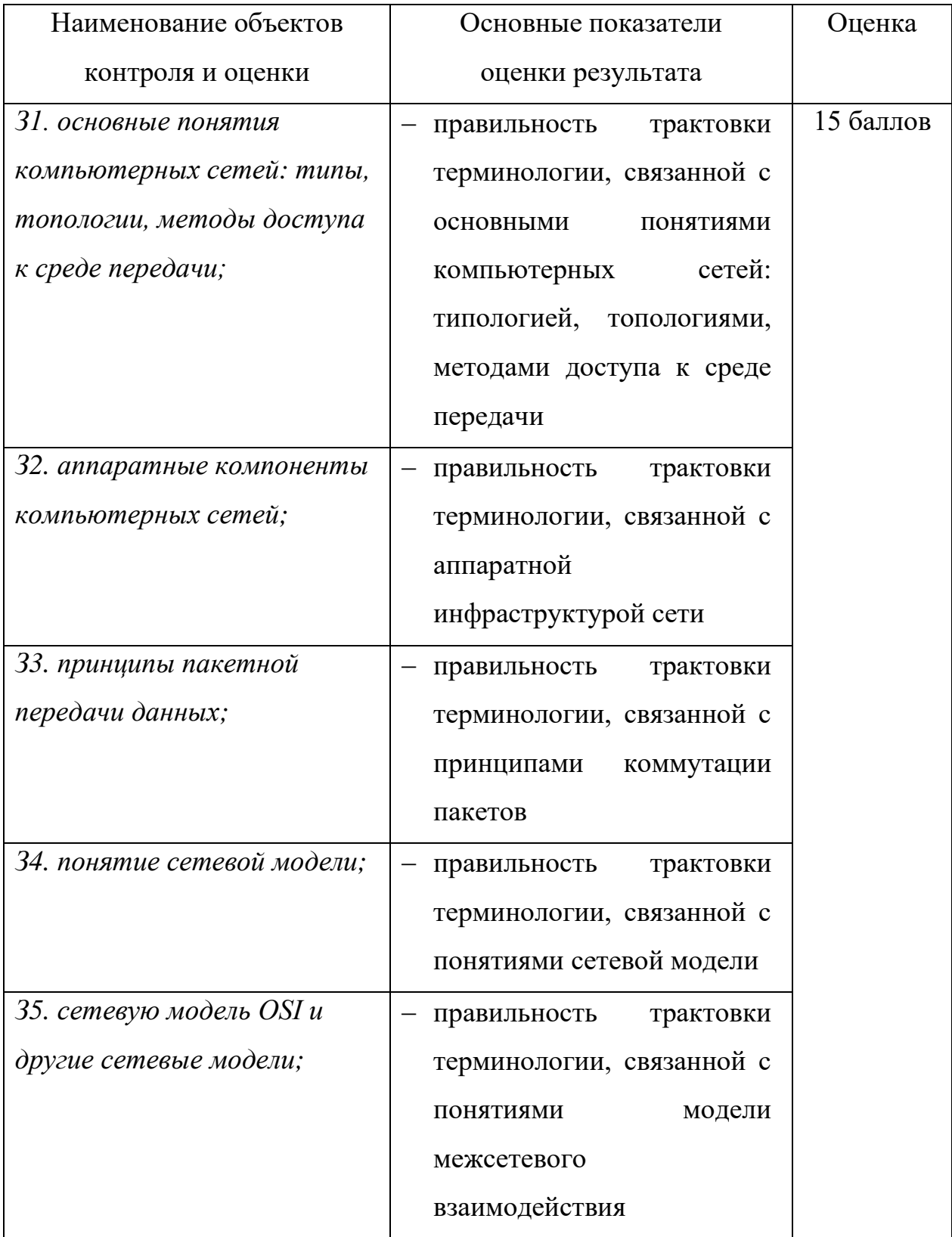

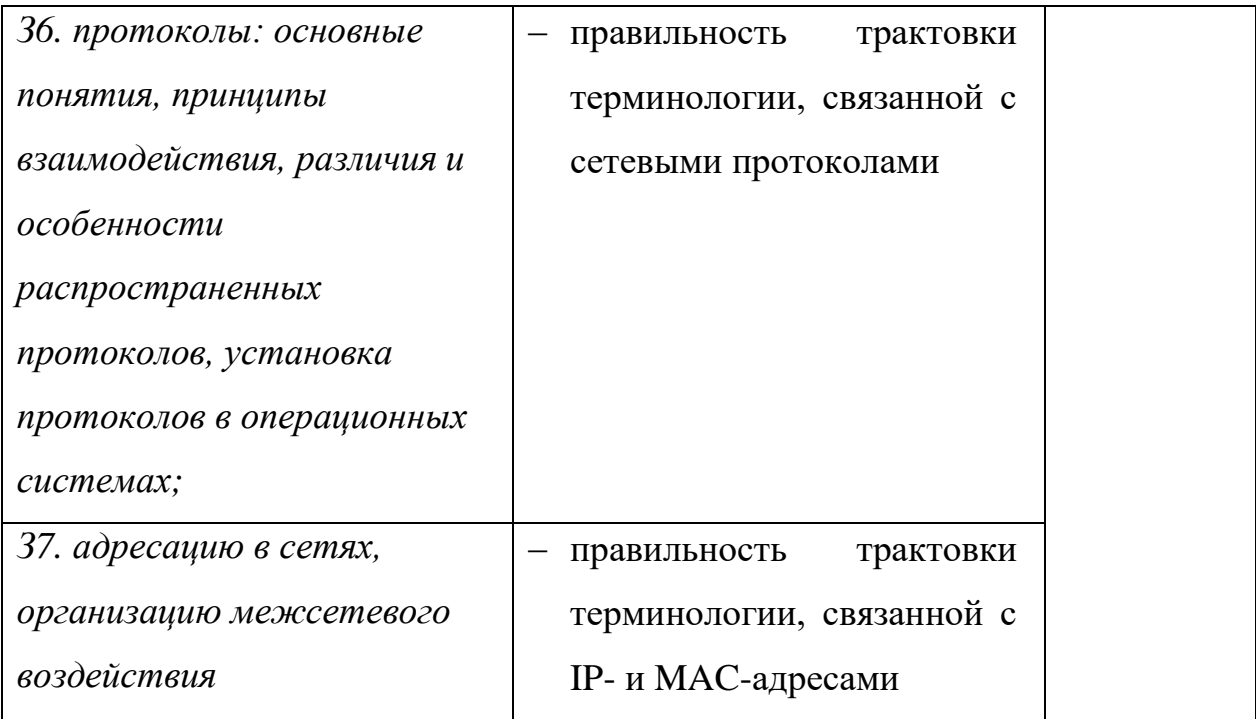

За правильный ответ на вопросы выставляется положительная оценка – 1 балл. За неправильный ответ на вопросы выставляется отрицательная оценка – 0 баллов.

*Шкала оценки образовательных достижений*

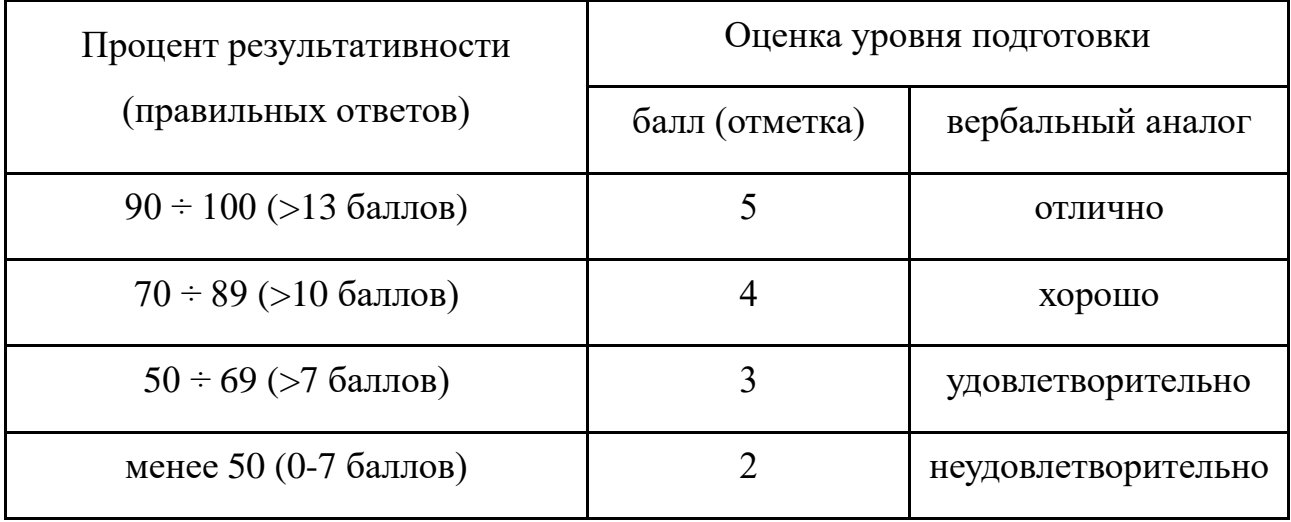

**2.4.4. Перечень материалов, оборудования и информационных источников, используемых при подготовке и выполнении задания:**

## **Аппаратное обеспечение:**

− локальная сеть на базе Core i7 10700 2.90GHz / DDR4 16 Gb / SSD 500 Gb / HDD 2 Tb / Intel(R) Ethernet Connection (11) I219-V, PHILIPS 271E 27".

## **Программное обеспечение:**
− операционная система Microsoft Windows 10 Pro;

- − браузер;
- − LMS MOODLE.

#### **Основные источники**

1. Кузин, А. В. Компьютерные сети : учебное пособие / А.В. Кузин, Д.А. Кузин. – 4-е изд., перераб. и доп. – Москва : ФОРУМ : ИНФРА-М, 20209. – 190 с. – (Среднее профессиональное образование). // ЭБС Znanium.com : [сайт]. – URL: https://znanium.com/read?id=357755 (дата обращения 28.08.2021) – Режим доступа: по подписке.

2. Максимов, Н. В. Компьютерные сети : учебное пособие / Н.В. Максимов, И.И. Попов. – 6-е изд., перераб. и доп. – Москва : ФОРУМ : ИНФРА-М, 2021. – 464 с. – (Среднее профессиональное образование). // ЭБС Znanium.com : [сайт]. – URL: https://znanium.com/read?id=364626 (дата обращения 28.08.2021) – Режим доступа: по подписке.

#### **Интернет-ресурсы**

1. Молочков, В. Компьютерные сети / Владимир Молочков // ИНТУИТ. Национальный открытый университет : [сайт] . – URL: http://www.intuit.ru/studies/courses/3688/930/info, (дата обращения 28.08.2021).

2. Олифер, В.Основы сетей передачи данных / Виктор Олифер, Наталья Олифер // ИНТУИТ. Национальный открытый университет : [сайт] . – URL: http://www.intuit.ru/studies/courses/1/1/info (дата обращения 28.08.2021).

#### **2.5. Практическое задание**

**2.5.1. Текст задания:** создать модель двух подсетей, состоящих из 5 оконечных устройств и коммутаторов. Выполнить настройку сетевых интерфейсов узлов. Для организации межсетевого взаимодействия добавить в модель сети и настроить маршрутизатор. Выполнить передачу данных между устройствам различных подсетей.

# **2.5.2. Время на подготовку и выполнение:**

подготовка 5 мин.; выполнение 70 мин; оформление и сдача 15 мин.; всего 90 мин.

# **2.5.3. Перечень объектов контроля и оценки**

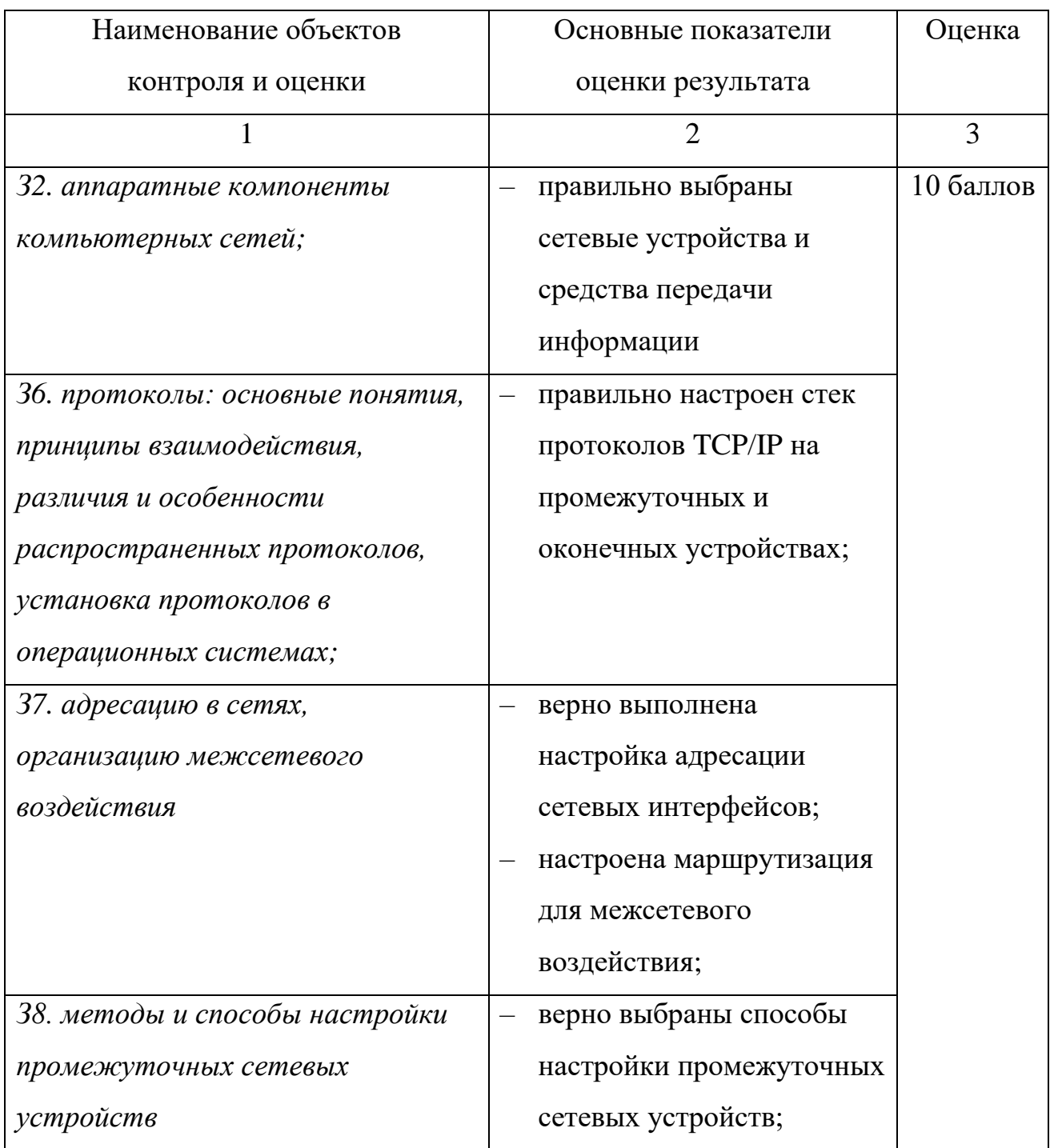

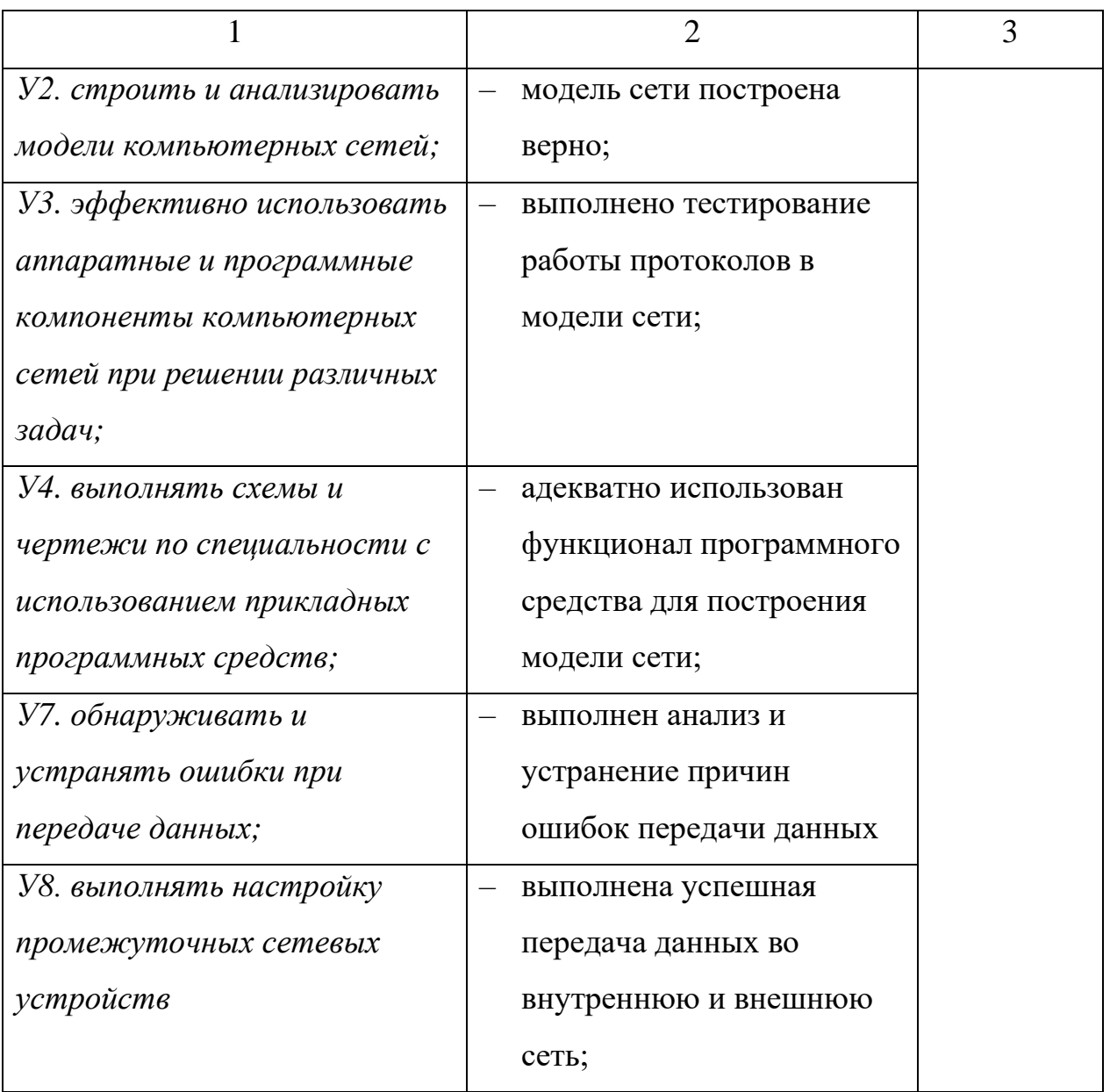

За выполнение каждого пункта основных показателей оценки результата выставляется положительная оценка – 1 балл.

За невыполнение или неправильное выполнение пункта основных показателей оценки результата выставляется отрицательная оценка – 0 баллов. Шкала оценки образовательных достижений

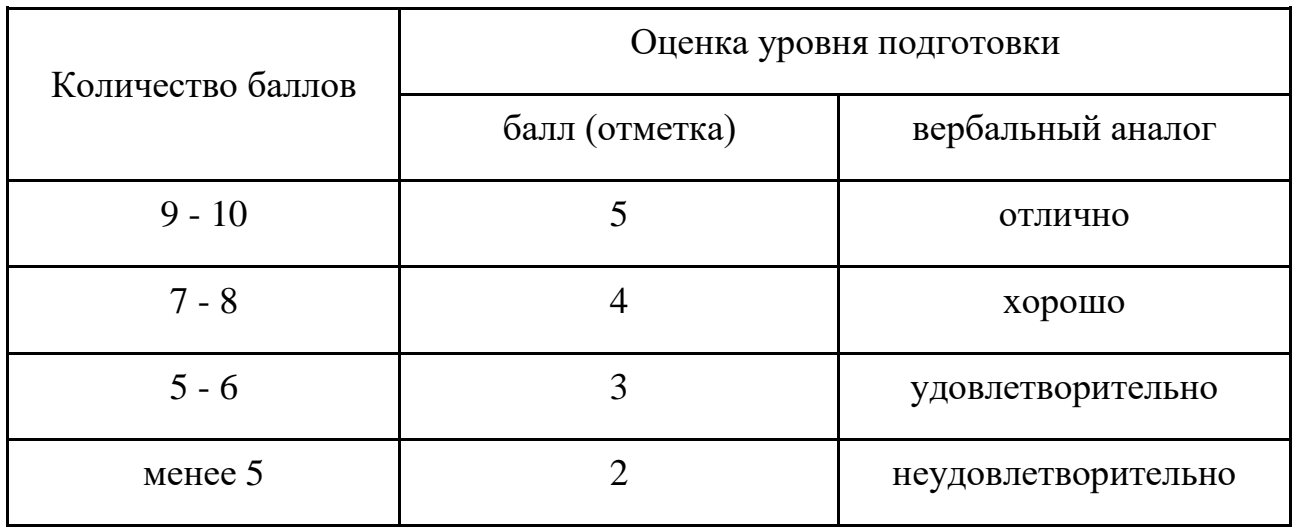

## 2.5.4. Перечень материалов, оборудования, используемых при

#### аттестании

### Аппаратное обеспечение:

- локальная сеть на базе Соге і 710700 2.90 GHz / DDR4 16 Gb / SSD 500 Gb /

HDD 2 Tb / Intel(R) Ethernet Connection (11) I219-V, PHILIPS 271E 27".

## Перечень программного обеспечения:

- операционная система Microsoft Windows  $10$ ;

- текстовый процессор в составе ППП Арасһе Open Office / Libre Office / MS Office 2019;

- $-$  браузер;
- LMS MOODLE;
- программа эмуляции сети Cisco Packet Tracer.

# 2.6. Практическое задание

2.6.1. Текст задания: выполните задание, используя среду виртуализации VMWare Workstation и тестовую виртуальную машину Windows Server 2008 / Dedian 10.

Логины и пароли для доступа к виртуальным машинам:

Windows Server 2008: логин - Administrator, пароль - P@ssw0rd; Dedian 10: логин - root. пароль - toor.

Результат выполнения задания в виде скриншотов в графическом формате **JPG** сохранить в личной папке и предоставить на проверку в LMS MOODLE.

Задание для 1 подгруппы: на контроллере домена под управлением Windows Server 2008 R2 создать:

 $-$  общесетевую папку D:\SHARE;

- групповую политику автомонтирования сетевой папки \\DC01\SHARE в качестве диска Z:\

Задание для 2 подгруппы: на хосте с установленной операционной системой Debian 10 выполнить базовую конфигурацию сетевого интерфейса. Хост должен стать частью локальной сети 192.168.1.128/26, иметь доступ в другие сети и использовать популярные публичные серверы разрешения имен.

#### 2.6.2. Время на подготовку и выполнение:

подготовка 5 мин.; выполнение 20 мин; оформление и сдача 5 мин.; всего 30 мин.

#### 2.6.3. Перечень объектов контроля и оценки

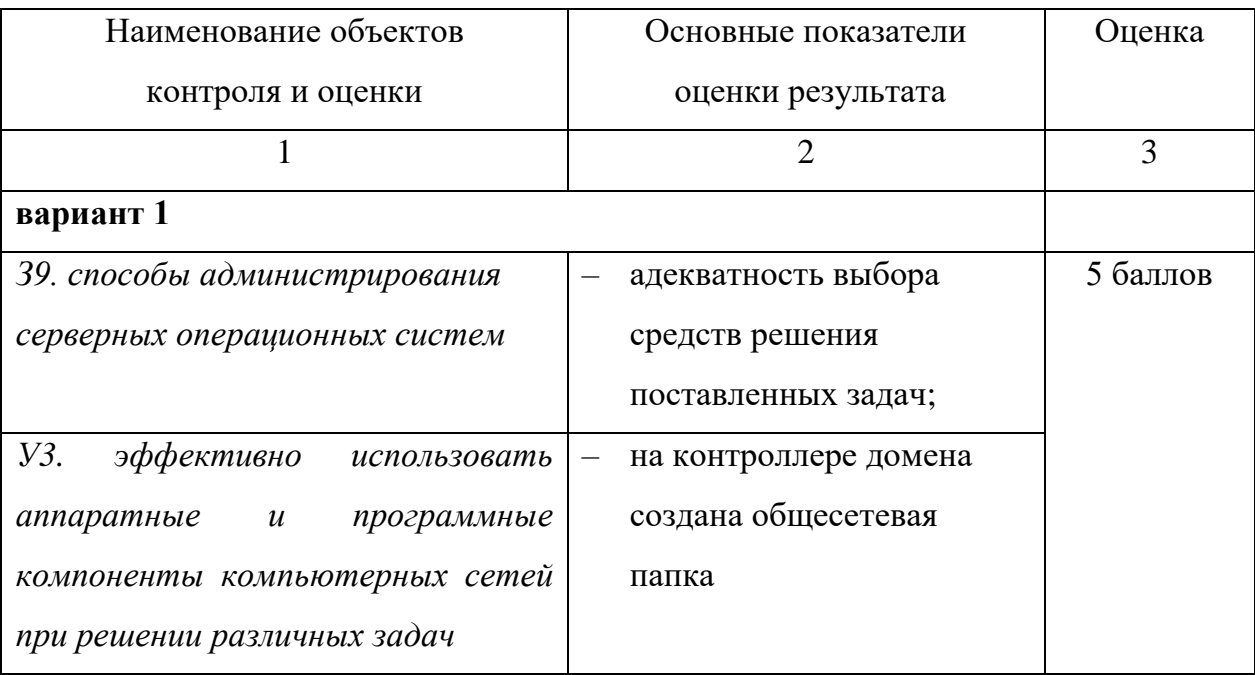

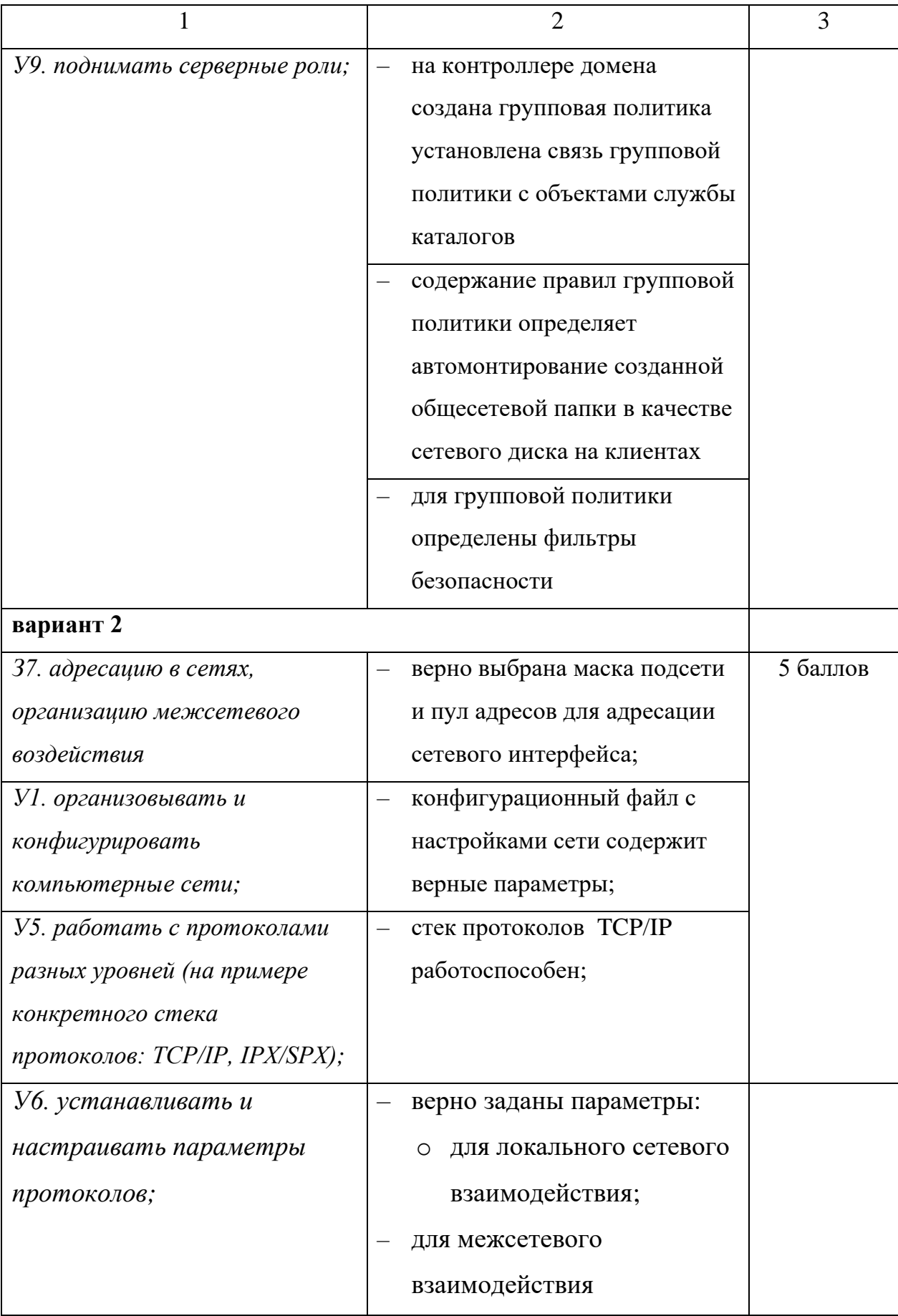

За выполнение каждого пункта основных показателей оценки результата выставляется положительная оценка – 1 балл.

За невыполнение или неправильное выполнение пункта основных показателей оценки результата выставляется отрицательная оценка – 0 баллов.

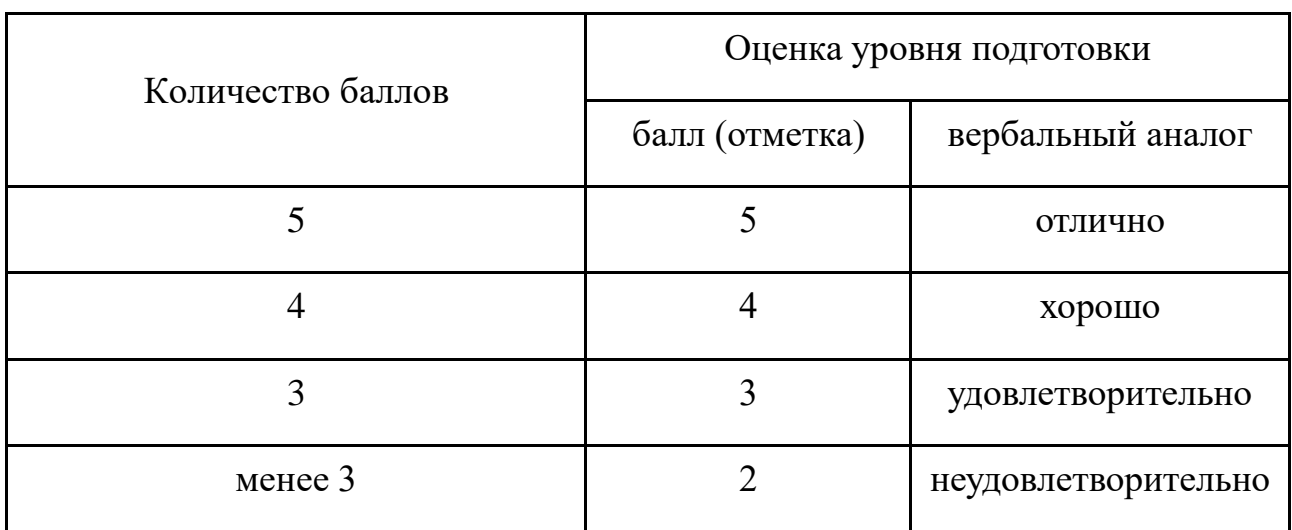

*Шкала оценки образовательных достижений*

# **2.6.4. Перечень материалов, оборудования, используемых при выполнении задания**

#### **Аппаратное обеспечение:**

− локальная сеть на базе Core i7 10700 2.90GHz / DDR4 16 Gb / SSD 500 Gb / HDD 2 Tb / Intel(R) Ethernet Connection (11) I219-V, PHILIPS 271E 27.

## **Программное обеспечение:**

- − операционная система Microsoft Windows 10 Pro;
- − программа виртуализации VMWare Workstation;
- − браузер;
- − LMS MOODLE;
- − гостевая операционная система Debian 10;
- − гостевая операционная система Microsoft Windows Server 2008 R2.

## **2.7. Практическое задание**

#### 2.7.1. Текст задания:

Инструкция для обучающихся: выполните предложенные задания в среде эмуляции Cisco Packet Tracer. Сделайте скрин, на котором должно быть видно сетевую топологию и результат настройки в баллах, и отправьте его на проверку **BLMS MOODLE.** 

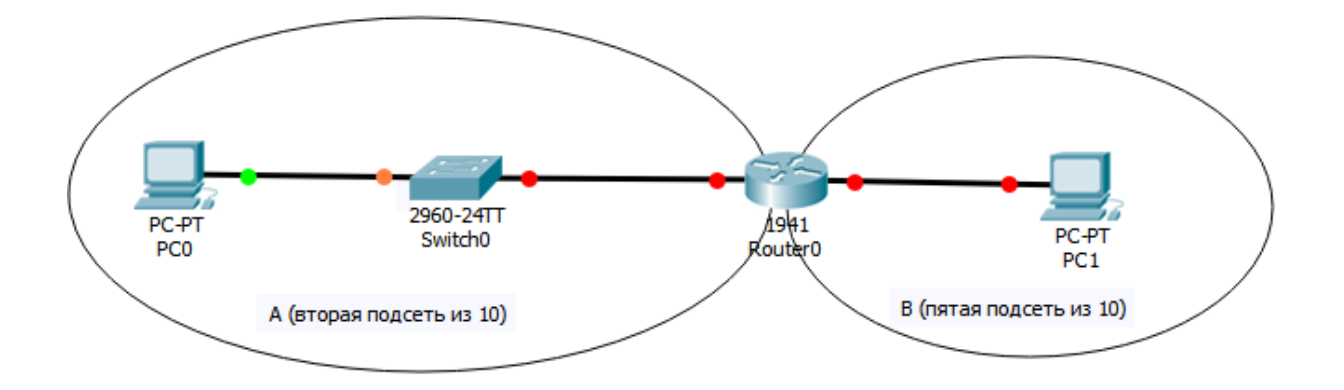

1. Разбить на 10 подсетей блок адресов 192.168.1.0/25. Присвоить адреса компьютерам и интерфейсам роутера согласно правилу, по которому компьютер получает последний адрес в подсети, а интерфейс маршрутизатора - первый. Номера подсетей указаны на схеме. Активировать интерфейсы маршрутизатора.

2. Указать шлюз по умолчанию на компьютерах.

3. Настроить пароли на сетевых устройствах. Для привилегированного режима использовать "cisco", в качестве пароля консоли - "qazwsx" Для всех vty линий коммутатора - "class". Все перечисленные пароли должны быть видны в текущей конфигурации без шифрования. Всю настройку сетевого оборудования производить при помощи вкладки CLI (не через GUI Packet Tracer) и не изменять «Display Name» устройств.

4. Задать на коммутаторе IP-адрес интерфейса vlan  $1 - 192.168.1.12$ . Маску подсети определить из расчетов в первом пункте. Настроить шлюз по умолчанию на коммутаторе.

5. Настроить SSH на маршрутизаторе. Задействовать все линии vty. Пользователь admin с максимальным уровнем привилегий, пароль (secret) sshclass. Имя маршрутизатора - R1, домен - termilab.ru, длина rsa ключа - 1024. Разрешить подключаться к маршрутизатору только по ssh.

# **2.7.2. Время на подготовку и выполнение:**

подготовка 2 мин.; выполнение 40 мин; оформление и сдача 3 мин.; всего 45 мин.

# **2.7.3. Перечень объектов контроля и оценки**

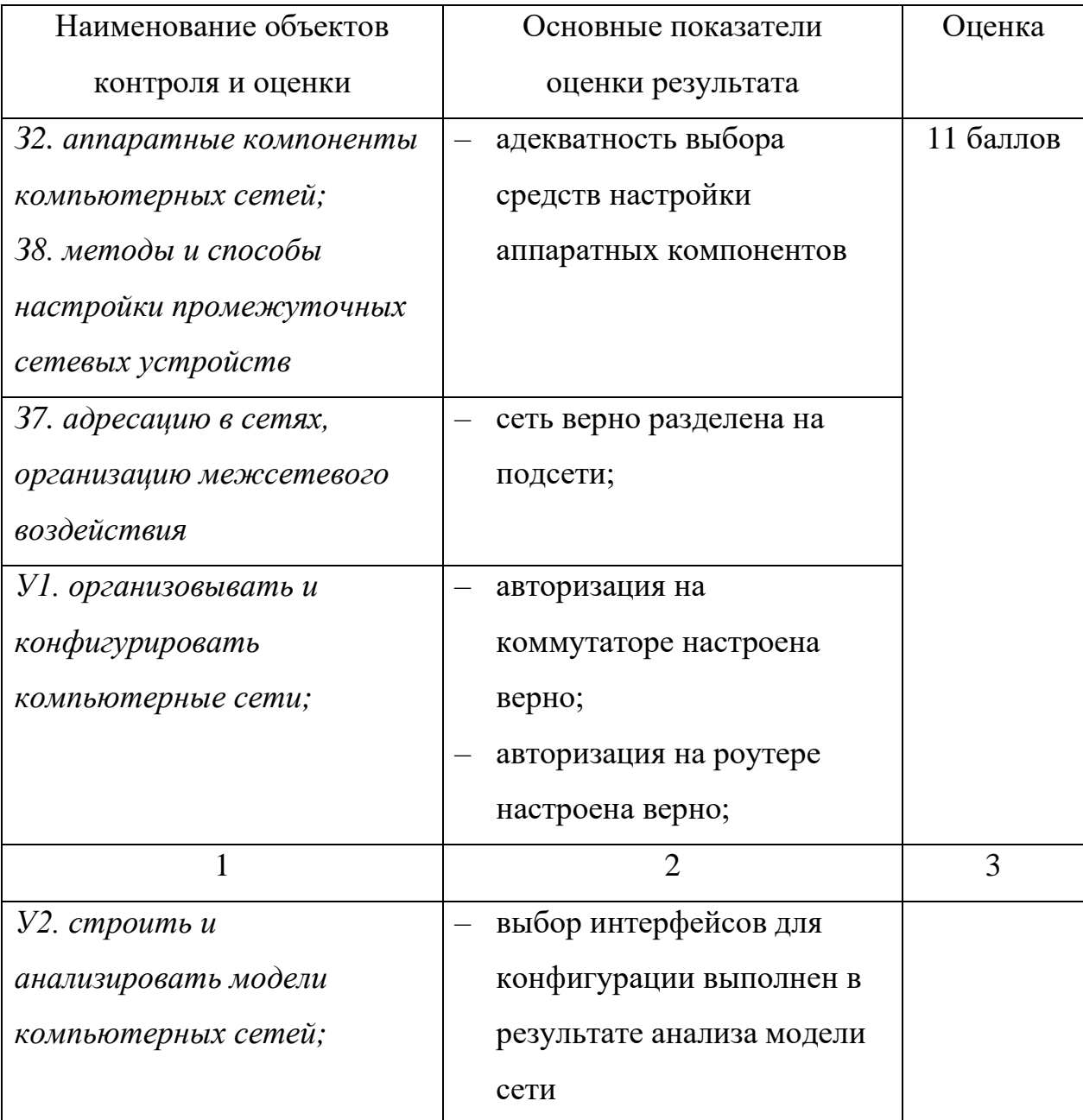

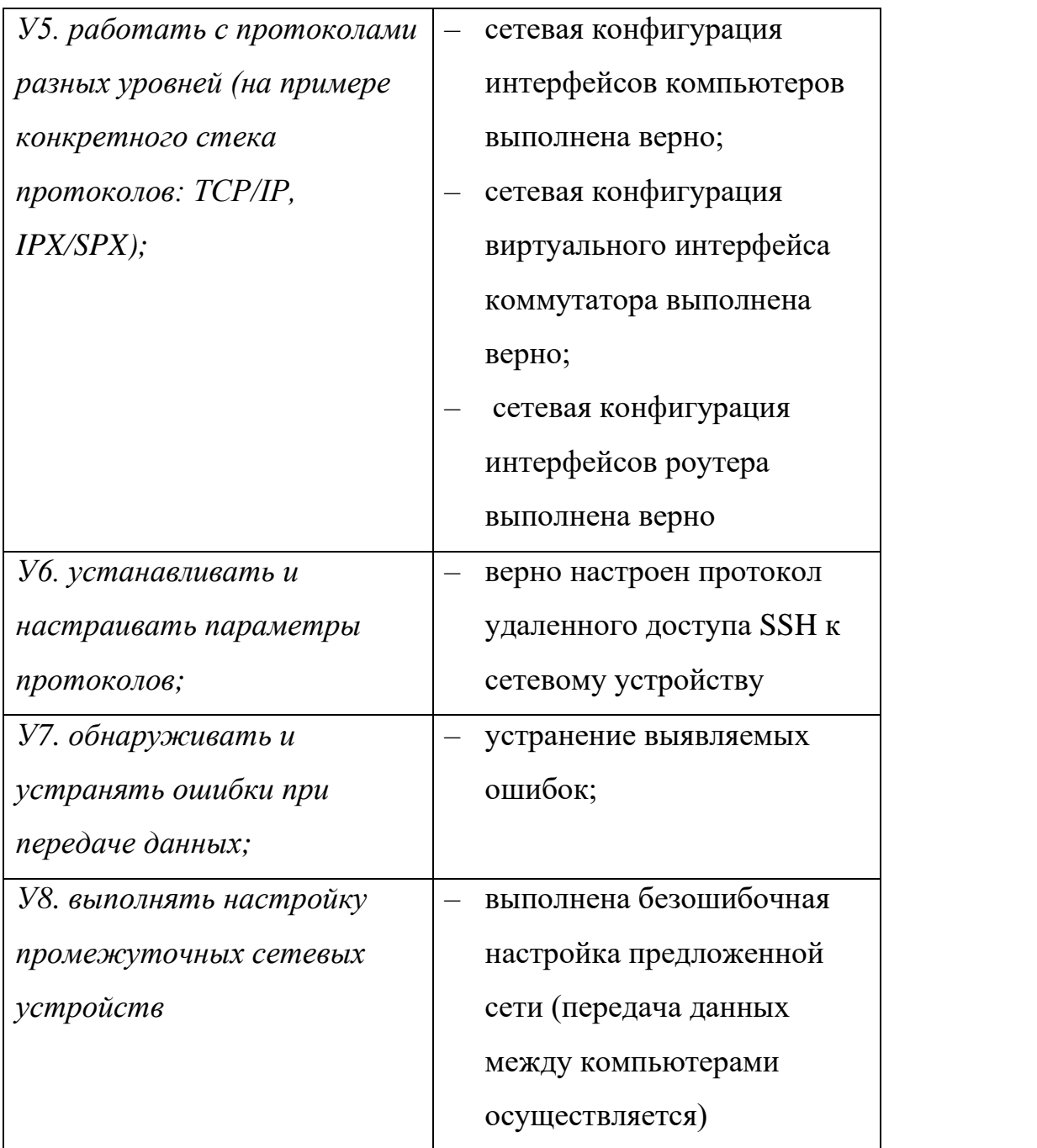

За выполнение каждого пункта основных показателей оценки результата выставляется положительная оценка – 1 балл.

За невыполнение или неправильное выполнение пункта основных показателей оценки результата выставляется отрицательная оценка – 0 баллов. Шкала оценки образовательных достижений

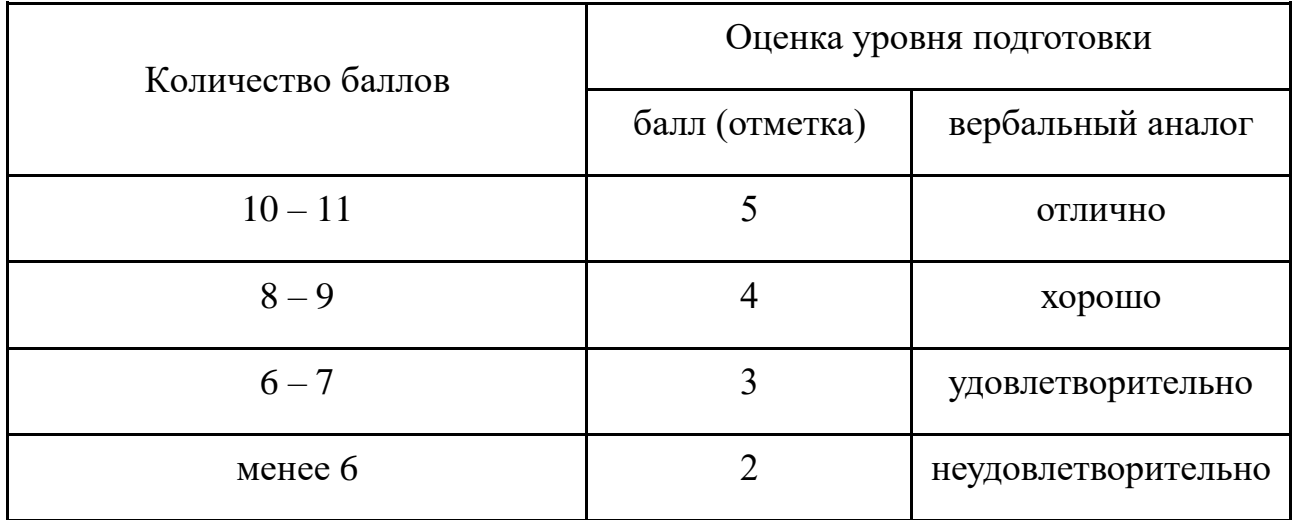

2.7.4. Перечень материалов, оборудования, используемых в аттестации Аппаратное обеспечение:

- локальная сеть на базе Соге і7 10700 2.90GHz / DDR4 16 Gb / SSD 500 Gb / HDD 2 Tb / Intel(R) Ethernet Connection (11) I219-V, PHILIPS 271E 27".

# Программное обеспечение:

- операционная система Microsoft Windows 10 Pro;
- программа моделирования и визуализации сетей Cisco Packet Tracer;
- $-$  браузер;
- LMS MOODLE.

# 2.8. Внеаудиторная самостоятельная работа

2.8.1. Текст задания: создайте модель домашней сети в среде эмуляции Cisco Packet Tracer.

# Инструкция для обучающихся:

при построении модели сети учитывайте все устройства (смартфоны, телевизоры, компьютеры, ноутбуки, планшеты);

- в модель сети добавьте маршрутизатор провайдера;  $\overline{\phantom{0}}$
- выполните настройку сетевых параметров на всех устройствах;

сохраните модель сети в файле home net.pkt;

определите сетевые параметры физической сети, сделайте скриншоты и оформите отчет, содержащий диаграмму сети и её параметры;

полученные файлы с моделью и отчетом предоставьте на проверку одним из следующих способов:

- система управления обучением LMS MOODLE;

- электронная почта;
- машинные носители информации.

#### 2.8.2. Время на подготовку и выполнение:

подготовка 10 мин.; выполнение 100 мин; оформление и сдача 10 мин.; всего 120 мин.

#### 2.8.3. Перечень объектов контроля и оценки

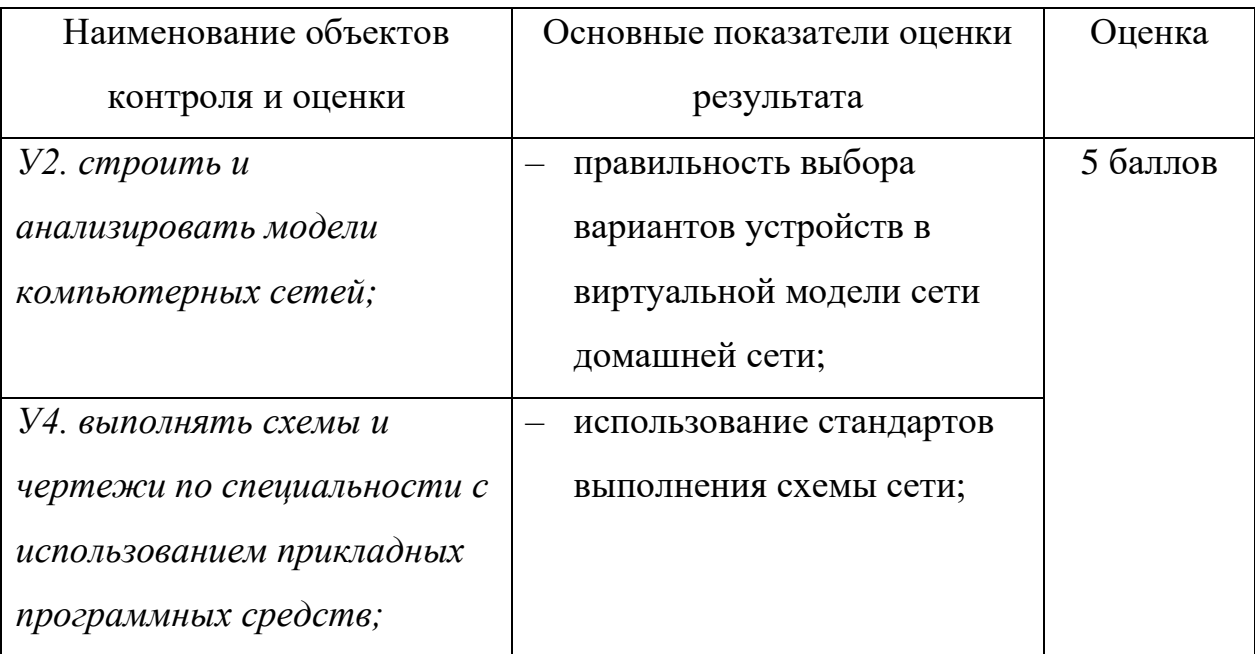

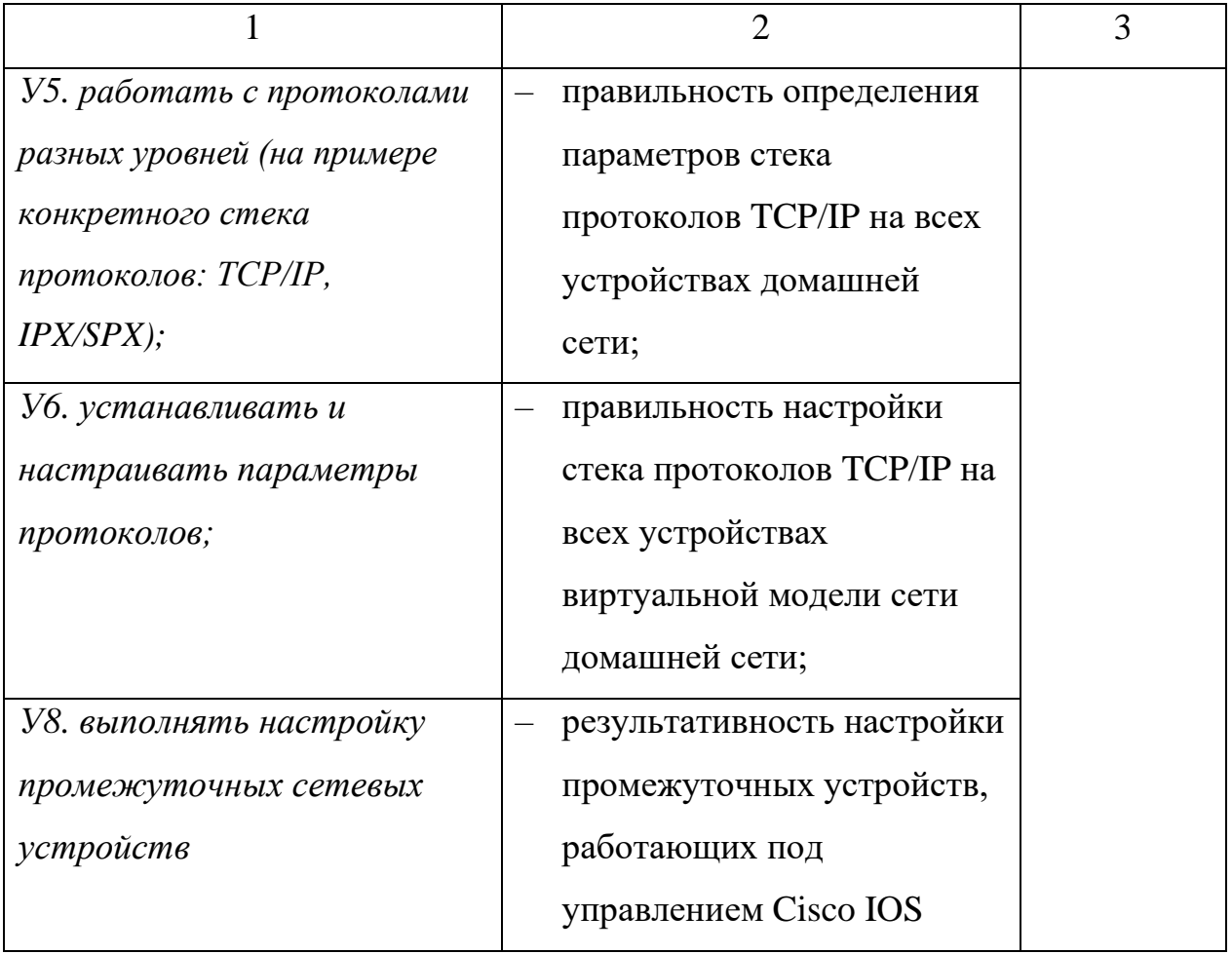

За выполнение каждого пункта основных показателей оценки результата выставляется положительная оценка - 1 балл.

За невыполнение или неправильное выполнение пункта основных показателей оценки результата выставляется отрицательная оценка - 0 баллов.

Шкала оценки образовательных достижений

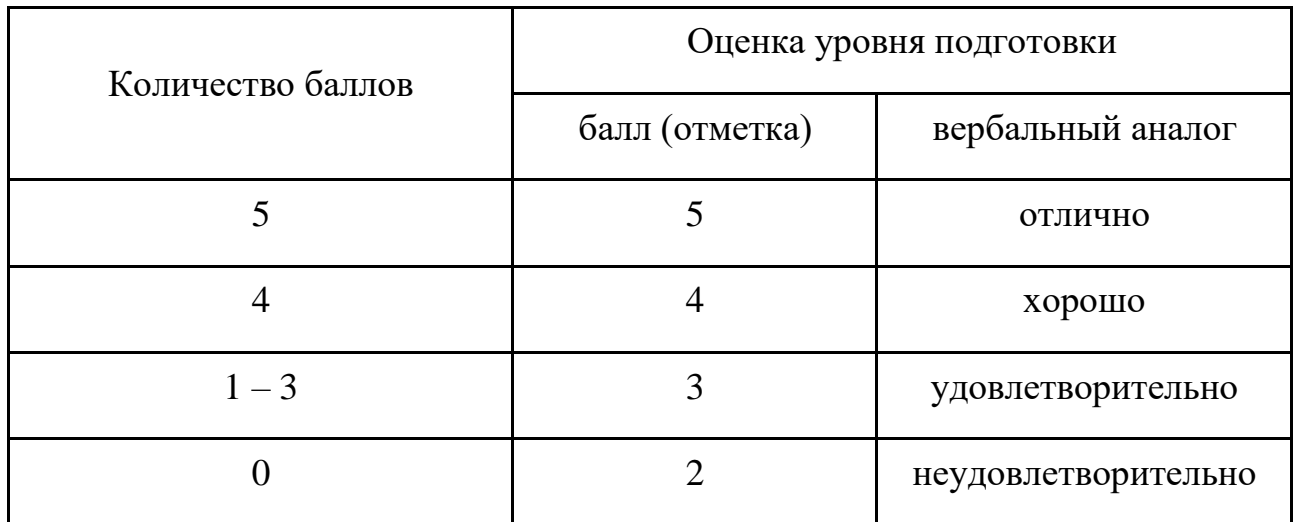

# **2.8.4. Перечень материалов, оборудования и информационных источников, используемых при выполнении внеаудиторной самостоятельной работы Аппаратное обеспечение:**

персональные компьютеры / ноутбуки / планшеты.

# **Программное обеспечение:**

− операционная система Microsoft Windows 7 или выше;

− текстовый процессор в составе ППП Apache Open Office / Libre Office / MS Оffice;

- − браузер;
- − LMS MOODLE;

− программа моделирования и визуализации сетей Cisco Packet Tracer.

# **Интернет-ресурсы**

1. Введение в сетевые технологии // Cisco Networking Academy :

[сайт] . – URL: http://ccna.mpei.ac.ru/IntroductionToNetworkTech/ (дата обращения: 28.08.2021).

#### **3 Задания для промежуточной аттестации**

Промежуточная аттестация проводится в форме экзамена. Экзаменационное испытание состоит из 2 этапов: компьютерное тестирование (тест в LMS MOODLE) и выполнение практического задания на тестовых виртуальных машинах или в среде эмуляции сети. Экзаменационный билет содержит указание на прохождение компьютерного тестирования и текст практического задания.

Промежуточная аттестация предполагает выбор экзаменационного билета. При проведении оценочной процедуры в режиме on-line выбор номера экзаменационного билета производится с помощью генератора случайных чисел, расположенного на ресурсе [https://случайноечисло.рф.](https://случайноечисло.рф/) Для выполнения практической части экзаменационного билета обучающийся подключается удаленно к оборудованию лаборатории и выполняет задания на виртуальных машинах, специально подготовленных для экзамена.

Банк тестовых заданий для проведения экзамена содержит 60 вопросов по учебной дисциплине ОП.11 Компьютерные сети. Тестовое задание для обучающегося формируется случайной выборкой 12 вопросов из банка тестовых заданий. Все вопросы сгруппированы по темам учебной дисциплины ОП.11 Компьютерные сети. Для тестового испытания реализована случайная выборка по два вопроса из каждой темы.

#### **3.1 Тест**

**3.1.1 Текст задания:** Внимательно прочитайте задание. Выберите правильный/правильные ответы из предложенных вариантов либо введите правильный ответ.

#### **Тестовые задания для экзамена**

#### **Тема 1 Общие сведения о компьютерной сети**

**1.** Глобальная сеть связывает абонентов, расположенных…

а) в пределах небольшой территории;

- б) внутри большого города, экономического региона, отдельной страны;
- в) в различных странах, на различных континентах.
- **2.** Что означает термин OSI?
- а) Описание общей модели сети;
- б) Оператор системы;
- в) Эталонная модель взаимодействия открытых систем.
- **3.** Реализация набора протоколов TCP/IP фирмы Microsoft соответствует …
- а) четырехуровневой модели;
- б) пятиуровневой модели;
- в) семиуровневой модели.
- **4.** Укажите уровень модели OSI, который не подписан на рисунке.

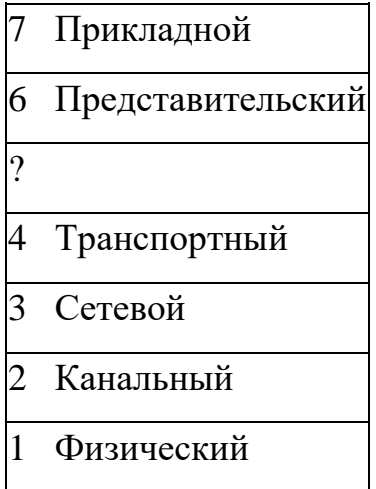

**5.** Какой уровень модели OSI осуществляет передачу неструктурированного потока битов по физической среде?

- а) Сетевой;
- б) Канальный;
- в) Физический.

**6.** Основной задачей какого уровня модели OSI является маршрутизация пакетов?

- а) Сетевого;
- б) Канального;
- в) Транспортного.
- **7.** Представительский уровень модели OSI …
- а) координирует прием, передачу и выдачу одного сеанса связи;

б) определяет формат, используемый для обмена данными между сетевыми компьютерами;

в) устанавливает связь в вычислительной сети между двумя абонентами.

**8.** Какой уровень модели OSI гарантирует доставку пакетов без ошибок, в той же последовательности, без потерь и дублирования?

- а) Прикладной;
- б) Сеансовый;
- в) Транспортный.
- **9.** Какие сервисы предоставляются транспортным уровнем?
- а) Передача битов;
- б) Управление потоком;
- в) Шифрование данных;
- г) Определение пути;
- д) Представление данных;
- е) Устранение ошибок;
- ж) Установка соединения.

**10.** Какой уровень в модели OSI осуществляет передачу пакетов данных от сетевого уровня к физическому уровню?

а) Сетевой;

б) Транспортный;

в) Канальный;

г) Физический.

## **Тема 2. Аппаратные компоненты компьютерных сетей**

**1.** Топология сети – это …

а) средства сопряжения функциональных элементов сети;

б) усредненная схема соединений узлов сети;

в) правила взаимодействия функциональных элементов сети.

**2.** Рабочая станция – это ...

а) компьютер, подключенный к сети, обеспечивающий пользователей определенными услугами;

б) сочетание устройств ввода и вывода данных;

в) компьютер, подключенный к сети, через который пользователь получает доступ к определенным ее ресурсам.

**3.** Сети Fast Ethernet позволяют передавать данные со скоростью …

а) 10 Мбит/с;

б) 100 Мбит/с;

в) 1000 Мбит/с.

**4.** Шлюзы обеспечивают …

а) сопряжение устройств с несколькими каналами связи;

б) связь между сетями с различными архитектурами;

в) высокоскоростную коммутацию пакетов между портами.

**5.** Дуплексный режим передачи сигнала – это …

- а) одновременная передача и прием сообщений;
- б) попеременная передача данных, когда источник и приемник последовательно меняются местами;
- в) передача данных только в одном направлении.

**6.** Какой кабель изображен на рисунке?

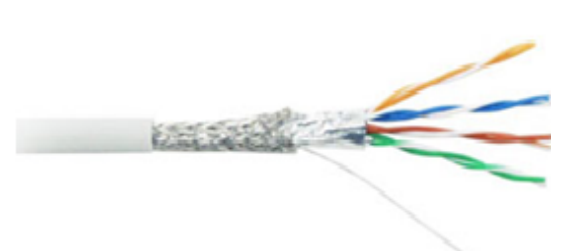

а) Экранированная витая пара;

б) Неэкранированная витая пара;

в) Коаксиальный кабель;

**7.** Какое устройство изображено на рисунке?

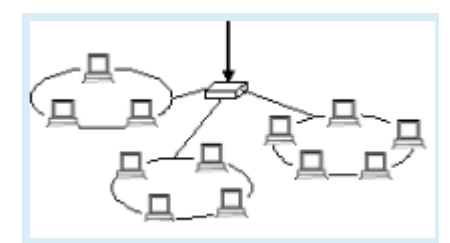

а) концентратор б)маршрутизатор в) коммутатор

**8.** Сетевой адаптер …

а) позволяет устройству получать и передавать данные в сети;

б) передает поступающие к нему сообщения по направлению, в котором находится получатель;

в) передает поступающие к нему сообщения всем направлениям, кроме того, по которому они пришли.

**9.** В таблице приведены уровни, на которых работают мосты, коммутаторы и маршрутизаторы. Укажите устройство, которое работает на сетевом уровне.

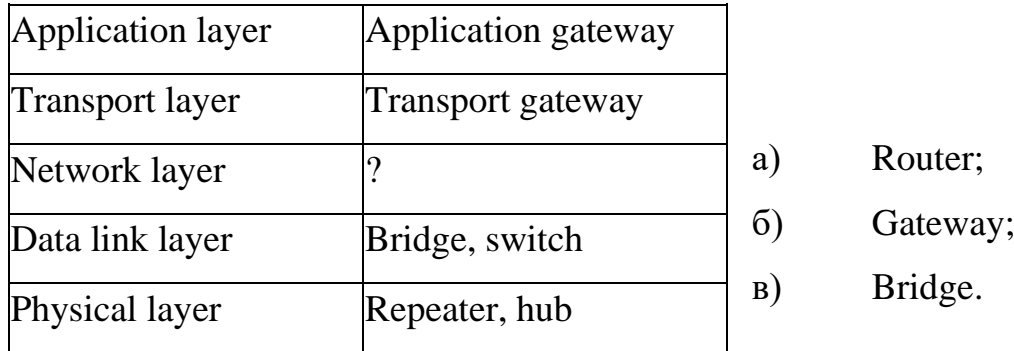

**10.** Какой тип среды передачи данных используется в беспроводной локальной сети?

- а) оптоволокно
- б) микроволны
- в) FTP

г) UTP

д) радиоволны

# **Тема 3. Передача данных по сети**

**1.** Укажите протокол транспортного уровня, используемый в стеке протоколов TCP/IP.

а) ARP (Address Resolution Protocol);

б) UDP (User Datagram Protocol);

в) IP (Internet Protocol).

**2.** Протокол DHCP (Dynamic Host Configuration Protocol) …

а) позволяет преобразовать доменные имена в IP-адреса;

б) обеспечивает автоматическую настройку конфигурации TCP/IР узлов;

в) подключает компьютер к сети.

**3.** Работу какого протокола демонстрирует рисунок?

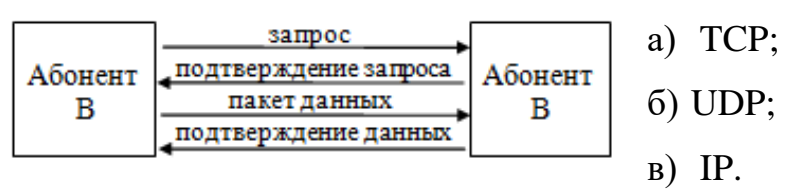

**4.** Какова основная характеристика протокола IP?

а) Зависит от среды передачи данных;

б) Работает без установления соединений;

в) Надежная сквозная доставка;

г) Сегментация данных пользователя.

**5.** Какой вариант доставки сообщений используется в том случае, когда все

устройства должны получить одно и то же сообщение одновременно?

а) Одноадресная рассылка;

б) Многоадресная рассылка;

в) Широковещательная рассылка.

**6.** МАС-адрес – это ...

а) уникальное 32-битное число, присваиваемое маршрутизаторам их производителем;

б) уникальное 48-битное число, присваиваемое сетевым адаптерам их производителем;

в) адрес любого ресурса сети Интернет.

**7.** Сети класса С предназначены для использования …

- а) в больших сетях общего пользования;
- б) в сетях с небольшим числом компьютеров;
- в) в сетях среднего размера.

**8.** Какая важная информация в заголовке кадра Ethernet анализируется устройством уровня 2 для пересылки данных?

- а) MAC-адрес источника;
- б) MAC-адрес назначения;
- в) IP-адрес источника;
- г) IP-адрес назначения.

**9.** Какие блоки адресов зарезервированы RFC 1918 для использования в частных сетях?

- а) 239.0.0.0/8;
- б) 100.64.0.0/14;
- в) 169.254.0.0/16;
- г) 10.0.0.0/8;
- д) 192.168.0.0/16;
- е) 172.16.0.0/12.

**10.** Какое количество IP-адресов узлов доступно в сети с маской 255.255.255.248?

- а) 6;
- б) 8;
- $B)$  10;
- $r)$  16.

#### **Тема 4. Сетевые архитектуры**

**1.** Стандарт Ethernet поддерживает метод доступа к среде передачи данных:

а) маркерное кольцо;

б) приоритетный доступ к кольцу;

в) метод множественного доступа  $\mathbf{c}$ определением несущей  $\overline{M}$ предотвращения коллизий CSMA/CA;

г) метод множественного доступа определением несущей  $\mathbf{c}$  $\mathbf{M}$ обнаружением коллизий CSMA/CD7.

2. В наиболее популярных технологиях локальных сетей Fast Ethernet и Gigabit Ethernet, использующих "витую пару" категорий 5 и 5е, максимальная длина сегмента составляет ... (Введите числовое значение и базовую единицу измерения длины согласно системе СИ).

3. Что общего у сетевой модели клиент/сервер и одноранговой сети?

а) В обеих моделях поддерживаются устройства, выполняющие роли сервера и клиента;

б) Обе модели используются только в проводных сетях;

в) Обе модели требуют использования протоколов на основе TCP/IP;

г) В обеих моделях имеются выделенные серверы.

4. Непосредственным предшественником сети Интернет была сеть

a) ARPAnet;

6) Ethernet;

B) NFSnet;

r) Fidonet.

5. Выберите домены, которые были организованы первыми в истории глобальных сетей

- a)  $gov$ ;
- $6)$  org;
- $B)$  edu:
- $r)$  inf.

**6.** Особенности WAN

а) скоростные каналы передачи данных;

б) узлы с одинаковой архитектурой;

в) неограниченное число абонентов;

г) неограниченный территориальный охват.

**7.** Каковы преимущества пакетной коммутации по сравнению с коммутацией каналов?

а) затраты на связь ниже;

б) несколько пар узлов могут взаимодействовать по одному и тому же сетевому каналу;

в) соединение через сеть поставщика услуг устанавливается быстро до начала связи;

г) существует меньше задержек в процессах передачи данных;

д) между каждой парой узлов связи устанавливается специальная защищенная схема.

**8.** Пользователь сообщает об отсутствии сетевого соединения. Сетевой администратор пытается отправить эхо-запрос (ping) с этого компьютера на другие узлы в сети. Проверка связи не проходит. Сетевой администратор отправляет эхо-запрос (ping) на шлюз по умолчанию. Проверка связи также не проходит. По результатам этих проверок можно сделать вывод, что

а) не работает стек протоколов TCP/IP;

б) на данный момент ничего точно определить нельзя;

в) не работает маршрутизатор, подключенный к той же сети, что и рабочая станция;

г) не работает сетевая плата в ПК.

**9.** Политика безопасности в компании определяет, что сотрудники отдела продаж должны использовать VPN для подключения к корпоративной сети для доступа к данным продаж, когда они путешествуют для встречи с клиентами. Какой компонент необходим торговому персоналу для установления удаленного VPN-соединения?

- а) концентратор VPN
- б) VPN-устройство
- в) VPN-шлюз

г) программное обеспечение VPN-клиента

10. Какой тип VPN обычно прозрачен для конечного пользователя?

- a) remote access;
- $\delta$ ) public;
- B) site-to-site;
- $r)$  private.

# Тема 5. Сетевое программное обеспечение

1. На промежуточных устройствах вендора CISCO команду сору startupconfig running-config следует применить для сброса

- а) текущих изменений конфигурации;
- б) изменений в загрузочной конфигурации;
- в) устройства к настройкам по умолчанию.

2. Для возможности удаленного подключения к оборудованию CISCO

- а) на нем должен быть сконфигурирован IP-адрес;
- б) оно должно быть включено;
- в) на устройстве должен быть создан пользователь;
- г) на устройстве должны быть сконфигурированы виртуальные линии vty.

**3.** Для доступа к контекстной справке в любом режиме CISCO IOS следует ввести (введите ответ с клавиатуры)

4. Выберите командный режим, который не реализован в CISCO IOS

- а) режим глобальной конфигурации;
- б) режим конфигурации линии;
- в) режим конфигурации интерфейса;
- г) режим конфигурации обработчика маршрутизации;
- д) режим конфигурации устройства.

5. Выберите способ, который вы будете использовать, для подключения к новому оборудованию CISCO

- а) консоль;
- б) протокол удаленного доступа (telnet или SSH);
- в) порт AUX.

**6.** Какой тип VLAN используется для обозначения того, какой трафик не помечен тегами при прохождении транкового порта в CISCO IOS?

а) VLAN данных;

б) VLAN по умолчанию;

в) native VLAN;

г) управляющая VLAN.

**7.** У коммутатора с CISCO IOS порт настроен как транковый и пропускает трафик для VLAN 10 и VLAN 20. Вы создали ещё VLAN 200. Выберите команду, которая позволит пропускать транковому порту ещё и трафик для вновь созданной VLAN:

а) switchport trunk allowed vlan add 200;

- б) switchport trunk allowed vlan 10,20,200;
- в) switchport trunk native vlan 200;
- г) switchport access vlan 200.

**8.** Выберите верные рекомендации

а) стандартный список контроля доступа размещают как можно ближе к сети назначения;

б) расширенный список контроля доступа размещают как можно ближе к источнику трафика;

в) стандартный список контроля доступа размещают как можно ближе к источнику трафика;

г) расширенный список контроля доступа размещают как можно ближе к сети назначения.

**9.** На маршрутизаторе создан ACL. В ACL не внесли никаких правил. Выберите действие, которое будет выполнять маршрутизатор

а) разрешать любой трафик;

б) блокировать входящий трафик;

в) разрешать входящий трафик;

г) блокировать любой трафик.

10. Установите соответствие между типом маршрутизации и  $e_{\Gamma}$ характеристиками

1) динамическая маршрутизация а) сложность настройки не зависит от размера сети; 2) статическая маршрутизация б) изменяется автоматически в соответствии с изменениями топологии; в) сложность масштабирования; г) потребляет ресурсы маршрутизатора; д) предсказуемость.

#### Тема 6. Администрирование серверных операционных систем

1. Когда администратору следует анализировать поток сетевого трафика, если ему необходимо управлять им в растущей сети?

- а) В период пикового использования сети;
- б) В любое время, кроме периода пикового использования;
- в) В рабочие дни.
- 2. Что является функцией брандмауэра?
- а) Антивирусная защита компьютера во время работы в Интернет;
- б) Обеспечение доступа в Интернет;
- в) Ограничение доступа к компьютеру сторонних лиц через Интернет.
- 3. Выберите функции локального DNS-сервера?
- а) Обеспечение обмена данными между сетевыми устройствами;
- б) Предоставление услуги IP-адресации локальным узлам;
- в) Получение сообщений электронной почты;
- г) Преобразование имен в IP-адреса для внутренних узлов;
- д) Пересылка запросов на разрешение имен между серверами.

4. Какая служба должна работать в сети, чтобы узлы получали сетевые настройки автоматически?

a) DHCP

 $6)$  DNS

B) WINS

 $\Gamma$ ) DDNS

5. Для возвращения имени узла локального компьютера используется утилита TCP/IP ...

a) hostname;

 $6)$  ping;

B) tracert.

6. Какие команды позволяют определить физический адрес сетевого адаптера на Linux-хосте?

a) if config;

 $\delta$ ) ipconfig /all;

- $\beta$ ) ipconfig;
- $r)$  ip a.

7. Модель управления безопасностью, основанная на том, что каждый компьютер в сети с операционными системами семейства Windows имеет свою собственную локальную базу данных учетных записей и с помощью этой локальной базы данных осуществляется управление доступом к ресурсам данного компьютера носит название модели

- а) клиент-сервер;
- б) рабочая группа;
- в) домен.

8. Выберите объекты службы каталогов:

а) лес;

б) домен;

в) дерево;

г) сайт;

д) подразделение.

9. Какой файл в дистрибутивах из ветки Debian содержит информацию о настройках сетевых интерфейсов?

- a) /etc/sysconfig/network-scripts/ifcfg-eth0;
- 6) /etc/network/interfaces;
- в) /ect/network/interface;
- г) /etc/networks/interface.

10. Какая команда в операционной системе семейства Linux позволяет добавить службу в автозапуск?

- a) systemctl start <имя\_службы>;
- б) systemctl restart <имя службы>;
- в) systemctl enable <имя службы>;
- г) systemctl status <имя\_службы>.

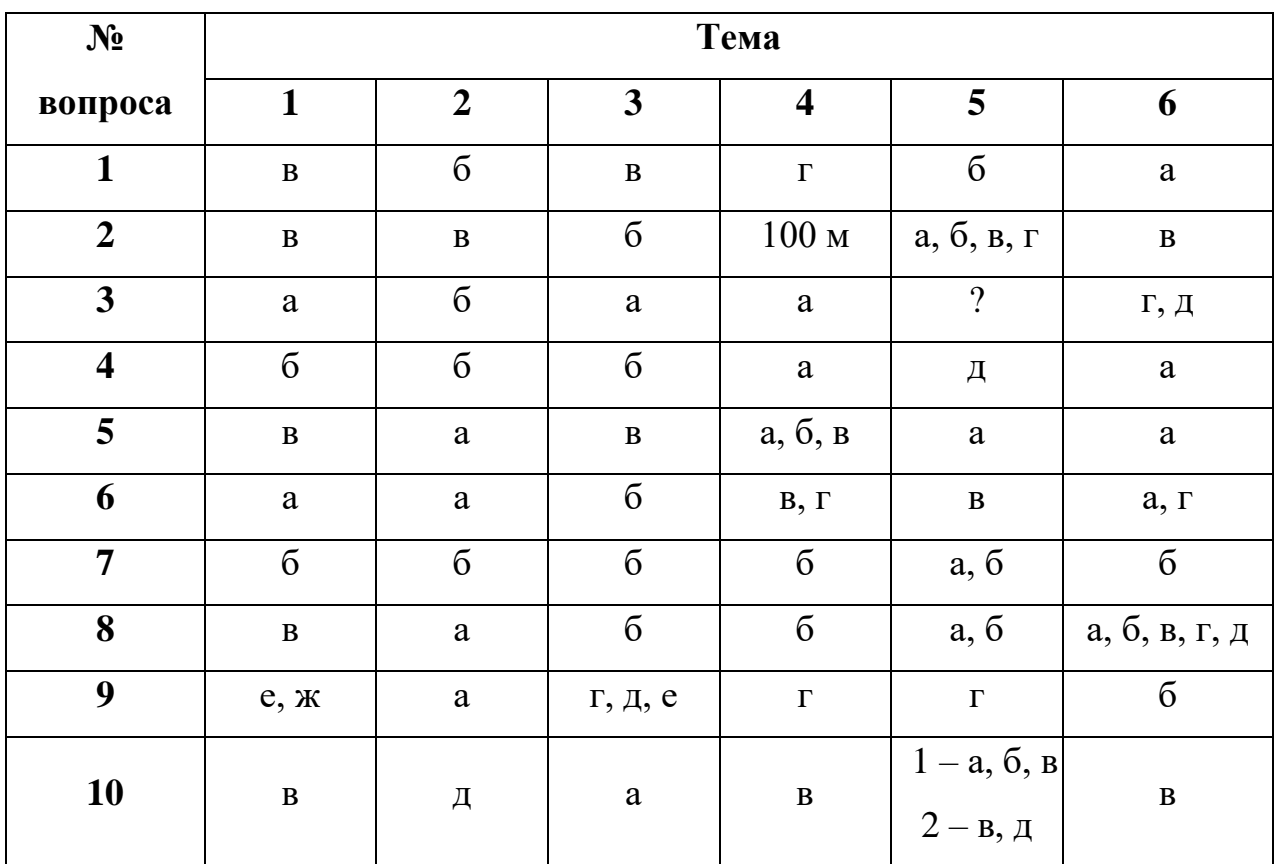

## =Ключи к тесту

# **3.1.2 Время на подготовку и выполнение:**

подготовка 3 мин.; выполнение 10 мин; оформление и сдача 2 мин.; всего 15 мин.

# **3.1.3 Перечень объектов контроля и оценки**

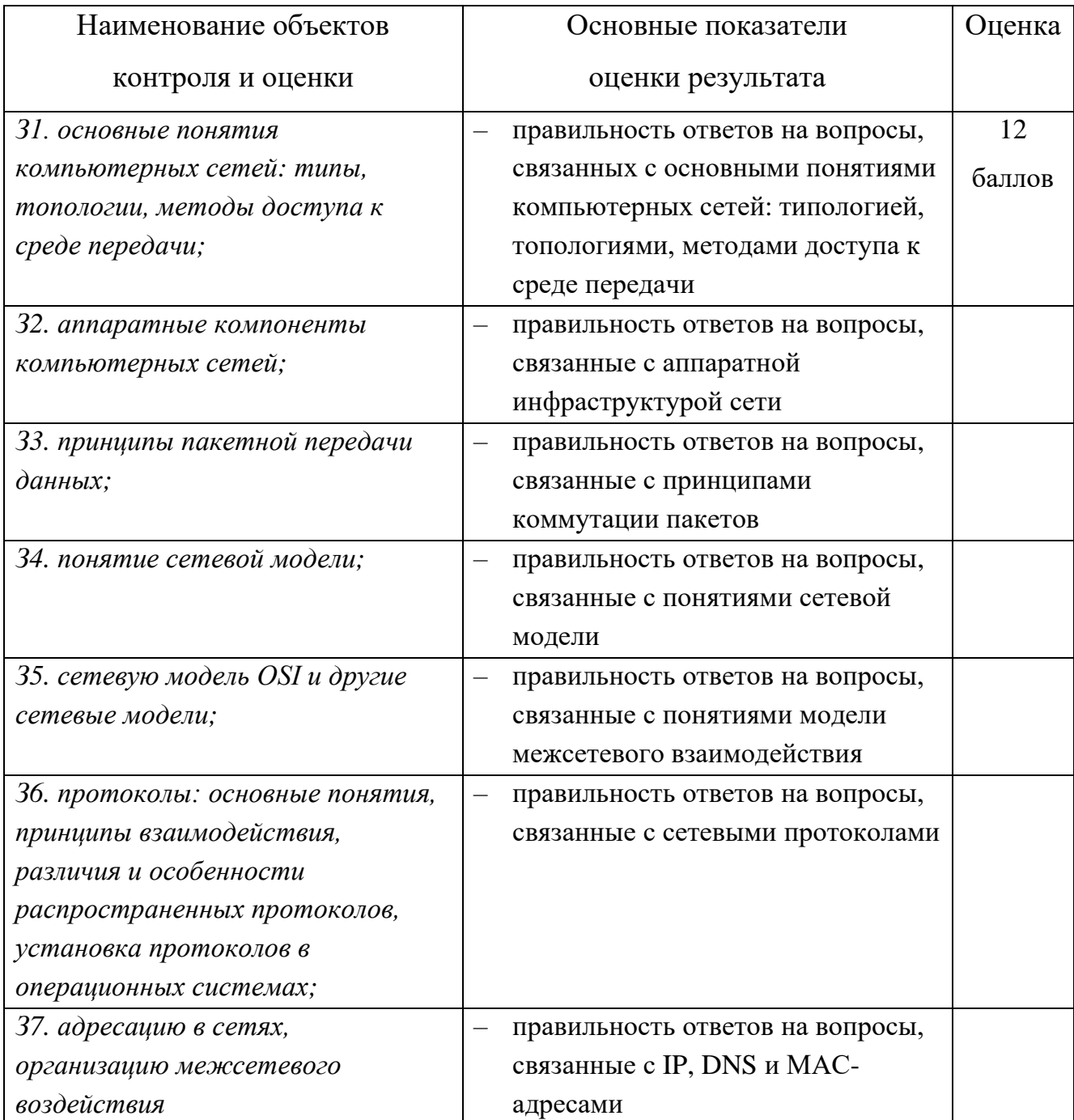

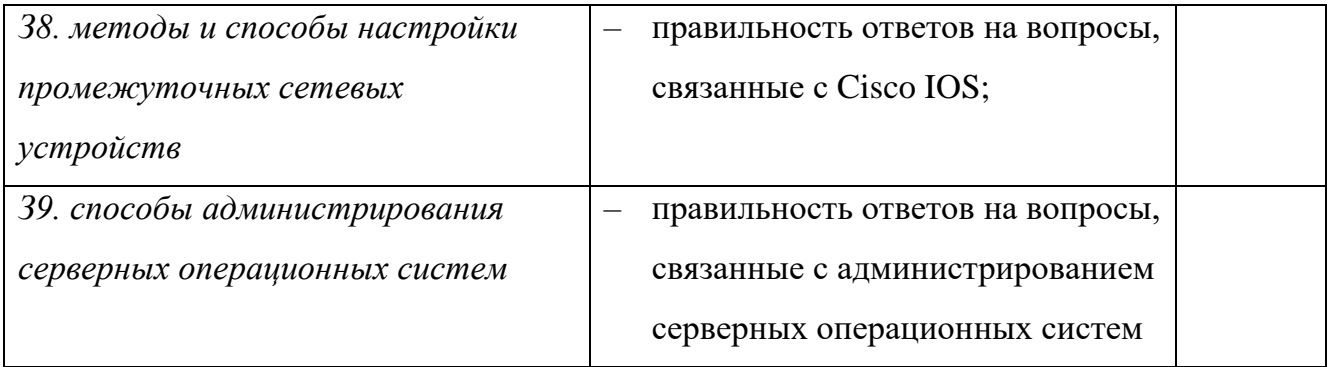

За правильный ответ на вопросы выставляется положительная оценка – 1 балл. За неправильный ответ на вопросы выставляется отрицательная оценка – 0 баллов.

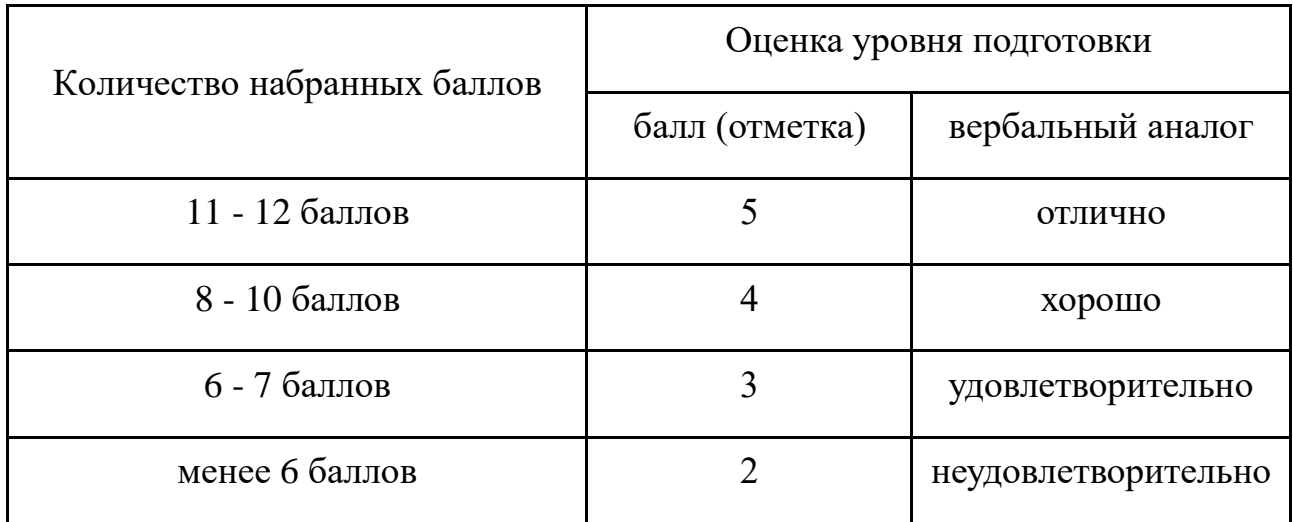

*Шкала оценки образовательных достижений*

#### **3.2 Практическое задание**

**3.2.1. Текст задания:** внимательно прочитайте текст практического задания. Выполните задание, используя среду виртуализации VMWare Workstation и тестовые виртуальные машины Server 2008 / Dedian 10 (GUI), Windows 7 / Debian 10 (TUI), Windows Server 2016 (Core) / CentOS 8 (TUI) либо программу моделирования и визуализации сетей Cisco Packet Tracer.

Логины и пароли для доступа к виртуальным машинам:

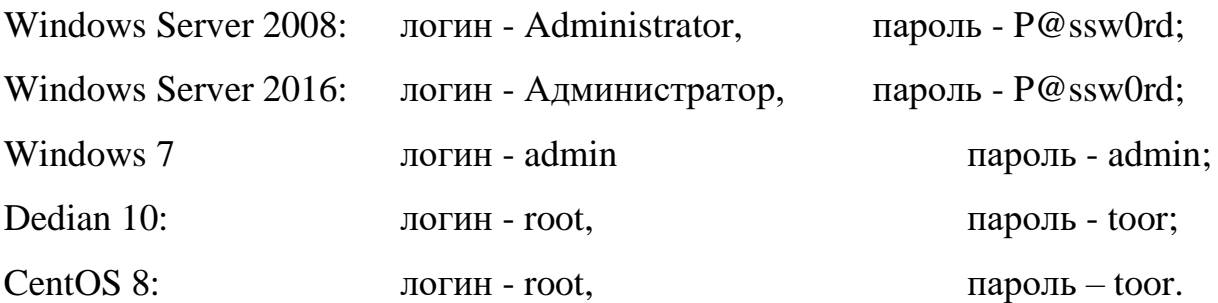

#### **Практические задания для экзамена**

31. Ha  $\mathbf{c}$ установленной операционной системой cep epe. Windows Server 2008 R2, поднята роль контроллера домена. Ввести в созданный домен клиента с установленной операционной системой Windows 7.

32.  $Ha$ сервере,  $\mathbf{c}$ установленной операционной системой Windows Server 2008 R2, поднята роль контроллера домена. Ввести в созданный домен клиента с установленной операционной системой Windows Server 2016 (Core).

33. На контроллере домена Windows Server 2008 R2:

- поднять роль файлового сервера;

- создать общесетевую папку D:\SHARE\Manager;

- настроить разрешения для сетевой папки - папка должна быть доступна только для доменной группы Managers.

34. На контроллере домена под управлением Windows Server 2008 R2 создать групповую политику назначения установки приложения Notepad<sup>++</sup> для компьютеров ломена  $(MecTo)$ расположения инсталлятора **BCCX** хост-система → с:\Install\npp.7.9.1.installer.x64.msi).

На контроллере домена под управлением Windows Server 2008 R2 35. публикации создать групповую ПОЛИТИКУ приложения Ccleaner ЛЛЯ пользователей домена, входящих в группу Administrators (место расположения инсталлятора

хост-система → с:\Install\ ccsetup574.msi).

36. На контроллере домена под управлением Windows Server 2008 R2 пользователей с помощью имеющегося скрипта (хост-система созлать  $\rightarrow$ c:\users.csv), который может содержать ошибки. Устраните ошибки в скрипте и сохраните его на гостевой операционной системе с названием C: $\text{users_v2.psl.}$ 

37. На контроллере домена под управлением Windows Server 2008 R2 создать пользователя User. Создать для пользователя User перемещаемый профиль. Для хранения перемещаемого профиля пользователя в домене используйте общую папку по адресу dc01 $\rightarrow$ c:\shares\profiles.

139

**З8.** На контроллере домена под управлением Windows Server 2008 R2 сконфигурировать парольную политику со следующими параметрами: – длина пароля не менее 10 символов; – срок действия пароля 15 дней; – па-роль должен быть комплексным; – парольная политика применяется только к группе IT.

**З9.** На сервере, с установленной операционной системой Windows Server 2016 (Core) поднять роль DHCP-сервера:

– пул адресов 192.168.1.65 — 192.168.1.75;

– 192.168.1.232 – адрес DNS-сервера;

 $-192.168.1.232 - a$ дрес шлюза по умолчанию;

– utmiit.lan – DNS-суффикс.

**З10.** На всю сеть вам выделили адресное пространство 172.16.0.0/24, которое вам требуется разделить на 6 подсетей, учитывая следующие требования:

- − подсеть 1 90 уз-лов;
- − подсеть 2 45 уз-лов;
- − подсеть 3 25 узлов;
- − подсеть 4 2 узла;
- − подсеть 5 2 узла;
- − подсеть 6 2 узла.

Составить схему адресации каждой подсети, используя маски подсетей переменной длины.

**З11.** Для повышения безопасности в локальной сети 192.168.1.0/24 требуется выполнить деление её на подсети. Анализ структуры предприятия показал, что достаточно будет четырех подсетей. Наибольшее количество хостов в подсети не будет превышать 25. Определите схему IP-адресации для каждой подсети. На хосте с установленной операционной системой Debian 11 (TUI) выполнить базовую конфигурацию сетевого интерфейса. Хост должен стать частью второй подсети.

**З12.** Для повышения безопасности в локальной сети 192.168.100.0/24 требуется выполнить деление её на подсети. Анализ структуры предприятия показал, что достаточно будет трех подсетей. Наибольшее количество хостов в подсети не будет превышать 50. Определите схему IP-адресации для каждой подсети. На хосте с установленной операционной системой CentOS 9 (TUI) выполнить базовую конфигурацию сетевого интерфейса. Хост должен стать частью третьей подсети.

**З13.** На хосте с установленной операционной системой Debian 11 (TUI) развернуть роль DHCP-сервера, используя пакет isc-dhcp-server. Выполнить конфигурирование протокола динамической конфигурации хостов:

– пул адресов 172.16.100.65 — 172.16.100.75;

– 172.16.100.100 – адрес DNS-сервера;

 $-172.16.100.1 - a$ дрес шлюза по умолчанию;

– exam.lan – DNS-суффикс;

– DNS-записи типа A и PTR соответствующего хоста должны обновляться при получении им адреса от DHCP-сервера.

**З14.** На хосте, с установленной операционной системой CentOS 9 (TUI), развернуть роль SSH-сервера, используя пакет opensshserver. Доступ к SSHсерверу должен быть обеспечен только пользователям root (пароль toor) и user (пароль resu). Аутентификация должна происходить на основе ввода паролей.

**З15.** На хосте, с установленной операционной системой CentOS 9 (TUI), развернуть роль SSH-сервера, используя пакет opensshserver. Доступ к SSHсерверу должен быть обеспечен только пользователю root. Аутентификация должна происходить на основе ключей.

**З16.** В программе моделирования и визуализации сетей Cisco Packet Tracer создать модель сети, содержащую несколько оконечных устройств, коммутатор и маршрутизатор. Настроить параметры аутентификации на промежуточном оборудовании, организовав возможность защищенного удаленного доступа к нему.

**З17.** В виртуальной сети, выполнить настройку сетевых интерфейсов оконечных и промежуточных устройств в соответствии с диаграммой, , обеспечив взаимодействие между сетями.

141

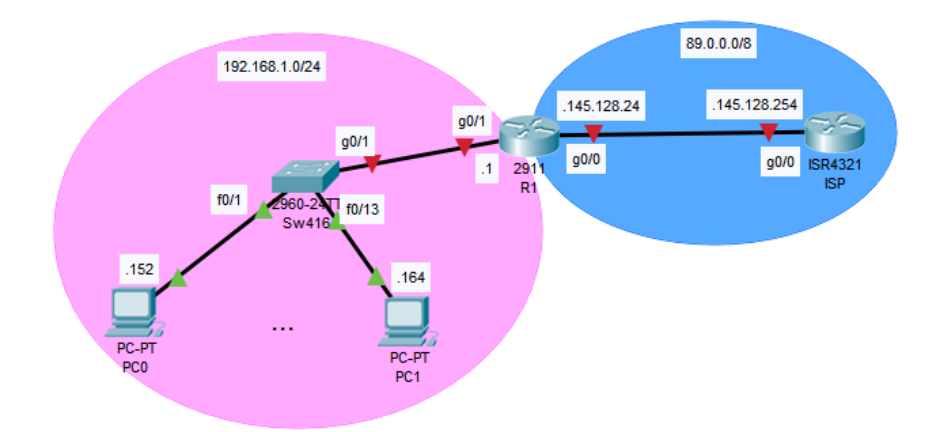

**З18.** Создать модель сети в соответствии с диаграммой. Выполнить настройку сетевых интерфейсов оконечных устройств и маршрутизатора, учитывая правило, что маршрутизатор получает первый из доступных адресов сети. Создать vlan 100 и vlan 200, обеспечив маршрутизацию трафика между ними.

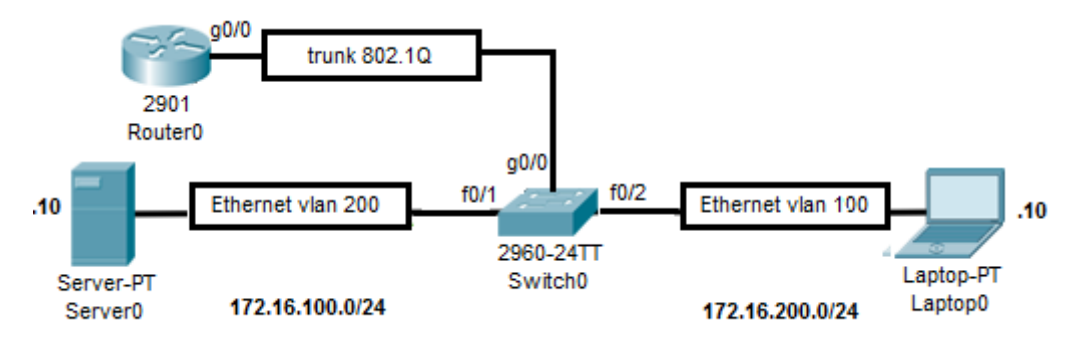

**З19.** Создать модель сети в соответствии с диаграммой. Выполнить настройку сетевых интерфейсов оконечных устройств и маршрутизатора, учитывая правило, что маршрутизатор получает последний из доступных адресов сети. Создать vlan 100, vlan 200, vlan 500 (native), обеспечив маршрутизацию трафика между vlan 100, vlan 200 и прохождение нетегированного трафика.

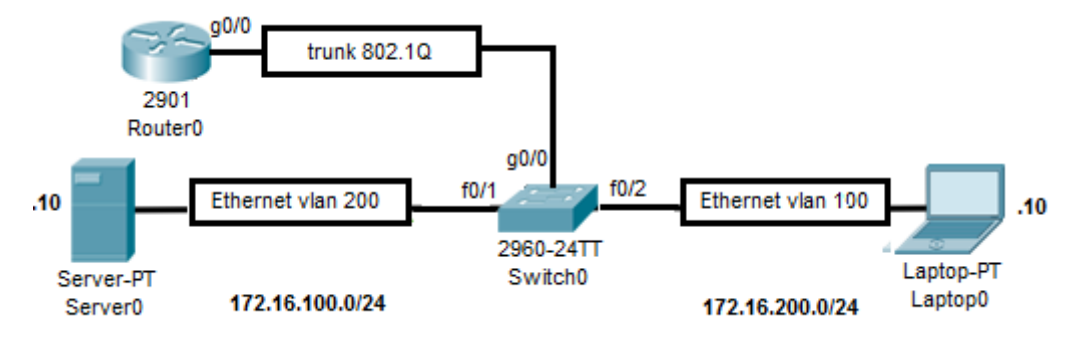

**З20.** В виртуальной сети, диаграмма которой изображена на рисунке, настройте списки контроля доступа, позволяющие прохождение трафика только между серверами филиалов.

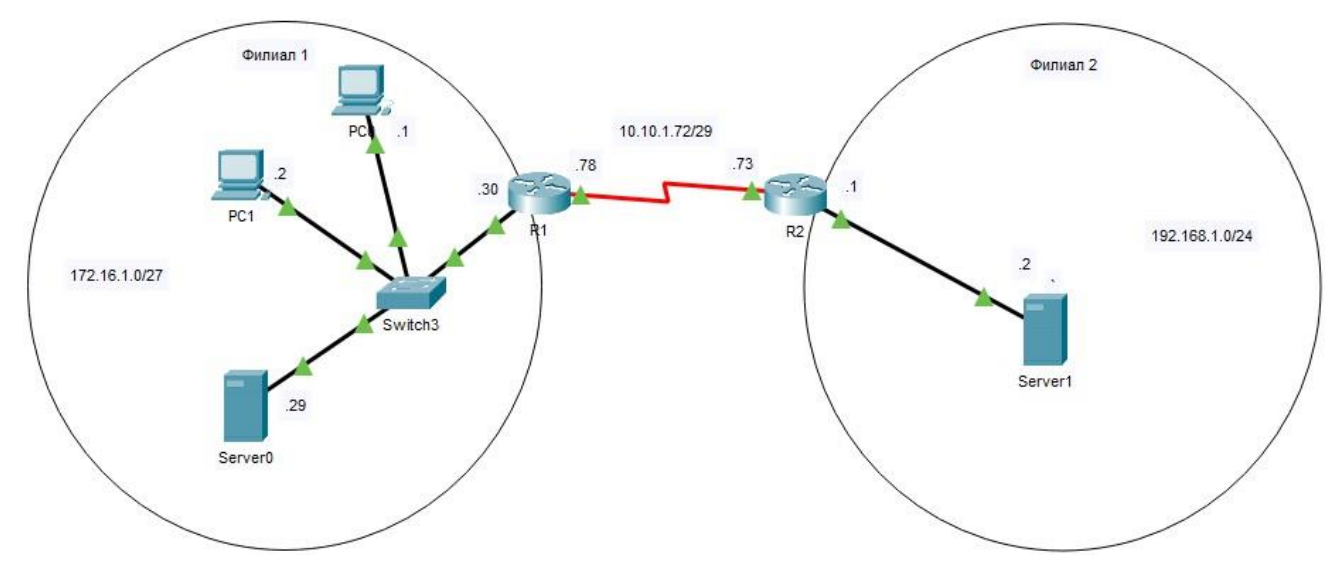

## **3.2.2 Время на подготовку и выполнение:**

подготовка 2 мин.; выполнение 30 мин; оформление и сдача 8 мин.; всего 40 мин.

# **3.2.3 Перечень объектов контроля и оценки**

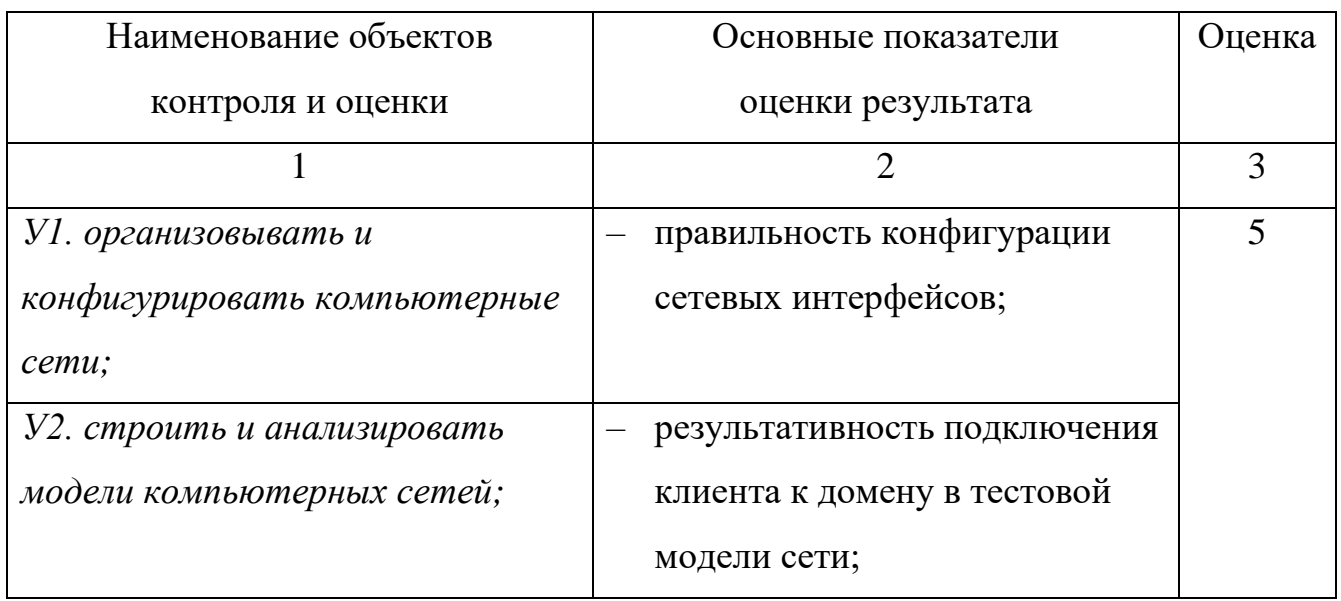
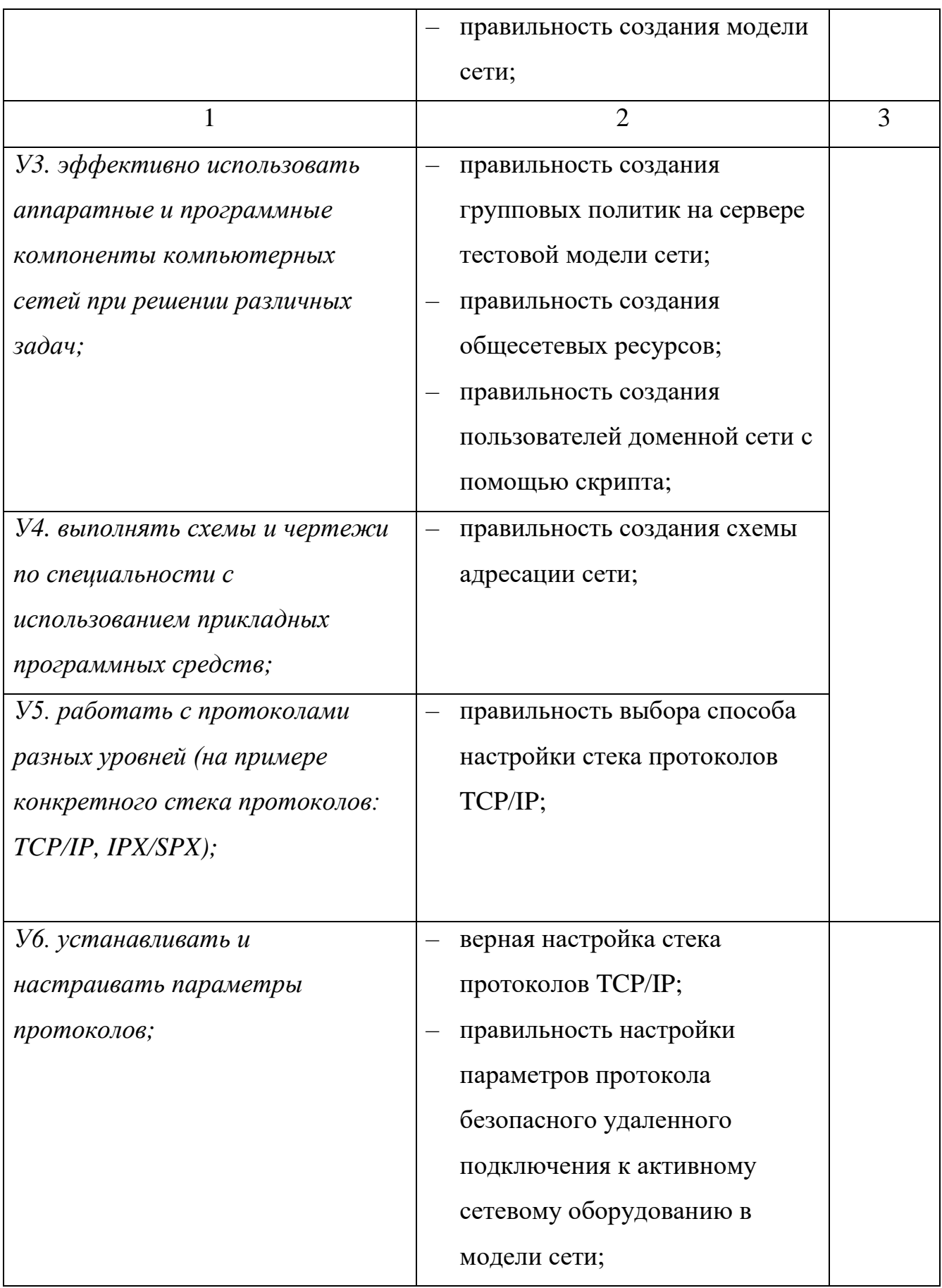

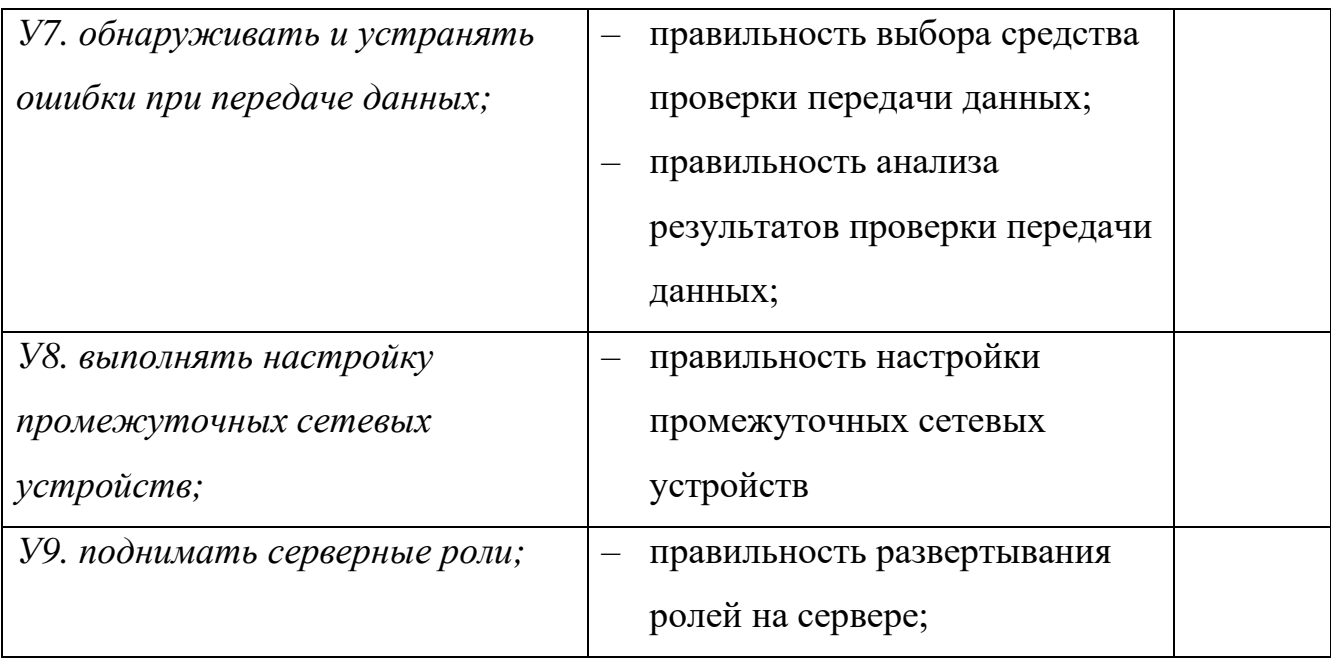

## Критерии оценки практического задания

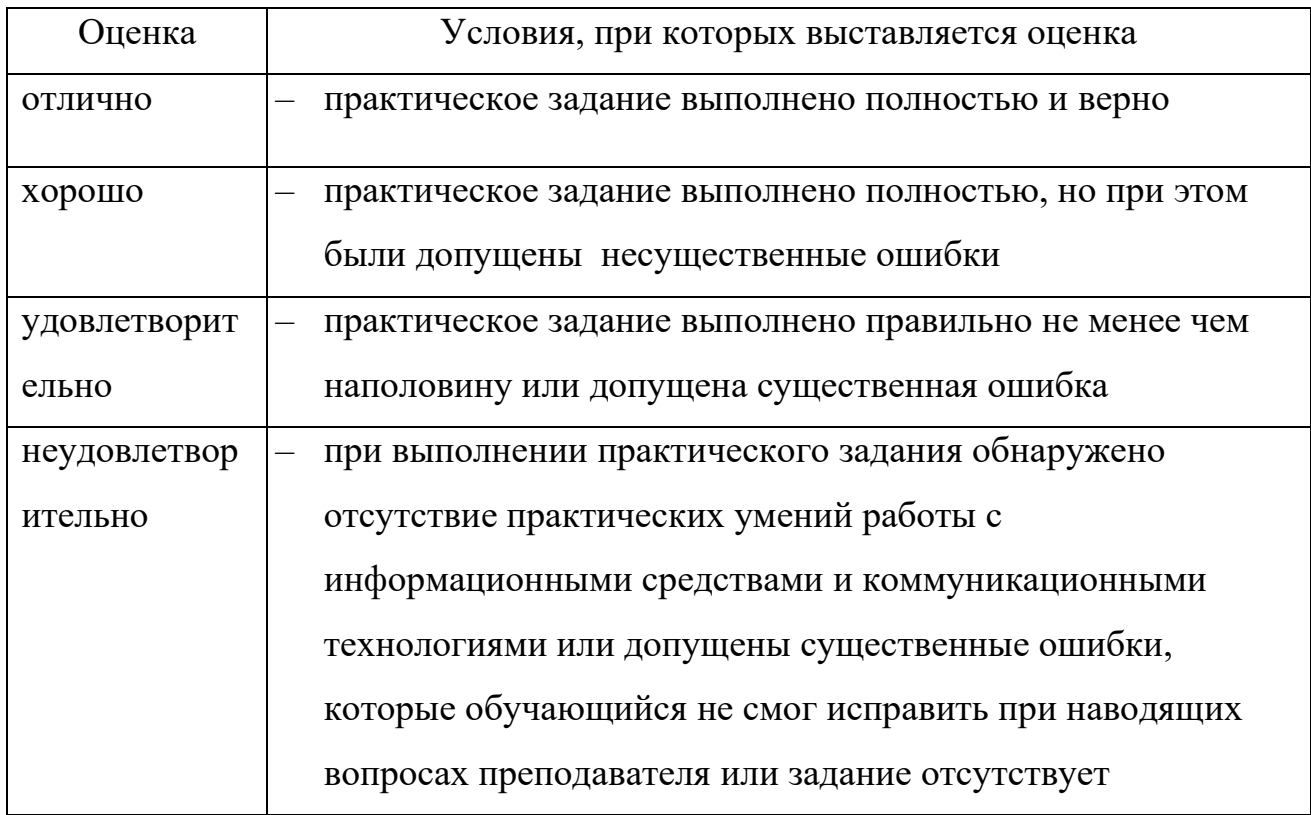

Оценка за экзамен выставляется как среднее арифметическое оценок за компьютерное тестирование и практическое задание.

## 3.3 Перечень материалов, оборудования, используемых в аттестации:

## Аппаратное обеспечение:

- локальная сеть на базе Соге і7 10700 2.90GHz / DDR4 16 Gb / SSD 500 Gb /

HDD 2 Tb / Intel(R) Ethernet Connection (11) I219-V, PHILIPS 271E 27";

## Программное обеспечение:

- операционная система Microsoft Windows 10 Pro;
- программа виртуализации VMWare Workstation;
- гостевая операционная система Microsoft Windows 7 (Максимальная);
- гостевая операционная система CentOS 9;
- гостевая операционная система ОС Debian 11;
- гостевая операционная система Microsoft Windows Server 2008 R2;

− гостевая операционная система Microsoft Windows Server 2016 (Core);

− программа логического моделирования телекоммуникационных сетей Cisco Packet Tracer for Student 6.2;

− программа удаленного управления компьютером TeamViewer / RMS Удаленный доступ;

− браузер;

− LMS MOODLE.

# **3.4. Перечень информационных источников, используемых при подготовке к аттестации:**

#### **Основные источники**

1. Кузин, А. В. Компьютерные сети : учебное пособие / А.В. Кузин, Д.А. Кузин. – 4-е изд., перераб. и доп. – Москва : ФОРУМ : ИНФРА-М, 20209. – 190 с. – (Среднее профессиональное образование). // ЭБС Znanium.com : [сайт]. – URL: https://znanium.com/read?id=357755 (дата обращения 28.08.2021) – Режим доступа: по подписке.

2. Максимов, Н. В. Компьютерные сети : учебное пособие / Н.В. Максимов, И.И. Попов. – 6-е изд., перераб. и доп. – Москва : ФОРУМ : ИНФРА-М, 2021. – 464 с. – (Среднее профессиональное образование). // ЭБС Znanium.com : [сайт]. – URL: https://znanium.com/read?id=364626 (дата обращения 28.08.2021) – Режим доступа: по подписке.

#### **Дополнительные источники**

1. Баранчиков, А. И. Организация сетевого администрирования: учебник / А.И. Баранчиков, П.А. Баранчиков, А.Ю. Громов, О.А. Ломтева – Москва : КУРС : ИНФРА-М, 2020. – 384 с. // ЭБС Znanium.com : [сайт]. – URL: https://znanium.com/read?id=350673 (дата обращения 28.08.2021) – Режим доступа: по подписке.

#### **Интернет-ресурсы**

1. Введение в сетевые технологии // Cisco Networking Academy : [сайт] . – URL: http://ccna.mpei.ac.ru/IntroductionToNetworkTech/ (дата обращения: 28.08.2021).

2. Гончарук, С. Администрирование ОС Linux / Сергей Гончарук // ИНТУИТ. Национальный открытый университет : [сайт] . – URL: http://www.intuit.ru/studies/courses/23/23/info (дата обращения 28.08.2021).

3. Кулик, П. Администрирование ОС Linux / Павел Кулик // ИНТУИТ. Национальный открытый университет : [сайт] . – URL: http://www.intuit.ru/studies/courses/23/23/info (дата обращения 28.08.2021).

4. Молочков, В. Компьютерные сети / Владимир Молочков // ИНТУИТ. Национальный открытый университет : [сайт] . – URL: http://www.intuit.ru/studies/courses/3688/930/info, (дата обращения 28.08.2021).

5. Олифер, В.Основы сетей передачи данных / Виктор Олифер, Наталья Олифер // ИНТУИТ. Национальный открытый университет : [сайт] . – URL: http://www.intuit.ru/studies/courses/1/1/info (дата обращения 28.08.2021).

6. Соединение сетей // Cisco Networking Academy : [сайт] . – URL: http://rai.org.ua/CCNARU/4 (дата обращения: 28.08.2021).

#### **3. Комплект оценочных средств по учебному предмету «Математика»**

Автор: *Петров Артем Евгеньевич*, преподаватель ГАПОУ ВО «Владимирский авиамеханический колледж»

Специальность: 09.02.07 Информационные системы и программирование

#### **Описание конкурсной работы:**

Рабочая программа и фонд оценочных средств составлены в полном соответствии с требованиями федерального государственного образовательного стандарта среднего общего образования (ФГОС СОО) и федеральной образовательной программой среднего общего образования (ФОП СОО).

Профильная направленности в программе и фонде оценочных средств реализуется путем использования приобретенных знаний и умений в решениях задач профильной направленности, выполнении исследовательских и проектных работ по своей специальности с использованием математических методов. Получения опыта использования математики в содержательных и профессионально значимых ситуациях.

#### **Ожидаемые результаты от реализации в учебном процессе**

Представленные методические материалы отвечают требованиям ФГОС СОО по построению и содержанию, поставленным задачам, имеют практическую направленность, (которая подтверждена наличием задач прикладного модуля), включают достаточное количество разнообразных элементов, направленных на развитие умственных, творческих способностей обучающегося и могут быть использованы для подготовки квалифицированных специалистов по специальностям технического профиля.

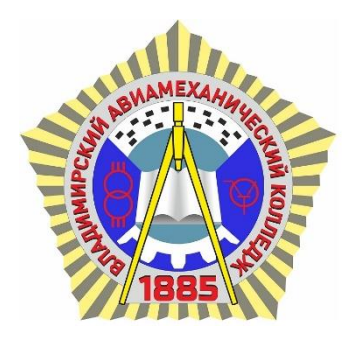

государственное автономное профессиональное образование учреждение Владимирской области

«Владимирский авиамеханический колледж»

# **ФОНД ОЦЕНОЧНЫХ СРЕДСТВ учебного предмета**

# **МАТЕМАТИКА**

(общеобразовательный цикл)

программы подготовки специалистов среднего звена

*ГАПОУ ВО «Владимирский авиамеханический колледж»*

по специальности среднего профессионального образования

**09.02.07 Информационные системы и программирование**

**Автор:** Петров Артем Евгеньевич, email: [umr@vamk33.ru,](mailto:umr@vamk33.ru) тел: +7 (905)148-53-22

Владимир, 2023 г.

# **СОДЕРЖАНИЕ**

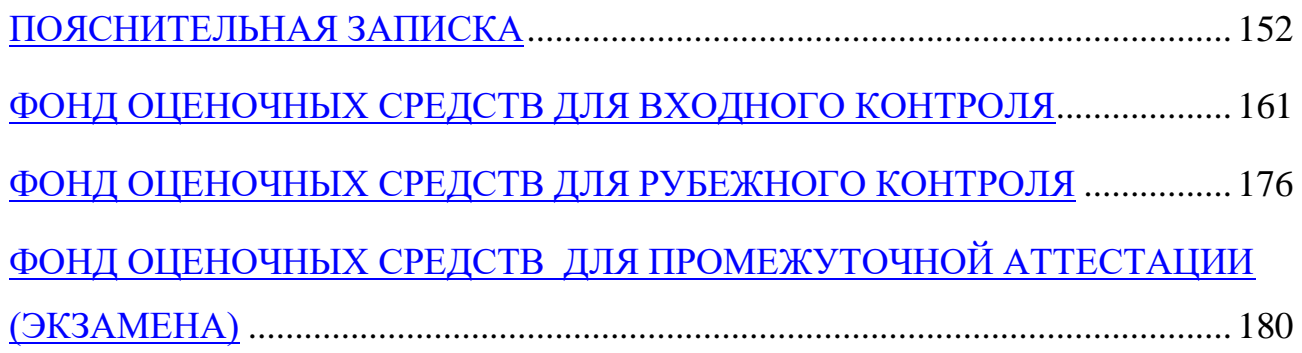

#### ПОЯСНИТЕЛЬНАЯ ЗАПИСКА

<span id="page-152-0"></span>B фонде оценочных средств (ФОС) используются следующие дисциплины обозначения планируемых результатов освоения  $(IIK)$ соответствуют - ФГОС СПО по специальности 09.02.07 Информационные системы и программирование):

Дисциплинарные (предметные) результаты на базовом уровне отражают:

ДРб1. Владение методами доказательств, алгоритмами решения задач; умение формулировать определения, аксиомы и теоремы, применять их, проводить доказательные рассуждения в ходе решения задач;

ДРб2. Умение оперировать понятиями: степень числа, логарифм числа; умение выполнять вычисление значений и преобразования выражений со степенями и логарифмами, преобразования дробно-рациональных выражений;

ДРб3. Умение оперировать понятиями: рациональные, иррациональные, показательные, степенные, логарифмические, тригонометрические уравнения и неравенства, их системы;

ДРб4. Умение оперировать понятиями: функция, непрерывная функция, производная, первообразная, определенный интеграл; умение находить производные элементарных функций, используя справочные материалы; исследовать в простейших случаях функции на монотонность, находить наибольшие и наименьшие значения функций; строить графики многочленов с использованием аппарата математического анализа; применять производную при решении задач на движение; решать практико-ориентированные задачи на наибольшие и наименьшие значения, на нахождение пути, скорости и ускорения;

Умение оперировать понятиями: рациональная ДРб5. функция, показательная функция, степенная функция, логарифмическая функция, тригонометрические функции, обратные функции; умение строить графики изученных функций, использовать графики при изучении процессов и

зависимостей, при решении задач из других учебных предметов и задач из реальной жизни; выражать формулами зависимости между величинами;

ДРб6. Умение решать текстовые задачи разных типов (в том числе на проценты, доли и части, на движение, работу, стоимость товаров и услуг, налоги, задачи из области управления личными и семейными финансами); составлять выражения, уравнения, неравенства и их системы по условию задачи, исследовать полученное решение и оценивать правдоподобность результатов;

ДРб7. Умение оперировать понятиями: среднее арифметическое, медиана, наибольшее и наименьшее значения, размах, дисперсия, стандартное отклонение числового набора; умение извлекать, интерпретировать информацию, представленную в таблицах, на диаграммах, графиках, отражающую свойства реальных процессов и явлений; представлять информацию с помощью таблиц и диаграмм; исследовать статистические данные, в том числе с применением графических методов и электронных средств;

ДРб8. Умение оперировать понятиями: случайный опыт и случайное событие, вероятность случайного события; умение вычислять вероятность с использованием графических методов; применять формулы сложения и умножения вероятностей, комбинаторные факты и формулы при решении задач; оценивать вероятности реальных событий; знакомство со случайными величинами; умение приводить примеры проявления закона больших чисел в природных и общественных явлениях;

ДРб9. Умение оперировать понятиями: точка, прямая, плоскость, пространство, двугранный угол, скрещивающиеся прямые, параллельность и перпендикулярность прямых и плоскостей, угол между прямыми, угол между прямой и плоскостью, угол между плоскостями, расстояние от точки до плоскости, расстояние между прямыми, расстояние между плоскостями; умение использовать при решении задач изученные факты и теоремы планиметрии; умение оценивать размеры объектов окружающего мира;

ДРб10. Умение оперировать понятиями: многогранник, сечение многогранника, куб, параллелепипед, призма, пирамида, фигура и поверхность вращения, цилиндр, конус, шар, сфера, сечения фигуры вращения, плоскость, касающаяся сферы, цилиндра, конуса, площадь поверхности пирамиды, призмы, конуса, цилиндра, площадь сферы, объем куба, прямоугольного параллелепипеда, пирамиды, призмы, цилиндра, конуса, шара; умение изображать многогранники и поверхности вращения, их сечения от руки, с помощью чертежных инструментов и электронных средств; умение распознавать симметрию в пространстве; умение распознавать правильные многогранники;

ДРб11. Умение оперировать понятиями: движение в пространстве, подобные фигуры в пространстве; использовать отношение площадей поверхностей и объемов подобных фигур при решении задач;

ДРб12. Умение вычислять геометрические величины (длина, угол, площадь, объем, площадь поверхности), используя изученные формулы и методы;

ДРб13. Умение оперировать понятиями: прямоугольная система координат, координаты точки, вектор, координаты вектора, скалярное произведение, угол между векторами, сумма векторов, произведение вектора на число; находить с помощью изученных формул координаты середины отрезка, расстояние между двумя точками;

ДРб14. Умение выбирать подходящий изученный метод для решения задачи, распознавать математические факты и математические модели в природных и общественных явлениях, в искусстве; умение приводить примеры математических открытий российской и мировой математической науки.

**Дисциплинарные (предметные) результаты на углубленном уровне** отражают:

ДРу1. Умение оперировать понятиями: определение, аксиома, теорема, следствие, свойство, признак, доказательство, равносильные формулировки; умение формулировать обратное и противоположное утверждение, приводить

примеры и контрпримеры, использовать метод математической индукции; проводить доказательные рассуждения при решении задач, оценивать логическую правильность рассуждений;

ДРу2. Умение оперировать понятиями: множество, подмножество, операции над множествами; умение использовать теоретико-множественный аппарат для описания реальных процессов и явлений, и при решении задач, в том числе из других учебных предметов;

ДРу3. Умение оперировать понятиями: граф, связный граф, дерево, цикл, граф на плоскости; умение задавать и описывать графы различными способами; использовать графы при решении задач;

 $\text{IPv4}.$ Умение свободно оперировать понятиями: сочетание. перестановка, число сочетаний, число перестановок; бином Ньютона; умение применять комбинаторные факты и рассуждения для решения задач;

ДРу5. Умение оперировать понятиями: натуральное число, целое число, остаток по модулю, рациональное число, иррациональное число, множества рациональных, действительных натуральных, целых, чисел: умение использовать признаки делимости, наименьший общий делитель и наименьшее общее кратное, алгоритм Евклида при решении задач; знакомство с различными позиционными системами счисления;

ДРуб. Умение свободно оперировать понятиями: степень с целым натуральной степени, показателем, корень степень  $\mathbf{c}$ рациональным показателем, степень с действительным (вещественным) показателем, логарифм числа, синус, косинус и тангенс произвольного числа;

ДРу7. Умение оперировать понятиями: тождество, тождественное преобразование, уравнение, неравенство, система уравнений и неравенств, уравнений, неравенств равносильность  $\mathbf{M}$ систем. рациональные, иррациональные, показательные, степенные, логарифмические, тригонометрические уравнения, неравенства и системы; умение решать уравнения, неравенства и системы с помощью различных приемов; решать уравнения, неравенства и системы с параметром; применять уравнения,

неравенства, их системы для решения математических задач и задач из различных областей науки и реальной жизни;

ДРу8. Умение свободно оперировать понятиями: график функции, обратная функция, композиция функций, линейная функция, квадратичная функция, степенная функция с целым показателем, тригонометрические тригонометрические функции, функции, обратные показательная  $\mathbf{V}$ логарифмическая функции; умение строить графики функций, выполнять преобразования графиков функций; умение использовать графики функций для изучения процессов и зависимостей при решении задач из других учебных предметов и из реальной жизни; выражать формулами зависимости между величинами; умение свободно оперировать понятиями: четность функции, периодичность функции, ограниченность функции, монотонность функции, экстремум функции, наибольшее и наименьшее значения функции на промежутке; умение проводить исследование функции; умение использовать свойства и графики функций для решения уравнений, неравенств и задач с параметрами; изображать на координатной плоскости множества решений уравнений, неравенств и их систем;

ДРу9. Умение свободно оперировать понятиями: последовательность, арифметическая прогрессия, геометрическая прогрессия, бесконечно убывающая геометрическая прогрессия; умение задавать последовательности, в том числе с помощью рекуррентных формул;

ДРу10. Умение оперировать понятиями: непрерывность функции, асимптоты графика функции, первая и вторая производная функции, геометрический физический  $\mathbf{M}$ смысл производной, первообразная, определенный интеграл; умение находить асимптоты графика функции; умение вычислять производные суммы, произведения, частного и композиции функций, находить уравнение касательной к графику функции; умение использовать производную для исследования функций, для нахождения наилучшего решения в прикладных, в том числе социально-экономических и физических задачах, для определения скорости и ускорения; находить площади

и объемы фигур с помощью интеграла; приводить примеры математического моделирования с помощью дифференциальных уравнений;

 $\rm IPV11.$ Умение оперировать ПОНЯТИЯМИ: комплексное число, сопряженные комплексные числа, модуль и аргумент комплексного числа, форма записи комплексных чисел (геометрическая, тригонометрическая и алгебраическая); уметь производить арифметические действия с комплексными числами; приводить примеры использования комплексных чисел;

 $\text{IPv12}.$ Умение свободно оперировать ПОНЯТИЯМИ: среднее арифметическое, медиана, наибольшее и наименьшее значения, размах, дисперсия, стандартное отклонение для описания числовых данных; умение исследовать статистические данные, в том числе с применением графических методов и электронных средств; графически исследовать совместные наблюдения с помощью диаграмм рассеивания и линейной регрессии;

ДРу13. Умение находить вероятности событий с использованием графических методов; применять для решения задач формулы сложения и умножения вероятностей, формулу полной вероятности, формулу Бернулли, комбинаторные факты и формулы; оценивать вероятности реальных событий; случайная умение оперировать понятиями: величина, распределение вероятностей, математическое ожидание, дисперсия и стандартное отклонение случайной величины, функции распределения и плотности равномерного, показательного и нормального распределений; умение использовать свойства изученных распределений для решения задач; знакомство с понятиями: закон больших чисел, методы выборочных исследований; умение приводить примеры проявления закона больших чисел в природных и общественных явлениях;

ДРу14. Умение свободно оперировать понятиями: точка, прямая, плоскость, пространство, отрезок, луч, плоский угол, двугранный угол, трехгранный угол, пересекающиеся, параллельные и скрещивающиеся прямые, параллельность и перпендикулярность прямых и плоскостей, угол между прямыми, угол между прямой и плоскостью, угол между плоскостями; умение использовать при решении задач изученные факты и теоремы планиметрии;

умение оценивать размеры объектов в окружающем мире; умение оперировать понятиями: многогранник, сечение многогранника, правильный многогранник, призма, пирамида, фигура и поверхность вращения, цилиндр, конус, шар, сфера, развертка поверхности, сечения конуса и цилиндра, параллельные оси или основанию, сечение шара, плоскость, касающаяся сферы, цилиндра, конуса; умение строить сечение многогранника, изображать многогранники, фигуры и поверхности вращения, их сечения, в том числе с помощью электронных средств; умение применять свойства геометрических фигур, самостоятельно формулировать определения изучаемых фигур, выдвигать гипотезы о свойствах и признаках геометрических фигур, обосновывать или опровергать их; умение проводить классификацию фигур по различным признакам, выполнять необходимые дополнительные построения;

ДРу15. Умение свободно оперировать понятиями: площадь фигуры, объем фигуры, величина угла, расстояние от точки до плоскости, расстояние между прямыми, расстояние между плоскостями, площадь сферы, площадь поверхности пирамиды, призмы, конуса, цилиндра, объем куба, прямоугольного параллелепипеда, пирамиды, призмы, цилиндра, конуса, шара; умение находить отношение объемов подобных фигур;

ДРу16. Умение свободно оперировать понятиями: движение, параллельный перенос, симметрия на плоскости и в пространстве, поворот, преобразование подобия, подобные фигуры; умение распознавать равные и подобные фигуры, в том числе в природе, искусстве, архитектуре; умение использовать геометрические отношения, находить геометрические величины (длина, угол, площадь, объем) при решении задач из других учебных предметов и из реальной жизни;

ДРу17. Умение свободно оперировать понятиями: прямоугольная система координат, вектор, координаты точки, координаты вектора, сумма векторов, произведение вектора на число, разложение вектора по базису, скалярное произведение, векторное произведение, угол между векторами; умение использовать векторный и координатный метод для решения

геометрических задач и задач других учебных предметов; оперировать понятиями: матрица 2×2 и 3×3, определитель матрицы, геометрический смысл определителя;

ДРу18. Умение моделировать реальные ситуации на языке математики; составлять выражения, уравнения, неравенства и их системы по условию задачи, исследовать построенные модели с использованием аппарата алгебры, интерпретировать полученный результат; строить математические модели с помощью геометрических понятий и величин, решать связанные с ними практические задачи; составлять вероятностную модель и интерпретировать полученный результат; решать прикладные задачи средствами математического анализа, в том числе социально-экономического и физического характера;

ДРу19. Умение выбирать подходящий метод для решения задачи; понимание значимости математики в изучении природных и общественных процессов и явлений; умение распознавать проявление законов математики в искусстве, умение приводить примеры математических открытий российской и мировой математической науки.

**Общие компетенции** по специальности 09.02.07 Информационные системы и программирование:

ОК 01. Выбирать способы решения задач профессиональной деятельности применительно к различным контекстам;

ОК 02. Использовать современные средства поиска, анализа и интерпретации информации, и информационные технологии для выполнения задач профессиональной деятельности;

ОК 03. Планировать и реализовывать собственное профессиональное и личностное развитие, предпринимательскую деятельность в профессиональной сфере, использовать знания по финансовой грамотности в различных жизненных ситуациях;

ОК 04. Эффективно взаимодействовать и работать в коллективе и команде;

ОК 05. Осуществлять устную и письменную коммуникацию на государственном языке Российской Федерации с учетом особенностей социального и культурного контекста;

ОК 06. Проявлять гражданско-патриотическую позицию, демонстрировать осознанное поведение на основе традиционных общечеловеческих ценностей, в том числе с учетом гармонизации межнациональных и межрелигиозных отношений, применять стандарты антикоррупционного поведения;

ОК 07. Содействовать сохранению окружающей среды, ресурсосбережению, применять знания об изменении климата, принципы бережливого производства, эффективно действовать в чрезвычайных ситуациях;

ОК 08. Использовать средства физической культуры для сохранения и укрепления здоровья в процессе профессиональной деятельности и поддержания необходимого уровня физической подготовленности;

ОК 09. Пользоваться профессиональной документацией на государственном и иностранном языках.

**Профессиональные компетенции** по специальности 09.02.07 Информационные системы и программирование:

ПК 1.1. Формировать алгоритмы разработки программных модулей в соответствии с техническим заданием.

## <span id="page-161-0"></span>**ФОНД ОЦЕНОЧНЫХ СРЕДСТВ ДЛЯ ВХОДНОГО КОНТРОЛЯ**

Входной контроль состоит из заданий, частично взятых из открытого банка ОГЭ и ВПР по математике. На выполнение заданий входного контроля дается 2 академических часа (90 минут).

Входной контроль состоит их двух частей: обязательной и дополнительной.

Обязательная часть содержит задания минимального обязательного уровня, дополнительная часть – более сложные задания.

При выполнении заданий требуется представить ход решения и указать полученный ответ. Правильно выполненное задание из обязательной части оценивается в один балл; правильное выполнение заданий дополнительной части оценивается 3 баллами или  $1 - 2$  баллами за частичное решение.

Баллы, полученные за все выполненные задания, суммируются.

Таблица 1 – Шкала перевода баллов в отметки по пятибалльной системе

| Отметка               | Число баллов, необходимое для получения отметки |
|-----------------------|-------------------------------------------------|
| 3 (удовлетворительно) | $5 - 7$                                         |
| $4$ (хорошо)          | $8 - 10$                                        |
| 5 (отлично)           | $11 - 14$                                       |

Образовательные результаты, подлежащие проверке (элементы):

− дисциплинарные (предметные) результаты базового уровня: ДРб 1, ДРб 5, ДРб 6, ДРб 9, ДРб 12, ДРб 14;

− дисциплинарные (предметные) результаты углубленного уровня: ДРу 1, ДРу 5, ДРу 7, ДРу 8, ДРу 18, ДРу 19;

− общие компетенции: ОК 01, ОК 02, ОК 04, ОК 05, ОК 06, ОК 07, ОК 08, ОК 09.

#### Задания входного контроля

#### **Обязательная часть**

На рисунке точками показано количество минут исходящих вызовов и трафик мобильного интернета в гигабайтах, израсходованных абонентом в процессе пользования смартфоном, за каждый месяц 2023 года. Для удобства точки, соответствующие минутам и гигабайтам, соединены сплошными и пунктирными линиями соответственно.

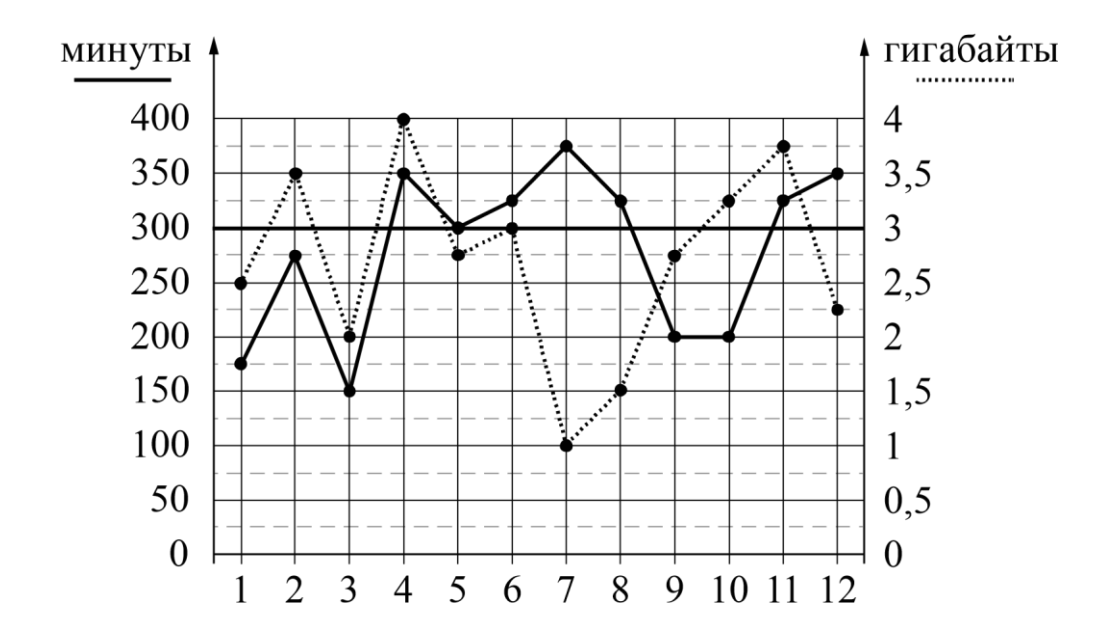

В течение года абонент пользовался тарифом «Стандартный», абонентская плата по которому составляла 350 рублей в месяц. При условии нахождения абонента на территории РФ в абонентскую плату тарифа «Стандартный» входит:

− пакет минут, включающий 300 минут исходящих вызовов на номера, зарегистрированные на территории РФ;

− пакет интернета, включающий 3 гигабайта мобильного интернета;

− пакет SMS, включающий 120 SMS в месяц;

− безлимитные бесплатные входящие вызовы.

Стоимость минут, интернета и SMS сверх пакета тарифа указана в таблице.

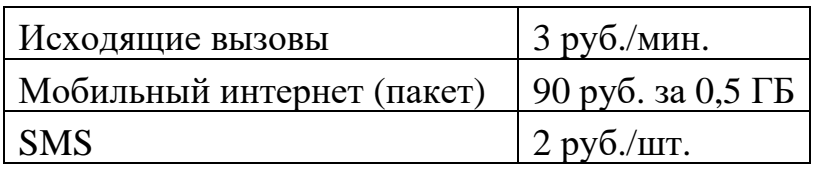

Абонент не пользовался услугами связи в роуминге. За весь год абонент отправил 110 SMS.

**1 (1 балл)**. Определите, какие месяцы соответствуют указанному в таблице трафику мобильного интернета. Запишите в таблицу номера месяцев под соответствующими объёмами трафика мобильного интернета.

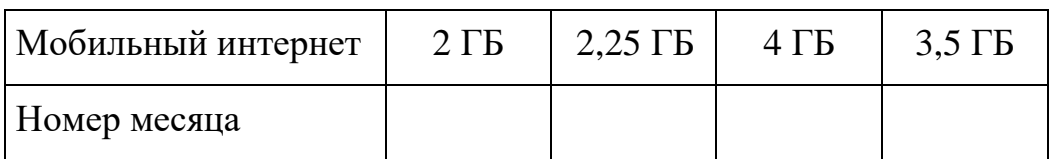

**2 (1 балл)**. Сколько рублей потратил абонент на услуги связи в июне?

**3 (1 балл)**. Какое наименьшее количество минут исходящих вызовов за месяц было в 2019 году?

**4 (1 балл)**. Известно, что в 2022 году абонентская плата по тарифу «Стандартный» составляла 200 рублей. На сколько процентов выросла абонентская плата в 2023 году по сравнению с 2022 годом?

**5 (1 балл)**. На координатной прямой отмечены точки *A*, *B*, *C*, *D*. Одна из них соответствует числу 76 . Какая это точка?

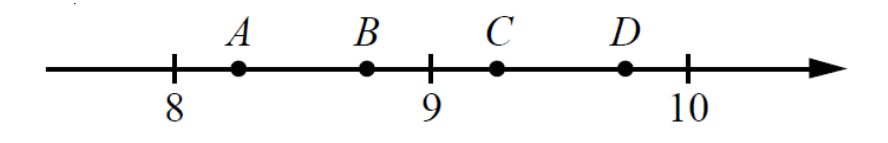

1) точка *A* 2) точка *B* 3) точка *C* 4) точка *D* **6 (1 балл)**. В магазине канцтоваров продаётся 200 ручек: 31 красная, 25 зелёных, 38 фиолетовых, остальные синие и чёрные, их поровну. Найдите вероятность того, что случайно выбранная в этом магазине ручка будет красной или чёрной.

**7 (1 балл)**. На рисунках изображены графики функций вида *y* = *kx* + *b*. Установите соответствие между графиками функций и знаками коэффициентов *k* и *b*.

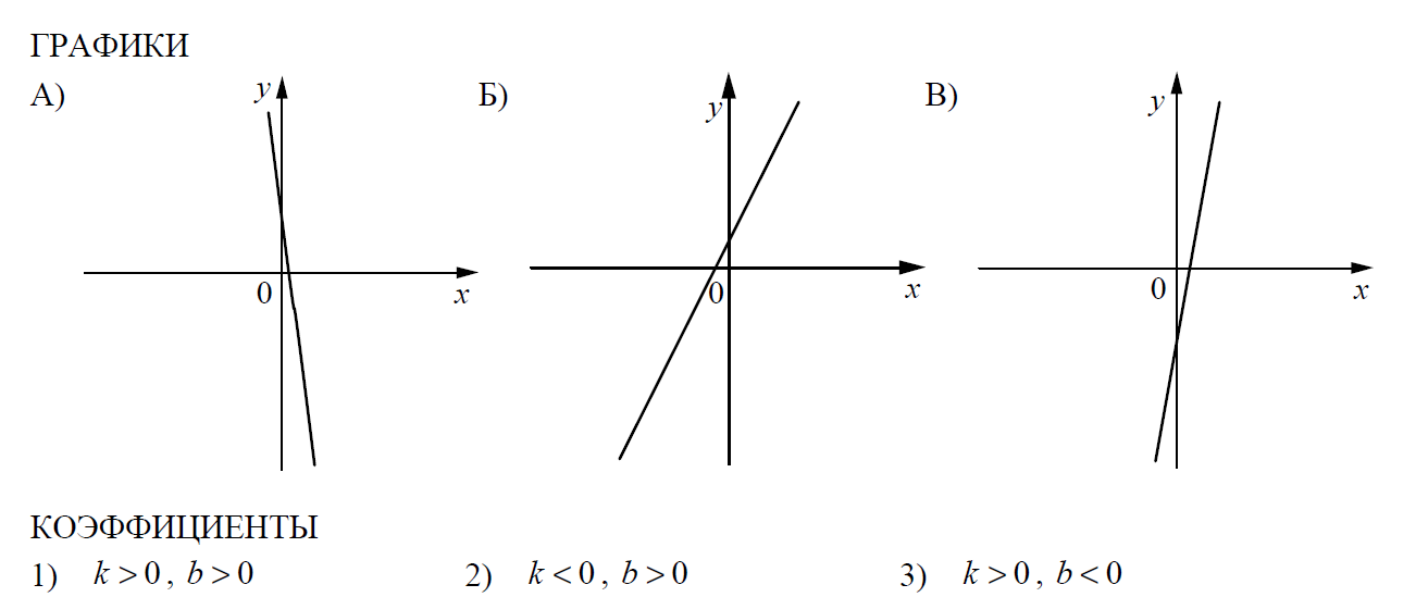

В таблице под каждой буквой укажите соответствующий номер.

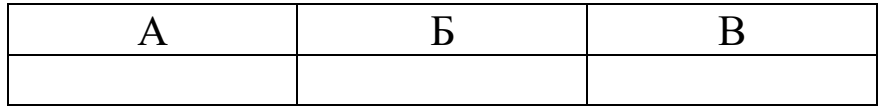

**8 (1 балл)**. Диагональ прямоугольника образует угол 51° с одной из его сторон. Найдите острый угол между диагоналями этого прямоугольника. Ответ дайте в градусах.

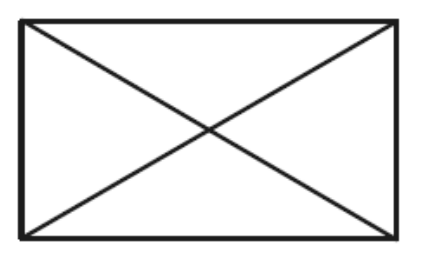

## **Дополнительная часть**

При выполнении заданий 9 и 10 запишите ход, обоснование решения и полученный ответ.

**9 (3 балла)**. Первая труба пропускает на 16 литров воды в минуту меньше, чем вторая труба. Сколько литров воды в минуту пропускает первая труба, если

резервуар объёмом 105 литров она заполняет на 4 минуты дольше, чем вторая труба?

**10 (3 балла)**. Биссектрисы углов *A* и *B* при боковой стороне *AB* трапеции *ABCD* пересекаются в точке *F*. Найдите *AB*, если *AF* = 24, *BF* = 10.

| $N_2N_2$ |       |     |     |                          | ີ    |             |               |    |
|----------|-------|-----|-----|--------------------------|------|-------------|---------------|----|
| Ответ    | 31242 | 425 | 150 | $\overline{\phantom{0}}$ | 0,42 | 12<br>ل 1 ک | ¬റ<br>$\circ$ | ∠∪ |

**Эталоны ответов**:

## **ФОНД ОЦЕНОЧНЫХ СРЕДСТВ ДЛЯ ТЕКУЩЕГО КОНТРОЛЯ**

Текущий контроль проводятся во время аудиторных занятий по математике в соответствии с учебным планом и рабочей программы учебного предмета «Математика» по всем разделам программы. Текущий контроль состоит из двух частей: теоретической и практической. При этом обучающиеся получают две отметки.

Теоретическая часть проходит в форме устных ответов: обучающиеся вытягивают пять карточек с вопросами, дают полный ответ (со списком вопросов обучающиеся знакомятся в начале изучения раздела).

| Отметка               | Количество верных ответов на теоретические |
|-----------------------|--------------------------------------------|
|                       | вопросы                                    |
| 3 (удовлетворительно) |                                            |
| 4(xopouto)            |                                            |
| 5 (отлично)           |                                            |

Таблица 2 – Шкала перевода баллов в отметки по пятибалльной системе

Задания практической части (контрольные работы) частично взяты из открытого банка ЕГЭ и ВПР по математике.

На выполнение контрольной работы по математике дается 1 академический час (45 минут).

Контрольная работа состоит их двух частей. В первой части предлагается выполнить четыре задания. Во второй части предлагается выполнить 6 заданий – оформить ход решения и записать полученный ответ.

За правильное выполнение любого задания первой части обучающийся получает один балла. Правильное выполнение заданий второй части оценивается 2 баллами или 1 баллом за частичное решение.

Баллы, полученные за все выполненные задания, суммируются.

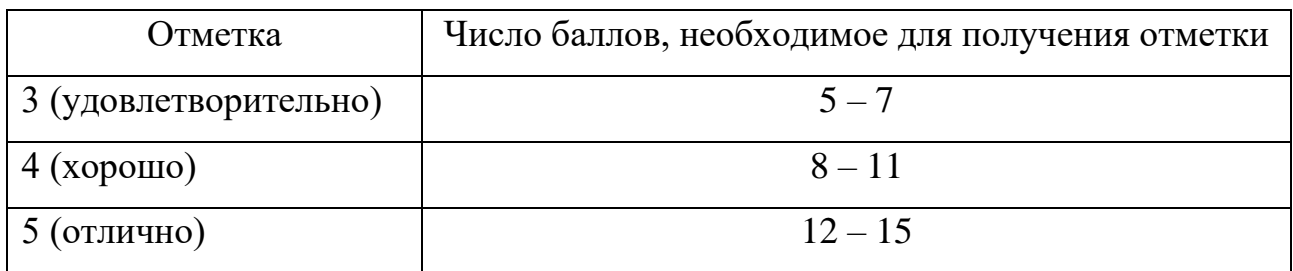

Таблица 3 – Шкала перевода баллов в отметки по пятибалльной системе:

## **2.9 Тождественные преобразования тригонометрических выражений**

Образовательные результаты, подлежащие проверке (элементы):

− дисциплинарные (предметные) результаты базового уровня:

ДРб 1, ДРб 3, ДРб 5, ДРб 14;

− дисциплинарные (предметные) результаты углубленного уровня: ДРу 1, ДРу 6, ДРу 7, ДРу 8, ДРу 18, ДРу 19;

− общие компетенции: ОК 01, ОК 02, ОК 04, ОК 05, ОК 06, ОК 07, ОК 08, ОК 09;

− профессиональные компетенции: ПК 1.1.

## **Теоретические вопросы:**

- − Продолжите определение: «Синус острого угла это…».
- − Продолжите определение: «Косинус острого угла это…».
- − Продолжите определение: «Тангенс острого угла это…».
- − Продолжите определение: «Котангенс острого угла это…»
- − Сформулируйте основное тригонометрическое тождество.
- − Сформулируйте формулу двойного угла для синуса.
- − Сформулируйте формулу двойного угла для косинуса.
- − Сформулируйте формулу двойного угла для синуса.
- − Сформулируйте формулу двойного угла для тангенса.
- − Сформулируйте формулу синуса суммы двух аргументов.
- − Сформулируйте формулу косинуса суммы двух аргументов.
- − Сформулируйте формулу тангенса суммы двух аргументов.

#### Контрольная работа (обязательная часть):

При решении заданий 1-4 запишите правильный ответ из четырех предложенных.

1 (1 балл). Углом какой четверти является угол  $\alpha = 300^{\circ}$ ? Варианты ответов: 1) I 2) II 3) III 4) IV

2 (1 балл). Какие из функций являются нечётными? Варианты ответов: 1)  $\sin x$  (2)  $\cos x$  (3)  $\sin 2x$  (4)  $\cos 3x$ 

3 (1 балл). Какое из выражений является отрицательным? Варианты ответов: 1)  $\sin 100^\circ$  2)  $\cos 200^\circ$  3)  $tg 200^\circ$  4)  $ctg 400^\circ$ 

4 (1 балл). Какое из выражений равно 0?

Варианты ответов: 1)  $\sin 2\pi$  (2)  $\cos \pi$  (3)  $\sin \frac{\pi}{2}$  (4)  $\cos 2\pi$ 

При выполнении заданий 5-8 запишите ход решения и полученный ответ.

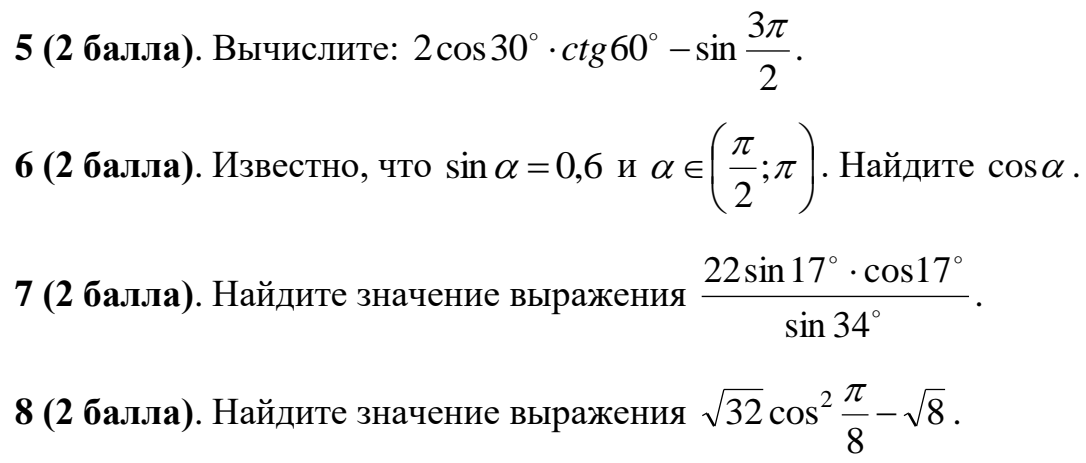

#### Дополнительная часть

При выполнении задания 9 запишите ход, обоснование решения и полученный ответ.

9 (3 балла). По осциллограмме определить вид и параметры сигнала (амплитуду, период, частоту). Масштаб времени - 1 клетка = 0,5 мс; масштаб напряжения - 1 клетка = 0,5 В.

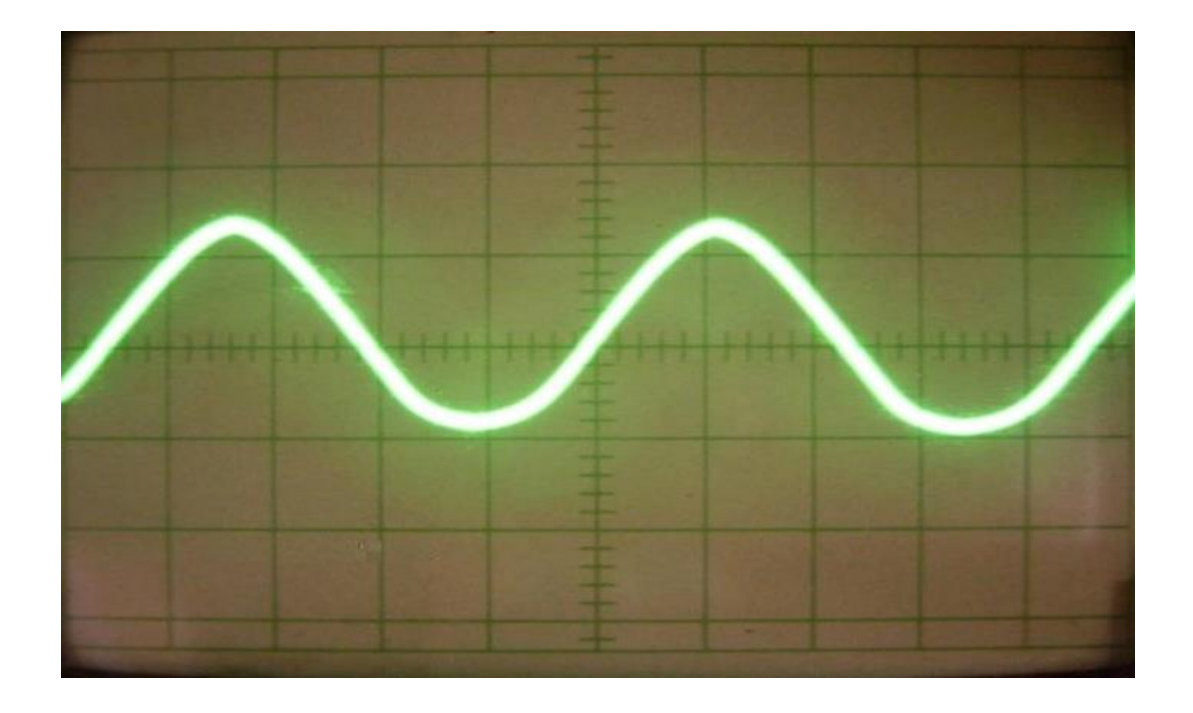

**Эталоны ответов**:

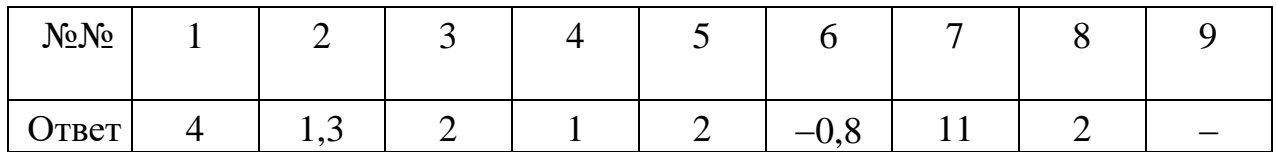

#### **7.8 Нахождение определенных интегралов различными методами**

Образовательные результаты, подлежащие проверке (элементы):

− дисциплинарные (предметные) результаты базового уровня:

ДРб 1, ДРб 4, ДРб 6, ДРб 14;

− дисциплинарные (предметные) результаты углубленного уровня: ДРу 1, ДРу 6, ДРу 7, ДРу 8, ДРу 9, ДРу 10, ДРу 11, ДРу 18, ДРу 19;

− общие компетенции: ОК 01, ОК 02, ОК 04, ОК 05, ОК 06, ОК 07, ОК 08, ОК 09;

− профессиональные компетенции: ПК 1.1.

## **Теоретические вопросы:**

− Продолжите определение: «Функция *F*(*x*) называется первообразной для функции *f*(*x*), если ...».

− Раскройте геометрический смысл определенного интеграла.

- В чем заключается общий вид всех первообразных?
- Перечислите свойства неопределенного интеграла.
- Перечислите основные приемы интегрирования.
- Сформулируйте понятие определенного интеграла.
- Сформулируйте формулу Ньютона-Лейбница.
- Продолжите определение: «Криволинейная трапеция это...».

#### Контрольная работа (обязательная часть):

При решении заданий 1-4 запишите правильный ответ из четырех предложенных.

**1 (1 балл).** Найти неопределенный интеграл 
$$
\int \frac{x^2 - 3x + 1}{x} dx
$$
.

Варианты ответов:

1) 
$$
\frac{x^3}{3} - \frac{3x^2}{2} + x + C
$$
 2)  $x - \frac{1}{x^2} + C$  3)  $1 - \ln|x| + C$  4)  $\frac{x^2}{2} - 3x + \ln|x| + C$ 

Варианты ответов: 1) I 2) II 3) III 4) IV

2 (1 балл). Найти интеграл заменой переменной  $\int e^{5x} dx$ .

Варианты ответов:

1)  $\frac{1}{5}e^{5x} + C$  2)  $e^{5x} + C$  3)  $5e^{5x} + C$  4)  $\frac{1}{5}e^{5x+1} + C$ 

3 (1 балл). На рисунке изображён график функции  $y = F(x) -$  одной из первообразных функции  $f(x)$ , определённой на интервале (-3; 5). Найдите количество решений уравнения  $f(x) = 0$  на отрезке  $[-2, 4]$ .

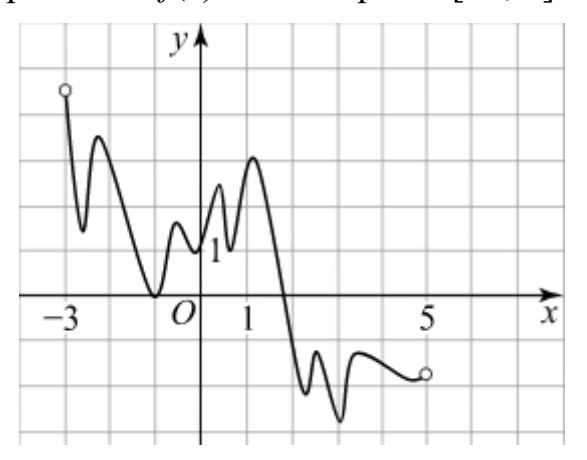

Варианты ответов: 1) 6 2) 8 3) 10 4) 2

4 (1 балл).**Вычислите** 
$$
\int_{0}^{3} x^{2} dx
$$
?

Варианты ответов: 1) 0 2) 1 3) 3 4) 9

При выполнении заданий 5-8 запишите ход решения и полученный ответ. **5 (2 балла)**. На рисунке изображён график некоторой функции  $y = f(x)$  (два луча с общей начальной точкой). Пользуясь рисунком, вычислите *F*(8) − *F*(2), где *F*(*x*) − одна из первообразных функции *f*(*x*).

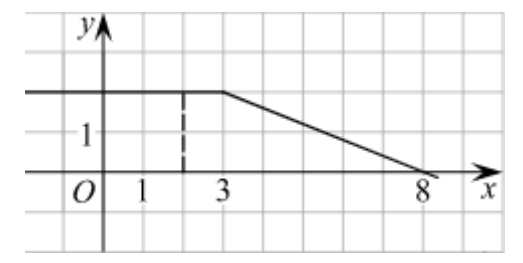

**6 (2 балла)**. На рисунке изображён график функции *y* = *f*(*x*). Функция 

 $(x) = x^3 + 30x^2 + 302x - \frac{15}{6}$ 8  $F(x) = x^3 + 30x^2 + 302x - \frac{15}{6}$  – одна из первообразных функции  $y = f(x)$ . Найдите

площадь закрашенной фигуры.

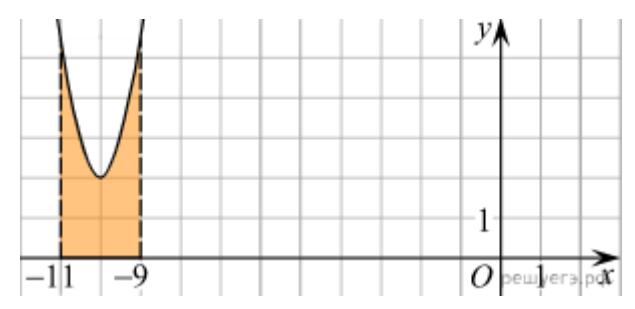

**7 (2 балла)**. На рисунке изображен график некоторой функции *y* = *f*(*x*)/

Пользуясь рисунком, вычислите определенный интеграл  $\int\limits_0^5 f(x)dx$  . 1

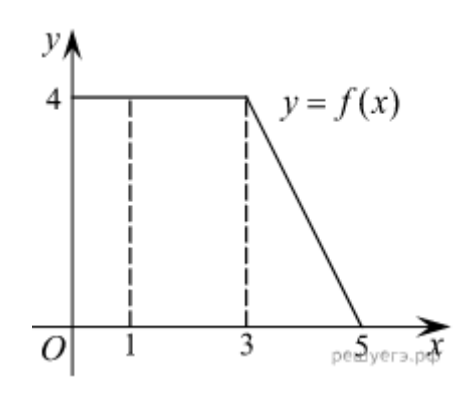

**8 (2 балла)**. Вычислите определенный интеграл  $\int_1^1 \frac{\sqrt{x}}{x} + 8(2x-5)^3$  $\bigg)$ ो  $\overline{\phantom{a}}$  $\setminus$ ſ  $+8$ U $2x-$ 4 1  $8(2x-5)^3 dx$ *x*  $\frac{x}{x} + 8(2x-5)^3 dx$ .

## **Дополнительная часть**

При выполнении задания 9 запишите ход, обоснование решения и полученный ответ.

**9 (3 балла)**. Определить площадь фигуры. Все необходимые данные отражены на рисунке. Сравнить значение с формулой трапецией.

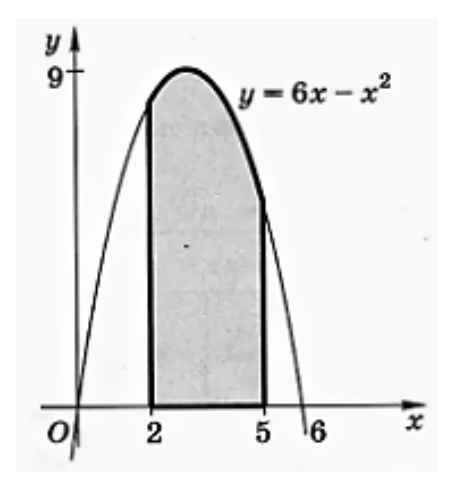

**Эталоны ответов**:

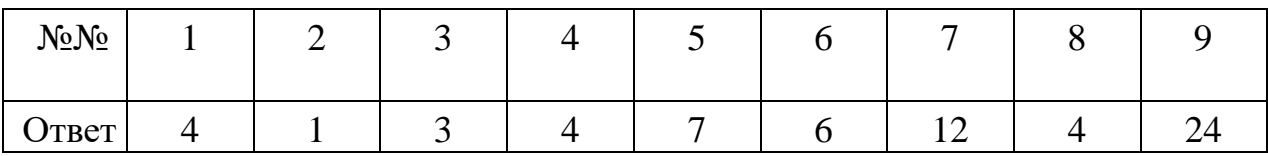

## **9.1 Повторение курса планиметрии. Основные теоремы и свойства**

Образовательные результаты, подлежащие проверке (элементы):

− дисциплинарные (предметные) результаты базового уровня:

ДРб 1, ДРб 9, ДРб 11 ДРб 12, ДРб 14;

− дисциплинарные (предметные) результаты углубленного уровня: ДРу 1, ДРу 14, ДРу 15, ДРу 16, ДРу 18, ДРу 19;

− общие компетенции: ОК 01, ОК 02, ОК 04, ОК 05, ОК 06, ОК 07, ОК 08, ОК 09;

− профессиональные компетенции: ПК 1.1.

## **Теоретические вопросы:**

- − перечислите основные фигуры в пространстве;
- − дайте определения понятиям: угол, биссектриса, перпендикуляр.
- − сформулируйте признаки равенства треугольников;
- − сформулируйте свойства равнобедренного треугольника;
- − сформулируйте теорему Пифагора;
- − сформулируйте признаки подобия треугольников;
- − перечислите основные виды четырехугольников;
- − назовите формулы для вычисления площади треугольника.

## Контрольная работа (обязательная часть):

При решении заданий 1-4 запишите правильный ответ из четырех предложенных.

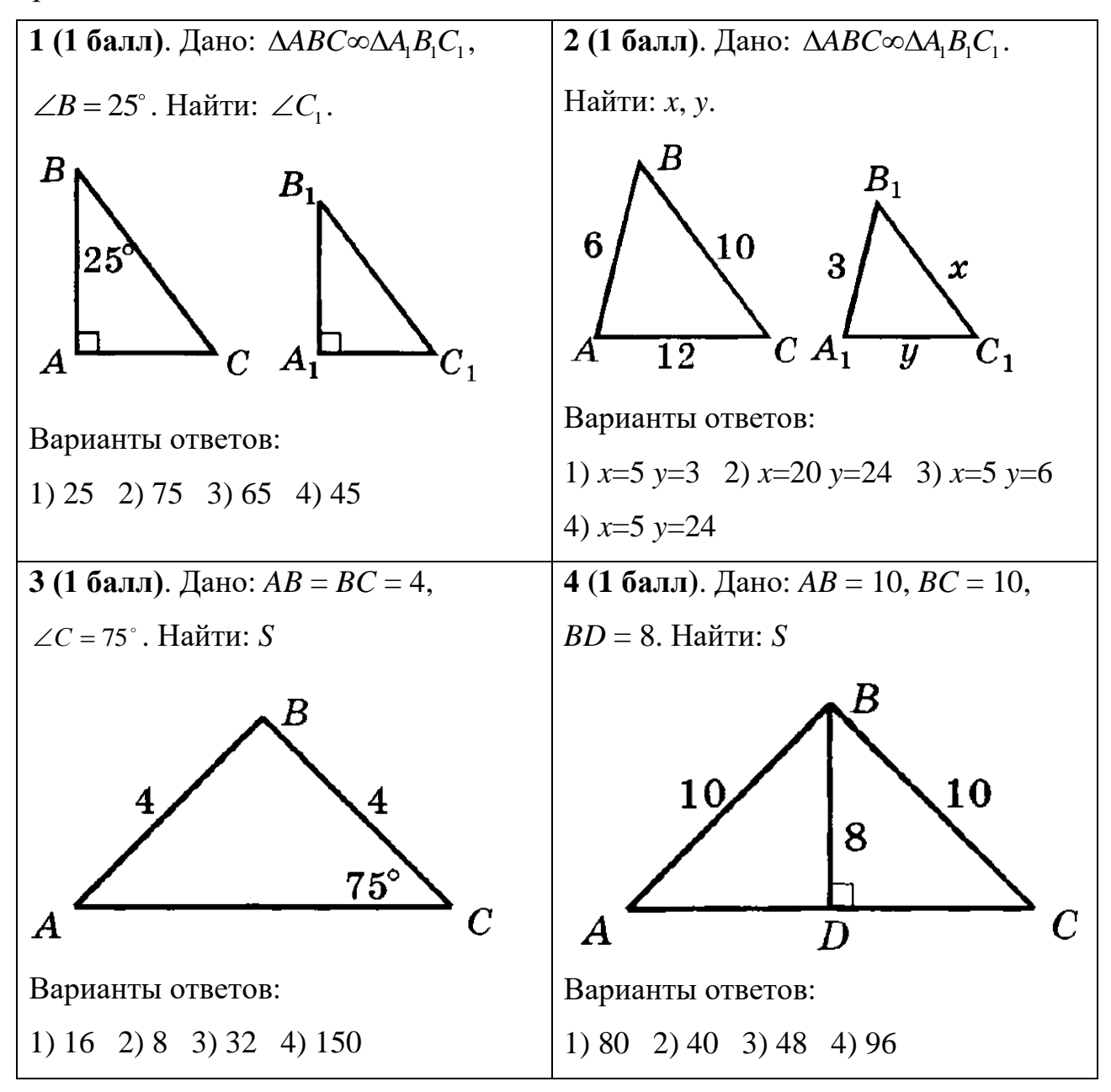

При выполнении заданий 5-8 запишите ход решения и полученный ответ.

5 (2 балла). Периметр прямоугольника равен 52 см, а его стороны относятся как 4:9. Найдите площадь прямоугольника.

6 (2 балла). Найдите наибольшую высоту треугольника со сторонами 11 см, 25 см и 30 см.

**7 (2 балла)**. Высоты параллелограмма равны 3 см и 4 см, а его площадь равна 48 см<sup>2</sup>. Найти периметр параллелограмма.

**8 (2 балла)**. Найдите площадь ромба, если его периметр равен 52 см, а диагонали относятся как 5:12.

## **Дополнительная часть**

При выполнении задания 9 запишите ход, обоснование решения и полученный ответ.

**9 (3 балла)**. Определить площадь полезной рабочей поверхности.

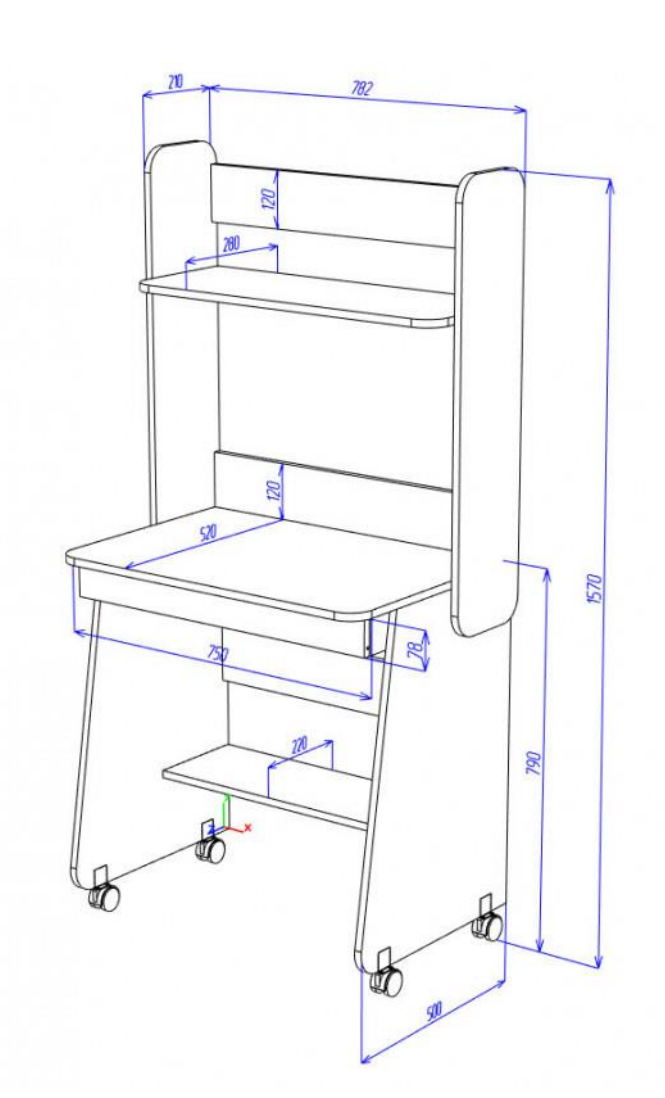

#### **Эталоны ответов**:

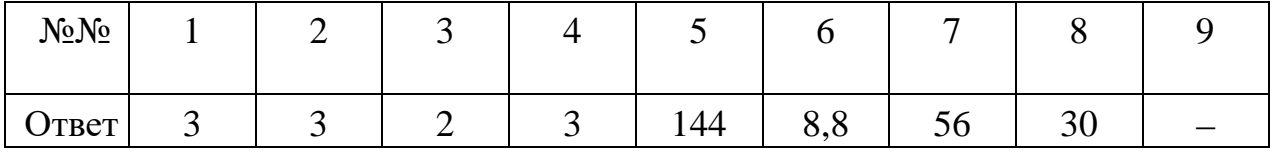

## <span id="page-176-0"></span>ФОНД ОЦЕНОЧНЫХ СРЕДСТВ ДЛЯ РУБЕЖНОГО КОНТРОЛЯ

# По итогам изучения Раздела 5 Показательная и логарифмическая функция

(Темы 5.1 – 5.13, практико-ориентированное содержание 5.14)

Образовательные результаты, подлежащие проверке (элементы):

- дисциплинарные (предметные) результаты базового уровня: ДРб 1, ДРб 3, ДРб 4, ДРб 5, ДРб 6, ДРб 9, ДРб 11, ДРб 12, ДРб 14;

- лисциплинарные (предметные) результаты углубленного уровня: ДРу 1, ДРу 6, ДРу 7, ДРу 8, ДРу 9, ДРу 10, ДРу 11, ДРу 14, ДРу 15, ДРу 16, ДРу 17, ДРу 18, ДРу 19;

- общие компетенции: ОК 01, ОК 02, ОК 03, ОК 04, ОК 05, ОК 07, OK 09:

- профессиональные компетенции: ПК 1.1.

## Обязательная часть

При решении заданий 1-4 запишите правильный ответ из четырех предложенных.

1 (1 балл). При каком значении а функция  $v = a^x$  возрастает на всей области определения?

Варианты ответов: 1) 25 2) 0,25 3) 25<sup>-1</sup> 4)  $log_{0.2}25$ 

2 (1 балл). Найдите корень уравнения  $5^{2x+4}$ =625. Варианты ответов: 1) 0 2) 2 3) 4 4)  $-4$ 

**3 (1 балл)**. Найдите значение выражения  $\frac{\log_{13} 8}{\log_{13} 6} + \log_6 4.5$ .

Варианты ответов: 1) 1 2) 2 3) 4 4) 6

4 (1 балл). Найдите корень уравнения  $\log_2(5x+6) = 4$ .

Варианты ответов: 1) 0 2) 1 3) 2 4) 3

При выполнении заданий 5-8 запишите ход решения и полученный ответ.

5 (2 балла). Решите показательное уравнение  $9^x - 4 \cdot 3^x + 3 = 0$ . Если

уравнение имеет более одного корня, в ответе укажите наибольшей.

6 (2 балла). Найдите наибольшее целое решение неравенства:

$$
\left(\frac{2}{5}\right)^{3x-1} \ge \frac{4}{25}.
$$

7 (2 балла). Найдите значение выражения  $(1 - \log_8 24)(1 - \log_3 24)$ .

8 (2 балла). Решите логарифмическое уравнение:

$$
\log_3 x + \log_9 x + \log_{27} x = \frac{11}{2}
$$

## Дополнительная часть

При выполнении задания 9 запишите ход, обоснование решения и полученный ответ.

 $\boldsymbol{9}$  $(3)$ балла). Ha рисунке изображён график зависимости работоспособности программы от времени  $f(x) = \log_a(x + b)$ . Найдите  $f(11)$ .

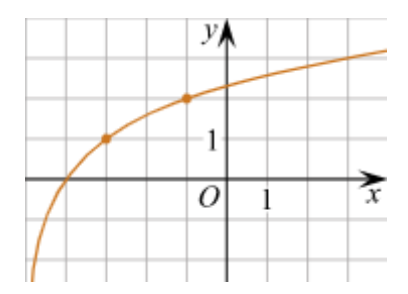

#### Эталоны ответов:

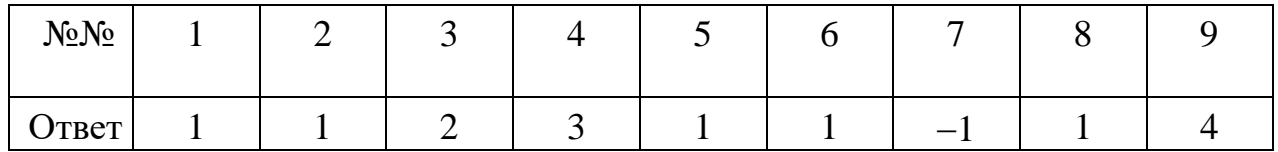

По итогам изучения Раздела 6 Производная и ее приложения (Темы 6.1 -6.13, практико-ориентированное содержание  $6.14 - 6.16$ )

Образовательные результаты, подлежащие проверке (элементы):

- дисциплинарные (предметные) результаты базового уровня:

ДРб 1, ДРб 3, ДРб 4, ДРб 5, ДРб 6, ДРб 9, ДРб 11, ДРб 12, ДРб 14;

- дисциплинарные (предметные) результаты углубленного уровня: ДРу 1, ДРу 6, ДРу 7, ДРу 8, ДРу 9, ДРу 10, ДРу 11, ДРУ 14, ДРУ 15, ДРУ 16, ДРу 17, ДРу 18, ДРу 19;

- общие компетенции: ОК 01, ОК 02, ОК 03, ОК 04, ОК 05, ОК 06, OK 07, OK 08, OK 09;

- профессиональные компетенции: ПК 1.1.

#### Обязательная часть

При решении заданий 1-4 запишите правильный ответ из четырех предложенных.

1 (1 балл). Найти значение производной функции

$$
y = 17x^2 + 4x^3 - 5x + 1
$$
 BTOURE  $x=1$ .

Варианты ответов: 1) 41 2) 21 3) -5 4) 6

2 (1 балл). Точка движется по закону  $s(t) = t^3 + 5t$ . Найти значение ускорения движения точки в момент времени  $t=2$  с. Варианты ответов: 1) 12 2) 17 3) 18 4) 13

**3 (1 балл)**. Исследовать функцию  $f(x) = x^2 - 4x + 3$  на экстремум. Варианты ответов:

1) 
$$
f_{\min}(2) = -1
$$
 2)  $f_{\min}(-2) = 15$  3)  $f_{\max}(2) = -1$  4)  $f_{\max}(-2) = 15$ 

4 (1 балл). Найти точки перегиба функции  $f(x) = 3x^3 + 9x^2$ .

Варианты ответов: 1)  $(-1,6)$  2)  $(0,-2)$  3)  $(1,12)$  4)  $(0,0)$ 

При выполнении заданий 5-8 запишите ход решения и полученный ответ. 5 (2 балла). Решите уравнение  $f'(x) = 5$ , если

$$
f(x) = (\cos x - 2\sin x)(\sin x - 2\cos x).
$$

6 (2 балла). Напишите уравнения всех касательных к графику функции  $y = x<sup>3</sup> - 3x$  в точке её графика с абсциссой 2.

7 (2 балла). Найдите наибольшее и наименьшее значения функции  $y = x + \frac{4}{x}$  на отрезке [3; 6]. Определите, какие целые значения принимает функция на этом промежутке.

8 (2 балла). При каких значениях параметра  $b$  один из экстремумов функции  $y = x^3 - 3x + b$  равен 7?

#### Дополнительная часть

При выполнении задания 9 запишите ход, обоснование решения и полученный ответ.

9 (3 балла). На рисунке изображён график  $y = f'(x)$  производной функции  $y = f(x)$  и восемь точек на оси абсцисс. В скольких из этих точек функция  $y = f(x)$  убывает?

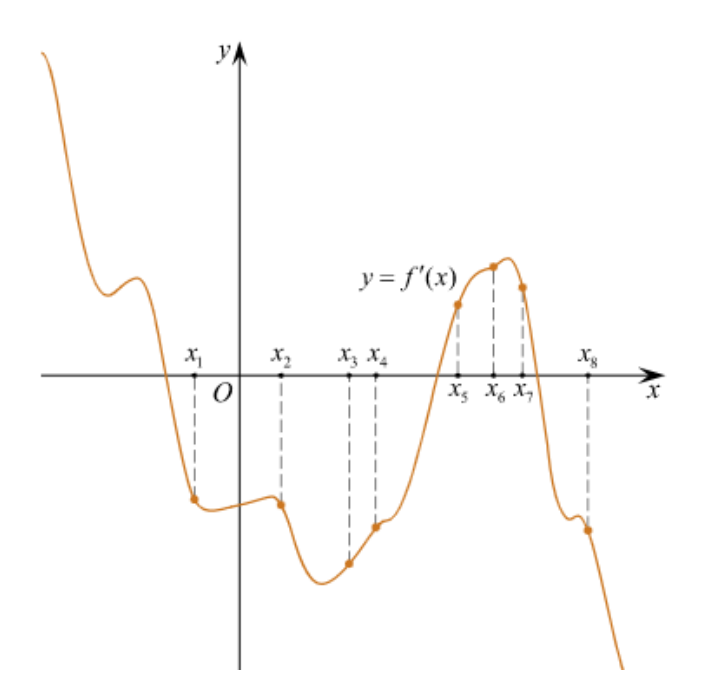

Эталоны ответов:

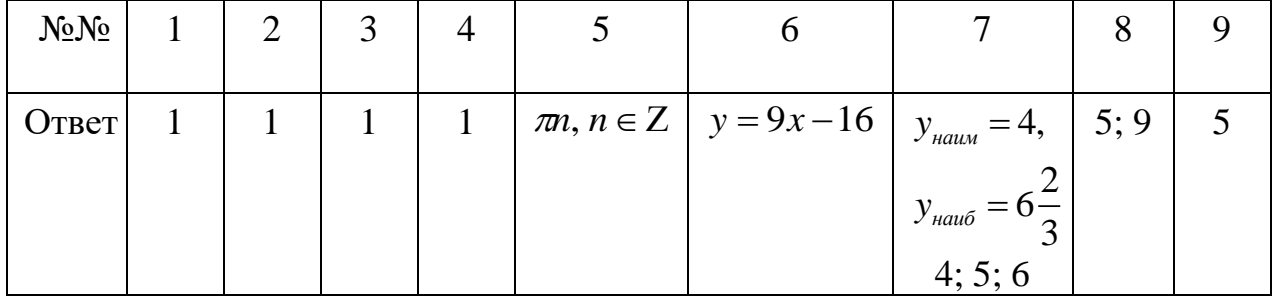
# **ФОНД ОЦЕНОЧНЫХ СРЕДСТВ ДЛЯ ПРОМЕЖУТОЧНОЙ АТТЕСТАЦИИ (ЭКЗАМЕНА)**

На выполнение письменной экзаменационной работы по математике дается 4 астрономических часа (240 минут).

Экзаменационная работа состоит их двух частей: Часть 1 – обязательная и Часть 2 – дополнительная.

Обязательная часть содержит задания минимального обязательного уровня, дополнительная часть – более сложные задания.

При выполнении заданий обязательной части требуется указать полученный ответ. За правильное выполнение любого задания из обязательной части обучающийся получает от 1 до 3 баллов. При выполнении задания из дополнительной части необходимо подробно описать ход решения и дать ответ. Правильное выполнение заданий дополнительной части оценивается от 6 до 7 баллов.

Баллы, полученные за все выполненные задания, суммируются.

Образовательные результаты, подлежащие проверке (элементы):

− дисциплинарные (предметные) результаты базового уровня: ДРб 1, ДРб 2, ДРб 3, ДРб 4, ДРб 5, ДРб 6, ДРб 7, ДРб 8, ДРб 9, ДРб 10, ДРб 11, ДРб 12, ДРб 13, ДРб 14;

− дисциплинарные (предметные) результаты углубленного уровня: ДРу 1, ДРу 2, ДРу 3, ДРу 4, ДРу 5, ДРу 6, ДРу 7, ДРу 8, ДРу 9, ДРу 10, ДРу 11, ДРу 12, ДРу 13, ДРу 14, ДРу 15, ДРу 16, ДРу 17, ДРу 18, ДРу 19;

− общие компетенции: ОК 01, ОК 02, ОК 03, ОК 04, ОК 05, ОК 06, ОК 07, ОК 08, ОК 09;

− профессиональные компетенции: ПК 1.1.

# Экзаменационные задания по математике (I семестр)

# ЧАСТЬ 1

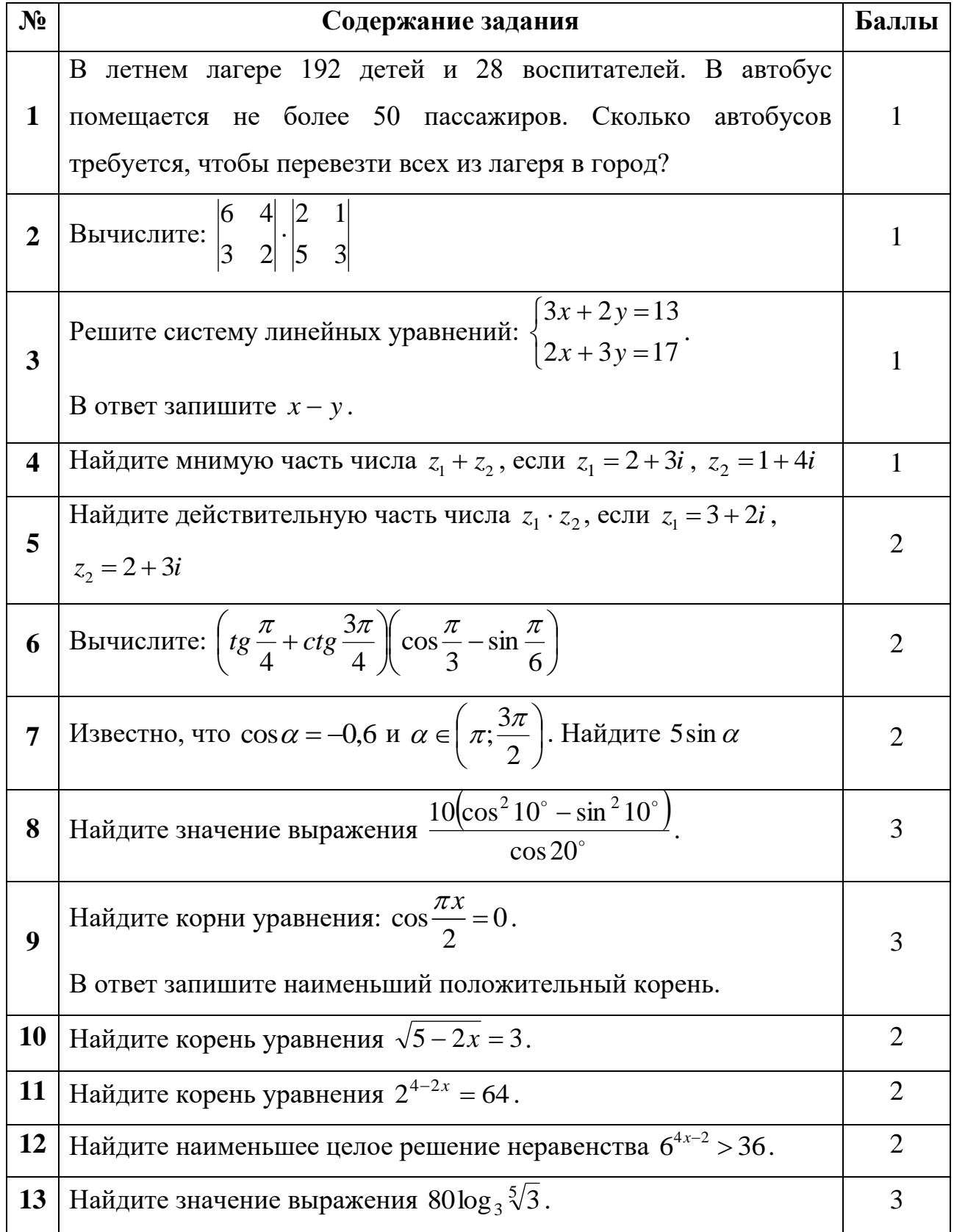

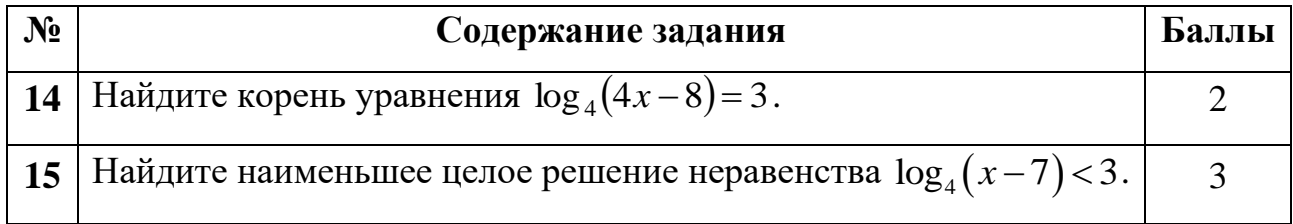

## ЧАСТЬ 2

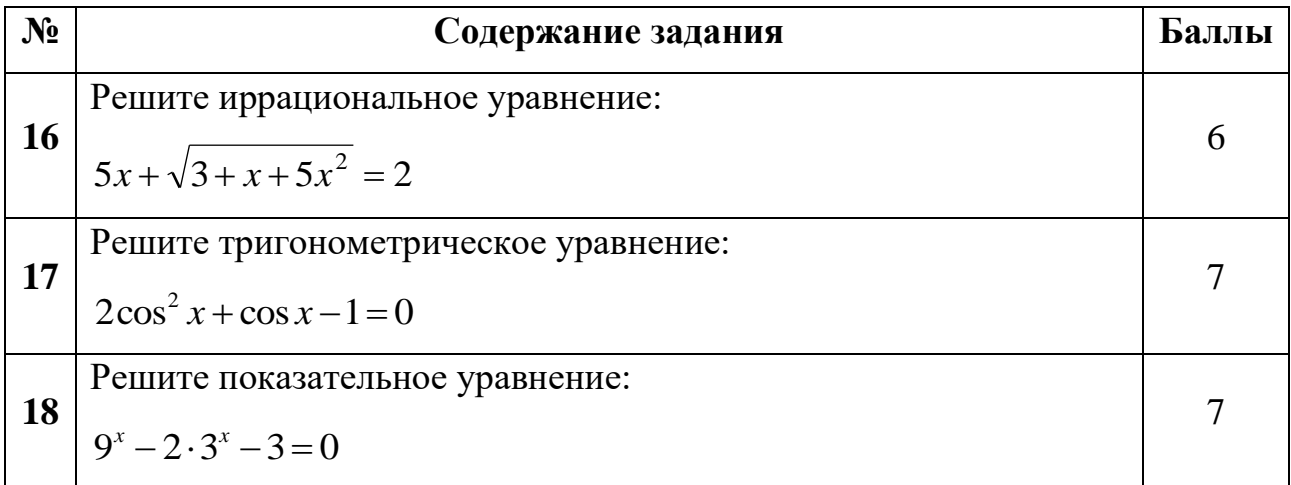

## Критерии оценки:

Оценка 5 (отлично): от 36 до 50 баллов

Оценка 4 (хорошо): от 20 до 35 баллов

Оценка 3 (удовлетворительно): от 10 до 19 баллов

Оценка 2 (неудовлетворительно): от 0 до 9 баллов

Таблица ответов к части 1

### Таблица ответов к части 2

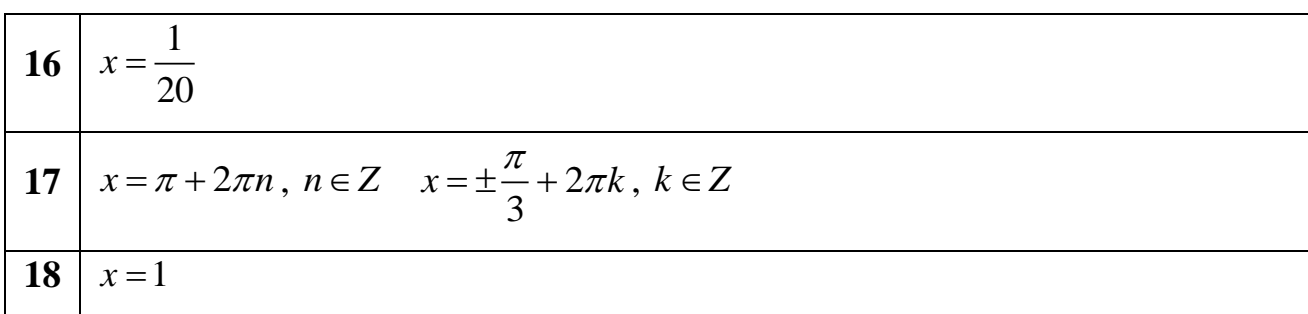

### Экзаменационные задания по математике (II семестр)

#### ЧАСТЬ 1

**1. (1 балл)** Найти значение производной функции  $y = 4x^6 + 2x^3 - x + 3$  в точке  $x=1$ .

 $\overline{b}$ ) 19  $B) 29$  $\Gamma$ ) 1 A)  $33$ 

**2. (2 балла)** Найти значение производной сложной функции  $y = (5x + 4)^4$  в точке  $x=1$ .

A) 3645 Б) 14580 B) 2500  $\Gamma$ ) 2916

**3. (2 балла)** Точка движется по закону  $s(t) = t^3 + 2t - 1$ . Найти значение скорости движения точки в момент времени  $t=1$  с.

 $A) 5$  $B)2$  $\Gamma$ ) 4  $\overline{B}$ ) 1

4. (3 балла) Исследовать функцию  $f(x) = x^2 - 4x$  на экстремум.

A)  $f_{\min}(2) = -4$   $E) f_{\max}(2) = -4$   $E) f_{\min}(2) = 4$   $E) f_{\max}(2) = 4$ 

5. (3 балла) Найти точки перегиба функции  $f(x) = 6x^2 - x^3$ .

A) 
$$
(4;-2)
$$
   
 B)  $(\frac{1}{2};\frac{11}{8})$    
 B)  $(0;0)$    
 T)  $(2;16)$ 

# 6. (3 балла) Найти наибольшее и наименьшее значения функции

$$
f(x) = 4x - 2x^{2}
$$
 Ha orpeske  $x \in [-2,3]$ .  
\nA)  $f_{\text{na}u\delta}(-2) = 0$   
\nB)  $f_{\text{na}u\delta}(3) = -6$   
\nC)  $f_{\text{na}u\delta}(1) = 2$   
\nD)  $f_{\text{na}u\delta}(0) = 0$   
\nD)  $f_{\text{na}u\delta}(0) = 0$   
\nE)  $f_{\text{na}u\delta}(1) = 2$   
\nE)  $f_{\text{na}u\delta}(1) = 0$   
\n $f_{\text{na}u\delta}(-2) = -16$ 

7. (1 балл) Найти интеграл  $\int (x^2 - 2x + 4) dx$ .

A) 
$$
2x-2
$$
  
\nB)  $\frac{x^3}{3} - x^2 + 4x + C$   
\nB)  $\left(\frac{x^3}{3} - 2x\right)dx$   
\nC)  $x^2 - 4x + 4$ 

**8. (2балла)** Найти интеграл заменой переменной  $\int \frac{\cos x}{2 \sin x + 1} dx$ . A)  $\frac{1}{2}$ ln|2sin x + 1| + C B)  $-\frac{1}{2}$ ln|2sin x + 1| + C  $\Gamma$ )  $2\sin x + 1 + C$ **b**)  $2\ln|2\sin x + 1| + C$ 

**9. (2 балла)** Вычислить определенный интеграл  $\int_{0}^{2} (x^3 + 1) dx$ .  $B)$  4  $A)0$  $E$ ) 9  $\Gamma$ ) 6

10. (3 балла) Вычислить определенный интеграл методом замены переменной  $\int (4-x)^3 dx.$  $\Gamma$ ) – 3 B) 92 $\frac{1}{4}$ 

11. (3 балла) Скорость прямолинейного движения точки изменяется по закону  $v = 3t^2 - 2t$ . Найти закон движения точки. A)  $s = t^3 - t^2 + 2$  <br> B)  $s = t^3 - t^2 + C$  <br> B)  $s = 6t - 2$  <br> T)  $s = 10$ 

**12. (4 балла)** Найти площадь фигуры, ограниченной линиями  $y = x^2$ ,  $y = 0$ ,  $x=1, x=3.$ 

 $E$ ) 9  $B)$  4 A)  $8\frac{2}{3}$  $\Gamma$ )  $5\frac{1}{2}$  **13. (1 балл)** Найти длину вектора  $\vec{a}$  = (−2;2;1).  $A$ ) – 3  $B)$  4 B) 3  $\Gamma$  $\Gamma\sqrt{5}$ 

**14. (2 балла)** Диагональ куба равна 9 см. Найти площадь полной поверхности куба.

А)  $80 \text{ cm}^2$ Б)  $9\sqrt{3}$  cm<sup>2</sup> В)  $162$  cm<sup>2</sup>  $\Gamma$ ) 4 cm<sup>2</sup>

**15. (2 балла)** Касательная плоскость к поверхности шара находится на расстоянии 4 см от центра шара. Найти объем шара.

A) 
$$
5\frac{1}{3}\pi
$$
 cm<sup>3</sup> \t\t B)  $23\frac{1}{3}\pi$  cm<sup>3</sup> \t\t B)  $64\pi$  cm<sup>3</sup> \t\t  $\Gamma$ )  $85\frac{1}{3}\pi$  cm<sup>3</sup>

## **ЧАСТЬ 2**

**16. (5 баллов)** Найти значение производной функции  $y = x\sqrt{1 + x^2}$  в точке *x*=0.  $A) - 3$  $\text{E}$ ) 0 B) 1  $\Gamma$ ) 4

**17. (5 баллов)** Вычислить определенный интеграл *e dx x*  $rac{3\ln^2 x}{x}$ *dx*. 1  $(A) 1$   $B) -1$ В) 2 Г) *е*

**18. (6 баллов)** Прямоугольник со сторонами *m* и *n* вращается сначала вокруг стороны *m*, в затем вокруг стороны *n*. Вычислите отношение площадей полных поверхностей тел вращения.

А) 2 Б) *m n* В) *n m* Г) 1

**19. (3 балла)** Сколько двузначных целых чисел можно составить из цифр 1, 3, 5, 8, 9?

 $(A) 5$   $B) 10$   $B) 20$   $C) 25$ 

#### **20. (3 балла)** Вычислите  $A_5^3 + C_5^3$  $A_5^3 + C_5^3$ .

А) 60 Б) 1 0 В) 70 Г) 50

# **Критерии оценок**:

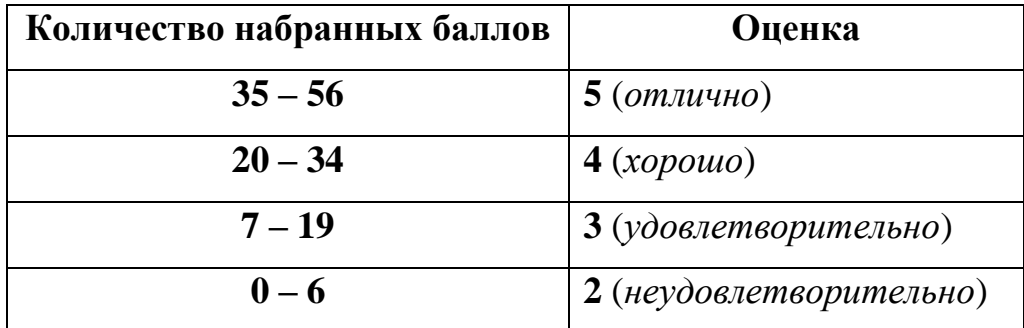

# **Таблица ответов:**

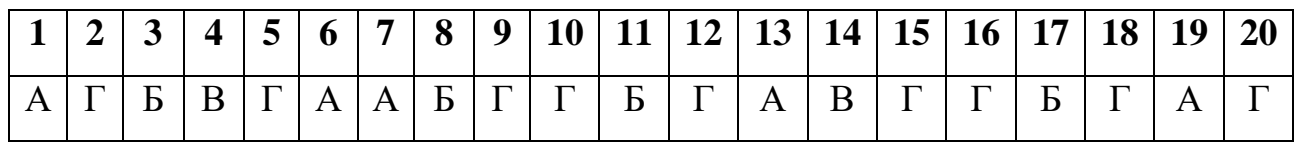

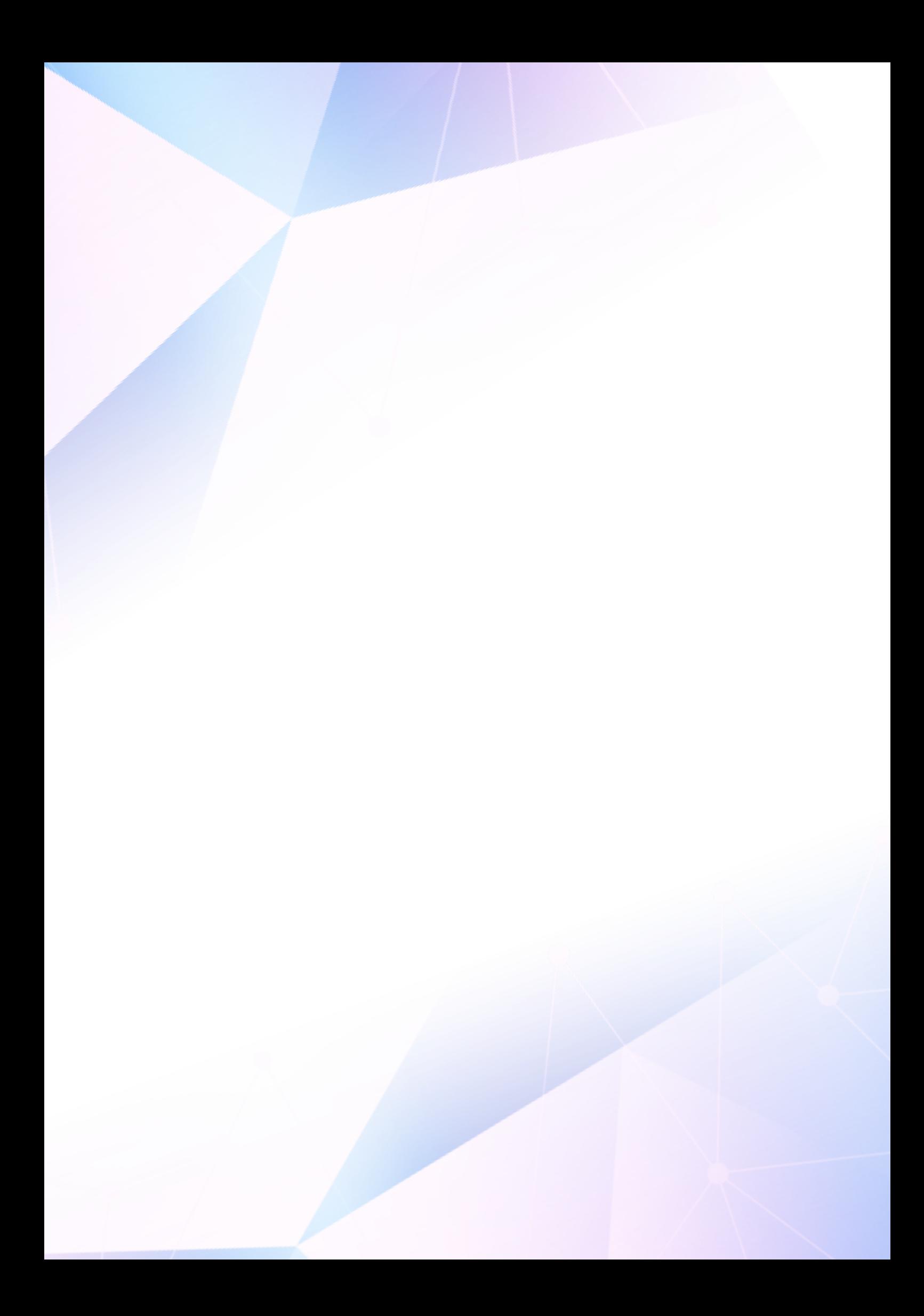